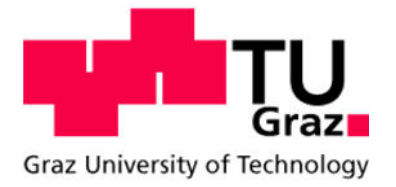

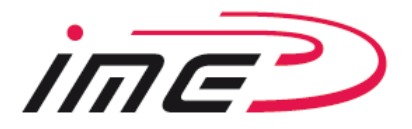

Alexander Langeder, BSc

# **Weiterentwicklung eines Prüfstandes zur Untersuchung der Wärmeübertragung von Wälzlagern**

## **MASTERARBEIT**

zur Erlangung des akademischen Grades

Diplom-Ingenieur

Masterstudium Wirtschaftsingenieurwesen-Maschinenbau

eingereicht an der

**Technischen Universität Graz** 

Betreuer

Dipl.-Ing. Armin Buchroithner

Beurteiler

Ass.Prof. Dipl.-Ing. Dr.techn. Michael Bader

Institut für Maschinenelemente und Entwicklungsmethodik

Graz, Juni 2015

# **EIDESSTATTLICHE ERKLÄRUNG**

# **AFFIDAVIT**

Ich erkläre an Eides statt, dass ich die vorliegende Arbeit selbstständig verfasst, andere als die angegebenen Quellen/Hilfsmittel nicht benutzt, und die den benutzten Quellen wörtlich und inhaltlich entnommenen Stellen als solche kenntlich gemacht habe. Das in TUGRAZonline hochgeladene Textdokument ist mit der vorliegenden Masterarbeit identisch.

I declare that I have authored this thesis independently, that I have not used other than the declared sources/resources, and that I have explicitly indicated all material which has been quoted either literally or by content from the sources used. The text document uploaded to TUGRAZonline is identical to the present master's thesis.

 $\frac{1}{2}$  ,  $\frac{1}{2}$  ,  $\frac{1$ 

Datum/Date Unterschrift/Signature

## **Danksagung**

An dieser Stelle möchte ich allen Personen danken, die mir während meiner Masterarbeit mit Rat und Tat zur Seite standen. Für die Betreuung und Unterstützung von universitärer Seite bedanke ich mich bei Herrn Assoc.Prof. Dipl.-Ing. Dr.techn. Michael Bader und Herrn Dipl.-Ing. Armin Buchroithner, deren Überlegungen den Ausgangspunkt für diese Arbeit darstellten. Zum Gelingen der Arbeit hat nicht zuletzt auch die kollegiale und freundschaftliche Atmosphäre am Institut für Maschinenelemente und Entwicklungsmethodik beigetragen. Hierfür möchte ich mich bei allen Mitarbeitern vom IME Institut recht herzlich bedanken.

Weiterer Dank gebührt meiner Familie im Besonderen meinen Eltern. Nur durch ihre stete moralische und finanzielle Unterstützung war es mir möglich, diese Arbeit und damit mein Studium erfolgreich abzuschließen. Vielen lieben Dank!

## **Kurzfassung**

Durch die Weiterentwicklung von Maschinenelementen, wie z.B.: Wälzlagern können immer höherwertige und leistungsfähigere Maschinen realisiert werden. Das Kleiner-, Leichter- und Schnellerwerden führt allerdings auch zu einer Reihe von Problemen. So sind bei der beispielhaften Betrachtung eines Schwungradspeichers, die auftretenden Strömungsverluste bei einer schweren und langsam drehenden Scheibe mit einem hohen Energieinhalt vernachlässigbar klein. Wird diese Scheibe allerdings klein und schnelldrehend (um wieder den gleichen Energieinhalt zu erlangen) ausgeführt, so haben die auftretenden Strömungsverluste einen starken Einfluss auf die Selbstentladung, welcher nicht mehr außer Acht gelassen werden darf. Um diese Strömungsverluste zu minimieren laufen Schwungradspeicher üblicherweise im Vakuum, was allerdings den Abtransport der Verlustwärme erheblich erschwert.

Diese Überlegungen führen zur eigentlichen Thematik dieser Arbeit. Werden Wälzlager im Vakuum eingesetzt, so sind diese die einzige mechanische Verbindung zwischen Rotor und Gehäuse, was bedeutet, dass die ganze Wärme zwangsläufig über die Wälzlager fließen muss, da Wärmestrahlung und Konvektion vernachlässigbar klein sind (siehe Kapitel 3.1.4). Welchen Wärmeleitwert nun dieses Lager aufweist bzw. welche Faktoren einen Einfluss auf diesen haben wurde bisher nur unzureichend publiziert und soll mit Hilfe dieser Arbeit geklärt werden.

Hauptaufgabe dieser Diplomarbeit war die Neugestaltung eines bereits vorhandenen Prüfstandes zur Messung der Wärmeleitfähigkeit von Wälzlagern. Das Grundkonzept des Prüfstands wurde bereits im Jahr 2013 erprobt, wobei einige Schwierigkeiten betreffend Maschinendynamik, thermisches Verhalten und Praktikabilität des Prüfablaufs festgestellt wurden.

Im Rahmen dieser Arbeit wurde die Ausgangssituation detailliert analysiert, das Verbesserungspotential erhoben, Konzepte aus den gewonnen Erkenntnissen abgeleitet und ein vollständiges CAD-Modell des Aufbaus erarbeitet. Nachfolgend wurden die theoretische Arbeit und Simulationen in die Praxis umgesetzt und der Prüfstand gefertigt, aufgebaut und in Betrieb genommen. Abschließend wurden die Erkenntnisse des Aufbaus, sowie etwaige Verbesserungsvorschläge protokolliert.

## **Abstract**

Constant evolution and improvement of machine elements such as rolling element bearings has enabled the design of high performance machines. However, this striving for "better, lighter, and faster" sometimes also implicates problems at system level.

As an example a flywheel energy storage system is considered. In order to achieve high energy densities, high rotational speeds are necessary. Consequently a vacuum chamber is necessary to reduce windage losses and self-discharge. The absence of atmospheric pressure but leads to thermal issues since all the waste heat from the rotor can now only be transported across the bearings.

Thermal properties of rolling element bearings have not been found in scientific literature in satisfactory detail. Also, the dependency on parameters such as bearing pre-stress, grease filling and rotational speed have not been published.

This master thesis deals with the revision and redesign of an existing test bench for measuring the thermal conductivity of rolling element bearings. In 2013 the basic concept was already put in operation but some difficulties regarding rotor dynamics, thermal behavior and work flow occurred which needed to be solved.

Based on the analyses of the initial situation and potential for improvement, concepts were created and a CAD-model was designed. After that, the theoretical work and the simulations were used to manufacture all components and realize the design. Finally the test bench was put into operation whereby all findings and some possible further improvements were documented and are described in detail.

# Inhaltsverzeichnis

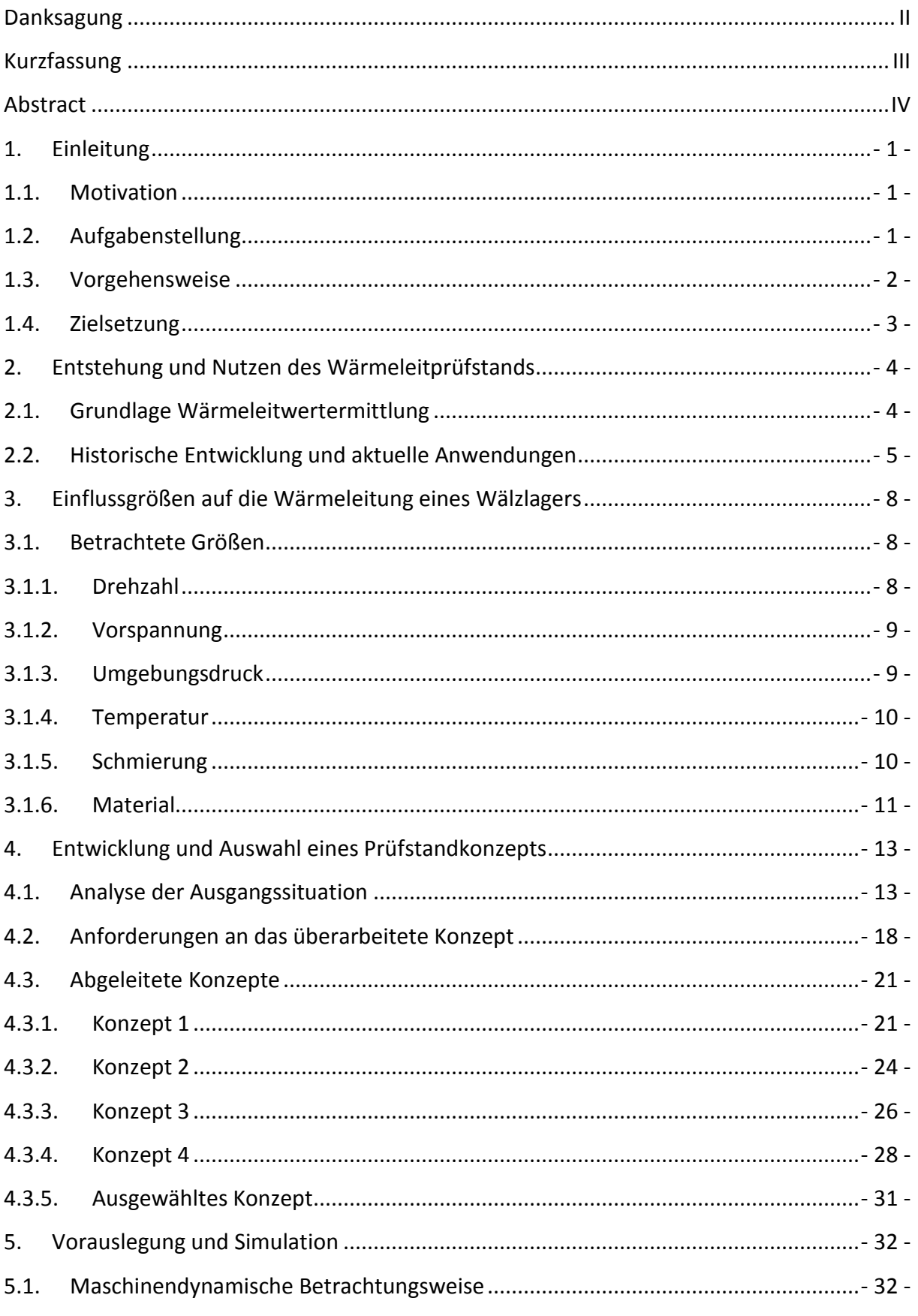

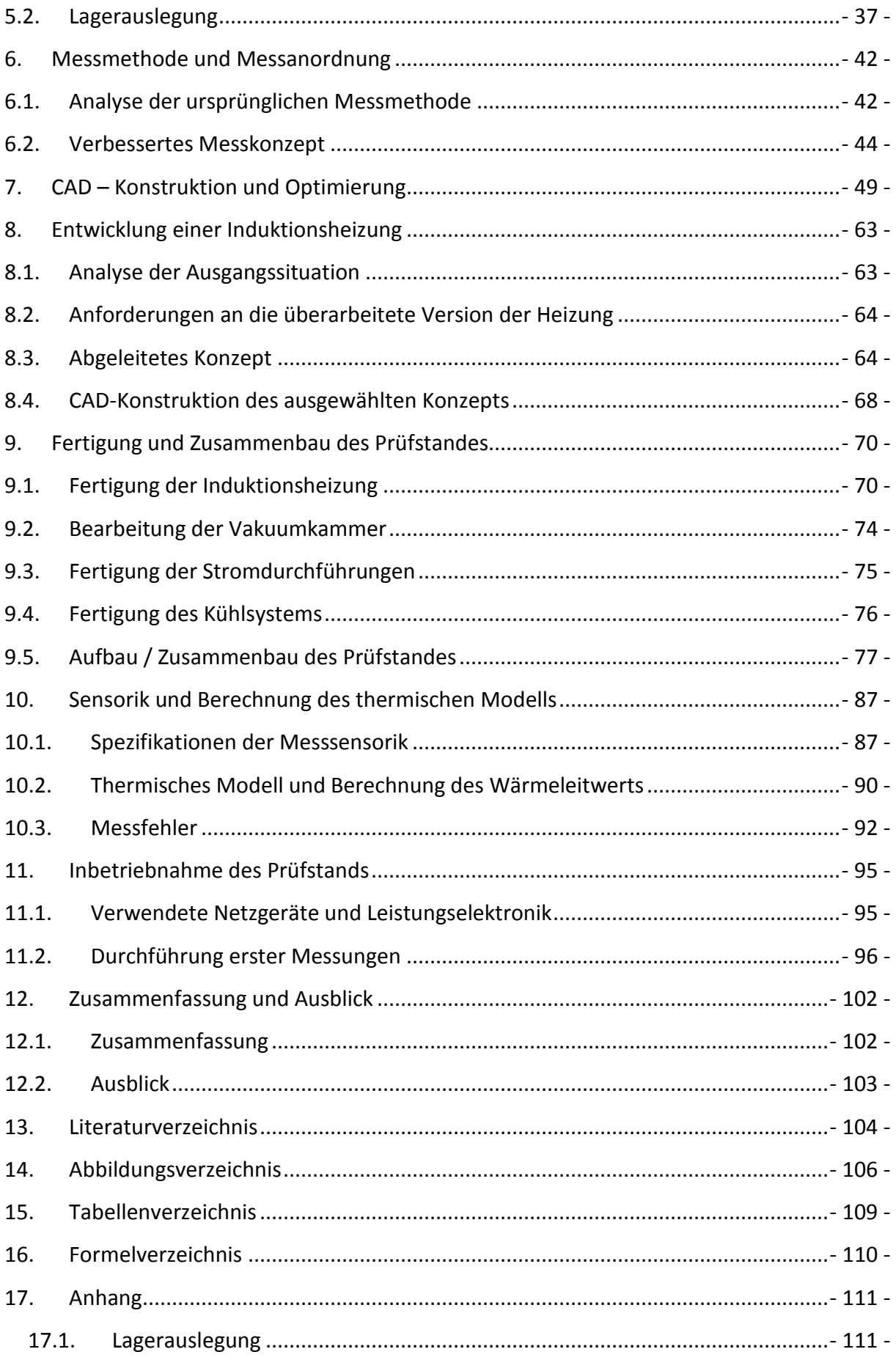

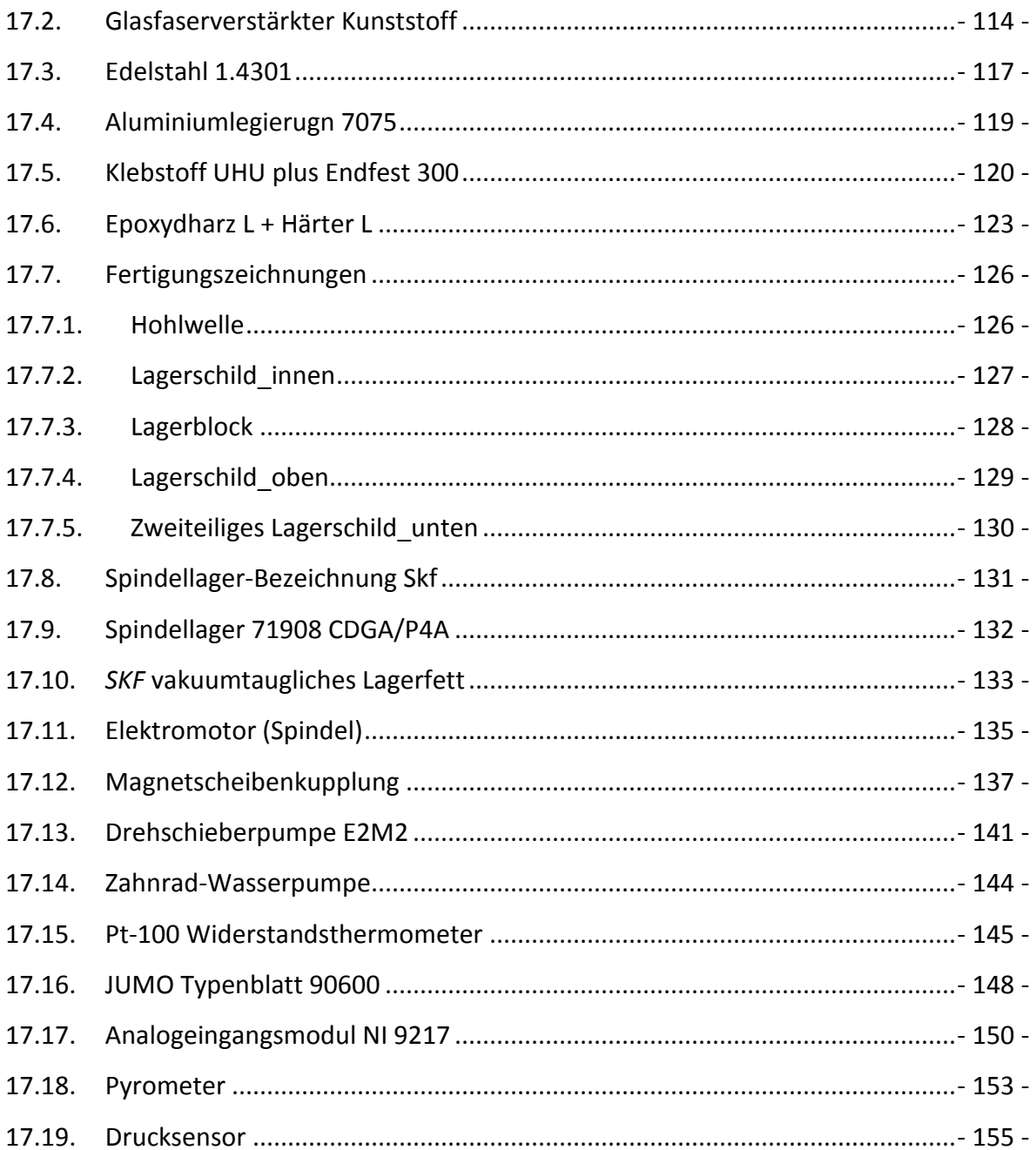

## **1. Einleitung**

Dieses Kapitel beschreibt den chronologischen Ablauf dieser Diplomarbeit, beginnt mit der Motivation und endet mit der Beschreibung der erreichten Ziele und möglichen nächsten Schritten.

## **1.1. Motivation**

Durch ein Forschungsprojekt an der TU-Graz, welches sich mit dem Thema "Flywheel Energy Storage System, abgekürzt FESS" (= einer alternativen Energiespeicherung im evakuierten Raum und unter hohen Drehzahlen) befasst, wurde festgestellt, dass die Thematik der Wärmeleitung von Wälzlagern bisher kaum behandelt wurde. Aus diesem Grund gibt es nur sehr wenig Literatur über das Verhalten der Wälzlager unter derartigen Betriebsbedingungen.

In einem Hochvakuum herrschen besondere Verhältnisse die Wärmeübertragung betreffend. Durch die praktisch nicht vorhandene Gasatmosphäre gibt es keine nennenswerte Konvektion und der Wärmetransport durch Strahlung ist aufgrund geringer Temperaturdifferenzen meist vernachlässigbar klein. Somit erfolgt die Übertragung der Wärme beinahe ausschließlich durch Wärmeleitung über die Wälzlager.

Durch diese besonderen Beanspruchungen der Wälzlager und dem ungewissen Verhalten ist es schwer eine verlässliche Auslegung durchzuführen. Eine wissenschaftliche Untersuchung dieser Thematik ist daher naheliegend und notwendig für zahlreiche Anwendungen, welche in Kapitel 2 genauer erläutert werden.

## **1.2. Aufgabenstellung**

Die Aufgabe besteht darin, den bereits vorhandenen Wärmeleit-Prüfstand mit den bisher gewonnenen Erfahrungen aus den vorhergegangenen Arbeiten weiter zu entwickeln bzw. die dabei entstandenen Problematiken und Komplikationen auszumerzen. Erst beim tatsächlichen Aufbau des Prüfstands, wurde der zu geringe Spielraum, welcher durch teilweise fixierte Komponenten hervorgerufen wird, erkannt. Genauso kamen Störungen der Messsensorik erst bei den praktischen Versuchen zum Vorschein. Dies führte zu erschwerten und unflexiblen Prüfbedingungen.

Es wird nun mit der Umgestaltung der Konstruktion gestartet und zwar so, dass der ganze Prüfstand einen modularen Aufbau besitzt. Dies ist nötig, um ein Maximum an Flexibilität zu erlangen, indem einzelne Komponenten auf einfachste Art und Weise entfernt und wieder hinzugefügt werden können. Weiters sollen durch etwaige Änderungen des bisherigen

Messkonzepts die ungewollten Störeinflüsse weitgehend reduziert werden. Schlussendlich soll der Prüfstand in optimierter Form gebaut und in Betrieb genommen werden, sodass zukünftige Messungen von verschiedensten Wälzlagern, mit unterschiedlichen Bedingungen in einem automatisierten Prüfbetrieb durchgeführt werden können.

## **1.3. Vorgehensweise**

- 1. Der Erste Schritt ist das detaillierte Analysieren des ursprünglichen Prüfstands. Dazu gehört das Überprüfen der vorhandenen Prüfstandskomponenten auf ihre Funktionalität und das Begutachten des Gesamtaufbaus, sowie das Recherchieren und Durcharbeiten der vorangegangenen Bachelorarbeiten und der Masterarbeit. Siehe: (Kopeinig, 2012) (Riepan, 2013) (Haidl, 2014)
- 2. Mit den daraus gewonnenen Erkenntnissen werden Größen und Eigenschaften herausgearbeitet, welche die Gestaltung des Aufbaus wesentlich beeinflussen und somit mögliche Konzeptideen eingrenzen.
- 3. Als Nächstes folgt das Entwickeln eines Konzeptes, welches alle grundlegenden und später zusätzlich definierten Anforderungen in bestmöglicher Form erfüllt. Dies beinhaltet sowohl den Aufbau in konstruktiver Sicht, als auch den Aspekt der unkomplizierten Messung und Auswertung.
- 4. Mit einem erfolgreich entworfenen Konzept kann nun eine CAD-Konstruktion durchgeführt werden. Durch dies wird der Prüfstand digital dargestellt und es können Fehler und Probleme erkannt werden, welche anhand des ausgearbeiteten Konzepts alleine, nicht entdeckt werden könnten. Außerdem stellt eine solide CAD-Konstruktion die Basis für nachfolgende Fertigungszeichnungen dar.
- 5. Schlussendlich werden alle neu hinzugekommenen oder veränderten Komponenten gefertigt und der Prüfstand aufgebaut. Des Weiteren wird dieser auch auf seine Funktionalität überprüft, was durch die Inbetriebnahme und Adjustierung der Sensorik geschieht.

## **1.4. Zielsetzung**

Ziel dieser Diplomarbeit ist es ein Prüfstandskonzept zu entwickeln und zu fertigen, welches den Prüfablauf vereinfacht und alle bisher aufgetretenen Probleme behebt. Es soll ein einfaches Wechseln von Modulen, einzelnen Bauteilen und Sensoren möglich sein. Außerdem ist ein störungsfreier Prüfbetrieb (Betrieb mit geringem Rauschen des Messsignals) anzustreben, damit qualitativ hochwertige Messergebnisse bezüglich der Wärmeleitfähigkeit von Wälzlagern in Abhängigkeit von diversen Umgebungsparametern erzeugt werden können.

## **2. Entstehung und Nutzen des Wärmeleitprüfstands**

In diesem Kapitel wird ein kurzer Überblick über den Nutzen dieses Prüfstands gegeben und warum es erforderlich ist die Wärmeleitwerte von Wälzlagern zu kennen.

## **2.1. Grundlage Wärmeleitwertermittlung**

Zu Beginn ist zu erwähnen, dass es kaum oder nur sehr wenig wissenschaftliche Publikationen, Berichte oder Forschungsarbeiten gibt, welche das Thema der Wärmeleitung von Wälzlagern behandeln. Eine der wenigen veröffentlichten Quellen für Nachforschungen ist der Bericht "A Methodology for Measuring Thermal Properties of Bearings in Motion", welcher sich mit dem Aufbau eines solchen Wärmeleitprüfstands befasst. (Takeuchi, et al., 2004)

Weiters ist es auch den diversen Herstellern von Wälzlagern nicht möglich exakte Angaben zu diesem Thema zu liefern. Bei Anfragen erhält man ungefähre Werte, welche sich jedoch in einem sehr großen Streubereich bewegen. So konnte der FESS Projektpartner *SKF Austrian GmbH* die Wärmeleitung nicht genauer als 0,5 bis 2W/mK schätzen. In Abbildung 1 sind die Ergebnisse einer thermischen Simulation zu sehen, welche von *SKF* durchgeführt wurde. (Buchroithner & Bader, IEEE, 2012)

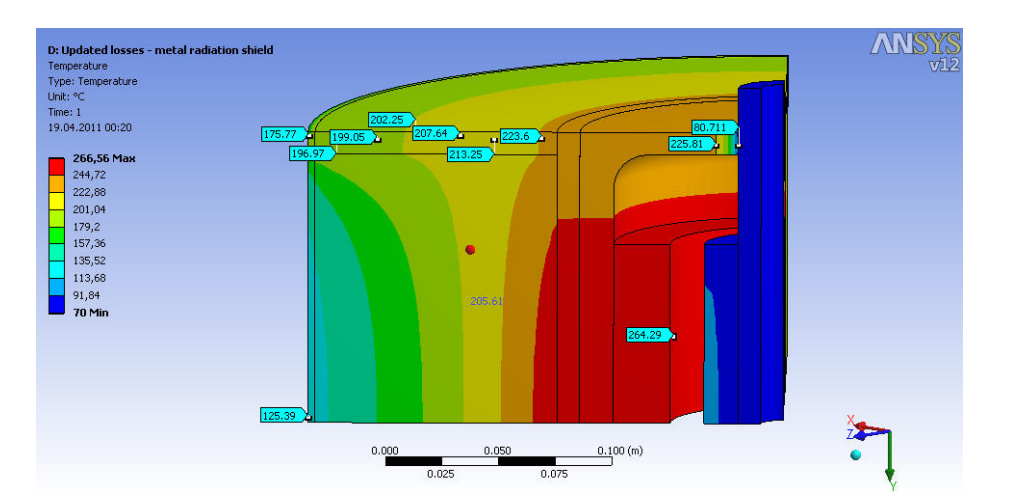

**Abbildung 1: Thermische Simulation (Buchroithner & Bader, IEEE, 2012)** 

Angesichts dieser ungenauen Angaben ist es sehr schwer Projekte oder Konstruktionen konkret auszulegen, ohne einen Fehler zu machen. Es ist immer ein unbekannter Part (Näheres dazu im folgenden Kapitel) vorhanden, welchen man versuchen kann aufwendig zu umgehen oder mittels Einrechnung von großzügig gewählten Sicherheiten zu neutralisieren. Dies steht allerdings oft im Gegensatz zum Prinzip einer einfachen und kostengünstigen Konstruktion.

Beim Überschreiten einer maximal zulässigen Betriebstemperatur einer Wälzlagerung kann durchaus auch mit Schädigungen, welche weitreichende Auswirkungen haben können, gerechnet werden. Angefangen von der Reduktion der Lebensdauer, über das Versagen der Schmierung, bis hin zu schweren mechanischen Schädigungen. Das Versagen der Lagerung hat im schlimmsten Fall fatale Auswirkungen auf das gesamte System und bedeutend wichtigere Komponenten (kostspieligere Komponenten wie z.B.: Magnetkupplung oder Antriebseinheit) laufen Gefahr, beschädigt zu werden. (Takeuchi, et al., 2004)

Diese Punkte zeigen die Wichtigkeit eines solchen Prüfstands auf. Die Wärmeleitung von Wälzlagern ist besonders unter extremen Betriebsbedingungen von großer Wichtigkeit. Dies ist dann der Fall, wenn die Konvektion und Wärmestrahlung umgebungsbedingt vernachlässigbar klein werden und die Wärme hauptsächlich über die Wärmeleitung übertragen wird. Dadurch wird eine unerwünscht hohe Erwärmung von einzelnen Komponenten, unter anderen auch der Wälzlager, erreicht.

Ein Beispiel für solch extreme Betriebssituationen ist die Verwendung von Wälzlagern im Vakuum oder bei sehr geringen Umgebungsdrücken. Dies kann mehrere Gründe haben, so umgeht man zum Beispiel bei drehenden Bauteilen den Einfluss von Strömungen, welche der Grund für unerwünschte Verluste sind (beispielsweise die Selbstentladung bei FESS).

## **2.2. Historische Entwicklung und aktuelle Anwendungen**

Die ersten bahnbrechenden Grundlagen der Erforschung der Wärmeleitung von Wälzlagern stellten K. T. Stevens und M. J. Todd in den 1960er- und 1970er-Jahren auf. Sie erbrachten den Beweis der Drehzahlabhängigkeit des Wärmeleitverhaltens. Jedoch ist zu erwähnen, dass Ihre Versuche nur bis zu einer maximalen Drehzahl von 2.500 upm durchgeführt wurden. Durch den Fortschritt in der Lagerentwicklung unter anderem auch beim Einsatz von belastbaren Werkstoffen wie Keramik, spielen allerdings deutlich höhere Drehzahlen bereits eine Rolle und es werden Wälzlager eingesetzt, welche Drehzahlen über 20.000 upm aushalten. Y. R. Takeuchi erkannte dies und entwickelte einen Wärmeleitprüfstand, bei welchem Wälzlager mit Stahlkugeln verwendet werden und eine Drehzahl von bis zu 10.000 upm erreicht wird.

Der grundlegende Ausgangspunkt für die Entwicklung des Wärmeleitprüfstands von Takeuchi, war der kostengünstige und effektive Einsatz von rotierenden Komponenten im Weltraum (Vakuum). "Thermal modeling is important in the cost effective design and *development of rotational components in space."* (Takeuchi, et al., 2004, S. 3)

Ein konkretes Anwendungsbeispiel, bei welchem die Wärmeleitung von Wälzlagern eine entscheidende Rolle spielt, ist das Flywheel-Projekt am Institut für Maschinenelemente der TU-Graz. Hier wird versucht, Energie mittels einer drehenden Masse zu speichern. Abbildung 2 zeigt den Halbschnitt eines typischen Flywheel Energy Storage Systems (FESS).

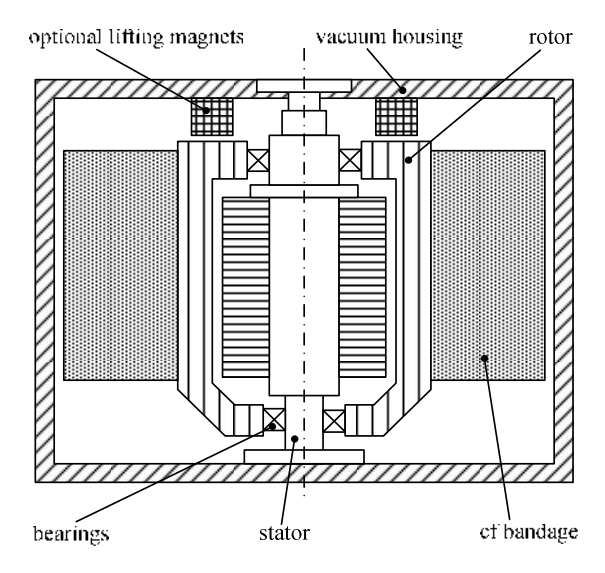

**Abbildung 2: Halbschnitt eines typischen FESS (Buchroithner & Bader, 2012)** 

Als Erstes wird Energie in rotatorische Energie umgewandelt welches durch das Antreiben einer Massescheibe (Flywheel) umgesetzt wird. Wenn nun die Energie wieder benötigt wird, kann die gespeicherte Rotationsenergie wieder verwendet werden. In Abbildung 3 ist eine schematische Darstellung des eben Erwähnten zu erkennen.

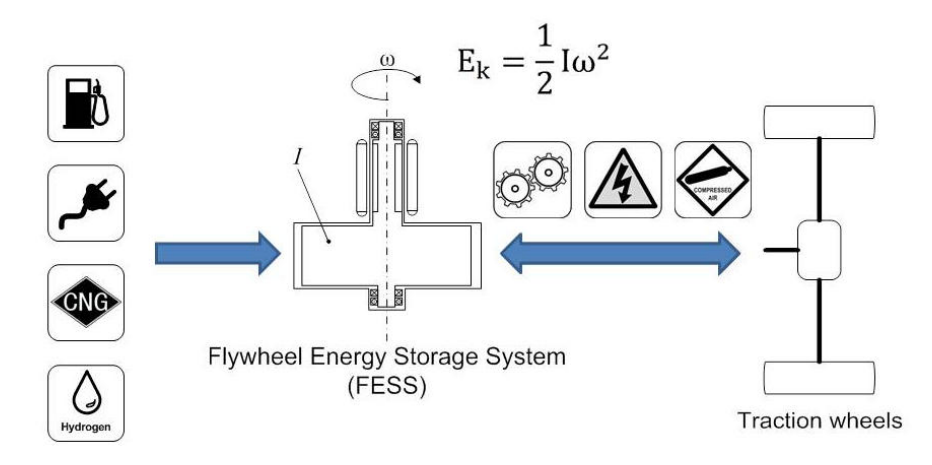

**Abbildung 3: FESS in einem Hybridfahrzeug (Buchroithner & Bader, 2012)** 

Bei diesem Prinzip würden unter normalen, atmosphärischen Umständen viel zu große Verluste aufgrund von Strömungen auftreten und damit den Wirkungsgrad, welchen dieses System aufweist, sehr klein werden lassen. Aus wirtschaftlicher Sicht wäre der Nutzen daraus zu gering, was den Einsatz eines solchen Systems in Frage stellt. Aus den genannten Umständen wird ein evakuierter Raum genutzt. Hier reduzieren sich die wirkungsgradmindernden Strömungsverluste und der Nutzen des Systems ist größer.

Wie bereits erwähnt, findet nun die Wärmeübertragung nur noch durch Wärmeleitung statt. In einem System mit drehenden Teilen muss die Wärme nun zwangsläufig über die Lagerung, welche in diesem Fall eine Wälzlagerung ist, abfließen. Die Wärme entsteht durch auftretende Verluste (auch in evakuierter Umgebung). Die Frage ist nun, ob die Wärmeleitung über die Wälzlager einen relevanten Einfluss hat oder nicht. Wenn ja, müsste dies auf jeden Fall in der Auslegung berücksichtig werden. Dies ist der ungewisse Part, welchen es zu untersuchen gilt.

Es gibt natürlich auch Konzepte, die beispielsweise eine magnetische Lagerung im Vakuum vorsehen und somit die Probleme der Wälzlager umgehen. Jedoch werden selbst hier Fanglager (üblicherweise Wälzlager) benötigt, welche bei einer Notfallabschaltung, bei verschiedenen Testläufen während der Entwicklung, sowie beim generellen Abschalten der Vorrichtung, die Funktion eines Lagers übernehmen und für den Schutz der magnetischen Lagerung sorgen. (Takeuchi, et al., 2004)

Der Grund für den Einsatz von Wälzlagern anstatt einer durchaus geeigneteren magnetischen Lagerung lässt sich mit den hohen Aufwendungen erklären. Magnetlager sind mit großen Anschaffungskosten und aufwendiger Regelungstechnik verbunden. Da jedoch das Prinzip einer "Low Cost" Technologie verfolgt wird (in Ausblick einer Serienfertigung) sind solch hohe Aufwendungen nicht erstrebenswert und dadurch werden Wälzlager verwendet.

Ein weiterer wichtiger Einsatzbereich, an dessen Beispiel der Nutzen dieser Arbeit vor Augen geführt wird, sind alle Systeme bei denen eine genauere thermische Betrachtung vorgenommen werden soll. Sollen einzelne Komponenten eines Systems, oder gar das ganze System thermisch untersucht werden, so ist es nötig, von jedem einzelnen Bestandteil das thermische Verhalten zu kennen.

## **3. Einflussgrößen auf die Wärmeleitung eines Wälzlagers**

Dieses Kapitel befasst sich mit den auftretenden Größen und Einflussfaktoren, welche das zu prüfende Lager beeinflussen. Die Frage ist nun, bei welchen Parametern es Sinn macht, diese zu variieren und welche zweitrangig sind.

## **3.1. Betrachtete Größen**

## **3.1.1. Drehzahl**

Die maximale Drehzahl wird zurzeit von den eingebauten Spindellagern (Anhang 17.9) bestimmt und ist laut Datenblatt auf ca. 20.000 upm, unter Einsatz einer Fettschmierung, begrenzt (= Komponente mit der niedrigsten, maximalen Drehzahl). Tabelle 1 gibt einen Überblick der maximalen Drehzahlen.

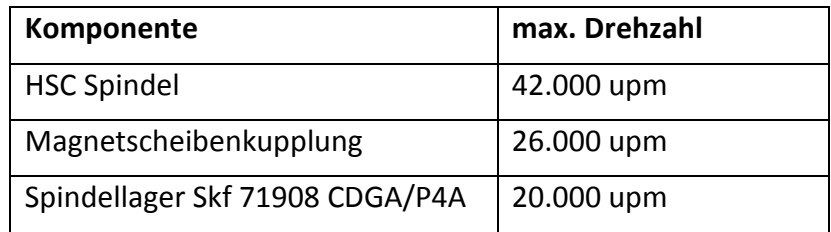

#### **Tabelle 1:Drehzahlübersicht**

Eine der Hauptaufgaben dieses Prüfstands ist es zu untersuchen, welchen Einfluss unterschiedliche Drehzahlen auf die Wärmeleitung haben. Dadurch müssen die Drehzahl und somit auch die Antriebseinheit steuerbar sein. Eine Möglichkeit zur Automatisierung ist hier auf jeden Fall erstrebenswert, wie Abbildung 4 prinzipiell zeigt.

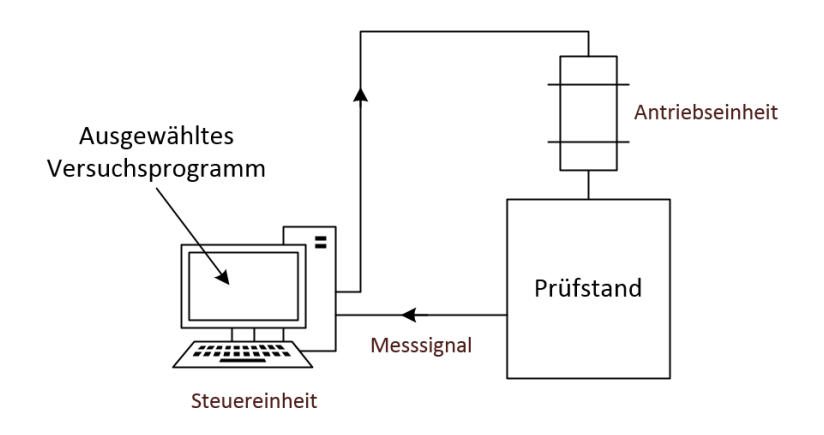

#### **Abbildung 4: Automatisierung Drehzahl**

## **3.1.2. Vorspannung**

Die Vorspannung kann als Kraft definiert werden (Vorspannkraft) und hat einen signifikanten Einfluss auf das Verhalten eines Lagers. Durch Wahl der richtigen Vorspannung wird eine optimale Betriebssituation hinsichtlich Lebensdauer, erforderlicher Steifigkeit und Betriebssicherheit erreicht. Durch eine zu große Vorspannkraft wird das Lager verspannt, was zu unerwünscht hohen Verlusten führt. Wird die Vorspannkraft zu klein gewählt, so wird die Mindestbelastung nicht erreicht. Dies führt wiederum zu Lagerschäden durch Gleitbewegungen der Wälzköper, da die Kugeln in diesem Fall nicht mehr richtig abwälzen. (SKF, 2015)

Ebenso unbekannt wie der Einfluss der Drehzahl auf die Wärmeleitfähigkeit, ist der Einfluss von unterschiedlichen Vorspannungen (bei unterschiedlichen Drehzahlen). Gibt es überhaupt eine messbare Veränderung durch Variation der Vorspannkraft? Zu diesem Zweck ist es sinnvoll vorerst einen "groben" Prinzipversuch durchzuführen und gegebenenfalls später, mit vergleichsweise gleich geringem Aufwand, Versuche, mit der Möglichkeit der Feinjustierung durchzuführen. Das bedeutet, dass am Anfang große Unterschiede der Vorspannkraft von beispielsweise 50N und 500N (Abbildung 5) getestet werden und erst bei einer deutlich erkennbaren Veränderung kleinere Intervalle in Betracht gezogen werden.

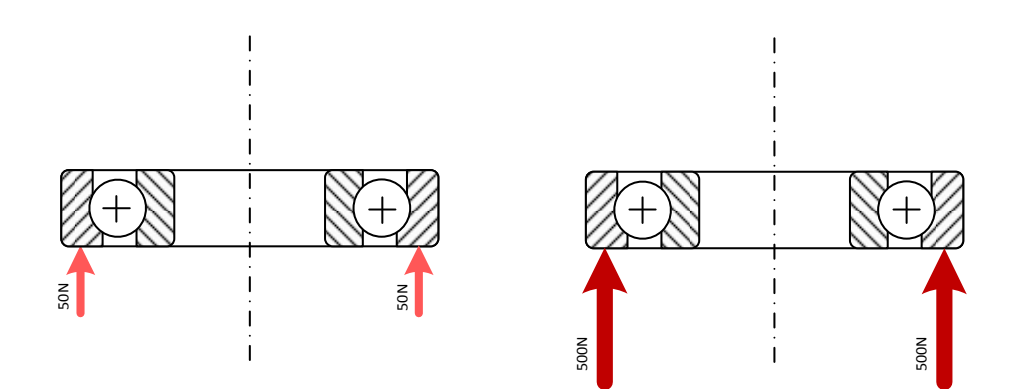

**Abbildung 5: Veränderung der Vorspannkraft** 

## **3.1.3. Umgebungsdruck**

Das Vakuum in der Kammer wird von einer Drehschieberpumpe E2M2 der Firma *Edwards* (Anhang 17.13) erzeugt. Der erreichte Druck ist von der Dichtheit (Leckage) und dem Ausgasen der Komponenten im Innenraum abhängig. Die vorhergegangenen Versuche haben gezeigt, dass sich ein Druck von ca. 0,1 mbar einstellt (bei laufender Pumpe).

Es soll der eingestellte Druck während eines Versuches möglichst konstant gehalten werden.

# **3.1.4. Temperatur**

Die Welle wird mittels einer Heizung aufgeheizt, sodass die Wärme über das zu testende Lager abfließen muss.

Hierbei treten 3 Wärmeübertragungsmechanismen auf:

- In erster Linie tritt Wärmeleitung auf. Dieser Prozess wird als ein Wärmefluss in einem Festkörper (oder auch ruhendem Fluid) vom Wärmeren zum Kälteren (2. Hauptsatz) beschrieben.
- Bei der Konvektion spricht man von der Wärmeübertragung durch ein strömendes Fluid, dies kann sowohl eine Flüssigkeit als auch ein Gas sein. Da dieser Prüfstand allerdings im Vakuum betrieben wird, fällt die Komponente der Konvektion weg.
- Die dritte Übertragungsart ist die Wärmestrahlung. Hierbei wird die Energie mittels elektromagnetischer Strahlung übertragen und funktioniert nicht wie bei den beiden anderen Varianten durch Weitergabe von Energie an einen unmittelbaren Nachbarn. Das bedeutet allerdings, dass Wärmestrahlung auch im Vakuum von statten geht. In diesem Prüfstand wird die Wärmestrahlung trotzdem vernachlässigt, da zu geringe Temperaturunterschiede auftreten und nur eine kleine Fläche vorhanden ist. (Riepan, 2013)

Es soll auch das Verhalten bei verschieden hohen Temperaturen auf das Lager getestet werden, um diesen Einfluss ebenfalls bestimmen zu können.

# **3.1.5. Schmierung**

Die Aufgabe der Schmierung ist es Verschleiß und vorzeitige Ermüdung zu verhindern, indem ein Schmierfilm zwischen Wälzkörper und den Lagerringen ausgebildet wird. Die verwendeten Schmierverfahren sind die Fettschmierung, die Ölschmierung und die Feststoffschmierung. Genaueres dazu in der Masterarbeit von Herrn Haidl, Kapitel 2.2.3. (Haidl, 2014)

Im Stillstand wird die Wärme über die Hertz'sche Kontaktfläche und den Schmierfilm übertragen. Dies ändert sich allerdings, sobald das Lager sich zu drehen beginnt. Nun wird die Wärmeübertragung viel komplexer. Das Schmiermittel wird herausgedrückt und es bleibt nur ein dünner Schmierfilm übrig. (Takeuchi, et al., 2004)

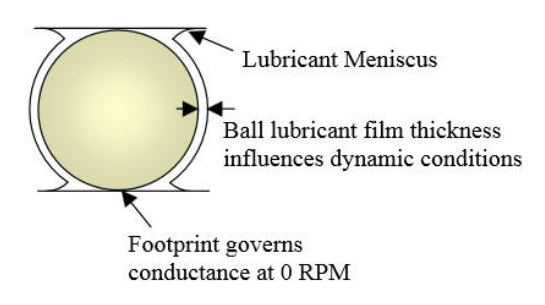

**Abbildung 6: Schmierung der Kugel** 

Verschiedenste Schmierstoffe zu testen ist auf jeden Fall ratsam, da das Verhalten von Öl, Fett und Feststoffen durchaus unterschiedlich ist. Außerdem wird der verwendete Schmierstoff noch zusätzlich in einer evakuierten Umgebung verwendet, was ebenso eine Veränderung des Verhaltens bewirkt. Der eingesetzten Schmiermittelmenge bedarf es ebenso einer Überprüfung, um auch diesen Einfluss zuordnen zu können.

### **3.1.6. Material**

Unterschiedlichste Materialien haben verschiedene Wärmeleitwerte und übertragen die zugeführte Energie je nach Material verschiedenartig. So verwenden zum Beispiel Hybridlager im Gegensatz zu Standard-Wälzlagern, Keramikwälzkörper. Die nachfolgende Tabelle 2 zeigt physikalische und mechanische Eigenschaften von verschiedenen Materialien, welche in Wälzlagern verwendet werden.

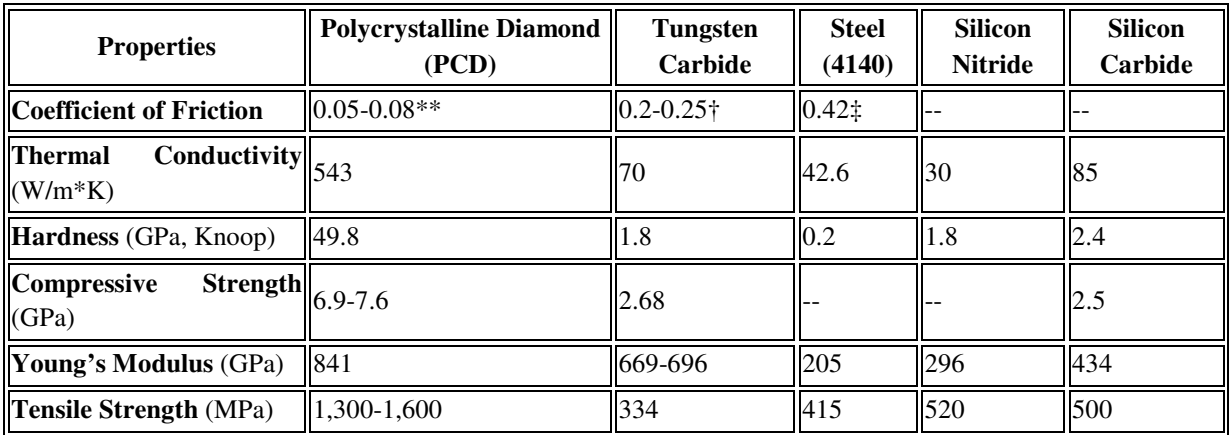

#### **Tabelle 2: Physikalische und mechanische Eigenschaften von Lager-Materialien (US Synthetic Bearings, 2014)**

Durch den Einsatz verschiedener Lagertypen, kann erstens geprüft werden ob unterschiedliche Materialien (beispielsweise Keramik-Wälzkörper: siehe Abbildung 7) einen erwähnenswerten Einfluss auf die Wärmeleitung, im Vergleich zu Stahl-Wälzkörpern, haben und zweitens ob eine andere Bauform das Ergebnis verändert.

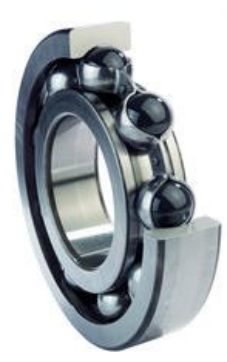

**Abbildung 7: Hybridlager (SKF, 2015)** 

## **4. Entwicklung und Auswahl eines Prüfstandkonzepts**

Dieses Kapitel befasst sich mit der Analyse des vorhandenen Prüfstands, dem Ableiten der erforderlichen Anforderungen sowie dem Entwickeln und Auswählen eines Konzepts bis hin zur Konstruktion.

## **4.1. Analyse der Ausgangssituation**

Mit dem Projekt "Wärmeleitprüfstand von Wälzlagern im Vakuum" wurde am Institut für Maschinenelemente und Entwicklungsmethodik der TU Graz begonnen. Die Basis dafür schufen die Bachelorarbeiten von Herrn Florian Kopeinig und Herrn Stefan Riepan (Kopeinig, 2012) (Riepan, 2013). Sie entwickelten das grundlegende Modell eines solchen Prüfstandes und begannen mit der mechanischen Fertigung. Herr Peter Haidl optimierte, im Zuge seiner Masterarbeit, den bis zu diesem Zeitpunkt vorhandenen Prüfstand, stellte die Magnetkupplung fertig und nahm ihn zum ersten Mal in Betrieb (Haidl, 2014). Im nachfolgenden Bild ist das erste, verwirklichte Konzept zu sehen.

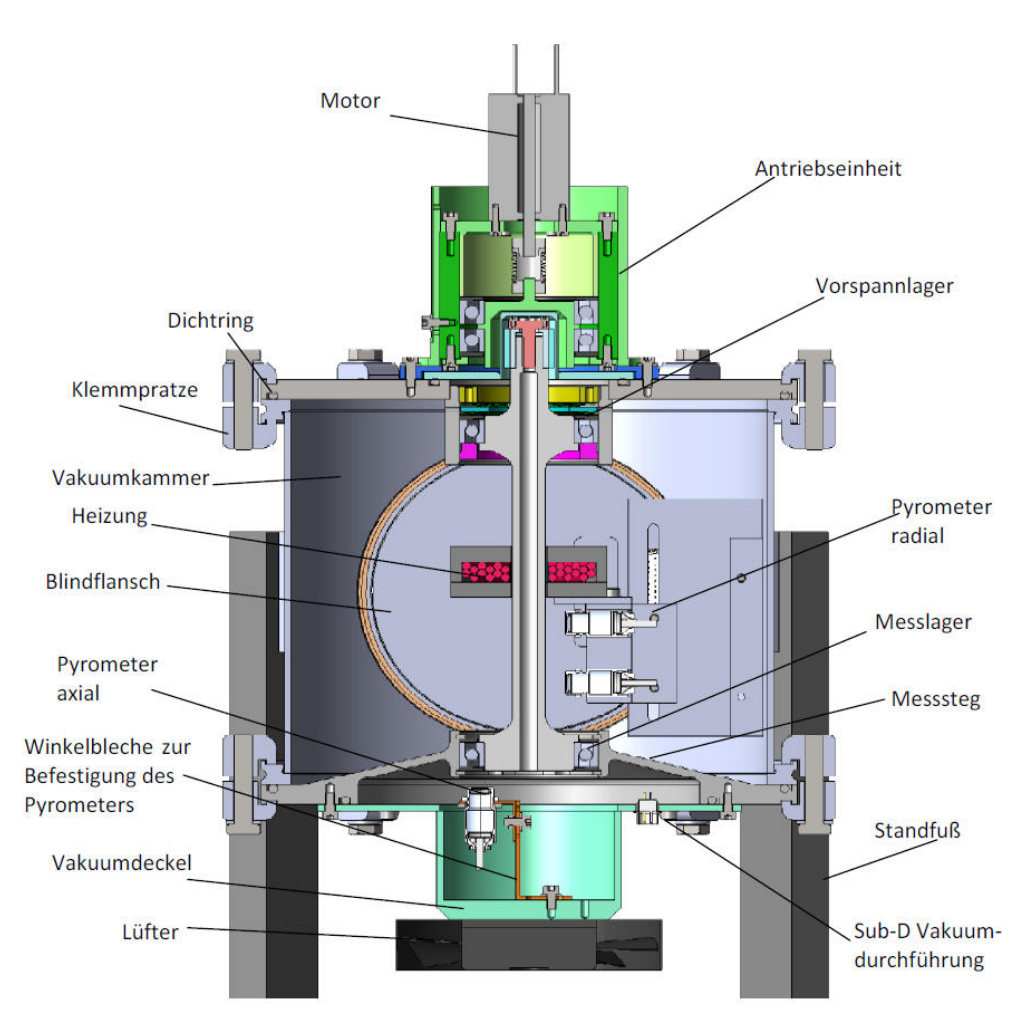

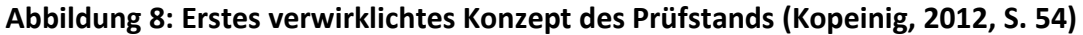

Durch diese Arbeiten wurden folgende Grundelemente des Prüfstands festgelegt, welche in weiterer Folge (zum Teil in einer etwas abgeänderten Form) in dem aktuellen Prüfstand verwendet werden.

**Vakuumkammer:** Ist eine aus nichtrostendem Edelstahl 1.4301, fremdgefertige (*Pfeiffer Vacuum*) und vakuumdichte Kammer. Laut Hersteller ist sie bis in den Hochvakuumbereich einsetzbar. Die Deckel werden mittels Dichtungen, Zentrierringen und Klemmen befestigt. Abbildung 9 zeigt diese Vakuumkammer.

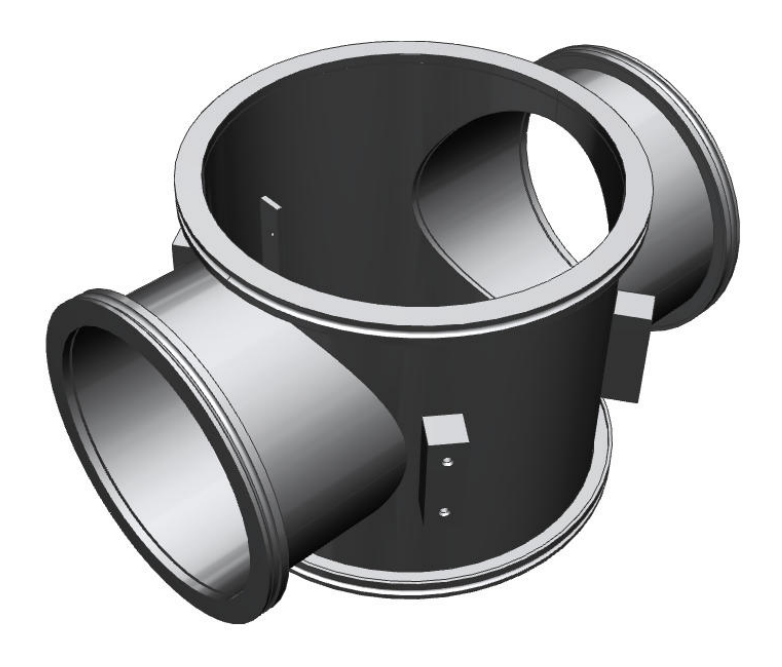

**Abbildung 9: Vakuumkammer** 

**Induktionsheizung:** In der nachfolgenden Abbildung 10 sind das Prinzip und die erste verwirklichte Version der entwickelten Induktionsheizung zu sehen. Näheres dazu in Kapitel 8.

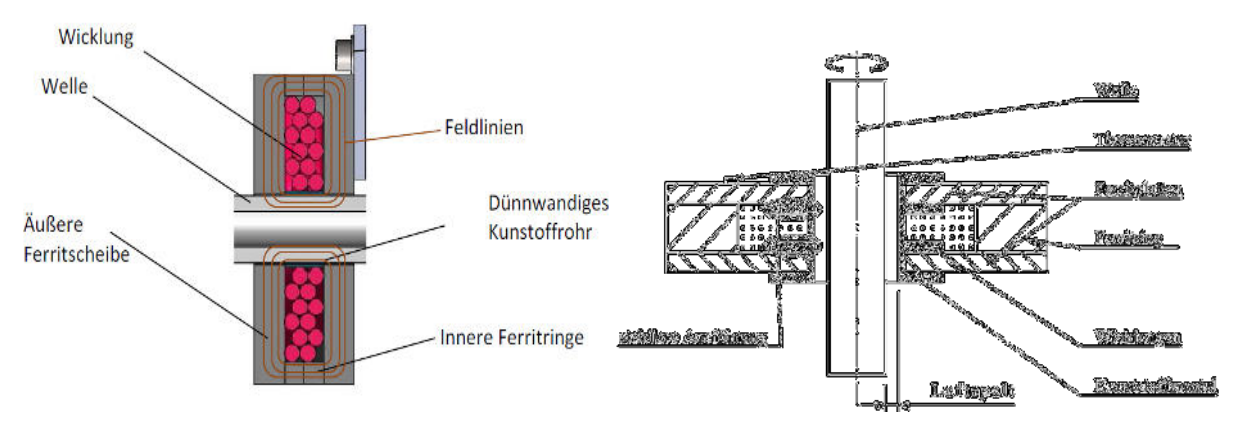

**Abbildung 10: Prinzip Induktionsheizung (Kopeinig, 2012, S. 44f) und Version 1 (Haidl, 2014, S. 62)** 

**Magnetkupplung:** Die Magnetkupplung wurde selbst entwickelt, gebaut und in Betrieb genommen. Es gab jedoch einige Probleme mit der Klebeverbindung der Magnete, sowie der Zentrierung. Siehe Abbildung 11.

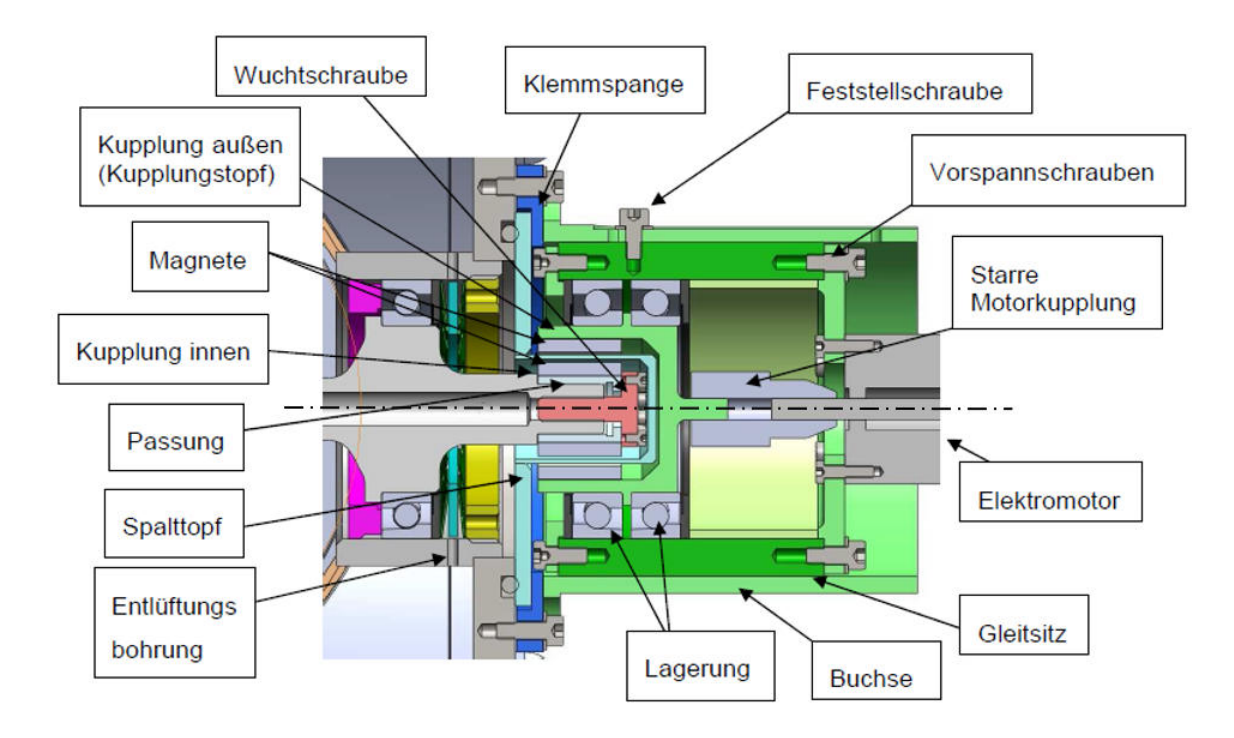

**Abbildung 11: Magnetkupplung Version 1 (Riepan, 2013, S. 46)** 

Durch detailliertes Analysieren des Zusammenbauvorgangs, der Konstruktion und der durchgeführten Versuchsabläufe (nach der Übernahme des Prüfstands) wurden folgende Probleme bzw. Komplikationen festgestellt. Zur besseren Übersicht werden mehrere Teilbereiche eingeführt.

#### **1. Magnetkupplung und Antriebseinheit**

Als Antriebseinheit waren zwei verschiedene Motoren im Einsatz. Einerseits ein wassergekühlter Modellbau-Synchronmotor, welcher für den hohen Drehzahlbereich verwendet wurde (Drehzahlbereich 5.000-15.000 upm) und andererseits ein Schrittmotor welcher den Einsatz bei den niedrigen Drehzahlen zu leisten hatte (Drehzahlbereich <5.000 upm). Die aufgezeichneten Messungen zeigten außerdem, dass der Wärmeleitwert im niedrigen Drehzahlbereich (0 – 100 upm) keiner genaueren Auflösung bedarf. Genaueres zu den verwendeten Motoren und der Kupplung in der Masterarbeit von Herrn Haidl. (Haidl, 2014)

Die verwendete Magnetkupplung wies nach den ersten Testläufen einige schwerwiegende Probleme hinsichtlich Betriebstemperatur auf. Die benutzten Magnete wurden auf die Welle bzw. auf das Gegenstück geklebt. Durch eine unzulässig hohe Erwärmung der Klebeverbindung und unter dem Einfluss der Fliehkraft lösten sich einige Magnete bei einer Drehzahl von ca. 15.000 upm und verursachten eine Schädigung der Kupplung sowie des Prüfstands. Abbildung 12 zeigt den Schaden am Innenläufer. Der Magnet haftet ausschließlich infolge des Magnetismus an der Welle.

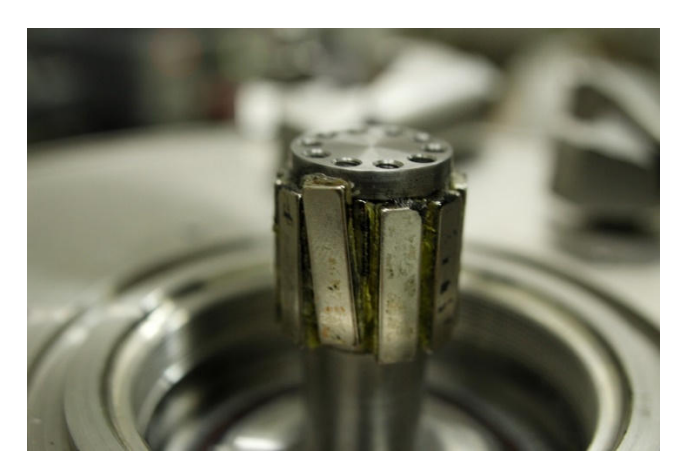

**Abbildung 12: Versagen der Magnetkupplung** 

### **2. Heizungssystem**

Die eingebaute Induktionsheizung funktionierte bei den einzelnen Versuchen einwandfrei, jedoch führte die konstruktive Ausführung zu einigen Problemen hinsichtlich Adaptierbarkeit des Prüfstands. Die Heizung wurde nach dem Einbau der Welle in der Vakuumkammer gewickelt und fixiert. Dies hatte zur Folge, dass weder die Welle noch die Heizung selbst aus der Kammer herausgenommen werden konnten, ohne die Heizung zu zerstören bzw. komplett abzuwickeln. Es ist allerdings sehr wichtig, dass hier eine gewisse Flexibilität gewahrt wird, damit man verschiedenste Umbauarbeiten bezüglich des zu testenden Lagers vornehmen kann. Ein anderer wichtiger Punkt ist der benötigte Platzbedarf der Heizung. Es stellte sich als äußerst schwierig heraus, Einstellungen und Adjustierungen der Sensoren und Temperaturfühler durchzuführen, da die Induktionsheizung den frei zugänglichen Raum in der Vakuumkammer blockierte.

### **3. Messsystem**

Die Messung erfolgte mittels berührungsloser Pyrometer und berührender Pt-1000 Widerstandsthermometer. Die Signale der Pyrometer wurden mit der am IME vorhandenen Hardware (Anhang 17.18) ausgewertet und die Signale der Widerstandsthermometer mittels einer selbst gebauten Brückenschaltung weiterverarbeitet und ausgewertet. Das Problem hierbei sind die Störeinflüsse welche auf das Messsystem wirken. Erstens wurden keine geschirmten Leitungen verwendet. Durch die Induktionsheizung werden hochfrequente Störsignale induziert, was ein starkes Rauschen zur Folge hat. Dadurch musste die Heizung immer abgeschaltet werden, wenn eine Messung durchgeführt wurde. Zweitens ist die Platine auf der sich die selbstgebaute Schaltung (siehe Kapitel 6.1) befindet viel zu eng und unübersichtlich gestaltet, was wiederum zu Komplikationen führte. Näheres dazu in Kapitel 6.1.

## **4.2. Anforderungen an das überarbeitete Konzept**

Der nächste Schritt nach der ausführlichen Analyse des vorhandenen Prüfstands, ist nun die Erarbeitung eines Konzepts, welches die erkannten Probleme und Komplikationen behebt und ebenso etwaige weitere Verbesserungen enthält. Die nachfolgende Tabelle 3 zeigt zum Zweck der Übersichtlichkeit die analysierten Anforderungen an den Prüfablauf und die davon abgeleiteten Anforderungen an die mechanischen Komponenten. Anschließend wird auf die Komponenten genauer eingegangen und dazu der Prüfstand wieder in mehrere Teilbereiche unterteilt.

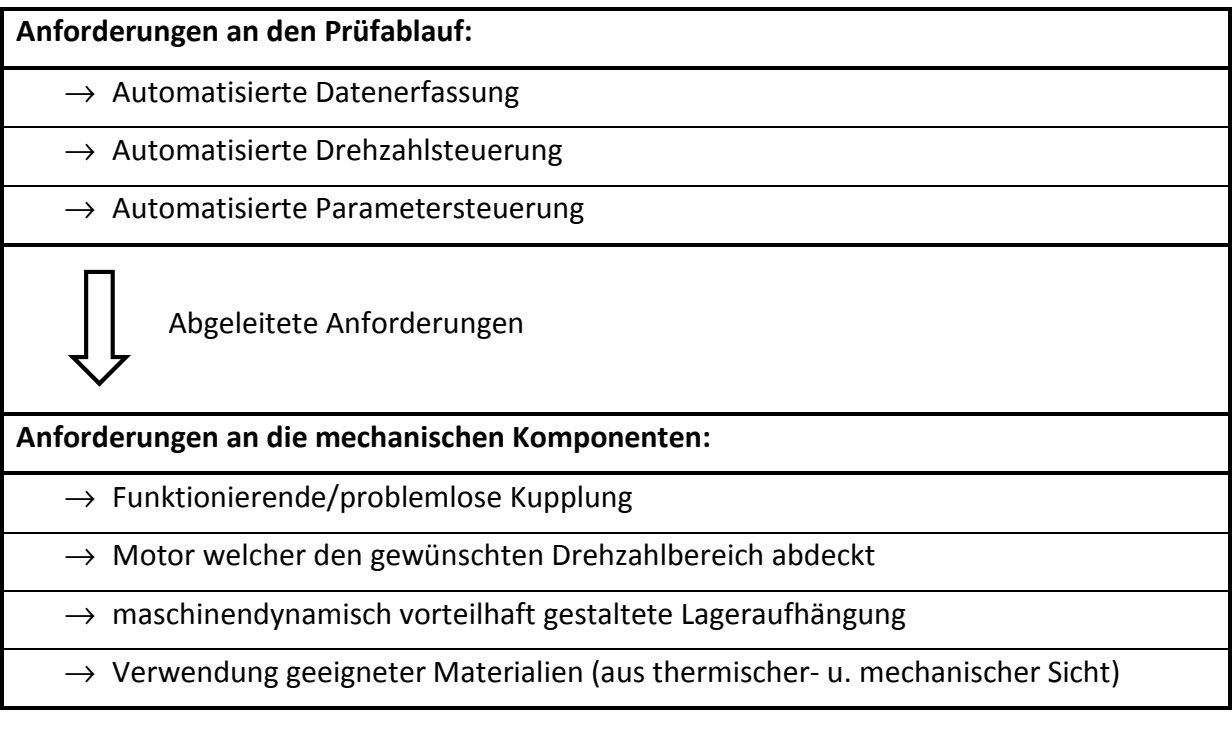

#### **Tabelle 3: Abgeleitete Anforderungen**

#### **1. Magnetkupplung und Antriebseinheit**

Um den praktischen Versuchsablauf zu verbessern ist es vorteilhaft den gesamten, geforderten Drehzahlbereich mit nur einer Antriebseinheit abzudecken. In einem anderen Prüfstand, dem Berstprüfstand (Burgholzer, 2014) ist eine HSC Spindel der Firma *Mechatron* (Datenblatt im Anhang 17.10) im Einsatz. Mehrere Inbetriebnahmen brachten die Erfahrung, dass solch eine Spindel eine sehr zuverlässige Leistung erbringt und daher wurde sie als geeignete Antriebseinheit ausgewählt.

Mit dieser Spindel wurden im Zuge vergangener Projekte bereits Erfahrungen gesammelt, was dazu führt, dass etwaige "Anfangsprobleme" bereits bekannt sind. Abbildung 13 zeigt die beschriebene HSC Spindel.

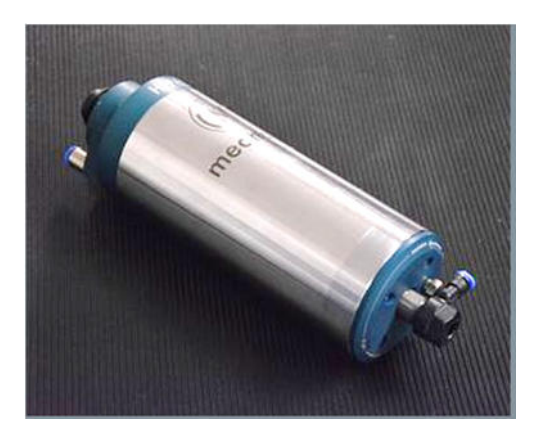

**Abbildung 13: HSC – Spindel (Mechatron Gmbh , 2015)**

Da bei der bisher verwendeten Magnetkupplung schwerwiegende Probleme aufgetreten sind, wurde beschlossen eine Kupplung von einem externen Hersteller zuzukaufen. Als erstes wurde eine Magnetkupplung mit Spalttopf (Abbildung 14) ins Auge gefasst. Eine ähnliche Kupplung ist auch bereits im Berstprüfstand in Verwendung.

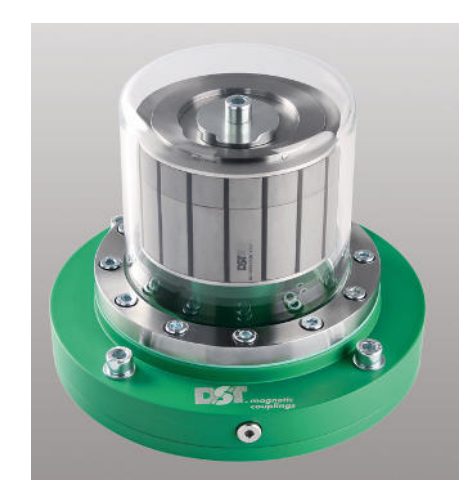

**Abbildung 14: Magnetkupplung mit Spalttopf (DST Magnetic Couplings, 2015)** 

Nach einem Versuch den Berstprüfstand in einem höheren Drehzahlbereich zu betreiben, wurde die Kupplung zerstört, da die Resonanz nicht durchfahren werden konnte. Die Magnetkupplung – Spindel Kombination erreichte bei ca. 16.000 upm eine unüberwindbare Eigenform welche durch extrem hohe Schwingungsamplituden zu dem erwähnten Schaden führte. Dies führt zu der Erkenntnis, dass entweder die Verbindung zwischen Kupplungsaußenrotor und Spindel überarbeitet werden muss, oder eine andere Kupplungsvariante eingesetzt wird. Näheres zur maschinendynamischen Betrachtung im Kapitel 5.1.

Es wurde aus mehreren Gründen gegen dieses Magnetkupplungsmodells entschieden.

- Aufwendiges Umkonstruieren der Verbindung
- Allgemein sehr teure Kupplung
- Mehrkosten für eine neue Kupplung mit den notwendigen Spezifikationen

Die nun verwendete Kupplung ist eine Magnetscheibenkupplung mit der Bezeichnung MTD-0.3 der Firma *Mobac* (Abbildung 15, Anhang 17.12). Sie ist um einiges kompakter und kragt vor allem nicht so stark aus wie die Variante des Berstprüfstands. Durch die zusätzlich geringe Masse ergibt sich ein deutlicher Vorteil hinsichtlich der biegekritischen Drehzahl.

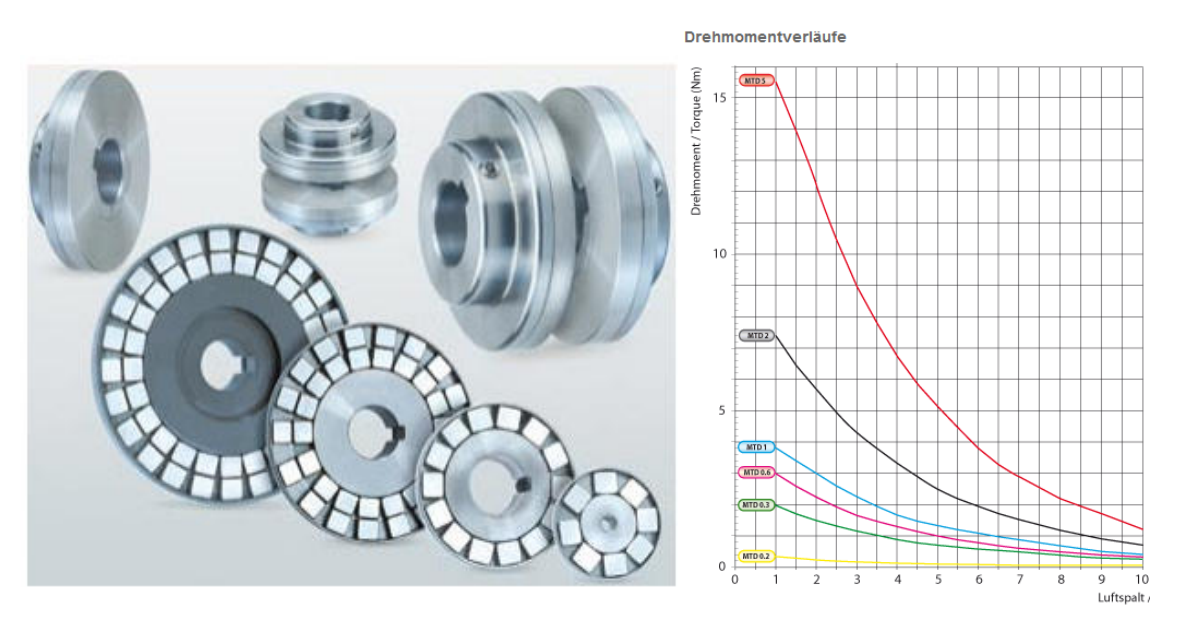

**Abbildung 15: Magnetscheibenkupplung & Drehmomentverlauf (Mobac GmbH, 2015)** 

Im Vergleich zur Magnetkupplung mit Spalttopf weist diese ein etwas geringeres, übertragbares Drehmoment auf, welches mit dem Luftspalt variiert (siehe Abbildung 15). Das gelieferte Moment von ca. 1,5 Nm bei einem Luftspalt von 2,5 mm ist allerdings ausreichend für die geforderte Anwendung. (Mobac GmbH, 2015)

### **2. Heizungssystem**

Gefordert ist ein kompaktes "Heizmodulsystem" welches ohne großen Aufwand, komplett entfernt werden kann um somit den benötigten Platzbedarf für anfallende Adjustierung und Bauteilwechsel zu garantieren. Um ein einfaches Ein- und Ausbauen der Welle bzw. der Heizung zu gewährleisten, ist es nötig die Konstruktion dementsprechend zu verändern. Trotzdem soll die bisher erreichte maximale Heizleistung weiterhin gegeben sein. Näheres zur Umgestaltung der Induktionsheizung in Kapitel 8.

### **3. Messsystem**

Die Anforderungen an das Messsystem sind klar erkennbar. Es soll möglich sein einen Versuchsablauf durchzuführen, ohne die Induktionsheizung dabei abstellen zu müssen und vor allem ohne, dass die Messung durch eine induzierte Spannung beeinflusst und somit verfälscht wird. Dies ist nur erreichbar, wenn das Messsystem grundlegend verändert wird. Näheres dazu im Kapitel 6.

### **4. Weitere Anforderungen an das Konzept**

Ein weiterer Punkt ist die Vorspannung der Lager bzw. der Einfluss verschiedener axialer Kräfte auf das Wärmeverhalten des zu testenden Lagers. Wie Peter Haidl in seiner Masterarbeit (Haidl, 2014) erwähnt, ist es sehr schwer den Einfluss abzuschätzen, geschweige denn, genaue Aussagen darüber zu treffen. Da auch keine Literatur vorhanden ist, welche auf diese Situation eingeht, ist es zwingend notwendig Versuche mit unterschiedlicher Vorspannung durchzuführen und damit eine konkrete Aussage über den Einfluss treffen zu können. Verschiedene Ansätze dazu werden im nachfolgenden Punkt behandelt (Kapitel 4.3).

# **4.3. Abgeleitete Konzepte**

Nachdem die Ausgangssituation gründlich analysiert und die Anforderungen an das neue Konzept klar erarbeitet wurden, ist der nächste Schritt nun die Entwicklung eines Konzepts, welches jede der geforderten Aufgaben erfüllen kann.

# **4.3.1. Konzept 1**

Bei dieser Variante wird versucht die vorhandenen Elemente, wie *Lagerschild oben* und *unten* (vergleiche Abbildung 16) vom ursprünglichen Prüfstand, nur leicht zu modifizieren und entsprechend zu adaptieren. Auch die bisher verwendete Lagersituation wird beibehalten. Wie in Abbildung 16 zu sehen ist, ist der *Messflansch* (*Lagerschild unten*) starr mit dem Gehäuse verbunden und so ausgelegt, dass eine möglichst steife Konstruktion entsteht. Hier werden auch die Messungen mittels Widerstandsthermometer durchgeführt.

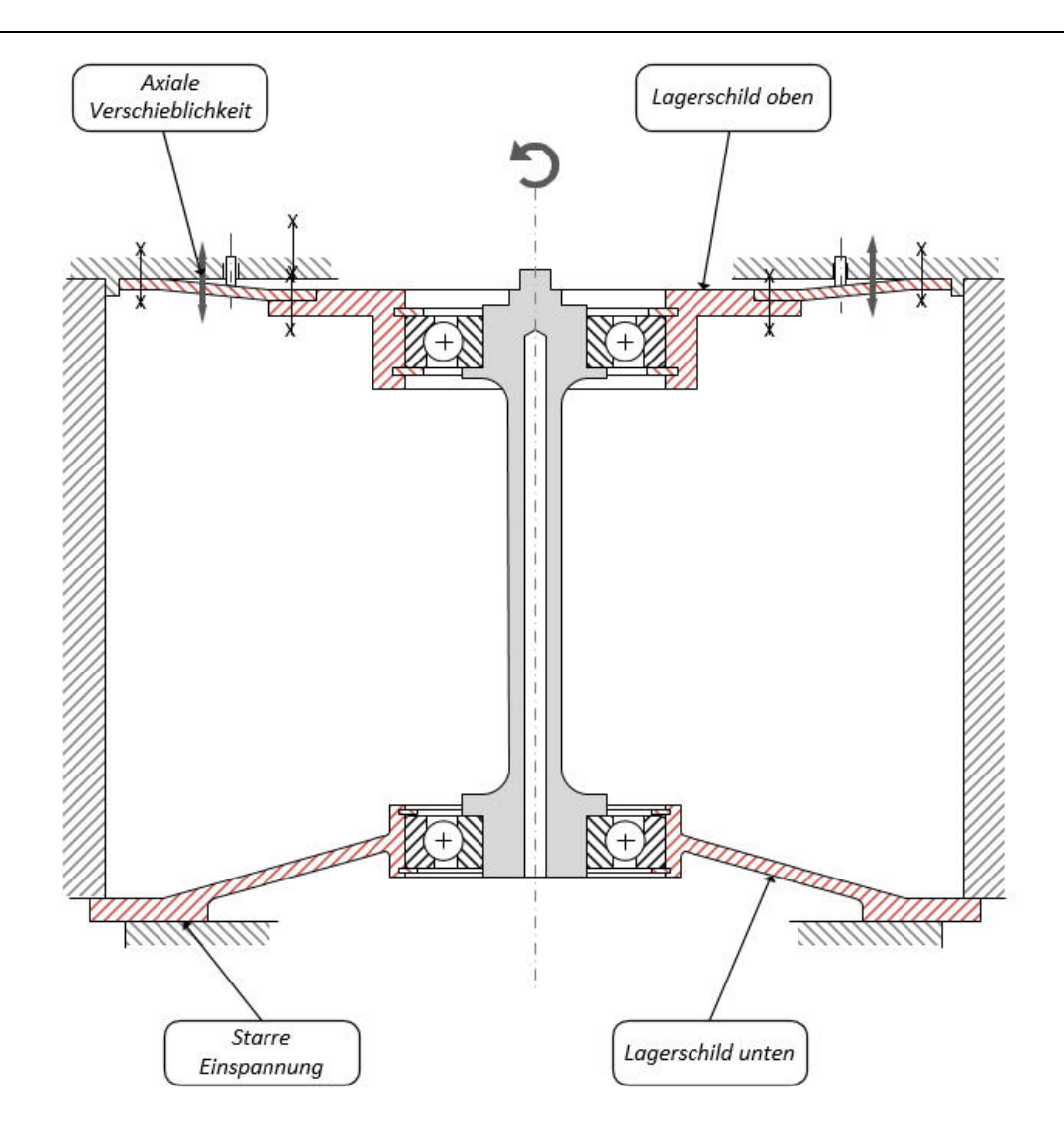

**Abbildung 16: Konzept 1** 

Um die Vorspannung der Lager verändern zu können, wird das *Lagerschild oben* umgebaut. Die ursprünglich ebenfalls starre Konstruktion wird geteilt und eine Membran hinzugefügt. Die Membran ist eine ringförmige Scheibe, welche, im Vergleich zur Dicke des restlichen Lagerschilds, sehr dünn und somit nachgiebig ist. Durch eine Verstellvorrichtung (Stellschraube, beweglicher Bolzen,…) wird eine Kraft auf die Membran ausgeübt, was schließlich zu einer Veränderung der Vorspannkraft führt. In Abbildung 17 ist die Detailansicht des umkonstruierten *Lagerschilds oben* zu sehen.

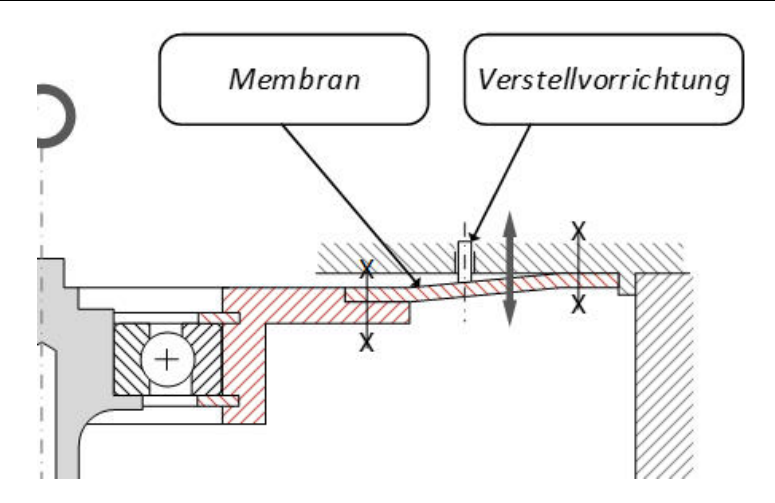

**Abbildung 17: Detail 1 (Konzept 1)** 

Die Charakteristik dieser Vorrichtung kann auch noch durch Verwendung unterschiedlicher Membrane beeinflusst werden. Zum einen muss es kein vollständiger Kreisring sein, sondern kann durchaus Ausnehmungen besitzen, was die Nachgiebigkeit verändert. Zum anderen kann auch die Form selbst variieren. Ein Beispiel dafür ist in Abbildung 18 zu erkennen. Hier ist die Membran als Mäander ausgeführt.

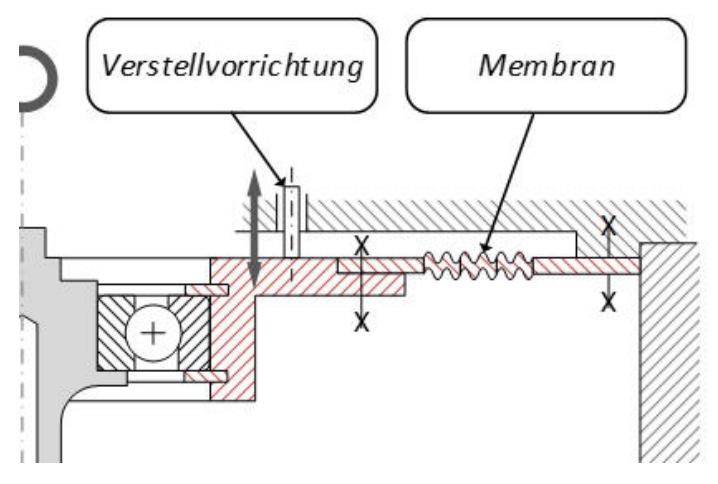

**Abbildung 18: Detail 2 (Konzept 1)** 

### **Charakteristika des Konzepts:**

Vorteile:

- Die Lagerschilde sind fix mit dem Gehäuse verbunden. Die Wärme kann somit von der Welle, über die Lagerschilde und dem Gehäuse abfließen.
- Funktionstrennung: Messflansch getrennt von der Vorspannungseinstellung und der Anbindung an die Antriebseinheit
- Große Messstrecke (Abstand zwischen Pt-100 Sensoren  $\rightarrow$  siehe Kapitel 6)

Nachteile:

- ! Nichtlineares Verhalten der Membran
- ! Schwierig auszulegen

Der größte Nachteil dieser Überlegung ist, dass die Membran durch ihre geometrische Steifigkeit ein stark nichtlineares Verhalten aufweist. Ein solches Verhalten ist schwierig auszulegen bzw. aufwendig bei der Verwendung. (Willner, 2003)

## **4.3.2. Konzept 2**

Bei diesem Konzept wird versucht eine Funktionstrennung durchzuführen. Das bedeutet, dass eine Seite für den Antrieb genutzt wird und die andere Seite für die Messung. Das *Lagerschild oben* ist fest mit dem Gehäuse verbunden und möglichst steif ausgeführt. Hier ist auch die Verbindung zur Antriebseinheit. Durch positive Erfahrung aus anderen Projekten wird oben außerdem ein Lagerpaar (Schrägkugellager in zusammengepasster "Face to Face" Anordnung) verwendet (Abbildung 19). Die Vorteile, welche durch die Verwendung eines Lagerpaars entstehen werden in Kapitel 5.2 behandelt.

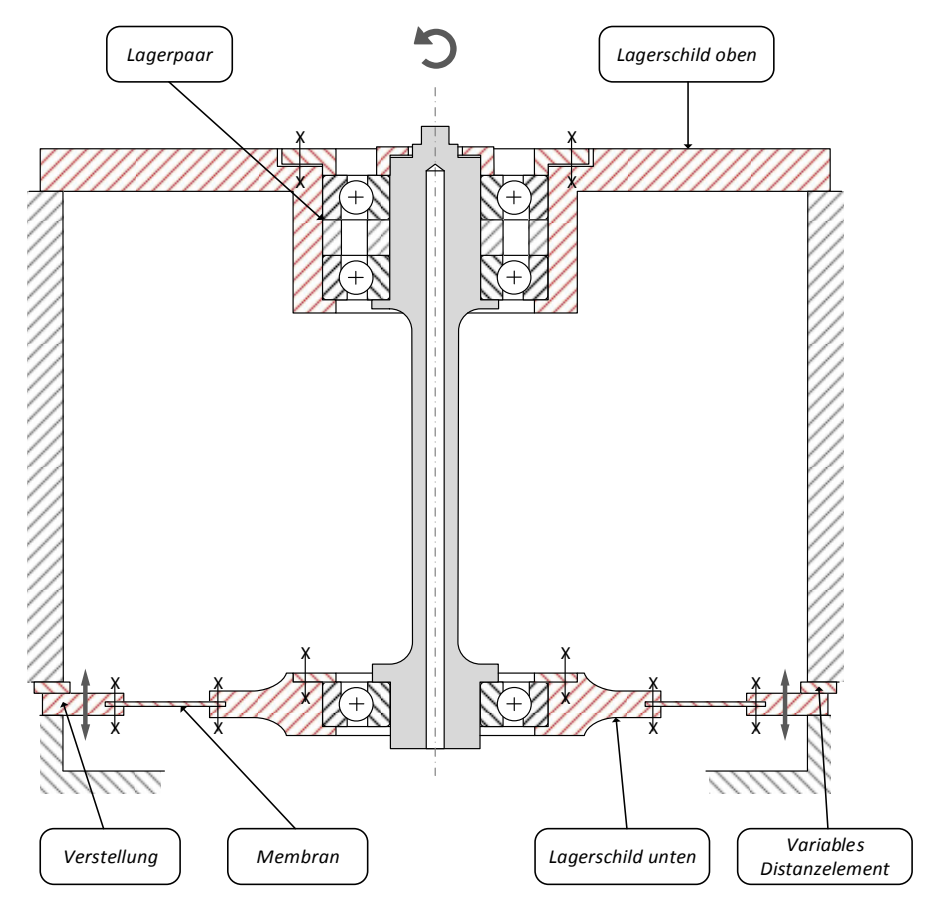

**Abbildung 19: Konzept 2** 

Das *Lagerschild unten* (=*Messflansch*) wird geteilt und eine Membran hinzugefügt. Diese ist ebenso wieder fest mit dem Gehäuse verbunden. Durch beilegen variabler Distanzelemente zwischen Gehäuse und *Lagerschild unten* kann der Abstand zwischen den zwei Lagerschilden verändert werden. Dadurch ändert sich die Spannung der Membran was dazu führt, dass sich die Vorspannung der Lager verändert. Die Temperaturmessungen werden ebenso hier durchgeführt.

Somit ist eine Funktionstrennung erreicht. Lagerpaar-Seitig eine steife, feste Verbindung mit Anschluss zur Antriebseinheit und auf der Messflanschseite eine flexible Aufhängung, an der die Vorspannungseinstellungen vorgenommen werden können und die Messungen durchgeführt werden.

### **Charakteristika des Konzepts:**

Vorteile:

- $\checkmark$  Funktionstrennung: Antriebsseite (fest, steif) / Messseite (flexibel, veränderbar)
- Die Lagerschilde sind fix mit dem Gehäuse verbunden. Die Wärme kann somit von der Welle, über die Lagerschilde und dem Gehäuse abfließen.

## Nachteile:

- ! Nichtlineares Verhalten der Membran
- ! Die Messstrecke (siehe Kapitel 6) für die Temperatursensoren ist konstruktionsbedingt sehr klein, wodurch sich ein kleiner Temperaturunterschied ergibt.
- ! Durch den Einbau der Membran in den Messflansch ergeben sich einige Probleme hinsichtlich der Temperatur. Durch den kleinen Querschnitt der Membran entsteht ein Temperaturstau was zu unzulässig hoher Erwärmung der Lager führen würde.

Hier ist auch wieder das nichtlineare Verhalten der Membran ein sehr großer Nachteil. Zusätzlich kommt noch die Problematik des Temperaturstaus dazu. Es kann versucht werden dies zu umgehen, indem man die Membran aus einem Material, mit einem hohen Wärmeleitwert fertigt, jedoch wirkt sich dies wieder schlechter auf den ohnehin schon kleinen Temperaturgradienten, welcher durch die kurze Messstrecke kreiert wird, aus.

## **4.3.3. Konzept 3**

Mit Konzept 3 wurde versucht die Funktion der Membran durch eine alternative Konstruktion zu ersetzen und somit das problematische, nichtlineare Verhalten zu Umgehen. Dabei ist zu beachten, dass eine Membran sowohl radial steif als auch axial nachgiebig ist. Die neue Konstruktion muss also diese Anforderungen ebenso erfüllen wie eine vergleichbare Membran.

Wie Abbildung 20 zeigt wird das *Lagerschild unten* zu diesem Zweck umfunktioniert und übernimmt nur mehr die Funktion eines Gehäusedeckels. Außerdem wird die Konstruktion um das *Lagerschild innen* erweitert. Dieses ist nicht mehr fest mit dem Gehäuse verbunden und durch den Einsatz unterschiedlicher Federn kann die Vorspannung variiert werden. Die radiale Steifigkeit und axiale Nachgiebigkeit wird durch Führungsstifte (*Führung*) erreicht, welche fest mit dem *Lagerschild unten* verbunden sind und in den dafür vorgesehenen Bohrungen des *Lagerschilds innen* eingeführt werden.

Damit die Wärme nicht über die Federn abfließen kann und somit die Messung beeinflusst, werden zusätzliche Kunststoffhülsen zwischen Federn und Lagerschilden gelegt, welche als thermische Isolatoren wirken (Kunststoff besitzt eine sehr schlechte Wärmeleitung im Vergleich zur Wärmeleitung des Messflansches). Jedoch muss die Wärme auf irgendeinen Weg, am Ende des Messflansches, abgeführt werden, um eine thermische Senke zu erreichen. Da allerdings keine direkte Verbindung zum Gehäuse besteht, muss eine zusätzliche Konstruktion dafür sorgen, dass die Wärme abgeleitet wird. Dies geschieht mit Hilfe von eingearbeiteten Kühlkanälen, in denen Wasser als Kühlmedium fungiert, wodurch die Senke auch eine gute Regelbarkeit aufweist (durch Variation der Kühlmitteltemperatur).

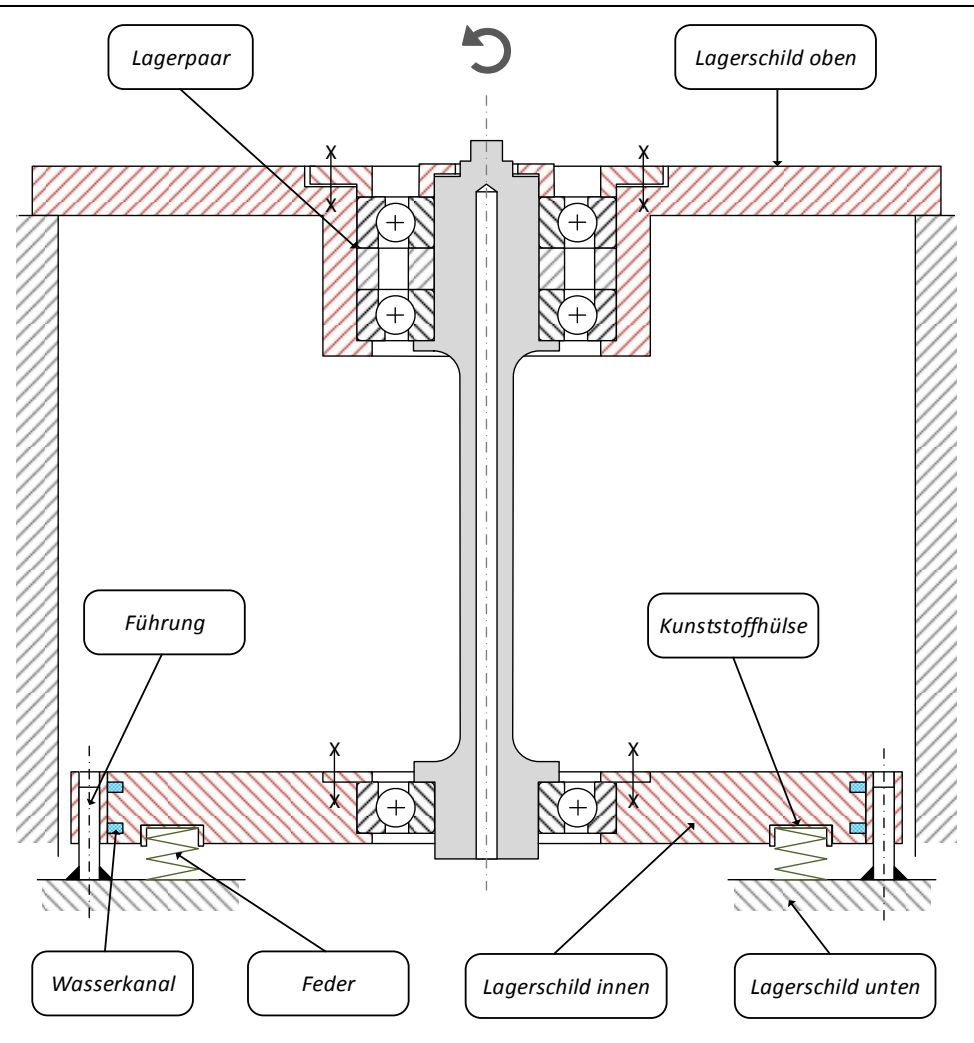

**Abbildung 20: Konzept 3** 

Das *Lagerschild* oben ist wiederum sehr steif ausgeführt und fest mit dem Gehäuse verbunden. Außerdem ist auch hier ein Lagerpaar eingesetzt, um eine optimale und stabile Anbindung an die Antriebseinheit zu gewährleisten.

Eine Funktionstrennung ist ebenfalls wieder gegeben.

#### **Charakteristika des Konzepts:**

Vorteile:

- $\checkmark$  Funktionstrennung: Antriebsseite (fest, steif) / Messseite (axial flexibel, veränderbar)
- Eines der Lagerschilde ist fix mit dem Gehäuse verbunden. Die Wärme kann somit von der Welle, über das Lagerschild und Gehäuse abfließen.
- Lineares Verhalten der Federn und somit der Vorspannkraft
- Große Messstrecke (Abstand zwischen Pt-100 Sensoren)
- Zusätzliche Messmöglichkeit der Abgeführten Wärme mit Hilfe des Kühlmittels
- $\checkmark$  Regelbarkeit der thermischen Senke über die Kühlmitteltemperatur

Nachteile:

- ! Mehraufwand durch zusätzliche Kühlkanäle
- ! Problematik betreffend axialer Führung (Erklärung folgt im nächsten Absatz)

Der größte Vorteil dieses Konzepts ist sicherlich das Wegfallen der Membran und mit diesem das nichtlineare Verhalten der Vorspannung. Mit den eingesetzten Federn wird erstens ein lineares Verhalten der Vorspannung erreicht und zweitens kann mit dem Verwenden von grob ausgelegten Federn der prinzipielle Einfluss der Vorspannung ermittelt werden. Außerdem ist zu erwähnen, dass niedersteife Federn, bei wärmedehnungsbedingter Längsverschiebung, die Vorspannung nur wenig verändern. Die Kühlkanäle sind einerseits ein fertigungstechnischer Mehraufwand, andererseits bietet sich damit die Möglichkeit die Temperatur des Kühlmediums zu messen und dadurch eine weitere Kontrollgröße zu erhalten.

Eine nicht zu unterschätzende Schwierigkeit stellt allerdings die Führung dar. Sie muss eine radiale Steifigkeit sowie eine axiale Führung gewährleisten. Durch Erwärmung dehnt sich allerding das *Lagerschild innen* in radialer Richtung aus. Dies hat zur Folge, dass die axiale Führung nicht mehr wie gefordert funktioniert und im schlimmsten Fall sehr stark verspannt, was zu einem Feststecken führen kann. Dadurch ist eine axiale Beweglichkeit nicht mehr gegeben.

# **4.3.4. Konzept 4**

Ein wichtiger Punkt der vorherigen Konzepte ist, dass mindestens eine Seite (*Lagerschild oben, Lagerschild unten*) sehr steif ausgeführt ist. In Konzept 4 wird diese Komponente außer Acht gelassen und die gesamte Konstruktion nachgiebig aufgehängt.

Es ist wieder ein zusätzlicher *Lagerschild innen* von Nöten, welcher ebenso keine fixe Anbindung an das Gehäuse besitzt. Das *Lagerschild unten* dient dabei als Gehäusedeckel. Die Vorspannung kann gleich wie in Konzept 3 mittels Variation von Federn eingestellt werden. An der Außenseite des *Lagerschilds innen* werden nachgiebige Komponenten (O-Ringe) angebracht, welche es ermöglichen, radiale Bewegungen und Ausdehnungen (durch unwuchtbedingte Schwingungen oder Erwärmung hervorgerufen) auszugleichen. Außerdem übernehmen diese nachgiebigen Komponenten die Führung des Lagerschilds an der Innenseite des Gehäuses und dienen als thermische Isolatoren. In Abbildung 21 ist die eben beschriebene Konstruktion dargestellt.
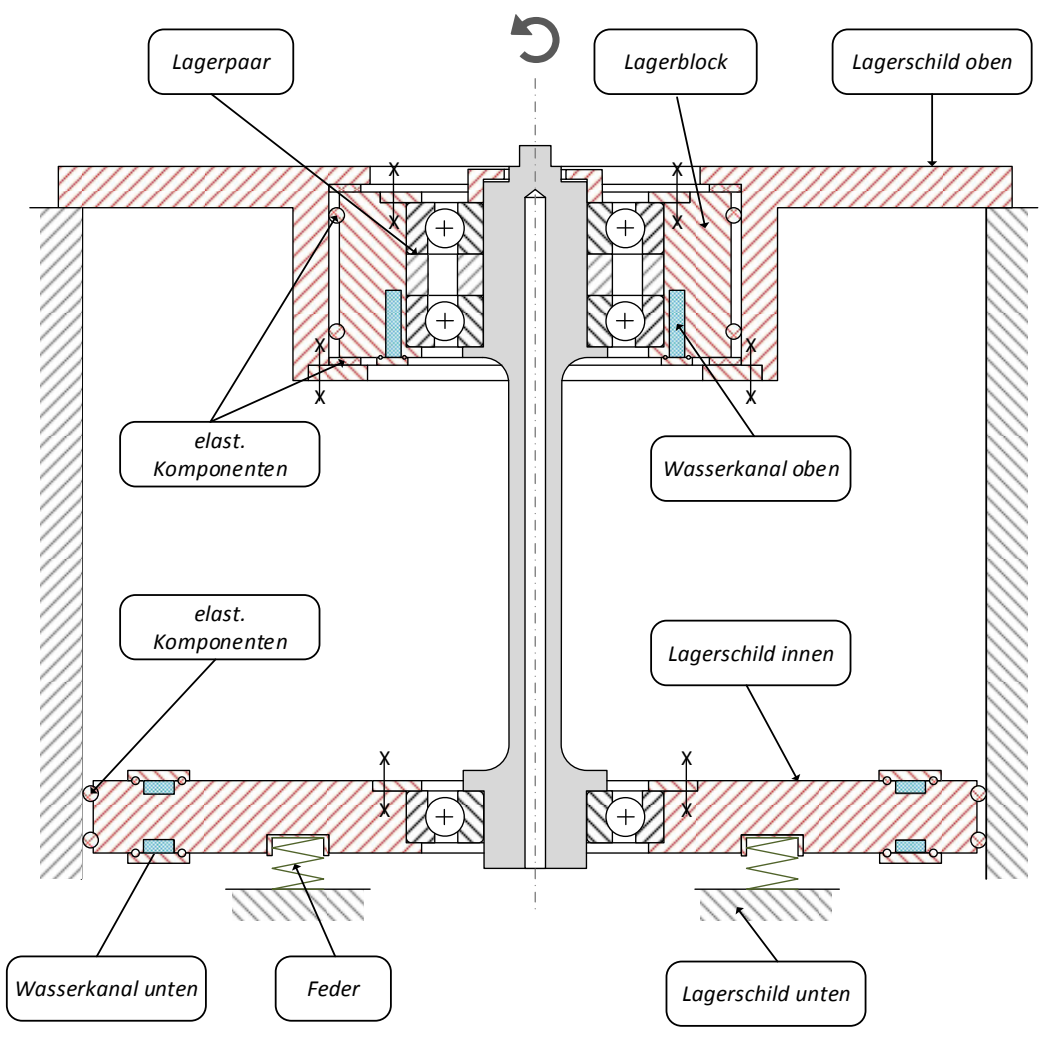

**Abbildung 21: Konzept 4** 

Das *Lagerschild oben* wird in diesem Konzept ebenso geteilt, um auch hier eine erforderliche nachgiebige Aufhängung zu gewährleisten. Die Lager sind in den *Lagerblock* eingepresst, welcher wiederum mittels nachgiebiger Komponenten (O-Ringe, Flachdichtungen) an das *Lagerschild oben* angebunden ist.

Das gesamte "Innenleben" (*Hohlwelle, Lagerschild innen, Lagerblock*, usw.) ist nun nachgiebig aufgehängt und fähig etwaige auftretende Unwuchten und Bewegungen auszugleichen. Ein weiterer wichtiger Aspekt der nachgiebigen Elemente sind die hervorragenden dämpfenden Eigenschaften (im Vergleich zur Dämpfung des Gehäuses) welche sich positiv auf das Schwingungsverhalten der Welle auswirken. Eine Funktionstrennung ist in dem Sinn gegeben, dass oben die Antriebseinheit sitzt und unten alle Messungen und Adjustierungen erfolgen.

Da das *Lagerschild innen* keinen ausreichenden wärmeleitenden Kontakt zum Gehäuse besitzt, muss die Wärme auf einem anderen Weg abgeführt werden, um einen Temperaturstau zu vermeiden. Dies geschieht mit der Hilfe von Kühlkanälen. Das *Lagerschild oben* ist nun auch nicht mehr mit dem Gehäuse verbunden und benötigt ebenso einen Kühlkanal, um die entstehende Wärme abzuführen und somit die Lager vor übermäßigen Wärmeeinfluss zu schützen. Kunststoffhülsen fungieren wiederum als thermischer Isolator und verhindern, dass die Wärme über die Federn abfließen kann und somit das Messergebnis beeinflusst wird.

#### **Charakteristika des Konzepts:**

Vorteile:

- Modifizierte Funktionstrennung: Antriebsseite (flexibel) / Messseite (flexibel, veränderbar)
- Radial niedersteife Aufhängung gewährt einen Ausgleich von Unwuchten und Bewegungen
- $\checkmark$  Positive dämpfende Eigenschaften der nachgiebigen Elemente
- Lineares Verhalten der Federn und somit der Vorspannkraft
- Große Messstrecke (Abstand zwischen Pt-100 Sensoren)
- $\checkmark$  Zusätzliche Messmöglichkeit mit Hilfe des Kühlmittels
- $\checkmark$  Regelbarkeit der thermischen Senke über die Kühlmitteltemperatur

Nachteile:

- ! Mehraufwand durch zusätzliche Kühlkanäle
- ! Aufwendigere Konstruktion

Positiv bei diesem Konzept ist der flexible Aufbau, welcher Spielraum hinsichtlich der maschinendynamischen Aktionen zulässt. Die Konstruktion ist einer bereits Bestehenden nachempfunden, welche jedoch einen anderen Einsatzzweck bekleidet. Hier sei auf das IECON Paper (Recheis, et al., 2013) verwiesen, in welchem verschiedenste nachgiebige Konzepte beschrieben werden. Nichtsdestotrotz ist dies ein guter Beweis dafür, dass solch ein nachgiebig aufgebautes Konzept durchaus funktioniert.

Als nachteilig ist der höhere Konstruktionsaufwand zu sehen, welcher durch die geteilten Lagerschilde und die, für die Wärmeabfuhr nötigen, Kühlkanäle hervorgerufen wird.

### **4.3.5. Ausgewähltes Konzept**

Nach ausführlichen Überlegungen wurde aus folgenden Gesichtspunkten zu Gunsten des **Konzepts 4** entschieden. Die Konzepte 1-3 beinhalten jeweils mindestens einen Faktor, welcher schwer zu bestimmen ist bzw. bei welchem das Verhalten schwierig vorherzusagen ist.

- Für die variable Vorspannung werden Federn und keine Membran verwendet. Diese haben den großen Vorteil eines linearen Verhaltens. Weiters weisen sie nur eine geringe Vorspannungsänderung bei einer wärmedehnungsbedingten Längsverschiebung auf. Außerdem sind sie leicht zu ersetzten, auszutauschen oder zu verändern.
- Der erhöhte Konstruktionsaufwand ist natürlich ein Nachteil, allerdings ergibt sich durchaus ein neuer Nutzen daraus. So werden beispielsweise die Kühlmitteltemperaturen gemessen was einen zusätzlichen Referenzmesspunkt ergibt.
- Der Aufbau ist kompakt und flexibel gestaltet.
- Nachgiebige Lageraufhängungen wurden bereits in anderen Anwendungen erprobt. (Recheis, et al., 2013)
- Auftretende Bewegungen werden von den nachgiebigen Komponenten ausgeglichen. Dies ist beispielsweise beim Anfahrvorgang, in der Nähe von Eigenfrequenzen, oder bei, durch wirkende Unwuchten hervorgerufenen Bewegungen von Relevanz.
- Die guten dämpfenden Eigenschaften der nachgiebigen Elemente (im Vergleich zur Dämpfung des Gehäuses) wirken sich positiv auf das Betriebsverhalten (hinsichtlich Schwingungen) aus.
- Eigenfrequenz sowie rotordynamisches Verhalten können durch Variation der Elastomere verändert werden.

# **5. Vorauslegung und Simulation**

Dieses Kapitel befasst sich mit dem Abschätzen der auftretenden Resonanzfrequenzen sowie mit dem Auslegen der Lagerung des ausgewählten Konzepts. Abbildung 22 zeigt nochmals den Aufbau dieses Konzepts (näheres dazu in Kapitel 4.3.4).

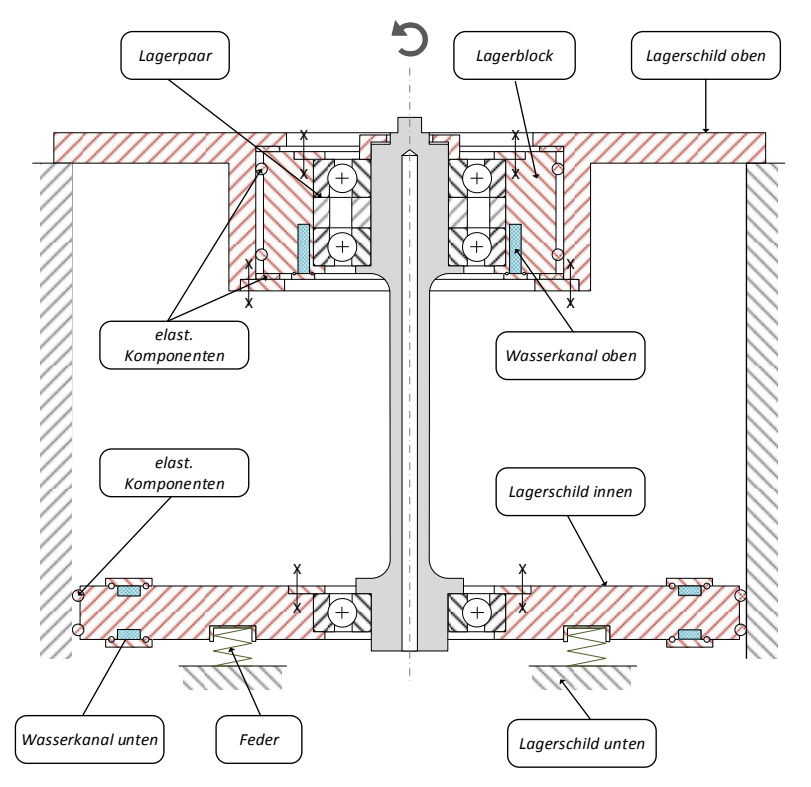

**Abbildung 22: Konzept 4** 

# **5.1. Maschinendynamische Betrachtungsweise**

Bei der maschinendynamischen Betrachtung eines drehenden Bauteils gibt es prinzipiell zwei Betriebsarten, den *unterkritischen* Betrieb und den *überkritischen* Betrieb (Abbildung 23). Die Grenze zwischen den beiden Bereichen ist gekennzeichnet durch die sogenannte Resonanzfrequenz. Ist die Erregerfrequenz (Frequenz mit der die Welle angetrieben wird) gleich der Resonanzfrequenz, so tritt Resonanz auf. Das bedeutet, dass die Schwingungsamplitude im Extremfall (= im ungedämpften Fall, also ohne Energieverluste) bis ins Unendliche ansteigen würde.

In der Praxis zeichnet sich dies so ab, dass je näher man der Resonanzfrequenz kommt, die Schwingungsamplitude immer größer wird und die Welle immer stärker zu schwingen beginnt. Dies kann bis hin zur Schädigung führen. Um in den überkritischen Bereich zu kommen, muss also versucht werden, die genannte Resonanzfrequenz so schnell wie möglich zu durchfahren und somit ein Aufschwingen des Systems zu vermeiden.

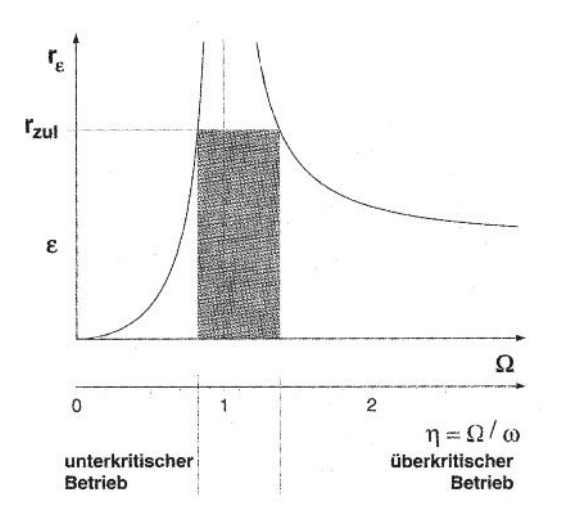

#### **Abbildung 23: Unterkritischer/Überkritischer Betrieb (Gasch, Nordmann, & Pfützner, 2006)**

Die Durchführung von Messungen am Lager, in unmittelbarer Nähe der Resonanzfrequenz ist zu vermeiden, da hohe Bauteilbelastungen auftreten (in Erster Instanz werden nur die Biegeschwingungen betrachtet). Weiters ist hinzuzufügen, dass das Überwinden der Resonanzfrequenz mehr Antriebsleistung benötigt, da hier viel Energie für die Schwingung verbraucht wird und dies bei einen zu schwach dimensionierten Motor zu Problemen (siehe Beispiel im nächsten Absatz) führen kann.

Bei einem Versuch an der TU Graz mit einem zu schwachen Motor die Resonanz zu durchfahren, kam es durch die auftretenden Schwingungen zur Zerstörung der Kupplung (Magnetkupplung mit Spalttopf). Ein Großteil der Antriebsleistung wurde in Schwingungsenergie umgewandelt, wodurch der Außenläufer der Kupplung eine so große Exzentrizität erfuhr, dass ein Kontakt entstand und dies in weiterer Folge zum Bersten des Spalttopfes führte. In der Abbildung 24 ist die zerstörte Kupplung zu erkennen.

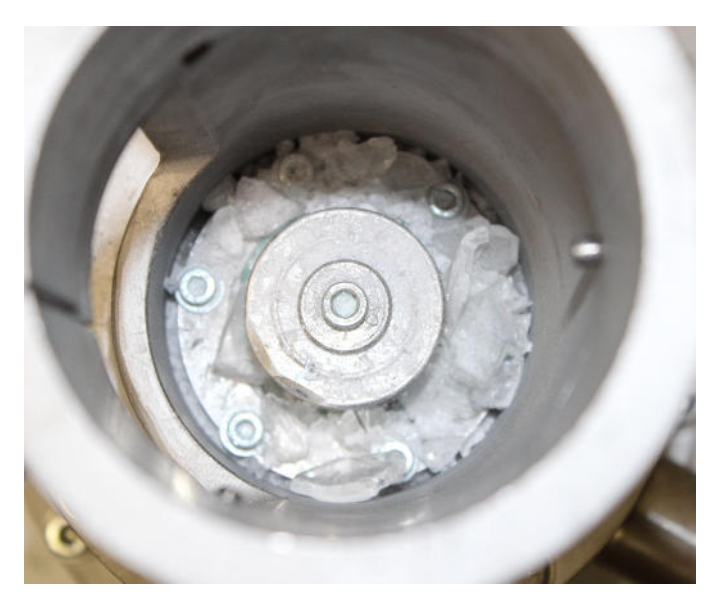

**Abbildung 24: Zerstörung durch Resonanz (Burgholzer, 2014, S. 65)** 

Aus diesem Grund sollte die Resonanzfrequenz möglichst niedrig gehalten werden, um sie leichter überwinden zu können. (Hering, Martin, & Stohrer, 2012) (Gasch, Nordmann, & Pfützner, 2006) (Burgholzer, 2014)

Der Aufbau des ursprünglichen Modells dieses Prüfstands war möglichst steif ausgeführt. Es wurde also versucht, eine möglichst hohe Eigenfrequenz anzustreben.

Das neu erarbeitete Modell ist nun gegensätzlich aufgebaut (hinsichtlich des steifen Aufbaus). Das gesamte System wird so nachgiebig wie möglich gestaltet. Durch diese nachgiebige Aufhängung erreicht man folgende Vorteile:

- 1. Die Wuchtgüte der drehenden Teile muss nicht mehr so hoch sein, da auftretende Unwuchten von den nachgiebigen Elementen reduziert werden.
- 2. Die nachgiebigen Elemente weisen den Vorteil eines dämpfenden Verhaltens auf, was wiederum Vorteile hinsichtlich auftretender Schwingungen bringt.
- 3. Durch die Verwendung von elastischen Verbindungselementen ist die Welle inklusive Messflansch thermisch entkoppelt vom Gehäuse.
- 4. Durch die elastische Aufhängung wird eine axiale Verschiebbarkeit erreicht, welche angestrebt wurde, um in späterer Folge die Vorspannung messen zu können.

Zur Abschätzung der Resonanzfrequenzen wurde eine Eigenfrequenzsimulation der Welle mit der sich darauf befindlichen Magnetkupplungshälfte durchgeführt. Es wurde entschieden eine FE-Simulation durchzuführen, da hier ein genaueres Ergebnis zu erwarten ist, als dies ohne die Hilfe eines Simulationsprogramms möglich wäre. Das verwendete Programm (siehe Abbildung 27 und Abbildung 28) wurde im Buch "Dynamics Of Rotating Machines" (Friswell, Penny, Garvey, & Lees, 2012) angeboten und mithilfe von *Matlab* ausgeführt.

Die Welle und die Magnetkupplung wurden als erstes in *Matlab* unter Anwendung von textbasierter Befehlseingabe nachmodelliert (siehe Abbildung 27). Die Welle (blau dargestellt) ist dabei biegeweich und die Magnetkupplung (gelb dargestellt) entspricht einer starren Scheibe. Im nächsten Schritt wurden die Lagerstellen hinzugefügt (rot dargestellt). Diese Lagerstellen sind Feder-Dämpfer Systeme (Abbildung 25) welche die elastische Aufhängung Simulieren.

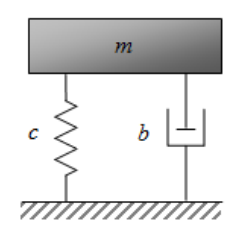

#### **Abbildung 25: Beispiel Feder-Dämpfer-System (Mathematical Engineering, 2015)**

Alle Werte, wie z.B.: die Steifigkeit und der Dämpfungsbeiwert, sowie Dichte und Elastizitätsmodul der Welle können hierbei beliebig verändert werden.

### **Angenommene Steifigkeiten und Dämpfungen:**

Da dieses Programm nur mit konstanten Werten arbeitet, wurden mittlere Steifigkeiten und Dämpfungsbeiwerte für die Elastomer-Lagerung angenommen. Abbildung 26 zeigt die mittels eines Prüfstands (elektrodynamischer Shaker) ermittelten Werte einer vergleichbaren O-Ring Lagerung, sowie die Werte eines idealen Feder-Dämpfer Systems. (Gasch, Nordmann, & Pfützner, 2006)

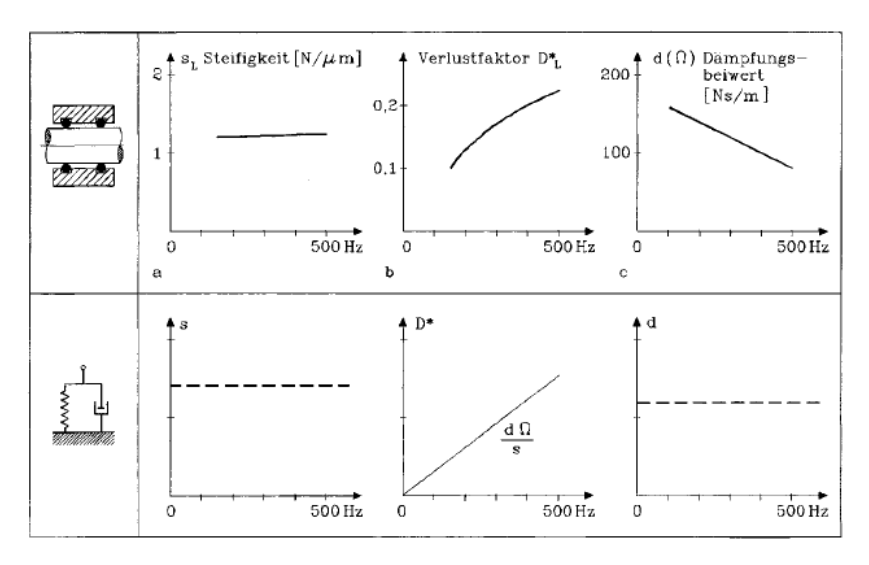

**Abbildung 26: Literaturangaben für Steifigkeiten und Dämpfungsbeiwerte (Gasch, Nordmann, & Pfützner, 2006, S. 130)** 

Aus diesen Diagrammen wurden nun folgende Werte entnommen:

Angenommener Wert für die Steifigkeit  $s_L = 1.2$  N/ $\mu$ m

Angenommener Dämpfungsbeiwert d = 110 Ns/m

Die Drehzahl, welche zur Ermittlung der Steifigkeit und Dämpfung erforderlich ist, ist mit 20.000 upm oder ca. 333 Hz gewählt worden. Dies entspricht einer Drehzahl, bei der voraussichtlich hohe Belastungen auftreten werden, da hier etwa die erste Eigenfrequenz vermutet wird.

Die Steifigkeiten der Lager selbst wurden hierbei vernachlässigt. Dies hat den Grund, dass beim Vergleich von Lager und Elastomeren die Lager eine deutlich höhere Steifigkeit aufweisen und dadurch als unendlich steif angenommen werden können. Genauso verhält es sich im Vergleich von Gehäuse zu Elastomer. Außerdem ist die Gesamtsteifigkeit einer Reihenschaltung von Steifigkeiten immer kleiner als die kleinste Einzelsteifigkeit. (Dresig, 2006)

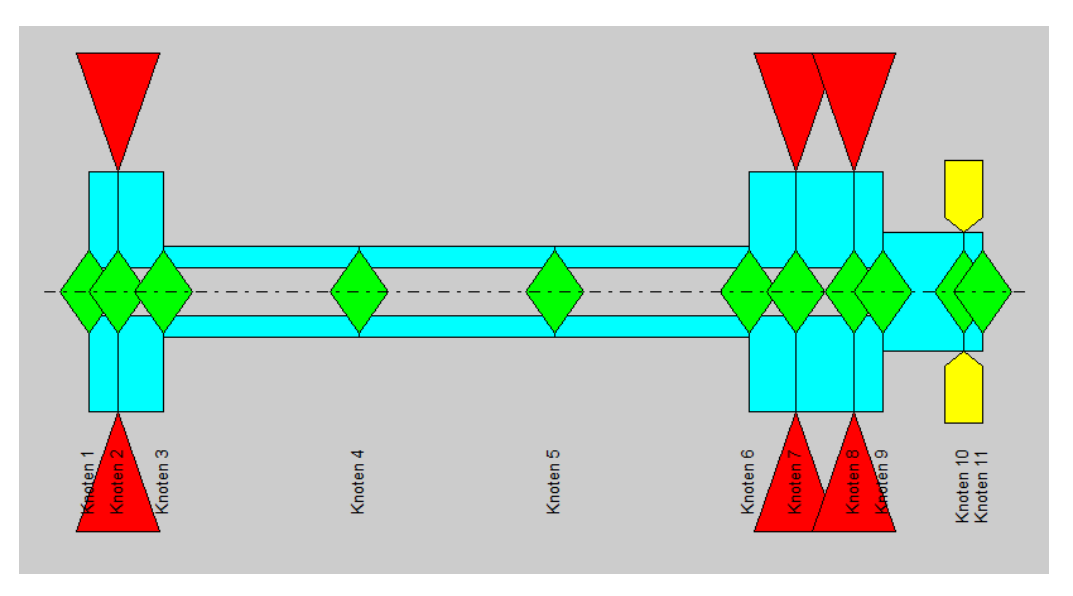

**Abbildung 27: Modellierte System** 

Nach Eingabe aller erforderlichen Daten, kann die Simulation durchgeführt werden und man erhält ein Campbelldiagramm (siehe Abbildung 28). Hier ist die Drehfrequenz in Hz über der Rotordrehzahl in U/min aufgetragen. Wie an der blauen Linie zu erkennen ist, wurde die Drehzahl linear gesteigert. Die erste Resonanzfrequenz ist nun bei dem Schnittpunkten abzulesen und befindet sich bei ca. 20.000 upm, die zweite bei ca. 22.000 upm.

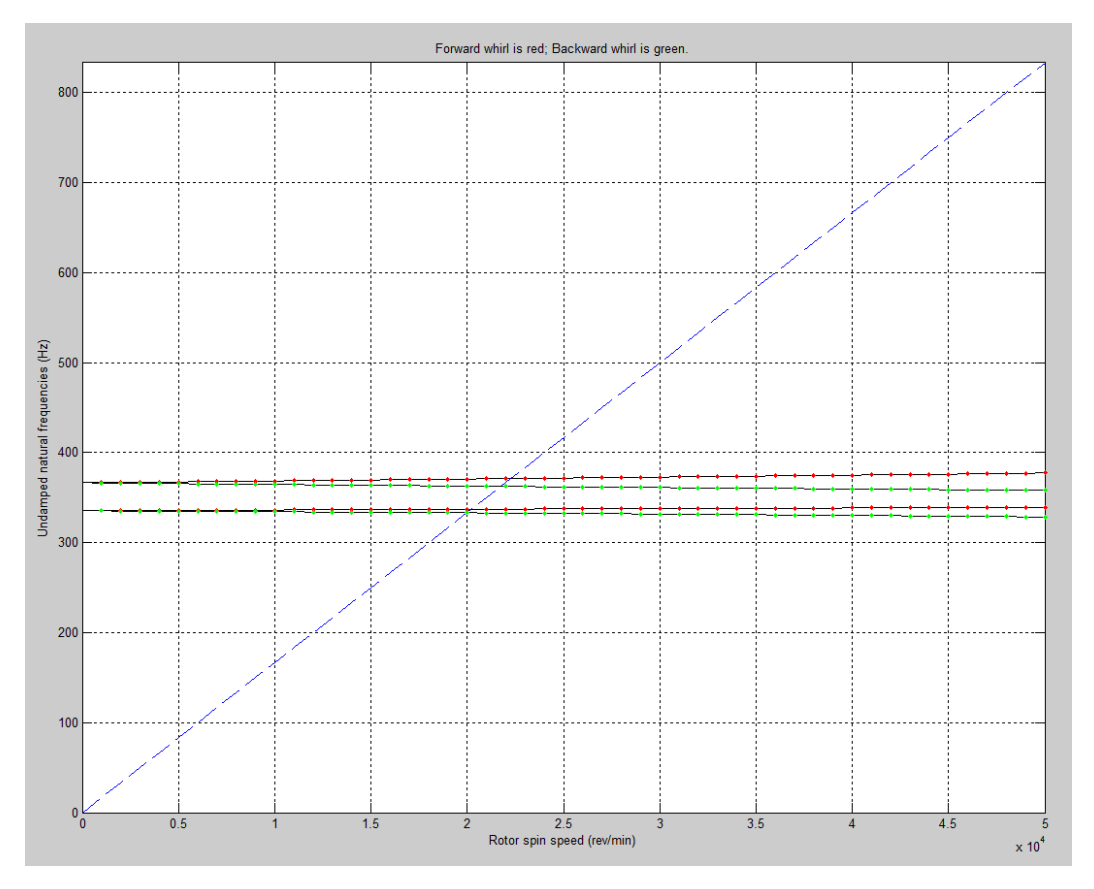

**Abbildung 28: Campbelldiagramm: Ergebnis der Eigenfrequenzsimulation** 

### **5.2. Lagerauslegung**

Bei dem ursprünglichen System des Prüfstands wurde eine angestellte Lagerung verwendet. Hierbei wurde ein Lager definiert gegen das Andere, in einer X-Anordnung, verspannt. Abbildung 29 zeigt eine X-Anordnung und eine O-Anordnung im Vergleich.

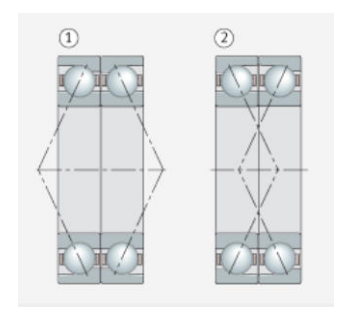

**Abbildung 29: O-Anordnung (1) und X-Anordnung (2) (Schaeffler, 2015)** 

Die O-Anordnung kann ein größeres Kippmoment aufnehmen, da die Druckmittelpunkte einen größeren Abstand haben. Dadurch weist diese Ausführung ein steiferes Verhalten im

Gegensatz zur X-Anordnung auf. Beim ursprünglichen Prüfstand wurde aus konstruktiven Gründen und um eine einfachere Montage zu gewährleisten eine X-Anordnung gewählt. (Schaeffler, 2015)

Bei der vorhandenen Konstruktion werden dabei zwei Spindellager (=Schrägkugellager mit engeren Toleranzen) eingesetzt, welche in Abbildung 30 zu erkennen sind.

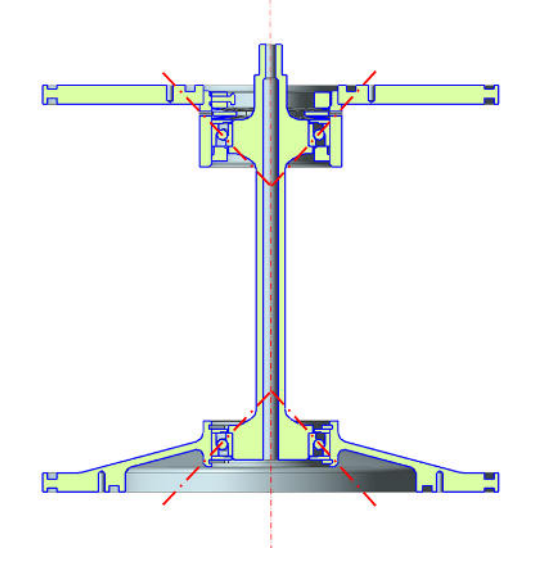

**Abbildung 30: Lagersituation des ursprünglichen Prüfstand (Haidl, 2014, S. 49)** 

Die verwendeten Spindellager (Innendurchmesser 40mm) sind Hochgeschwindigkeitslager und haben die Bezeichnung SKF 71908 CEGA/P4A. Zur Erklärung der Lagerbezeichnung:

- SKF…..ist der Name des Herstellers
- 71908…Basiskurzzeichen (7 steht für einreihiges Schrägkugellager)
- C……….ist das 1. Nachsetzzeichen und gibt den Druckwinkel an = 15°
- E ... ist das 2. Nachsetzzeichen und gibt die Bauform an = "high speed" Ausführung
- GA…….ist das 3. Nachsetzzeichen und bezeichnet Lager mit geringer Vorspannung
- P4A…..ist das 4. Nachsetzzeichen und gibt die Maßgenauigkeit nach ISO- Toleranzklasse 4 und Laufgenauigkeit besser als ISO-Toleranzklasse 4 an

Das verbesserte Lagerkonzept, welches in Abbildung 31 zu erkennen ist, besteht ebenfalls aus einer angestellten Lagerung, allerdings kommt hier auf einer Seite ein Lagerpaar in X-Anordnung (höhere Flexibilität; lässt minimalen Winkelversatz zu) zum Einsatz. Dieses Lagerpaar fungiert in dieser Form als Festlager und das zu vermessende Lager wird dagegen angestellt. Der Einsatz dieser Anordnung hat sich in anderen Projekten schon als geeignet erwiesen und aufgrund der vorhandenen Erfahrung wurde schließlich dieses Lagerkonzept gewählt. Außerdem wird dadurch eine Funktionstrennung erreicht, was so aussieht, dass die "Antriebsseite" die des Festlagers und die "Testseite" die des angestellten Messlagers ist, wo auch die Vorspannung verändert werden kann.

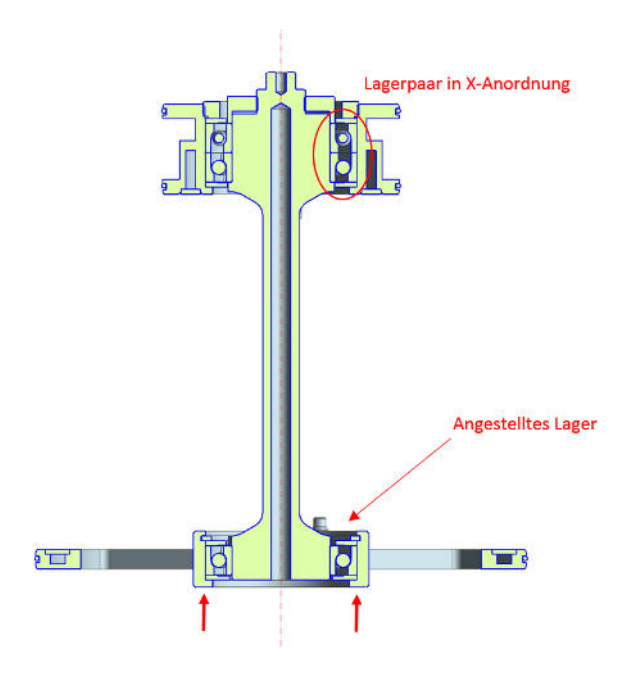

**Abbildung 31: Aktuelle Lagersituation** 

Die beiden Lager des Lagerpaars sind Spindellager (Innendurchmesser 40mm) mit der Bezeichnung SKF 71908 CDGA/P4A. Diese Schrägkugellager besitzen eine niedrigere Grenzdrehzahl (ca.20.000 upm bei Fettschmierung) als die CEGA-Ausführung und sind kostengünstiger. Als Messlager wird ebenfalls ein Spindellager SKF 71908 CDGA/P4A verwendet.

Rückblickend wäre es auch möglich gewesen das Lagerpaar (siehe Abbildung 31) mit kleineren Lagern auszuführen. Dass trotzdem größere Lager mit einem Innendurchmesser von 40mm verwendet werden, hat folgende Gründe.

- 1. Es wurden bei der ursprünglichen Lagerung aus Symmetriegründen zwei gleich große Lager verwendet.
- 2. Außerdem soll eine Vergleichbarkeit zu den bereits durchgeführten Messungen des ursprünglichen Prüfstands möglich sein.
- 3. Des Weiteren wurde versucht Teile, welche bereits im vorhandenen Prüfstand eingesetzt wurden, wiederzuverwenden (unter anderem auch die Welle) um Kosten zu sparen. Durch die fortschreitende Konzeptionsphase sind schließlich fast alle Komponenten verändert worden, sodass auch der Einsatz von kleineren Lagern theoretisch möglich gewesen wäre.

Es wurde auch eine Lebensdauerberechnung der Lager durchgeführt, obwohl bei den geringen, auftretenden Kräften (geringe Masse der Welle -> geringe Unwucht) es abzusehen war, dass die Lebensdauer unkritisch ist. Die folgende Abbildung 32 zeigt die vereinfachte Annahme für die Berechnung der Lagerkräfte. Die Lagerstelle A ist dabei das Lagerpaar und die Lagerstelle B das Einzellager.

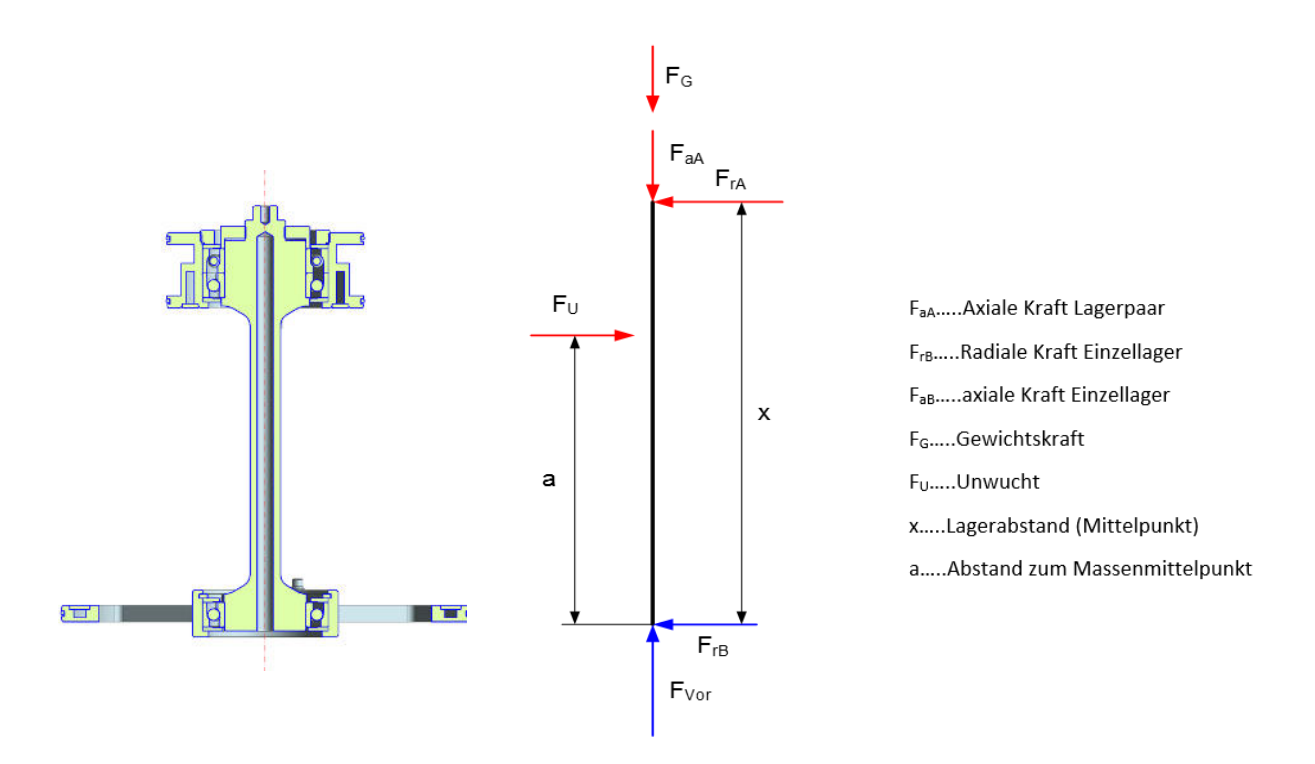

**Abbildung 32: Kräftesituation an den Wälzlagern** 

Über eine angenommene Wuchtgüte von G=2,5 (entspricht in etwa der Rohwuchtgüte eines kleinen Drehteils) wurde die Exzentrizität berechnet und unter Berücksichtigung von Sicherheiten eine "worst case" Exzentrizität von max. 0,2mm ermittelt. Mit diesem Wert kann anschließend auf eine wirkende Unwucht zurückgerechnet werden. Die Ergebnisse sowie die Berechnung selbst sind im Anhang 17.1 zu sehen. Wie vorhin schon geschätzt befindet sich die nominelle Lebensdauer der Lager in einem Bereich von 107 - 108 Stunden und ist damit unkritisch.

### **Einfluss eines Lagerpaars auf die Eigenfrequenz:**

Durch das Verwenden eines Lagerpaars als Festlager (siehe Abbildung 27) wird die Resonanzfrequenz des Systems stark beeinflusst. Die Frequenz steigt mit dieser Anordnung von ca. 14.000 upm auf ca. 20.000 upm. Da die Lager in einem Drehzahlbereich bis 15.000 upm getestet werden, ergibt sich somit auch in frequenztechnischer Betrachtungsweise ein Vorteil beim Einsatz von 2 Lagern. Ohne dem Lagerpaar wäre es demnach nicht möglich Messungen bei einem Drehzahlbereich von ca. 15.000 upm durchzuführen. In der folgenden Abbildung 33 ist der Aufbau und das Campbelldiagramm der Matlab-Simulation zu sehen und die Resonanzfrequenz abzulesen.

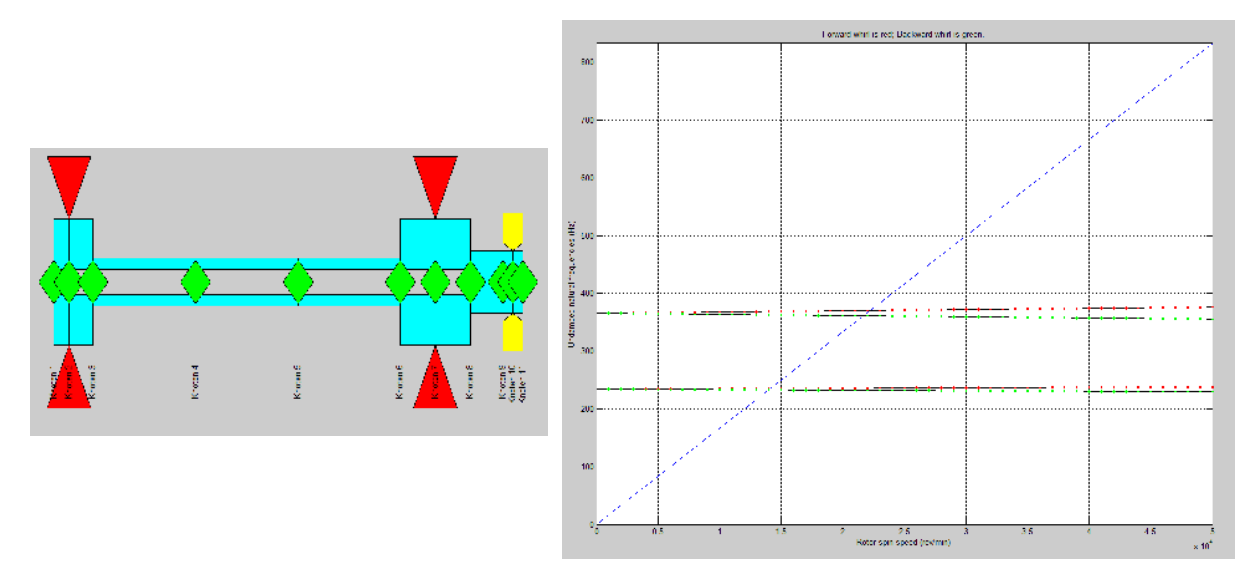

**Abbildung 33: Vergleich, Anordnung ohne Lagerpaar** 

# **6. Messmethode und Messanordnung**

In diesem Kapitel wird das bisher verwendete Messsystem und die Anordnung der Sensorik begutachtet, verbessert und teilweise neu ausgelegt. Dies hat weiterführend auch einen Einfluss auf die Gestaltung einiger Bauteile.

### **6.1. Analyse der ursprünglichen Messmethode**

Wie in Kapitel 4.1 schon beschrieben, besteht das derzeitige Messkonzept aus berührenden und berührungslosen Temperatursensoren. Zuzüglich werden der Druck und die Drehzahl gemessen. Die nachfolgende Grafik (Abbildung 34) zeigt die ursprüngliche Messmethode, Stand 2013.

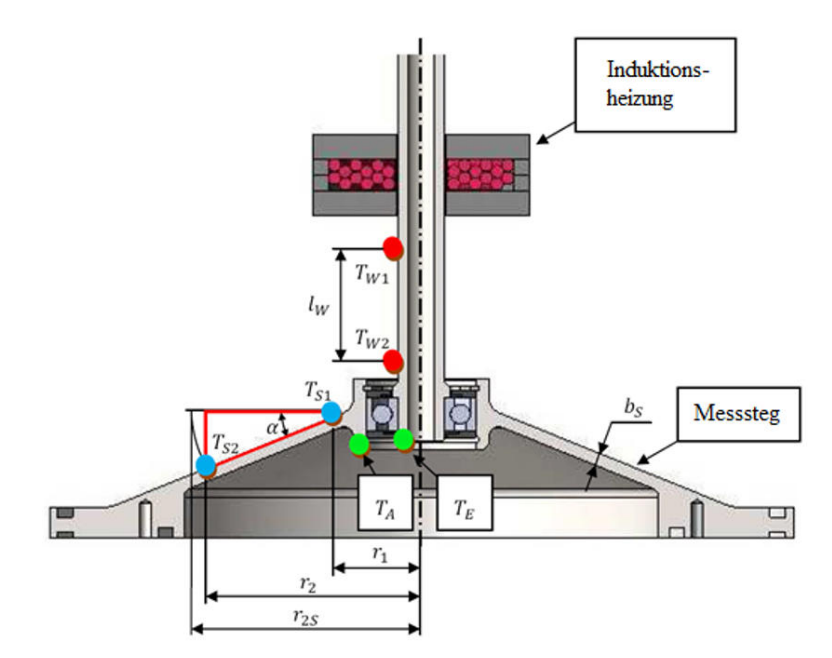

**Abbildung 34: Ursprüngliches Messkonzept (Haidl, 2014, S. 67)** 

Die rot gekennzeichneten Messpunkte Tw1 und Tw2 beschreiben den zufließenden Wärmestrom und werden jeweils berührungslos mittels Pyrometer (siehe Anhang 17.18) gemessen.

Die blauen Punkte T<sub>S1</sub> und T<sub>S2</sub> sind Temperaturmesspunkte mit welchen in weiterer Folge der abfließende Wärmestrom dargestellt wird. Hier wird mit Hilfe von Pt-1000 Widerstandsthermometern berührend gemessen. Zur Steigerung der Genauigkeit werden, in Umfangsrichtung symmetrisch aufgeteilt, drei solcher Messungen durchgeführt.

Die grünen Punkte T<sub>E</sub> und T<sub>A</sub> zeigen die Temperatur am Lagerinnen- und Lageraußenring. T<sub>E</sub> wird mit einem Pyrometer vermessen. TA wird, von der Stegseite kommend, mit den erhaltenen Werten T<sub>S1</sub> und T<sub>S2</sub> linear extrapoliert. (Haidl, 2014)

Die Signale der Widerstandsthermometer werden über eine selbst gebaute Brückenschaltung (Abbildung 35) weiterverarbeitet. Die gemessenen Werte werden nun als Spannung dargestellt und müssen noch mittels einer Messhardware in eine entsprechende Temperatur umgewandelt werde. (Haidl, 2014)

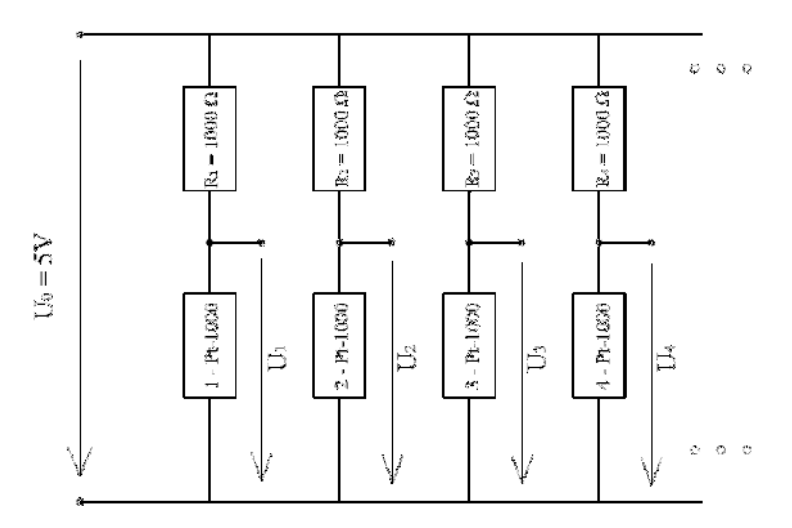

**Abbildung 35: Brückenschaltung (Haidl, 2014, S. 70)**

Bei praktischen Anwendungen wurde festgestellt, dass das angewandte Messkonzept einige Probleme aufweist, welche unbedingt behoben werden müssen, um ein verwertbares Messergebnis zu erhalten.

- 1. Das größte Problem ergibt sich durch die Induktionsheizung. Ist diese in Betrieb (das bedeutet die Welle wird beheizt) so wird nicht nur die Welle, sondern auch die ganze Sensorik beeinflusst. Es wird eine Spannung in die Verkabelung induziert, was ein starkes Störsignal zur Folge hat. Aus diesem Grund wurden Messungen, nur mit inaktiver Induktionsheizung, durchgeführt. Dies begrenzt natürlich die Dauer einer Messung drastisch, da durch Abkühlen ein instationärer Zustand vorliegt.
- 2. Die selbst gebaute Brückenschaltung weist bei genauerer Betrachtung mehrere kleine Fehlerquellen auf, welche summa summarum doch einen nicht zu vernachlässigenden Fehler ergeben.

Der Wert der Widerstände ist nicht zu 100% genau und müsste für ein optimales Ergebnis vermessen werden. Des Weiteren stellen die Lötstellen einen nicht definierbaren Übergangswiderstand dar, da sie manuell gelötet wurden und somit alle unterschiedlich sind. Schlussendlich hat auch hier die Induktionsheizung einen störenden Einfluss.

3. Der Messflansch wurde beim ursprünglichen Konzept als konische Scheibe ausgeführt, was einerseits das genaue Anbringen der Widerstandsthermometer

erschwert und andererseits dadurch die Berechnung des Wärmeleitwerts unnötig verkompliziert wird. Die konische Form wurde für eine ausreichende axiale Steifigkeit gewählt, welche jetzt, auf Grund einer neuen Lagersituation nicht mehr von Nöten ist.

4. Ein weiterer kleiner Fehler ergibt sich durch die Extrapolation der Temperatur T<sub>A</sub> am Außenring des zu prüfenden Wälzlagers, da hierzu ein hundertprozentig lineares Verhalten angenommen wird (siehe Abbildung 36).

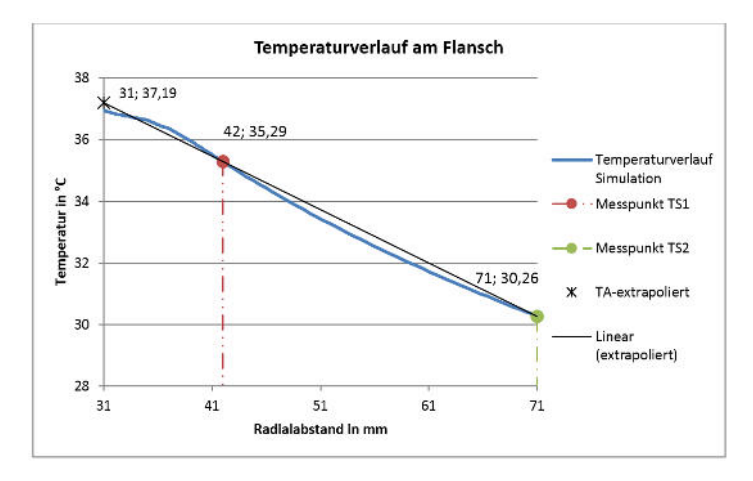

**Abbildung 36: Extrapolation TA (Haidl, 2014, S. 75)**

5. Die Drehzahlmessung wurde mittels eines Kontrastsensors durchgeführt. Hierzu wurde eine Aluminium-Kunststofffolie als Kontrast auf der Welle angebracht. Das Problem ist das durch die Heizung hervorgerufene starke Rauschen. Durch dieses ist eine Automatisierung (Auswertung und Regelung) nicht möglich. (Haidl, 2014)

Zusammenfassend kann gesagt werden, dass es mehrere kleine Aspekte zu verbessern gibt und vor allem den Störeinfluss der Induktionsheizung entgegengewirkt werden muss, um eine verwertbare und aussagekräftige Messung durchführen zu können.

### **6.2. Verbessertes Messkonzept**

Aufgabe ist es, die im vorhergehenden Kapitel aufgezählten Probleme auszumerzen und somit ein stabiles und einfaches Messkonzept zu erstellen.

### **Problematik der Brückenschaltung:**

Die selbstgebaute Brückenschaltung ist das Bauteil mit den meisten Problemstellen. Der Aufwand, welcher benötigt würde, um diese Brückenschaltung so zu fertigen, dass sich die

Fehler auf ein Minimum reduzieren, wäre unverhältnismäßig hoch in Hinsicht auf die trotzdem noch vorhandenen Fehlerquellen, welche nicht beseitigt werden können. Aus diesem Grund kommt ein Zukaufteil zum Einsatz.

Es wird nun ein 4-Kanal, 100Ω RTD, 24-Bit Analog Input Modul von *National Instruments*, welches 2 Temperaturdifferenzen pro Modul auswerten kann (siehe Anhang 17.17) verwendet. Diese Module haben den großen Vorteil, dass unerwünschte Störeinflüsse und Rauschen neutralisiert werden. Somit können auch während die Induktionsheizung die Welle aufheizt, Messungen durchgeführt werden. Die nachfolgende Abbildung 37 zeigt ein solches Modul.

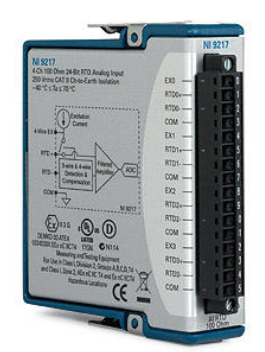

### **Abbildung 37: NI 9217 Modul, (National Instruments, 2010)**

### **Geschirmte Messleitungen:**

Um ein allgemeines, unerwünschtes Induzieren einer Spannung durch die Induktionsheizung zu vermeiden, werden generell geschirmte Kabel verwendet. Die Pyrometer besitzen bereits geschirmte Messleitungen und es zeigte sich, dass sie keinen störenden Einflüssen durch Induktion unterliegen.

### **Messflanschgestaltung:**

Der Messflansch wurde entsprechend der gewonnenen Erkenntnisse umkonstruiert. Erstens ist er nun nicht mehr konisch ausgeführt sondern geradlinig und es wurde darauf geachtet, dass die Messlänge I<sub>s</sub> (siehe Abbildung 40) zwischen den zwei Widerstandsthermometern maximiert wird (erhöht den Temperaturgradienten). Zweitens ist der Flansch keine Vollscheibe mehr, sondern als Speichenrad (Abbildung 38) ausgeführt, das den großen Vorteil eines definierten Messsteges hat.

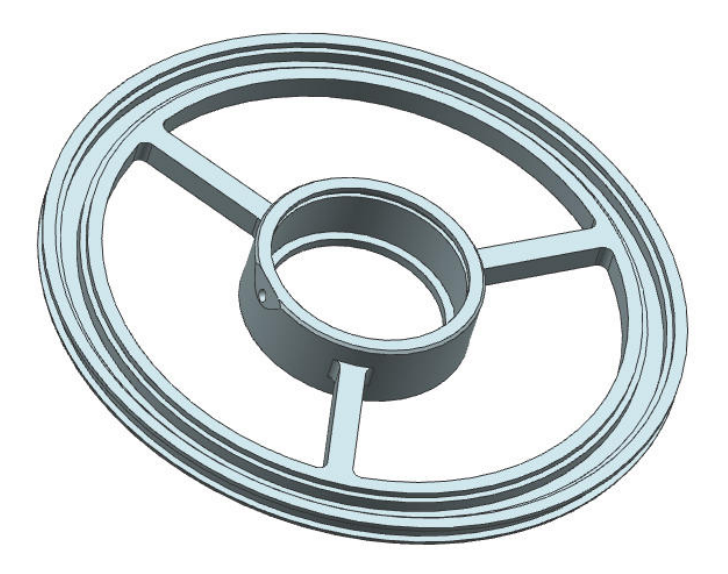

**Abbildung 38: Umkonstruierter Messflansch** 

Auf einem quadratischen Querschnitt (Abbildung 39) mit den Maßen 8x8 mm werden nun Pt-100 Widerstandsthermometer aufgeklebt. Der Umstieg auf Pt-100 erfolgt, zumal die neu errungenen Auswertmodule den Einsatz der selbigen fordern. Außerdem gestalten sich die nachfolgenden Berechnungen des Wärmeleitwerts (siehe Kapitel 10.2) mit solch einem Querschnitt um einiges einfacher. Des Weiteren befindet sich eine zusätzliche Bohrung im Flansch, mit deren Hilfe es möglich ist, die Temperatur am Lageraußenring  $T_A$  zu messen und somit die Interpolation zu umgehen. Genaueres zur Konstruktion des Messflansch im Kapitel 8.4.

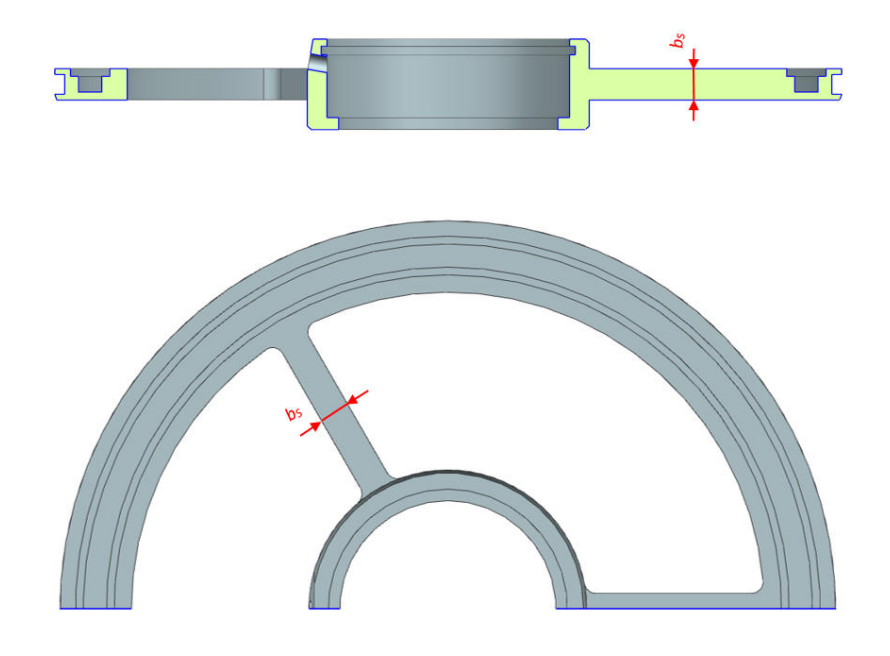

**Abbildung 39: Querschnitt Messsteg** 

### **Drehzahlmessung:**

Die Drehzahlmessung erfolgt nun nicht mehr mittels Kontrastsensors, sondern wird mit Hilfe der Auswertesoftware über den Antrieb (Spindel) ermittelt.

#### **Druckmessung:**

Das Verfahren der Druckmessung ist das gleiche wie bei der ursprünglichen Konfiguration und wird mittels eines aktiven Pirani-Vakuumsensors durchgeführt. Nähere Informationen im nachfolgenden Kapitel 10.

### **Anordnung der Messsensorik:**

Die Sensoren werden nun ähnlich wie in der ursprünglichen Situation angeordnet. Abbildung 40 zeigt die Anordnung der verschiedenen Temperatursensoren.

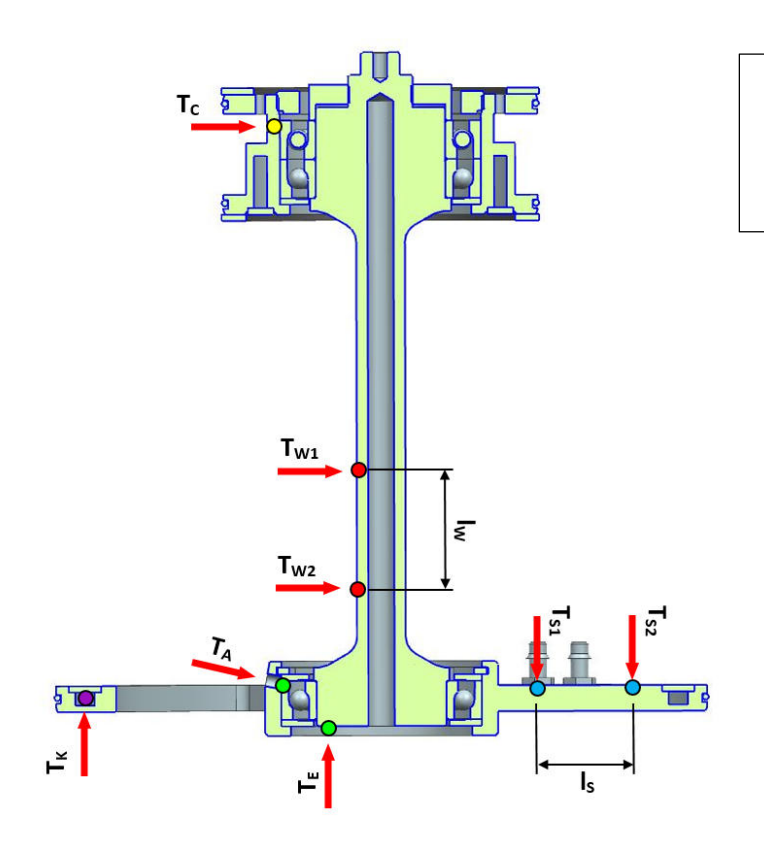

- TW1,TW2……zufließender Wärmestrom
- T<sub>S1</sub>,T<sub>S2</sub> ......abfließender Wärmestrom
- $T_A, T_E$  ......Temperatur Lageraußen-/innenring
- $T_K$  ……Temperatur Kühlmedium
- T<sub>c</sub> .......Kontrolltemperatur

**Abbildung 40: Anordnung Temperatursensoren** 

Die roten Punkte Tw1 und Tw2 beschreiben wieder den zufließenden Wärmestrom und werden genauso wie bei der "alten" Anordnung mittels Pyrometer (Anhang 17.18) gemessen. Der Abstand lw zwischen den Sensoren bleibt ebenso unverändert.

Die blauen Punkte T<sub>S1</sub> und T<sub>S2</sub>, durch welche der abfließende Wärmestrom gemessen wird, befinden sich auf einem geometrisch eindeutig definierten Messsteg. Es kommen Pt-100 Widerstandsthermometer zum Einsatz und der Abstand I<sub>s</sub> wurde erweitert. Es werden drei in Umfangsrichtung symmetrisch aufgeteilte Messungen der Temperaturgradienten durchgeführt, um etwaige Messungenauigkeiten zu reduzieren.

Die grünen Punkte T<sub>E</sub> und T<sub>A</sub> entsprechen auch hier den Temperaturen am Lagerinnen- und Lageraußenring. T<sub>E</sub> wird mit einem Pyrometer gemessen. T<sub>A</sub> wird nun nicht mehr interpoliert sondern mit einem Pt-100-Element ermittelt.

Der violette Punkt  $T_K$  in Abbildung 40 symbolisiert die Temperaturmessung, des zur Kühlung notwendigen Mediums. Die Wassertemperatur wird vor dem Eintritt und beim Austritt des Messflansches bestimmt. Abbildung 41 zeigt diesen Vorgang und auch den qualitativen Temperaturverlauf der Umströmung.

Um den Wärmeleitwert zu bestimmen, ist es nicht nötig die Wassertemperatur zu messen, da bereits genügend andere Messpunkte vorhanden sind. Jedoch ist es zwingend notwendig den Flansch zu kühlen und so bietet es sich an, diese Messung durchzuführen und dadurch eine Vergleichstemperatur zu erhalten. Außerdem kann in weiterer Folge mit deren Hilfe die abgeführte Wärmemenge errechnet werden.

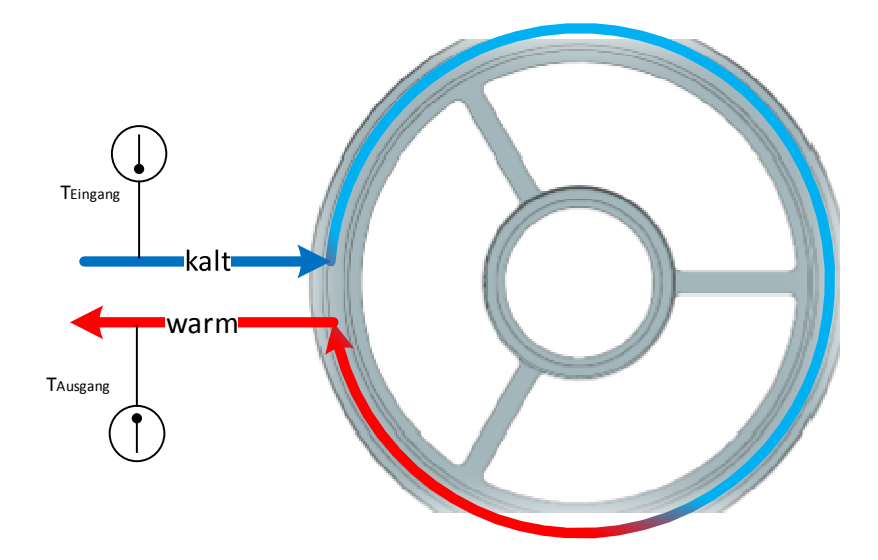

**Abbildung 41: Messung Kühlsystem** 

Der gelbe Punkt T<sub>c</sub> zeigt die Temperatur am Lageraußenring der oberen Lager. Diese Temperatur wird zur Berechnung des Wärmeleitwerts nicht benötigt und dient nur zur Überwachung der Temperatur bei dem Lagerpaar. Hier wird ebenfalls ein Pt-100 Widerstandsthermometer verwendet.

# **7. CAD – Konstruktion und Optimierung**

Nachdem das Konzept 4 ausgewählt und gründlich ausgearbeitet wurde, steht als nächstes die CAD-Konstruktion am Programm. Mit deren Hilfe erhält man einen sehr guten Überblick über den Aufbau, die Funktionsweise und alle Komponenten. Diese sind zu erkennen und es können, bis zu diesem Zeitpunkt noch nicht in Betracht gezogene Optimierungen vorgenommen werden.

Wie in Kapitel 4.1 erwähnt werden einige Elemente des ursprünglichen Prüfstands weiter verwendet. Als Ausgangsbauteil der Konstruktion dient die zu verwendende Vakuumkammer. Siehe folgende Abbildung 9 und Abbildung 42.

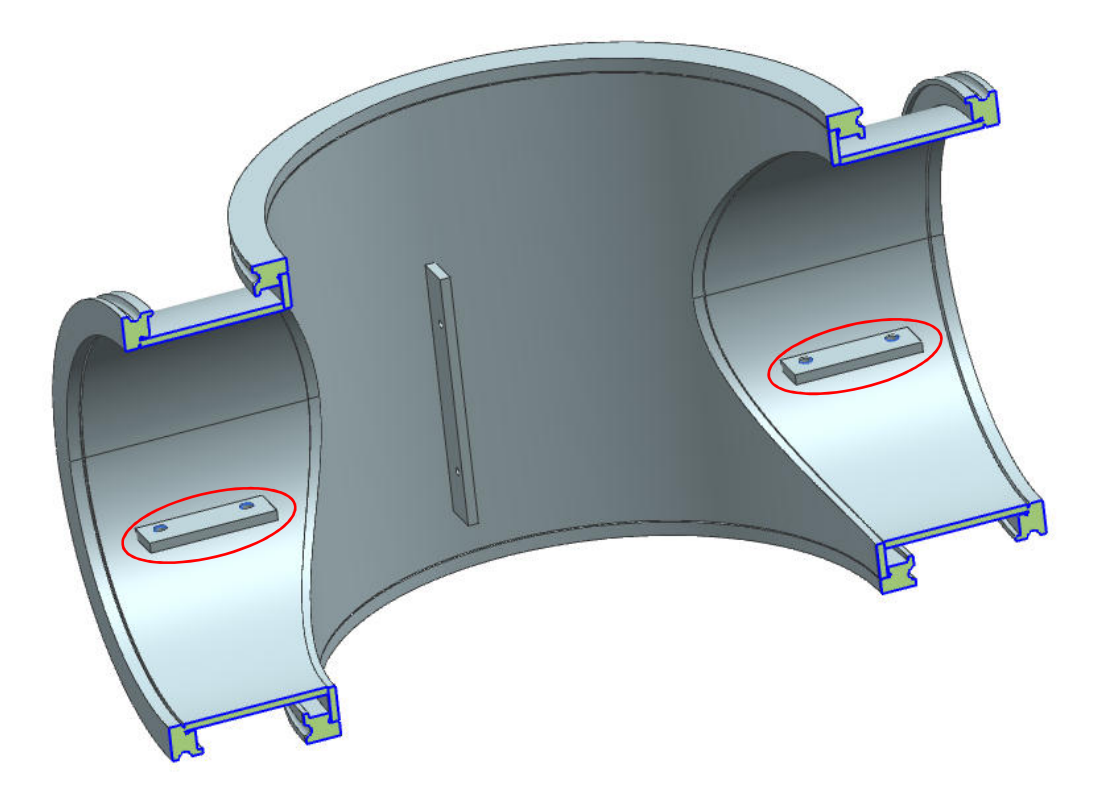

**Abbildung 42: Halbschnitt Vakuumkammer** 

Der erste Schritt ist das Hinzufügen von Einschweißteilen (in Abbildung 42 rot gekennzeichnet), welche später für die Montage der Induktionsheizung erforderlich sind (siehe Kapitel 8).

Nun werden die beiden Lagerschilde hinzugefügt. Abbildung 43 zeigt das *Lagerschild oben*. Dieses ist eine Schweißkonstruktion und besitzt eine Zentrierfläche (siehe Abbildung 45). Die beiden Ausnehmungen auf der Seite werden zur vollständigen Evakuation der Kammer benötigt.

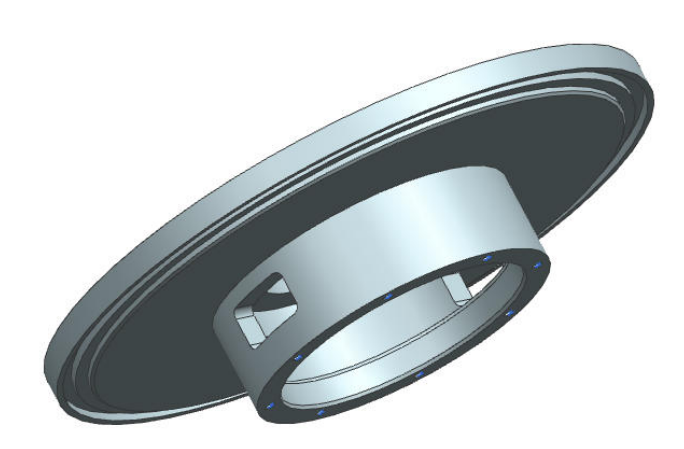

#### **Abbildung 43: Lagerschild oben**

Abbildung 44 zeigt das *Lagerschild unten*. Dieses besteht aus zwei Teilen, welche miteinander verschraubt werden. Es besitzt ebenso eine Zentrierfläche (siehe Abbildung 45). Die drei größeren Bohrungen sind für die später hinzukommenden Federn vorhanden. Das Bauteil ragt ein Stück in das Gehäuse hinein (siehe Abbildung 45). Dies hat den Grund, dass den elastischen Komponenten des *Lagerschilds innen* eine entsprechende Oberflächengüte in Bezug auf Rauheit (Ra 0,4) und Rundheit zur Verfügung gestellt wird und damit eine axiale Beweglichkeit unterstützt wird.

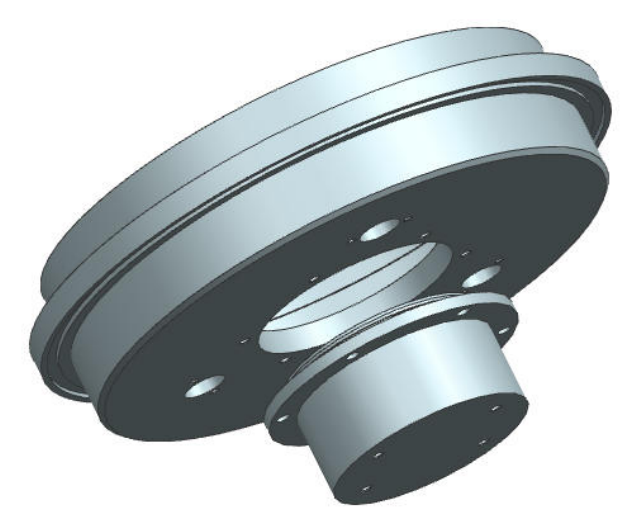

**Abbildung 44: Lagerschild unten** 

Der Halbschnitt Abbildung 45 zeigt den Zusammenbau von den beiden Lagerschilden mit der Vakuumkammer. Die rot gekennzeichneten Flächen sind die Zentrierflächen. Es ist von großer Wichtigkeit, dass die Lagerschilde konzentrisch zueinander liegen, da die Lagersitze eine genaue Koaxialität zueinander erfordern.

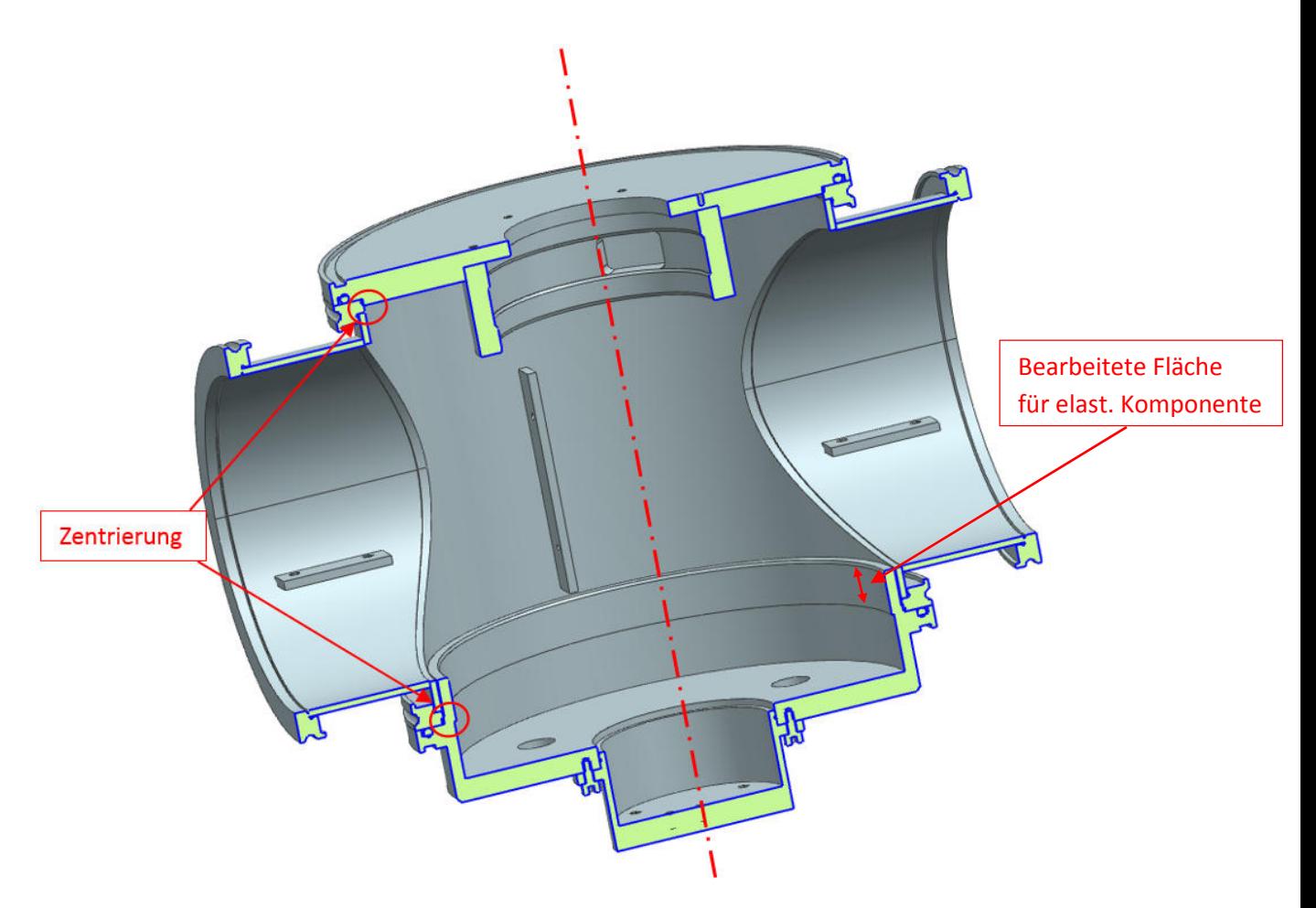

**Abbildung 45: Einbau Lagerschild oben & Lagerschild unten** 

Als nächster Schritt folgt das Zusammenstellen der nachgiebigen Aufhängung des Prüfstands. Diese setzt sich aus den folgenden Bauteilen zusammen.

- Lagerblock (Abbildung 46)
- Lagerschild innen (Abbildung 47)
- Hohlwelle (Abbildung 49)
- Spannscheibe (zum Fixieren der Lager)
- Wellenmutter (zum Fixieren der Lager)
- 3x Wassermantel
- 2x Schrägkugellager 71908 CDGA/P4A (Anhang 17.9)
- 1x wechselbares "Prüfkugellager" (in diesem Fall Schrägkugellager 71908 CDGA/P4A) (Anhang 17.9)
- Sicherungsring
- 4x Fettschutzscheibe
- Drucknippel (für den Kühlmitteltransport)
- Diverse O-Ringe
- Flachdichtungen

Der *Lagerblock* (Abbildung 46) ist eines der komplexeren Teile der Konstruktion. Er ist das Verbindungselement zwischen Welle inklusive Lagern und dem Gehäuse (*Lagerschild oben*). Außerdem werden hier die elastischen Komponenten, also die O-Ringe und Flachdichtungen angebracht. Die Bohrung in Radialrichtung ist für die Sensorik erforderlich (Kapitel 6.2). Die Ausnehmung auf der Unterseite ist der Kühlkanal. Hier wird die Wärme an das durchfließende Kühlmedium abgegeben und aus der Kammer abtransportiert. Die Bohrungen auf der Oberseite sind für die vollständige Evakuation vorhanden. Wären diese nicht vorhanden, so würde die verbleibende Luft über die Lager abgesaugt werden, was zur Folge hat, dass das Schmierfett aus den Lagern gezogen werden würde.

Aus maschinendynamischer Sicht ist es erforderlich, dass der Lagerblock möglichst leicht ausgeführt wird (um die Trägheit des Systems zu verringern). Daher wird einerseits Aluminium 7075 verwendet, welches nicht nur den Gewichtsvorteil gegenüber Edelstahl hat, sondern auch Wärme gut leitet und diese somit schnell weiter transportieren kann. Andererseits wird Material eingespart, was an den seitlichen Ausnehmungen zu erkennen ist. Dies erbringt eine zusätzliche Gewichtsreduktion.

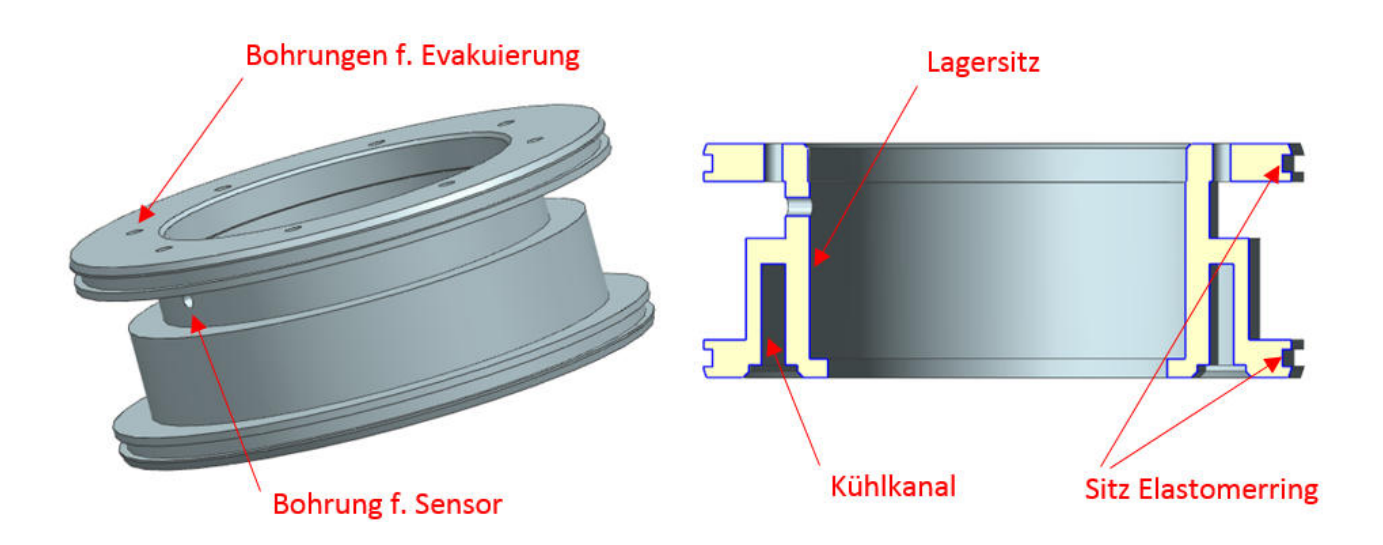

### **Abbildung 46: Lagerblock & Halbschnitt Lagerblock**

Die Entwicklung des *Lagerschilds innen* weist einige Komplikationen auf. Es soll, wie der *Lagerblock*, aus maschinendynamischer Sicht eine möglichst geringe Masse besitzen, was den Einsatz eines leichten Materials wie etwa Aluminium fordert. Gegensätzlich ist es von größter Wichtigkeit einen hohen Temperaturgradienten sicherzustellen, um brauchbare Messgenauigkeiten zu erhalten. Dies wiederum erfordert den Einsatz eines Materials mit einer niedrigen Wärmeleitzahl, wie beispielsweise Edelstahl 1.4301 (Anhang 17.3).

Nun muss ein Kompromiss zwischen leichter Konstruktion und großen Temperaturgradienten gefunden werden. Die Ausgangsform des *Lagerschilds innen* war eine aus Edelstahl 1.4301 gefertigte Vollscheibe. Die Lösung dieses Dilemmas ist die Konstruktion eines Speichenrads (siehe Abbildung 47). Die folgenden Punkte begründen diese Wahl:

- 1. Durch das Wegnehmen von Material, zur Erzeugung der Speichen, wird Gewicht eingespart.
- 2. Eine winkelsymmetrische Anordnung ist wichtig, um thermische Senken zu vermeiden.
- 3. Ein definierter, quadratischer Querschnitt vereinfacht die Durchführung der Messung sowie die weiteren Berechnungen (siehe Kapitel 10.2).
- 4. Es entsteht durch die Ausführung der Speichen ein geringer Querschnitt über den die Wärme geleitet wird. Dadurch erhöhen sich die Temperaturgradienten, weshalb ein Material wie Aluminium 7075, mit einem 10-fach größeren Wärmeleitwert als Edelstahl 1.4301, verwendet werden kann. Genaueres dazu siehe Kapitel 10.2.

Somit ist ein Messflansch aus Aluminium 7075 mit definiertem Querschnitt und geeignet hohem Temperaturgradienten entstanden. Weiters befindet sich auf der Oberseite des Bauteils ein Kanal für die Kühlung (um den Wärmestrom vom Messflansch weiterzuleiten und somit einen Temperaturstau zu vermeiden) sowie eine seitliche Bohrung, welche zur Temperaturmessung des Lageraußenrings benötigt wird (siehe Kapitel 6.2). An der Außenseite ist eine Nut zur Anbringung der elastischen Komponenten vorhanden.

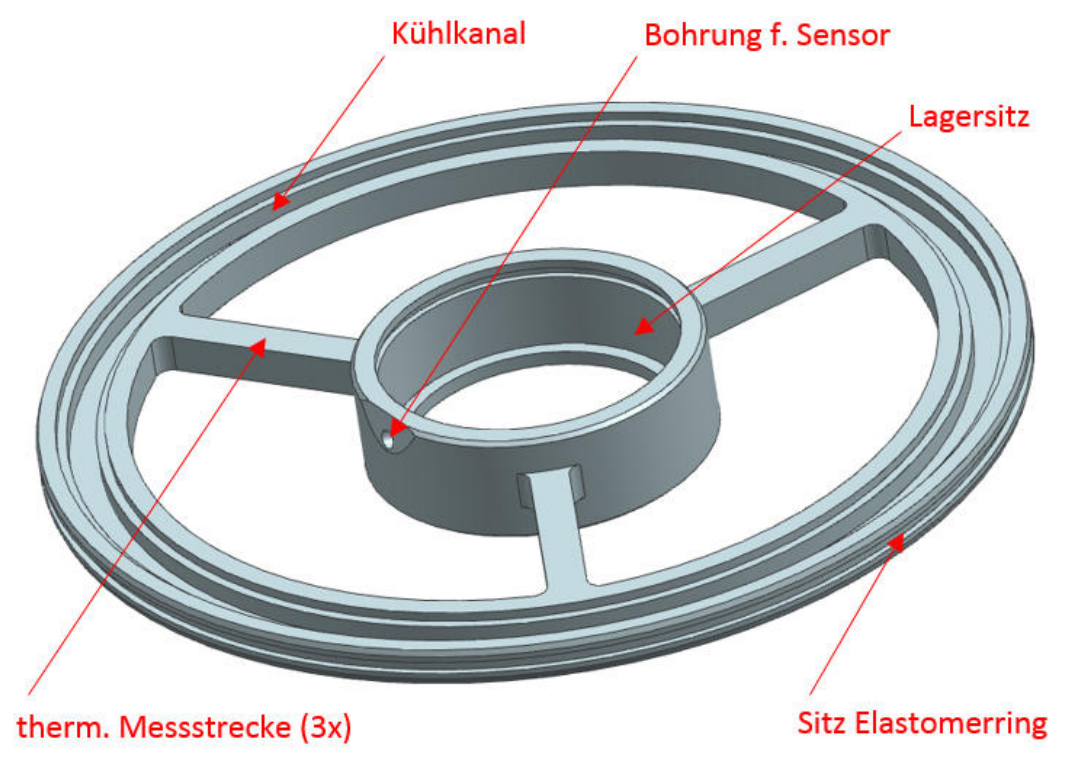

**Abbildung 47: Lagerschild innen** 

Damit die Möglichkeit besteht verschiedene O-Ringe und O-Ring-Dicken zu verwenden, wird eine größere Nut als nötig in das Lagerschild gedreht und je nach verwendeten O-Ring die Nutabmessungen mittels beilegen unterschiedlicher Elemente (z.B.: eine Stahlhülse) verändert. Somit kann die Nachgiebigkeit des Lagersitzes in radialer Richtung und somit die Eigenfrequenz des Systems beeinflusst werden. Das Prinzip ist in der folgenden Abbildung 48 zu erkennen.

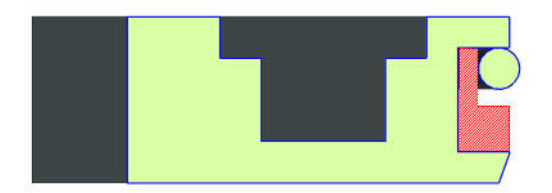

**Abbildung 48: Nutsituation Lagerschild\_innen (Detailansicht)** 

Abbildung 49 zeigt die zum Einsatz kommende *Hohlwelle* (Edelstahl 1.4301). Hier werden die Lager aufgepresst, welche schlussendlich mit dem Lagerblock und dem Lagerschild innen verbunden werden. Außerdem ist die Welle mit der Antriebseinheit verbunden, um das zu testende Lager auf die gewünschte Drehzahl zu bringen. Die Beheizung und die Messung des zufließenden Wärmestroms mittels Pyrometern (siehe Kapitel 6.2) erfolgen ebenfalls an der Welle. Der Grund, warum die Welle hohl ist, lässt sich wieder mit Hilfe des Temperaturgradienten erklären. Auch hier ist es für das Erreichen eines brauchbaren Messergebnisses notwendig einen ausreichend hohen Temperaturunterschied zwischen den beiden Pyrometermesspunkten zu generieren. Dies erfolgt durch Minderung des Wellenquerschnitts, weshalb eine Bohrung hinzugefügt wird.

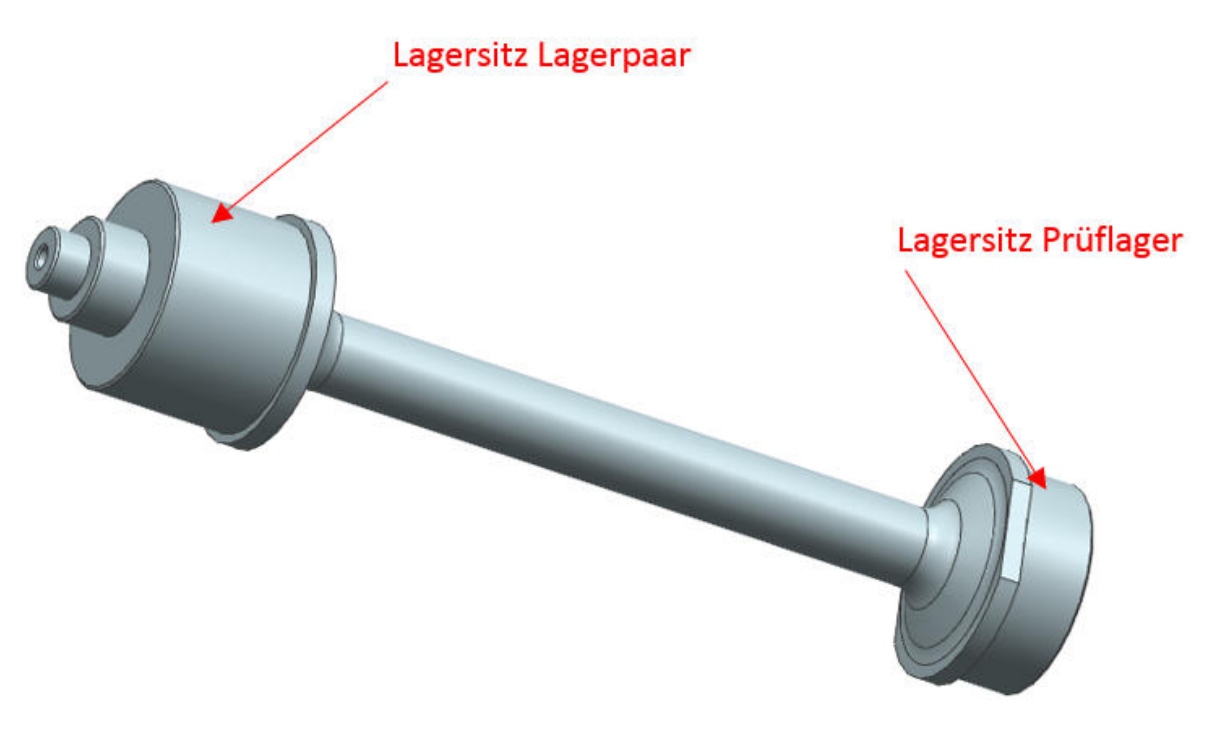

**Abbildung 49: Hohlwelle** 

Die nachfolgenden zwei Abbildungen (Abbildung 50 und Abbildung 51) zeigen Explosionsdarstellungen der *Hohlwelle* inklusive sämtlicher Anbauteile, wie *Lagerblock*, *Lagerschild innen*, nachgiebige Elemente, usw. Zum Zweck der Übersichtlichkeit wurde das Gesamtbauteil in zwei Teile unterteilt.

Die schwarz eingefärbten Elemente sind die nachgiebigen Komponenten, wie z.B.: O-Ringe oder Flachdichtungen.

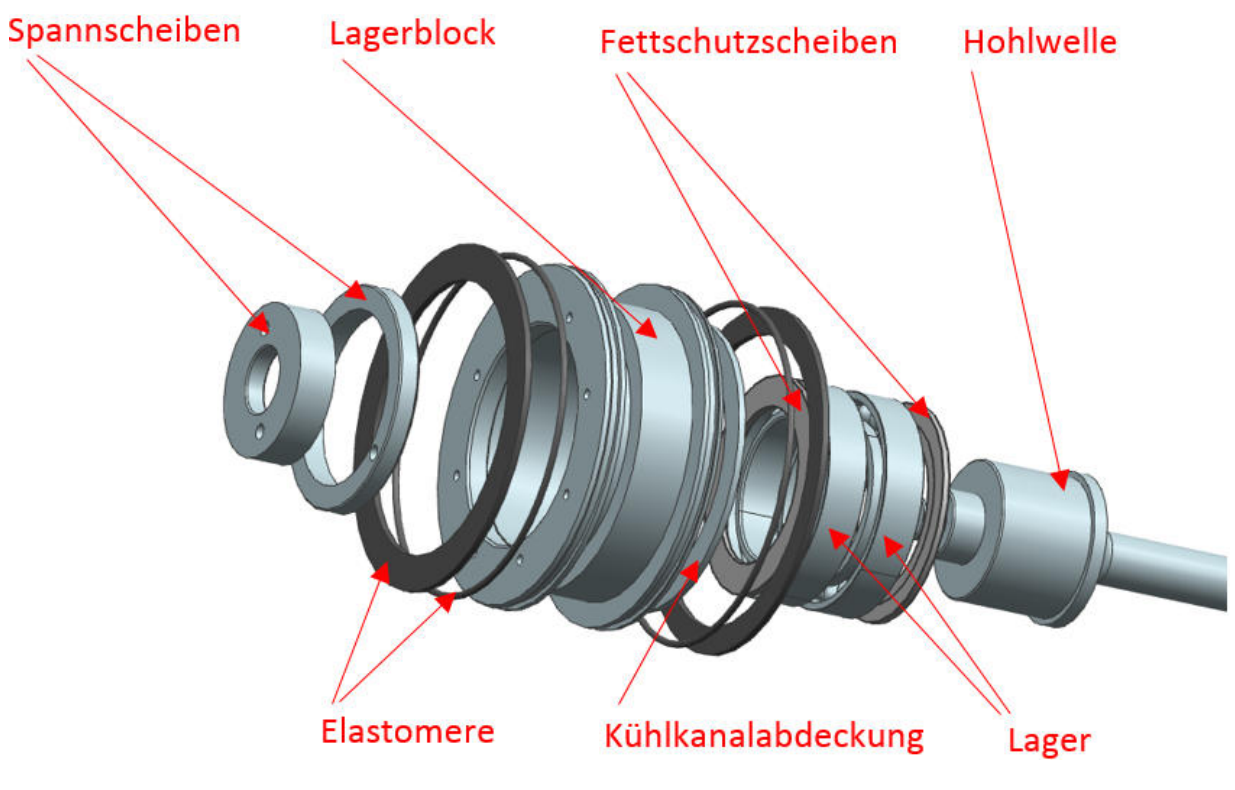

**Abbildung 50: Explosion Lagerblock mit Welle** 

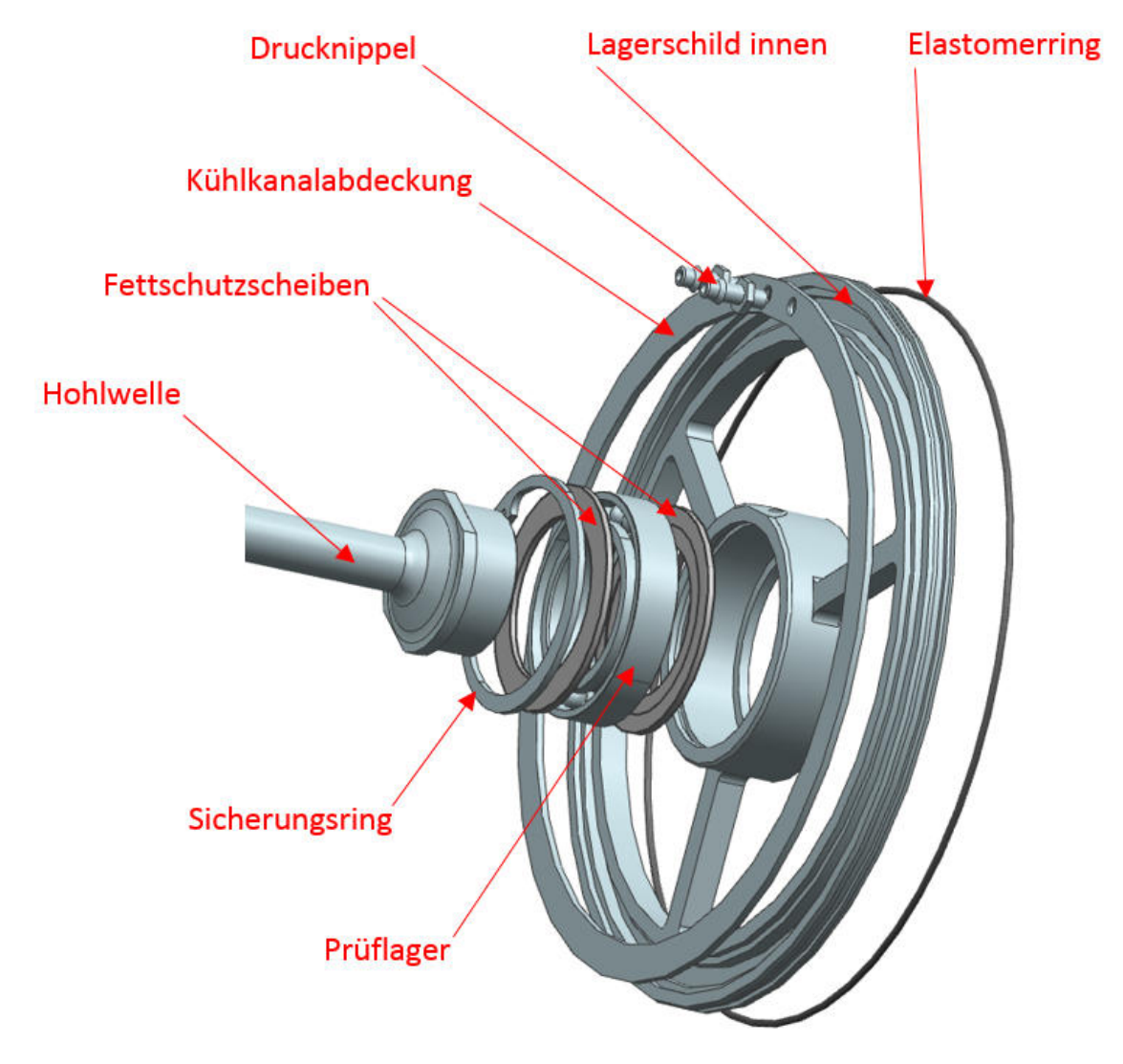

**Abbildung 51: Explosion Lagerschild innen mit Welle**

In Abbildung 52 ist abschließend noch die gesamte Baugruppe zusammengebaut zu sehen. Einerseits in einer Vollansicht und andererseits im Halbschnitt um die Strukturen besser erkennen zu können.

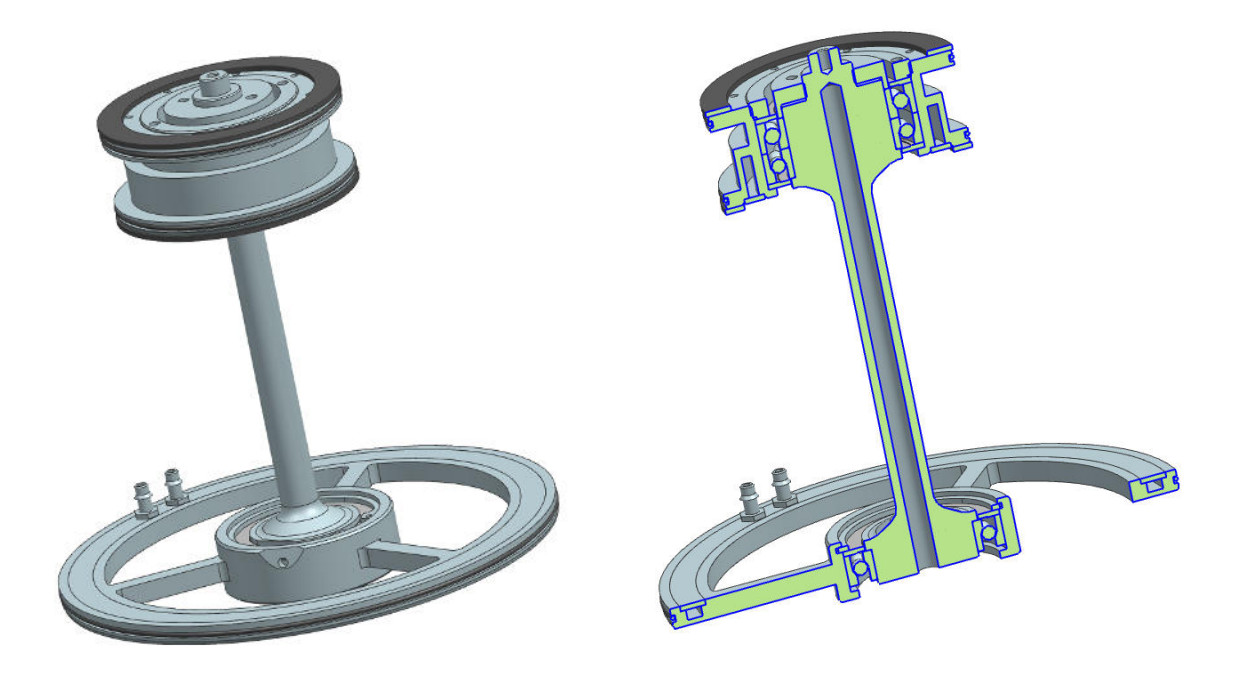

**Abbildung 52: Zusammenbau von Hohlwelle, Lagern und wassergekühlten Lagersitzen mit nachgiebiger Elastomer-Aufhängung** 

Im nächsten Schritt werden alle bis jetzt erwähnten und erklärten Bauteile zusammengefügt. Hierbei kann man die Elemente des in Kapitel 4.3.5 ausgewählte Konzepts sehr gut erkennen. Wie in Abbildung 53 ersichtlich ist, wurde der eben beschriebene Zusammenbau (*Hohlwelle*, Lager, Lagersitze,…) zur Vakuumkammer hinzugefügt und mit einer *Spannscheibe innen* und Schrauben befestigt. Das *Lagerschild oben* und das *Lagerschild unten* werden mittels "*Klemmpratzen"* an der Vakuumkammer fixiert.

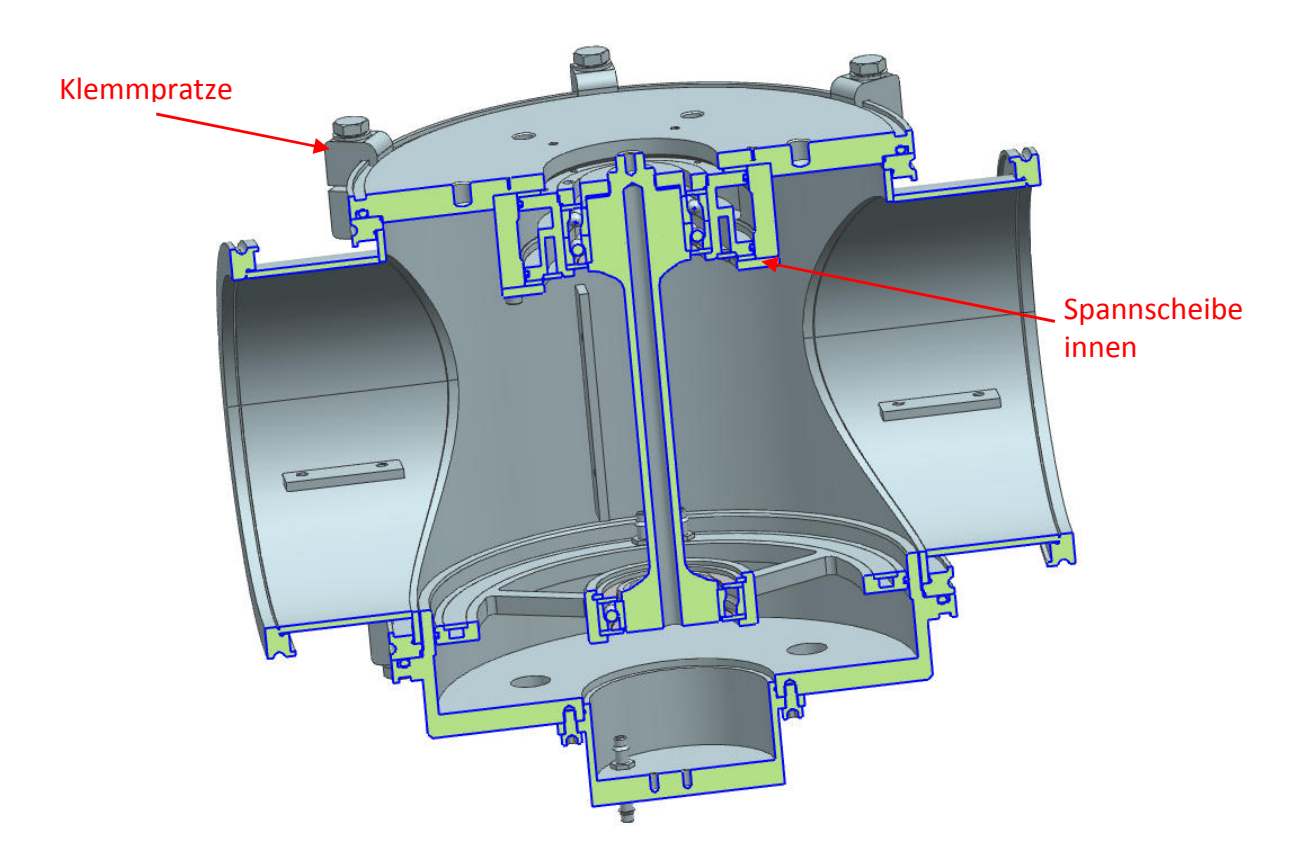

**Abbildung 53: Zusammenstellung Vakuumkammer und Aufhängung** 

Anschließend werden die Elemente zur Einstellung der Vorspannung angebracht. Dies wird in Abbildung 54 illustriert. Die Bauteile sind drei Adapter aus Kunststoff, welche eine zu vernachlässigende Wärmeleitung im Vergleich zum Messsteg aufweisen und mittels einer Schraube am Steg des Messflansches fixiert werden. Außerdem werden drei austauschbare Druckfedern und jeweils ein Vakuumdichter Deckel benötigt. Durch Auswechseln der Federn (stärkere, schwächere Federn) kann die Vorspannung variiert werden. Eine Feineinstellung wird erreicht, indem man geeignete Plättchen in verschiedenen stärken zulegt. Somit ist eine einfache Grob- und Feinjustierung möglich.

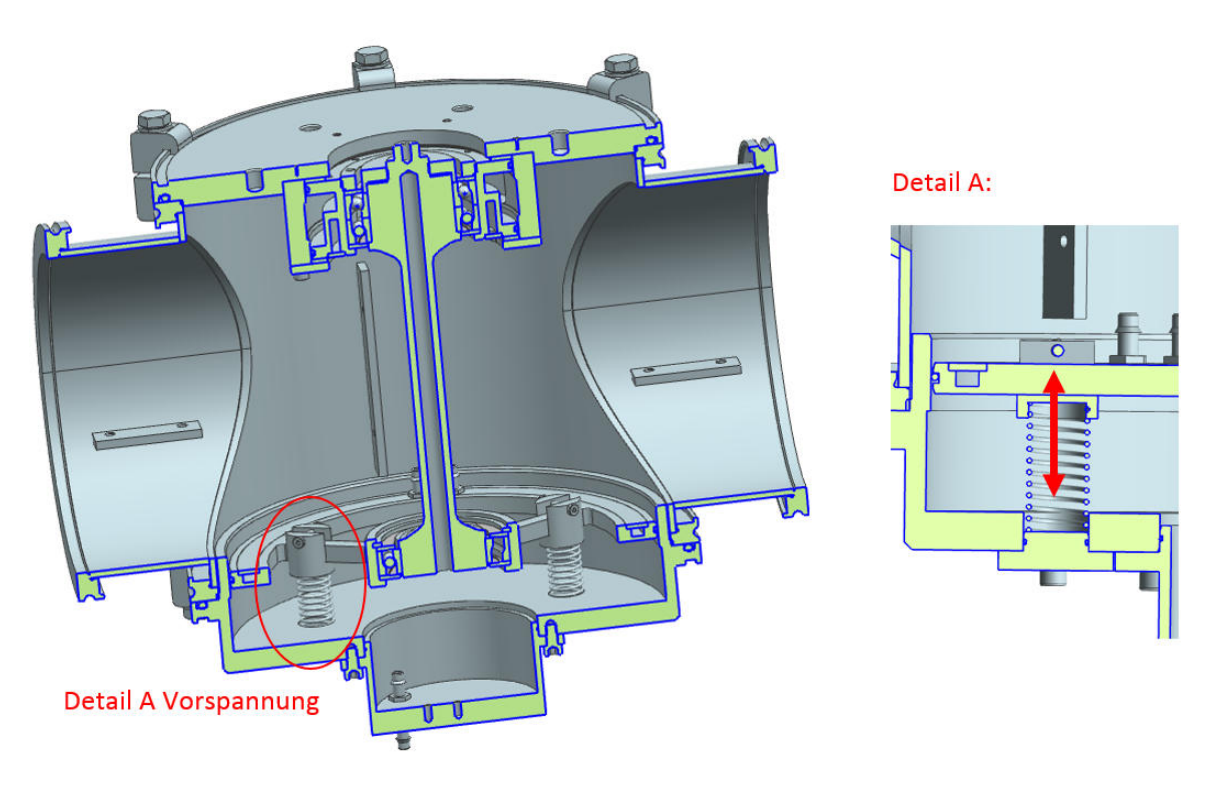

**Abbildung 54: Einfügen der Vorspannelemente** 

Nun wird die Antriebseinheit zum System hinzugefügt. Sie besteht aus den zwei Hälften einer Magnetscheibenkupplung, einer Antriebsspindel mit der dazugehörigen Halterung und einem Adapter, welcher als Spalttopf fungiert. Die Magnetkupplungshälfte am Ende der Welle wird mittels einer M5 Senkkopfschraube stirnseitig befestigt. Der Adapter hat eine Doppelfunktion. Erstens dichtet er das Gehäuse gegen die Umgebung ab (im Gehäuse herrscht Vakuum während des Messbetriebs) und zweitens trennt er die beiden Magnetkupplungshälften. Je größer der Spalt zwischen den beiden Hälften wird, umso kleiner wird das Moment, welches übertragen werden kann (Anhang 17.12). Die andere Hälfte der Kupplung wird in die Spindel eingespannt und diese wiederum in die Motorhalterung, welche am Lagerschild oben befestigt wird. Die folgende Abbildung 55 zeigt die eben beschriebene Antriebseinheit.

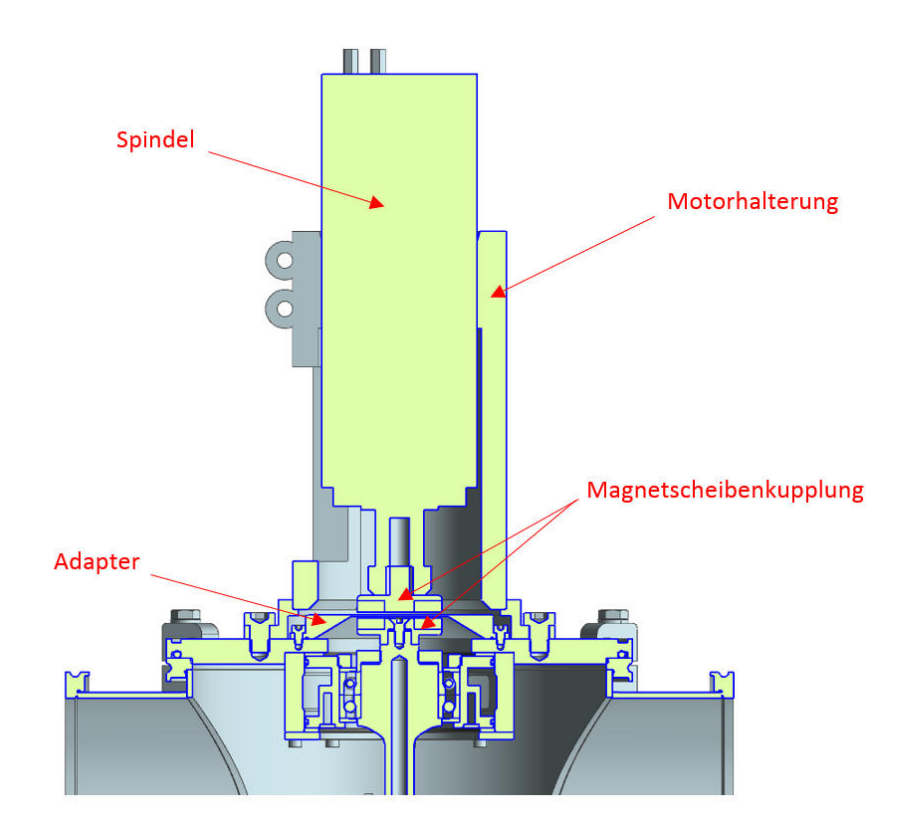

**Abbildung 55: Antriebseinheit** 

Als nächstes werden die Induktionsheizung mit dem Führungssystem und die Pyrometer angebracht (Abbildung 56). Somit kann die Welle beheizt und die Temperaturmessungen durchgeführt werden. Detaillierte Informationen über die Induktionsheizung und der Sensorik in den folgenden Kapiteln: Kapitel 8 (Induktionsheizung) und Kapitel 6.2 (Sensorik).

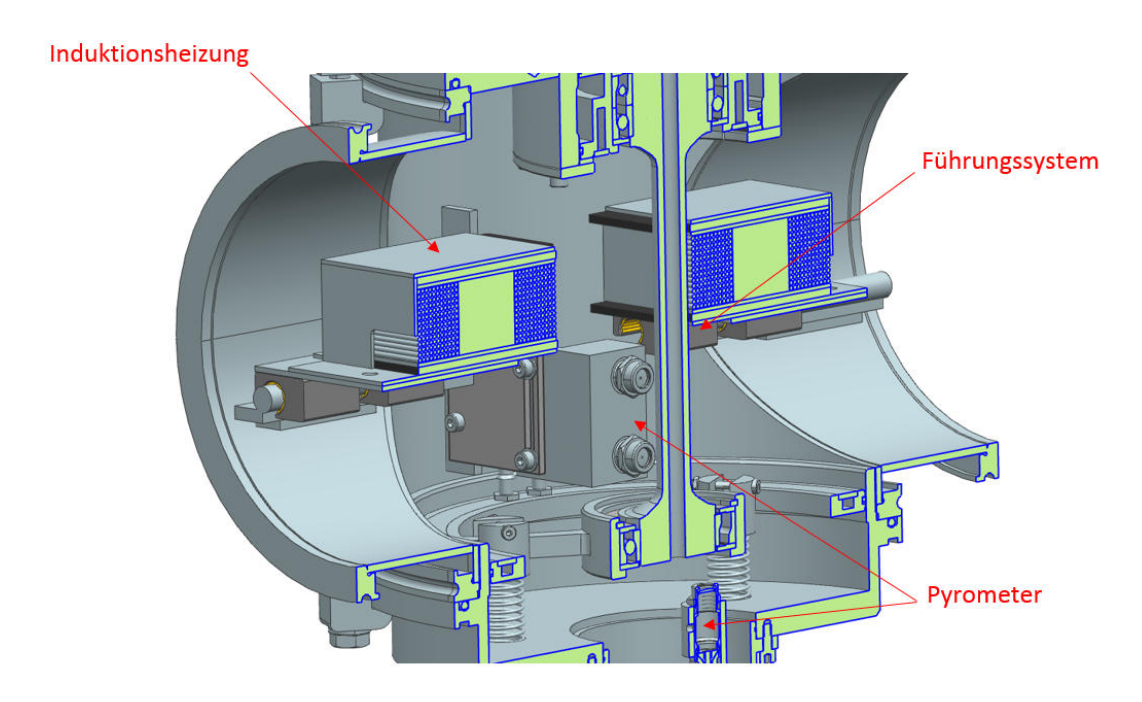

**Abbildung 56: Prüfstand mit bereits eingebauten Komponenten** 

Schlussendlich müssen noch die beiden seitlichen Deckel angebracht werden, um die Vakuumkammer zu vollenden. In diesen beiden Deckeln befinden sich sämtliche Durchführungen für die elektrischen Komponenten, sowie der Anschluss für die Vakuumpumpe. Drucknippel für die Durchführung der Wasserversorgung der Kühlkanäle sind ebenso in diesen seitlichen Deckeln verbaut (sowie am *Lagerschild unten innen*). Die elektrischen Durchführungen bestehen aus SUB-D Steckern, welche jeweils 25 Pins besitzen und in eine gefräste Ausnehmung mittels Epoxydharz eingeklebt werden. Somit ist eine einfache, kostengünstige und vakuumdichte Steckverbindung vorhanden. Mehr dazu in Kapitel 9.3. Außerdem werden noch die bereits vorhandenen Füße angebracht. Abbildung 57 zeigt den kompletten Prüfstand.

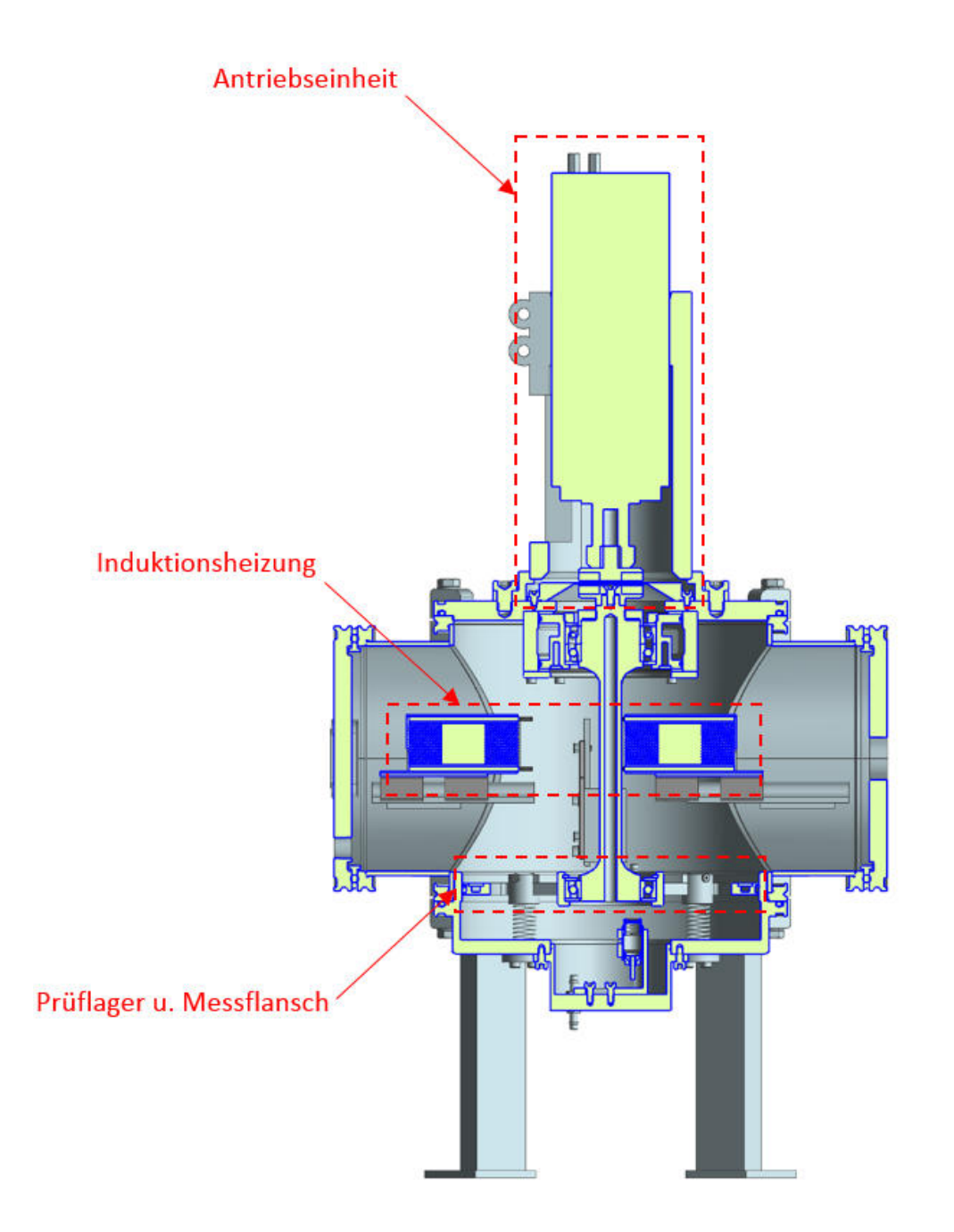

 **Abbildung 57: Gesamter Aufbau** 

## **8. Entwicklung einer Induktionsheizung**

In diesem Kapitel wird die Induktionsheizung, welche in der ursprünglichen Prüfstandskonfiguration (Stand 2013) verwendet wurde, analysiert, verbessert und auf die neuen Gegebenheiten angepasst.

### **8.1. Analyse der Ausgangssituation**

Die Erwärmung der Welle mittels einer Induktionsheizung geschieht nach folgendem Prinzip: In der Welle werden Wirbelstromverluste erzeugt, welche die Welle erwärmen. Dies erfolgt über ein sich zeitlich rasch änderndes elektromagnetisches Feld. Es muss darauf geachtet werden, dass die Feldlinien axial durch die Welle verlaufen, um kein ungewolltes Bremsmoment zu erzeugen (Wirbelstrombremse). Mit Hilfe von Ferritplatten werden die Feldlinien gerichtet durch die Welle geleitet. Abbildung 58 zeigt nochmals die Grundausführung der Heizung. (Kopeinig, 2012)

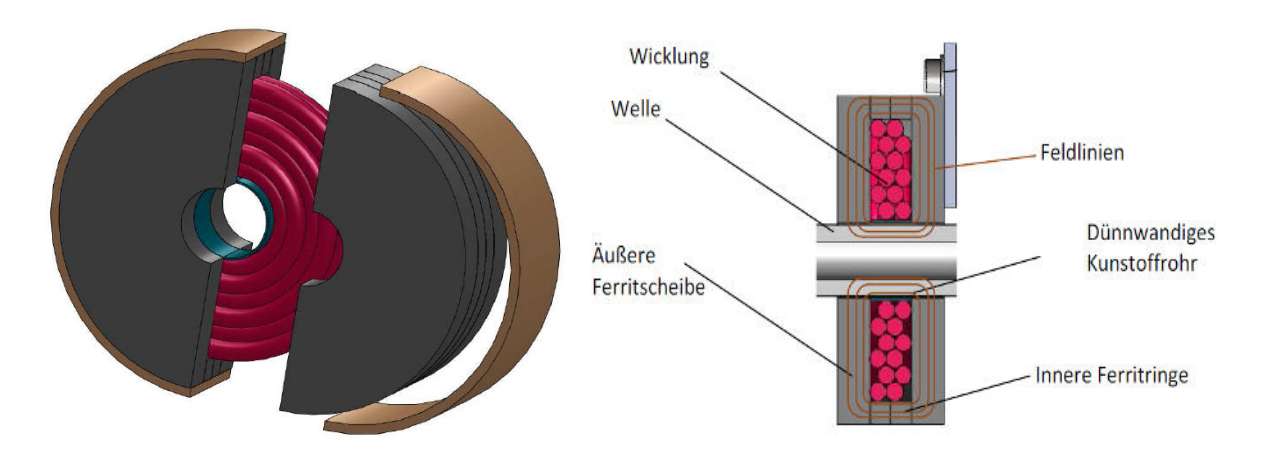

**Abbildung 58: Grundausführung Induktionsheizung (Kopeinig, 2012, S. 44f)** 

Wie in Kapitel 4.1 schon erwähnt, wurde die Induktionsheizung rund um die, zuvor in die Vakuumkammer eingebaute, Welle gewickelt. Der Wickelvorgang gestaltete sich als sehr aufwendig, da praktisch kein verfügbarer Platz vorhanden war, um manuelle Arbeiten innerhalb des Gehäuses durchzuführen. Außerdem konnte die einmal gewickelte Heizung nur durch Zerstörung (bzw. durch Abwickeln) entfernt werden.

Fazit der Analyse ist, dass die Induktionsheizung an sich sehr gut funktionierte, jedoch der Einsatz in dieser Form einen nicht tragbaren Fertigungsaufwand, sowie eine sehr eingeschränkte Flexibilität aufweist.

### **8.2. Anforderungen an die überarbeitete Version der Heizung**

Zur Verbesserung der Übersicht werden die einzelnen Anforderungen an die "neue" Induktionsheizung nochmals detailliert zusammengefasst und beschrieben.

- 1. **Fertigung außerhalb der Vakuumkammer:** Es ist auf jeden Fall bei der Erstellung eines Konzepts darauf zu achten, dass die Heizung außerhalb der Kammer gewickelt und fertiggestellt werden kann. Erst dann soll sie im Prüfstand montiert werden.
- 2. **Teilbare Konstruktion:** Wenn das Bauteil nicht mehr aus einem Teil besteht sondern aus vorzugsweise zwei, vereinfacht das den Einsatz, sowie das Handling im Prüfbetrieb. Die Heizung Teilbar zumachen bedeutet aber auch, dass der Trenn- und Fügevorgang öfters durchgeführt wird und somit unkompliziert und schnell vollzogen sein soll.
- 3. **Entfernen der gesamten Heizung:** Müssen Sensoren neu adjustiert werden, Lager getauscht werden oder ähnliches, so ist es von Vorteil, die Induktionsheizung für diesen Zeitraum komplett aus der Vakuumkammer zu entfernen. Dies soll ebenso einfach und unkompliziert vonstattengehen.

Zusammenfassend kann die Aussage getroffen werden, dass eine kompakte, mehrteilige Induktionsheizung gefordert ist, welche einfach anzubringen und zu entfernen ist.

# **8.3. Abgeleitetes Konzept**

Nun, da die Anforderungen klar definiert sind, ist der nächste Schritt ein mögliches Konzept für die Konstruktion der Induktionsheizung abzuleiten. Mit Hilfe des Instituts für *Elektrische Messtechnik und Messsignalverarbeitung* der TU-Graz wurde eine neue Version der Heizung entwickelt.

Als erstes wurde versucht den Ferritring, welcher die Wicklungen bei der ursprünglichen Prüfstandskonfiguration umfasst (siehe Abbildung 58) zu halbieren und separat zu umwickeln. Dadurch ergeben sich zwei Hälften, die später zusammengefügt werden können. Abbildung 59 zeigt die einzelnen Arbeitsschritte.
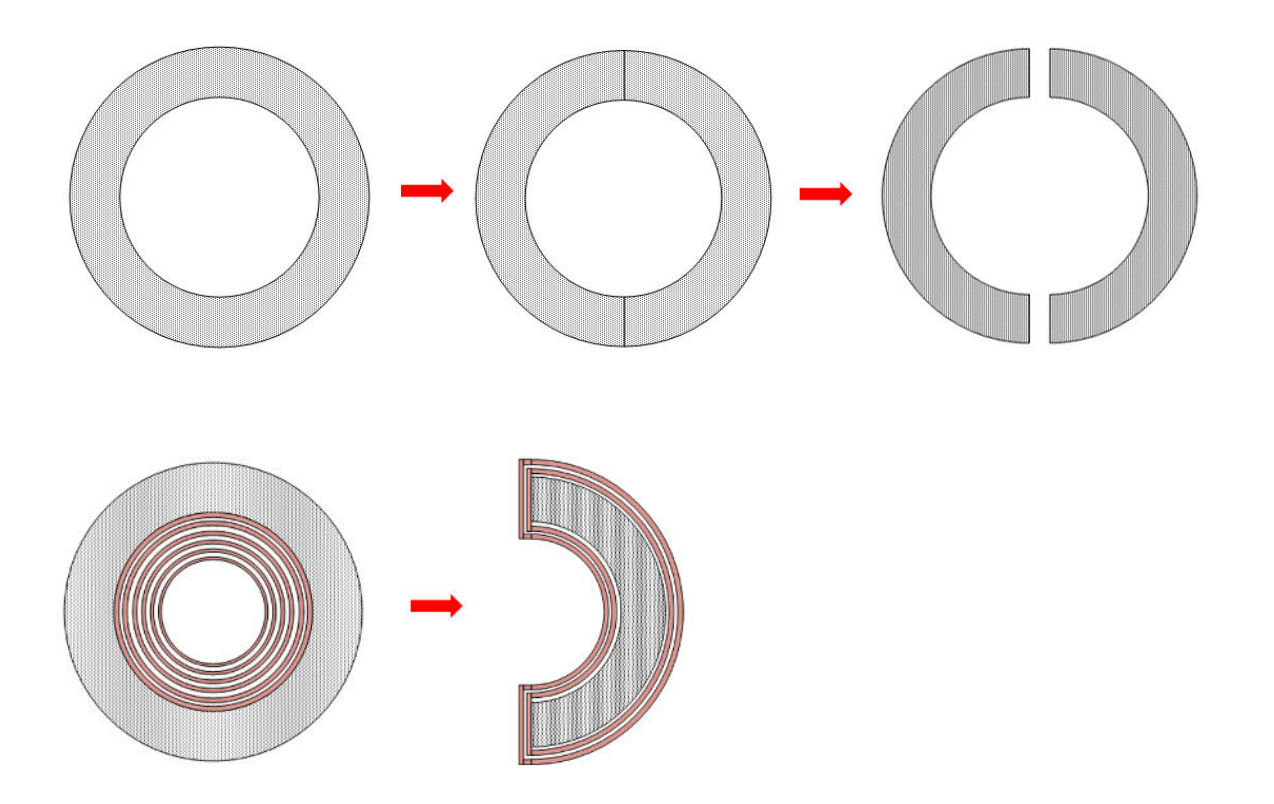

## **Abbildung 59: Ferritring Bearbeitung**

Nach genauerer Überlegung stellt man fest, dass es sehr schwierig wird, einen halben Ring so zu umwickeln, dass die Wicklungen alle eng anliegen. Besonders auf der Innenseite und den Ecken ist es sehr problematisch und aufwendig.

Außerdem muss die Wicklungsdicke (bezogen auf die ursprüngliche Heizung) gleich bleiben, um die gleiche Heizleistung erreichen zu können. Dadurch wird das Heizungselement so groß, dass es aus platztechnischen Gründen nicht mehr in die Vakuumkammer passt.

Da sich der Einsatz eines Halbrings als Ferritkern als sehr problematisch darstellt, wird auf einen etwas einfacher zu umwickelnden Kern ausgewichen. Der neue Kern ist rechteckig und besitzt abgerundete Kanten (Abbildung 60). Das Umwickeln dieses Ferrits stellt sich als äußerst einfach heraus und bringt das erwünschte Ergebnis.

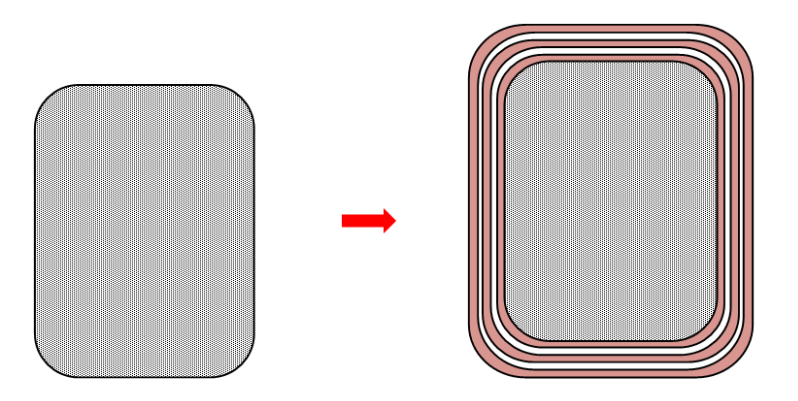

**Abbildung 60: Rechteckiger Ferritkern** 

Zur gezielten Lenkung der Feldlinien, müssen Ferritplatten oberhalb und unterhalb der Wicklungen angebracht werden. Die zwei Heizungshälften werden bei der Welle zusammengeführt und zwar so, dass die gerade erwähnten Platten zusammenstehen (siehe Abbildung 61).

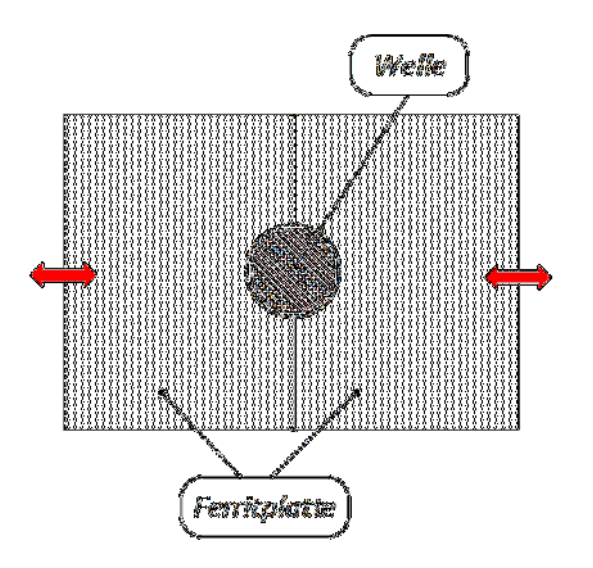

**Abbildung 61: Anordnung Ferritplatten** 

Um das Zusammenfügen bzw. Trennen einfach zu gestalten, werden Linearführungen eingesetzt. Dies hat den Vorteil, dass die Induktionsheizungshälften einmal an den Führungsschlitten befestigt und dann beliebig in einer Ebene verschoben werden können. Es werden außerdem Gleitschlitten verwendet, welche mittels einer Madenschraube fixiert werden können. Damit ist es möglich die Heizungshälften in die gewünschte Position zu bringen und anschließend ganz einfach zu fixieren. Des Weiteren kann ein solcher Schlitten auch ohne Probleme von der Führungsschiene herunter genommen bzw. wieder hinauf gegeben werden. Dies bedeutet, dass die einzelnen Teile der Induktionsheizung jederzeit und ohne einen erwähnenswerten Aufwand aus dem Prüfstand entfernt werden können. Das folgende Bild zeigt die verwendete Führungsschiene sowie einen der verwendeten Gleitschlitten.

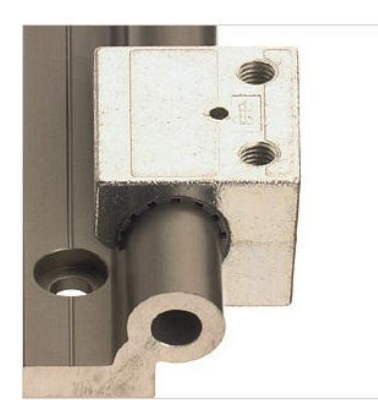

**Abbildung 62: Führungsschien mit Gleitschlitten (igus, 2015)** 

Somit steht das Konzept für eine kompakte Induktionsheizung, welche wie ein "Modulsystem" mit geringstem Aufwand verschoben, fixiert oder entfernt werden kann. Noch zu erwähnen ist, dass jedes Heizungselement einen Anschluss an ein Netzgerät benötigt und dafür die Leitungen aus der Kammer herausgeführt werden müssen. Für die Durchführungsmethode der Leitung siehe Kapitel 9.3.

# **8.4. CAD-Konstruktion des ausgewählten Konzepts**

Da nun ein Konzept entwickelt wurde, welches alle gestellten Anforderungen erfüllt, kann mit der CAD-Konstruktion der Heizung und der nachfolgenden Fertigung (siehe Kapitel 9.1) begonnen werden. Aus Gründen der Übersichtlichkeit wird der Aufbau der Induktionsheizung Schritt für Schritt vorgenommen und beschrieben.

Gestartet wird mit den Grundelementen: Dem Ferritkern und den beiden Ferritplatten, welche die Feldlinien in die gewünschte Richtung lenken.

Als nächstes muss ein Gehäuse hinzugefügt werden, welches die Wicklungen einfasst und in Position hält. Dafür werden auf und unter dem Ferritkern Glasfaserplatten befestigt. Diese haben sich beim ursprünglichen Modell bereits bewährt, weshalb wieder auf diesen Werkstoff zurückgegriffen wird.

Es folgt das Umwickeln des Kerns mittels einer 2 mm starken Hochfrequenzlitze. In Abbildung 63 sind die eben beschriebenen Schritte zu erkennen.

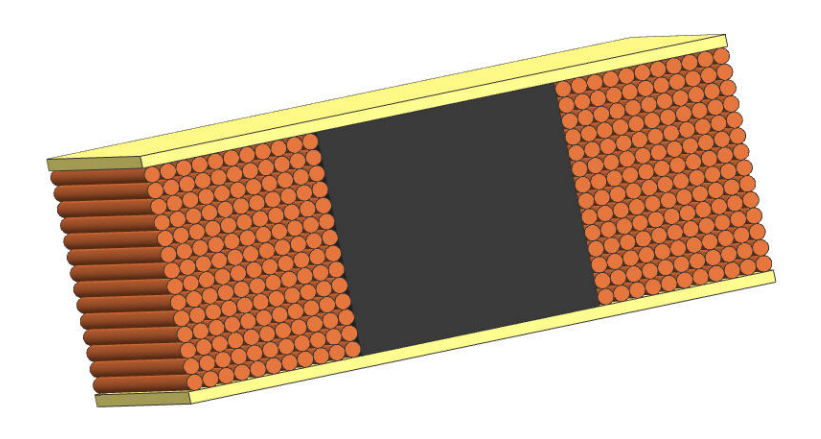

**Abbildung 63: Halbschnitt nach der Wicklung** 

Als nächstes wird die Wicklung mittels Glasfaserplatten fixiert und die Ferritplatten hinzugefügt. Um den Spalt zwischen Welle und Ferrit möglichst klein zu halten, wird vorne aus platztechnischen Gründen ein Teilstück freigelassen. Auf der Rückseite ist eine Öffnung um die Litzenanschlüsse herausführen zu können. Abschließend wird noch eine Platte auf der Unterseite angebracht, welche die Verbindung zwischen Heizelement und Lineareinheit darstellt. Siehe Abbildung 64 und Abbildung 65.

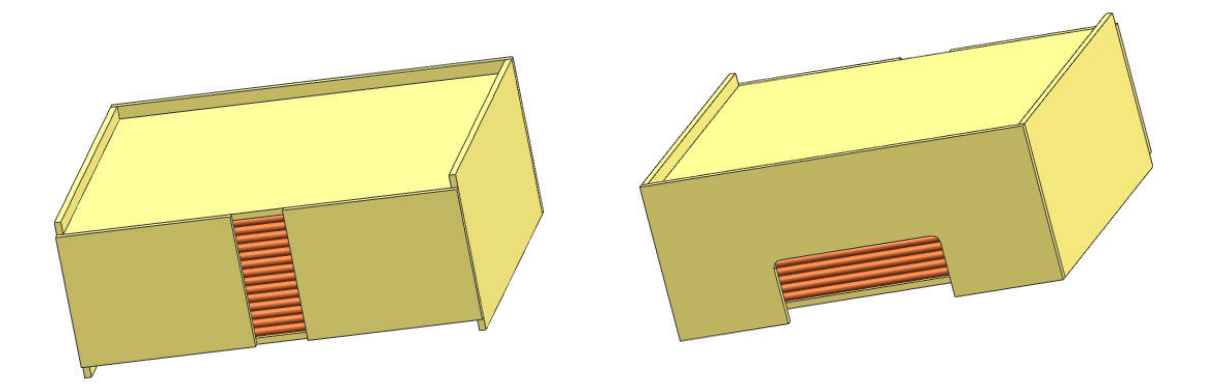

**Abbildung 64: Eingefasste Wicklung** 

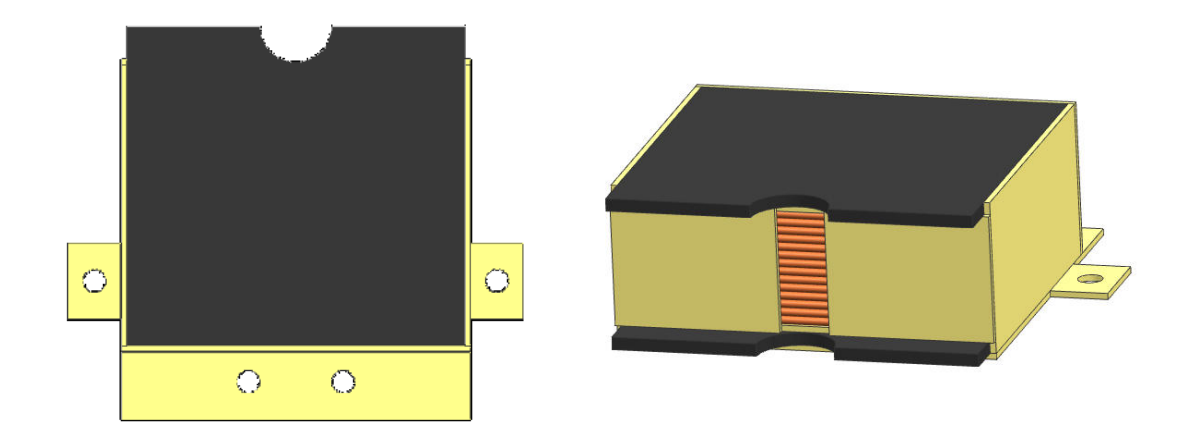

## **Abbildung 65: Fertige Induktionsheizung**

# **9. Fertigung und Zusammenbau des Prüfstandes**

In diesem Kapitel wird die Vorbereitung, Bearbeitung und Fertigung der einzelnen Komponenten, bis hin zur Fertigstellung des gesamten Prüfstands beschrieben und veranschaulicht.

# **9.1. Fertigung der Induktionsheizung**

Die Induktionsheizung wird Schritt für Schritt, wie im Kapitel 8 beschrieben zusammengebaut. Bei der Fertigung der Ferritplatte stellte sich heraus, dass eine Platte in der geforderten Größe nicht standardmäßig verfügbar ist und diese extra gefertigt werden müsste, was wiederum unvertretbar hohe Kosten und lange Lieferzeiten verursacht hätte. Aus diesem Grund werden Ferritplättchen in Standardgröße mit den Maßen 43 x 38 x 4 mm mittels 2 Komponenten Epoxidkleber (Datenblatt im Anhang 17.5) zusammengeklebt, sodass schlussendlich vier ausreichend große Ferritplatten mit den Maßen von ca. 112 x 86 x 4mm entstehen (Abbildung 66).

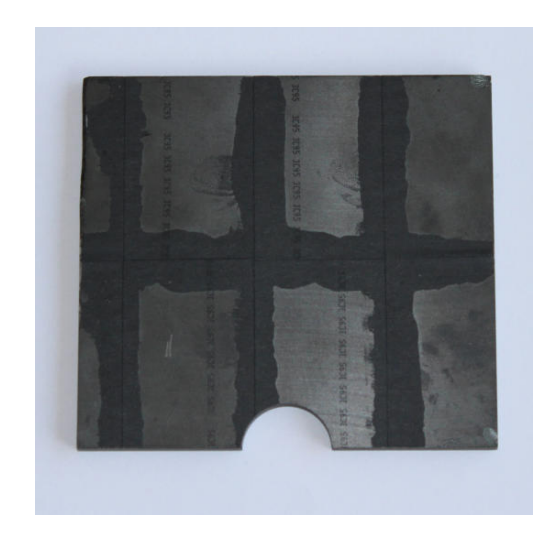

## **Abbildung 66: Geklebte und bereits zugeschnittene Ferritplatte**

Die geklebten Platten werden anschließend mittels einer Wasserstrahlschneidemaschine auf die entsprechende Form zugeschnitten. Die Bearbeitung durch einen Wasserstrahl ist notwendig, da ein Ferrit ein äußerst hartes und sprödes Material ist und es bei einer konventionellen mechanischen Bearbeitung brechen würde. Die Rundungen des vorhandenen Ferritblocks werden ebenfalls mittels eines Wasserstrahlschnitts erzeugt. Abbildung 67 zeigt dies.

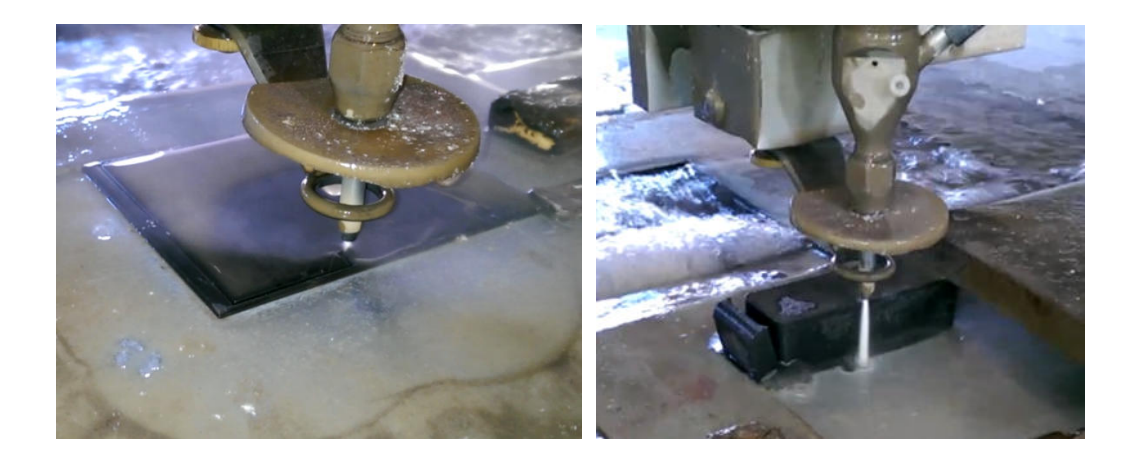

**Abbildung 67: Wasserstrahlschneiden Ferrit** 

Nun werden die zugeschnittenen Glasfaserplatten mit dem Ferritkern verklebt. Um den Kleber auszuhärten, kommt das Gebilde für ca. 45 min, bei einer Temperatur von ca. 70 °C in einen Ofen. Abbildung 68 zeigt die mit Klebeband fixierten Bauteile beim Aushärten.

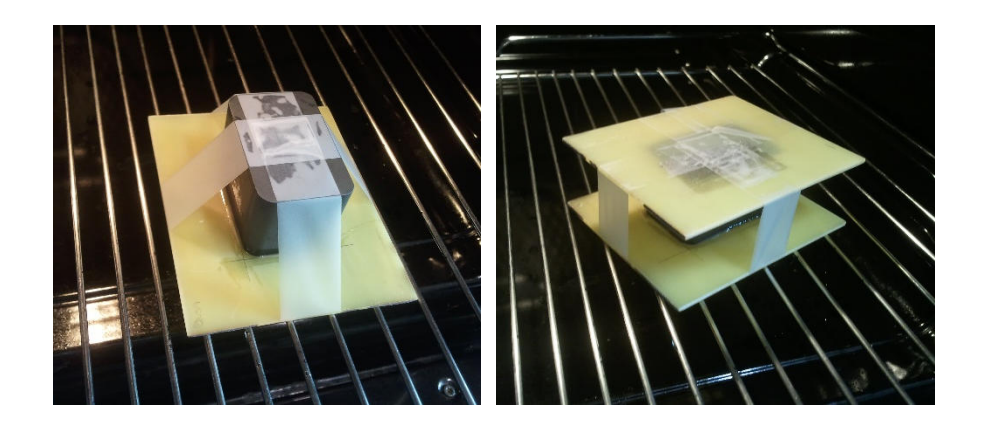

**Abbildung 68: Ankleben der Glasfaserplatten** 

Es folgt das Wickeln der Heizung. Hierzu wird die 2 mm starke Hochfrequenzlitze Schicht für Schicht rund um den Ferritkern gewickelt. Es ist erforderlich den Anfang und das Ende genügend lang zu dimensionieren, um später keine Probleme bei der Verkabelung zu erhalten.

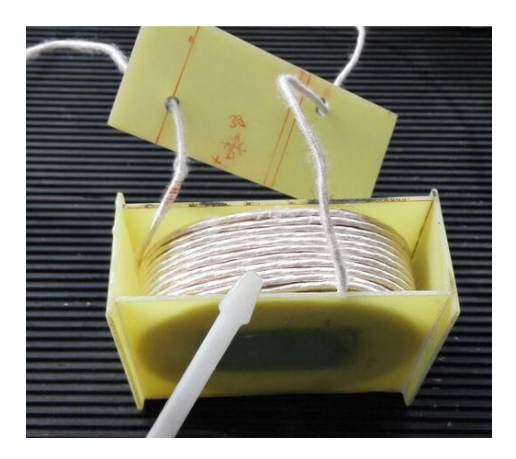

## **Abbildung 69: Gewickelte Induktionsheizung**

Als nächstes kommen wieder der Epoxidkleber und die Glasfaserplatten zum Einsatz. Die Wicklung wird eingefasst und somit fixiert. Abbildung 70 zeigt die fertig, ummantelte Wicklungen.

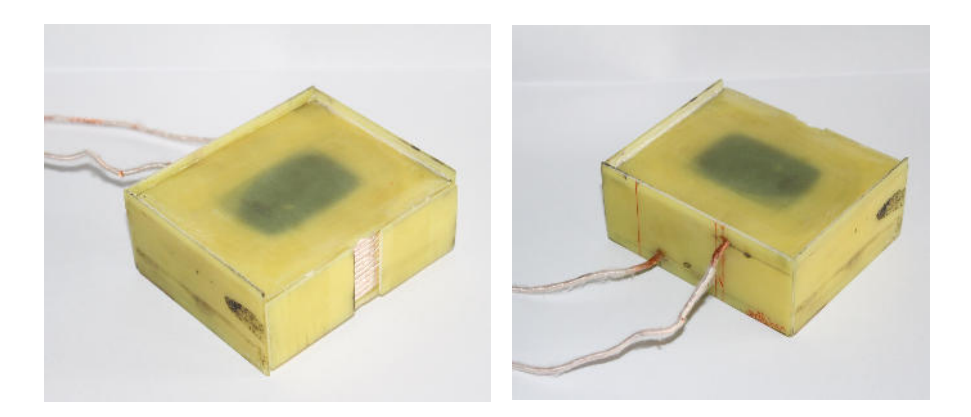

**Abbildung 70: Einfassen der Wicklung** 

Nun werden noch die zugeschnittenen Ferritplatten und das Verbindungsstück (Glasfaserplatte mit Löchern für die Verschraubung) angebracht und das kompakte Induktionsheizungsmodul (siehe Abbildung 71) ist vollendet.

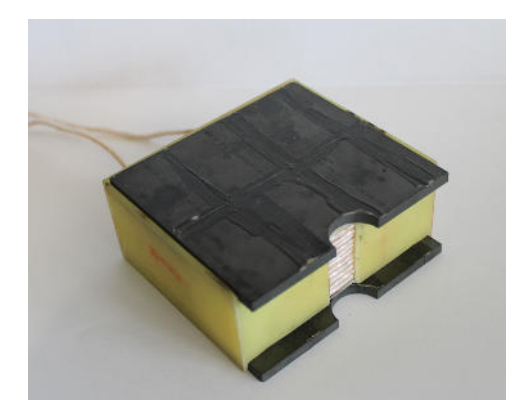

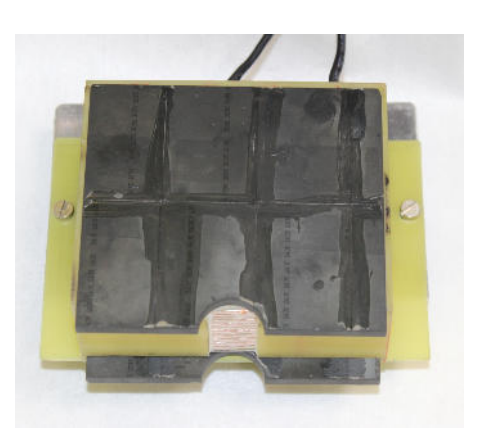

**Abbildung 71: Fertiges Induktionsheizungsmodul** 

# **9.2. Bearbeitung der Vakuumkammer**

Die Vakuumkammer in der vorhandenen Ausführung ist nicht mehr ausreichend für die Anforderungen des ausgewählten Konzepts. Daher sind spezifische Modifikationen vorzunehmen.

Am Anfang werden jeweils zwei Blechkomponenten pro Seitenteil eingeschweißt (Abbildung 72). Dies ist die Aufnahme für die Schienen der Lineareinheiten und in weiterer Folge für die Induktionsheizung. Es ist darauf zu achten, dass alle Teile eine gemeinsame Ebene bilden, sodass in weiterer Folge die Heizungshälften exakt zusammengeführt werden können.

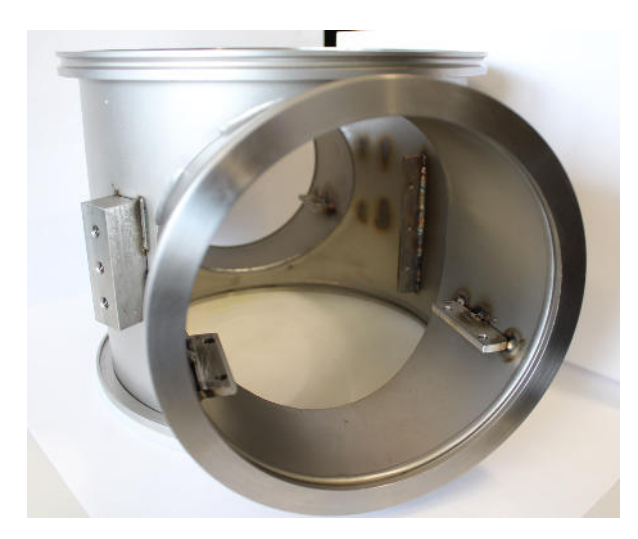

**Abbildung 72: Einschweißplatten** 

Die Zentrierung der "alten" Lagerschilde im ursprünglichen Prüfstand erfolgte mittels eines Zentrierdorns, siehe (Riepan, 2013) und (Kopeinig, 2012). Da dies allerdings umständlich und für unser Konzept nicht mehr tauglich ist, wurde entschieden die Vakuumkammer nachzubearbeiten und eine Zentrierung der beiden Lagerschilde (*Lagerschild\_oben, Lagerschild\_unten*) zueinander hinzuzufügen. Dies wurde von der Firma *Resch Prototyping GmbH* gefertigt. In Abbildung 73 ist links die ursprüngliche Zentrierung mittels Zentrierdorn (Kopeinig, 2012, S. 58) und rechts die Aktuelle mit den zwei koaxialen Passflächen zu sehen.

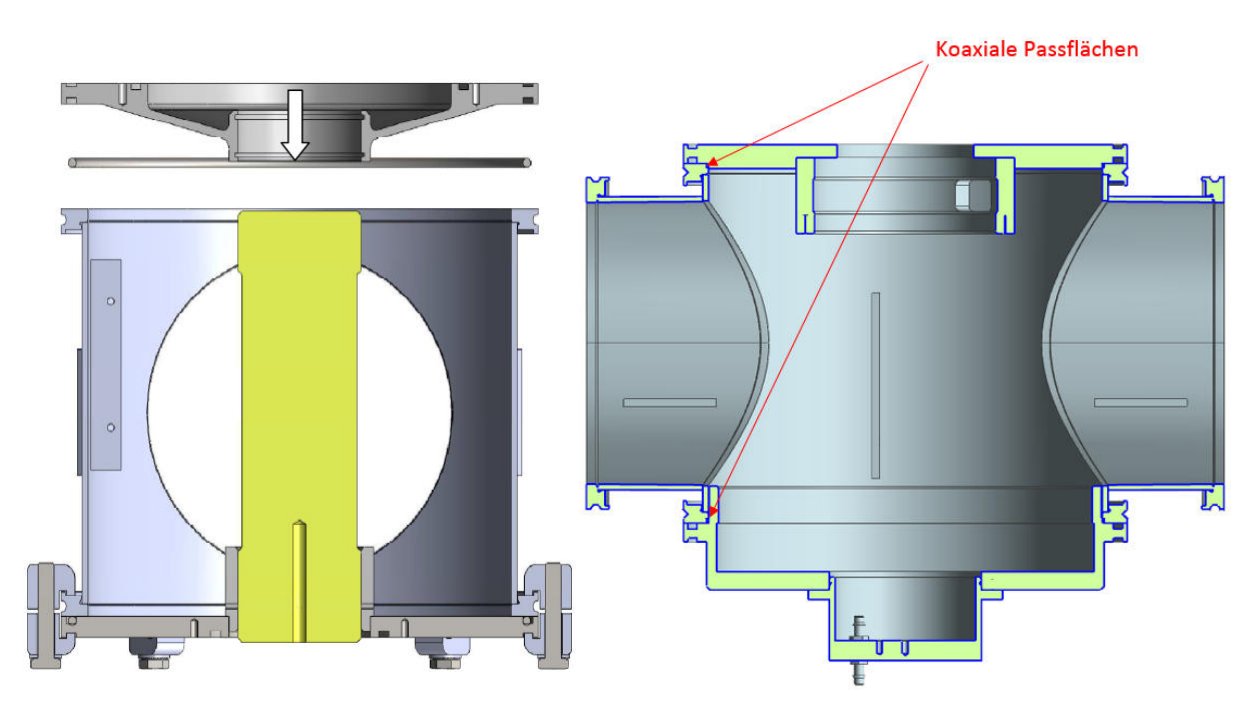

**Abbildung 73: ursprüngliche Zentrierung (links) (Kopeinig, 2012, S. 58) und "neue" Zentrierung (rechts)** 

# **9.3. Fertigung der Stromdurchführungen**

Hier ist vor allem wichtig, eine vakuumdichte Durchführung der Messleitungen zu realisieren. Es gibt bereits fertige Durchführungen der Firma *Lemo,* welche nur mehr in eine vorgesehene Bohrung eingeschraubt werden müssen, jedoch sind diese unverhältnismäßig teuer. Im Ausgansprüfstand sind Sub-D Stecker im Einsatz, welche so eingeklebt wurden, dass sie vakuumdicht sind. Dieses Variante wird beibehalten und etwas verbessert. In zwei Stufen werden zuerst zwei Sub-D Stecker mit Stiftleisten zusammengelötet, anschließend in die vorgesehene Ausfräsung im Deckel eingesteckt, verklebt und mit Epoxydharz (Datenblatt im Anhang 17.6) ausgegossen. Dies gewährt eine vakuumdichte Steckverbindung. In Abbildung 74 ist dies zu erkennen.

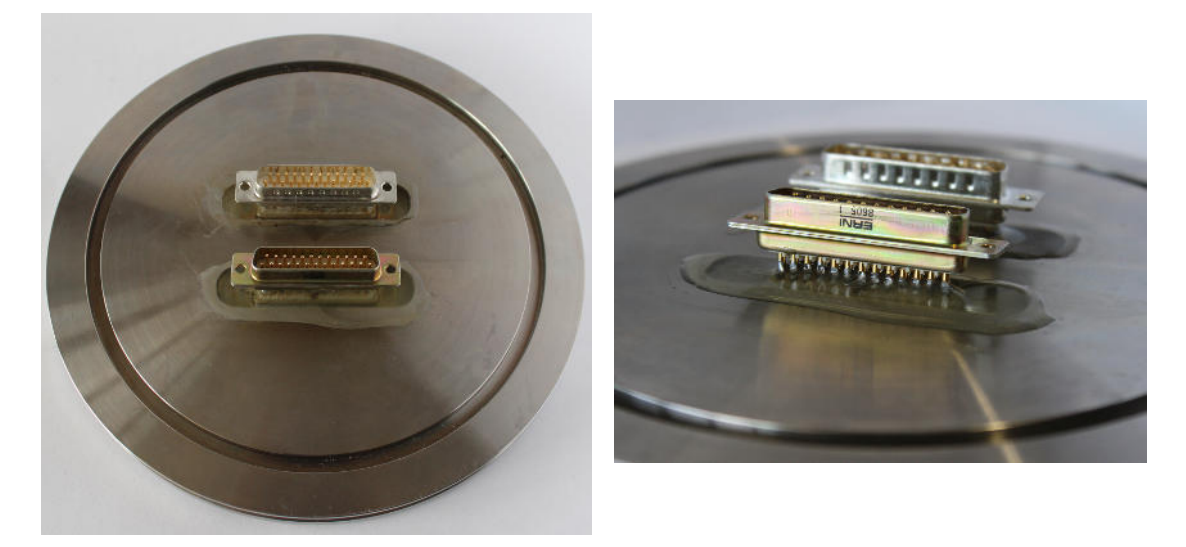

**Abbildung 74: Sub-D Durchführung** 

# **9.4. Fertigung des Kühlsystems**

Für die Kühlung ist es ebenso notwendig eine vakuumdichte Durchführung zu garantieren. Dies geschieht mittels M5 Drucknippel, welche in die ausgewählten Deckel bzw. Lagerschilde eingeschraubt und verklebt werden, um die Dichtheit zu gewährleisten. Abbildung 75 zeigt die verwendeten MP-JET Drucknippel.

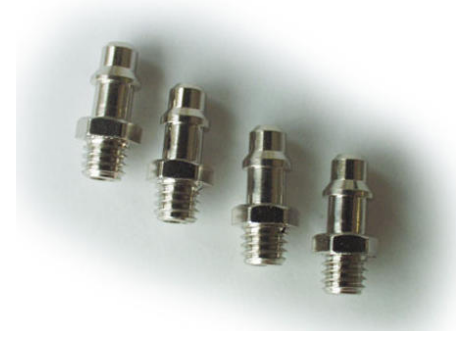

**Abbildung 75: Drucknippel M5 (Modellbau Lindinger, 2015)** 

Als nächstes werden das *Lagerschild innen* und die laserzugeschnittenen Deckscheiben der Wasserkanäle zusammengefügt. Vorerst wird eine Trennwand in den Kanal eingefügt, welche ein Vermischen von zufließenden und abfließenden Kühlmittel verhindern soll. Die Deckscheiben werden nun in die vorgefertigte Nut mittels zwei Komponenten Epoxidkleber eingeklebt. Der Kleber hält einer Belastung von ca. 2000 $\frac{N}{cm^2}$ nach einem Aushärten bei einer Temperatur von ca. 70 °C stand. Die Berechnung der Klebeverbindung ergab eine Spannung von  $10 \frac{N}{cm^2}$  , wodurch die Verwendung dieses Klebers zulässig ist. Es folgen wiederum Anschlüsse für die Kühlschläuche, welche erneut aus M5 Drucknippel bestehen und auch verklebt werden. Somit sind zwei funktionsfähige Kühlkanäle umgesetzt (Abbildung 76).

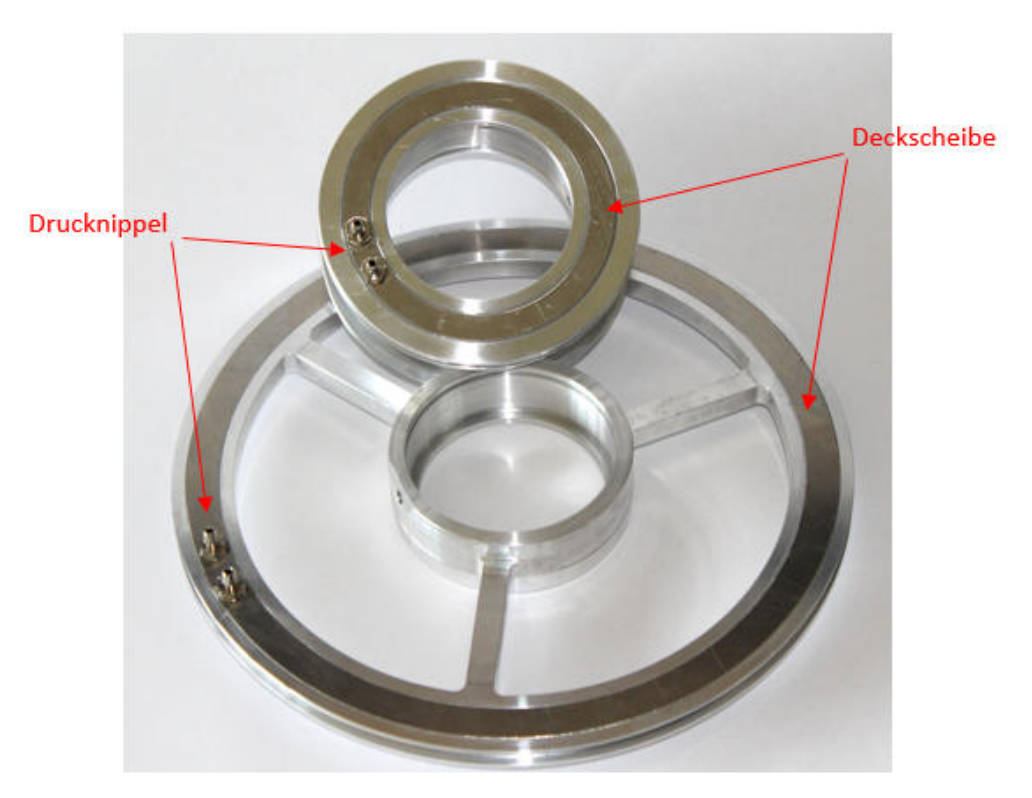

**Abbildung 76: Kühlkanäle mit Anschlüsse**

# **9.5. Aufbau / Zusammenbau des Prüfstandes**

Nachdem alle Vorbereitungen getroffen wurden (anfertigen der Kühlkanäle, Durchführungen, usw.) kann schließlich mit dem Aufbau des Prüfstands begonnen werden. Gestartet wird mit dem "Innenleben" (Abbildung 77), welches sich aus Lagerschild innen, *Lagerblock*, *Hohlwelle*, usw. zusammensetzt. Die Lager werden erwärmt und auf die Welle gepresst (Passungen der Lagersitze laut Angabe von *Skf*). Anschließend werden *Lagerblock* und *Lagerschild innen* erhitzt, welche wiederum auf die Lager gepresst werden. In erster Instanz werden alle Lager mit vakuumtauglichen Fett von *Skf* geschmiert (siehe Anhang 17.10). An die Pt-100 Widerstandsthermometer wurden bereits geschirmte Leitungen angelötet, welche nun, in einem genau definierten Abstand, an den Messflansch angeklebt werden.

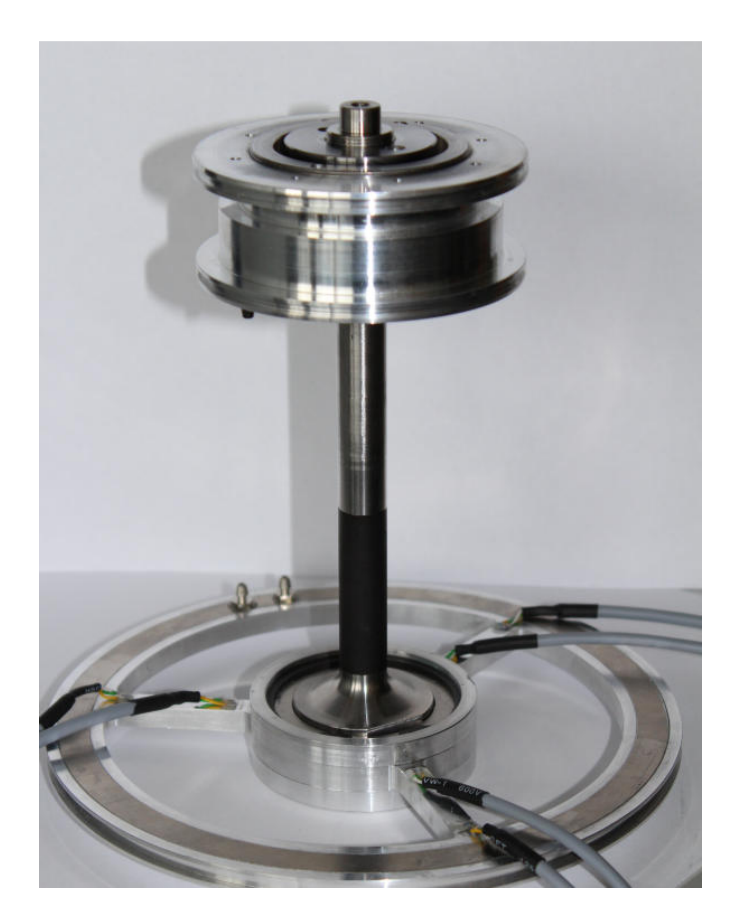

**Abbildung 77: Nachgiebige Aufhängung** 

Abbildung 78 zeigt die angeklebten Sensoren im Detail. Als Klebstoff wird wieder UHU® plus Endfest 300 (siehe Anhang 17.5) verwendet, da dieser für die auftretenden Temperaturen geeignet ist. Zur abschließenden Kontrolle werden alle Widerstände der Widerstandsthermometer nochmals vermessen. Dadurch wird kontrolliert ob ein Kurzschluss entstanden ist oder der Sensor durch das Löten bzw. das Ankleben zerstört wurde.

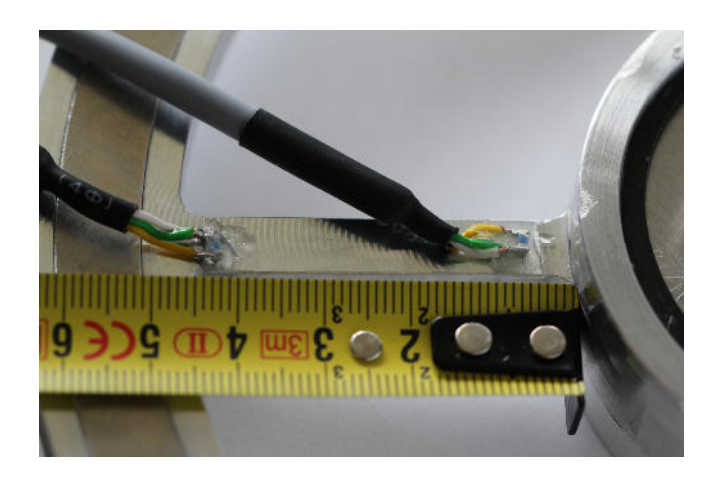

**Abbildung 78: Detailansicht Pt-100** 

Als nächsten werden alle nachgiebigen Elemente angebracht. Diese bestehen aus O-Ringen, welche in die vorhandenen Nuten in *Lagerblock* und *Lagerschild innen* montiert werden, sowie Flachdichtungen für die axiale Nachgiebigkeit, welche wiederum in das *Lagerschild oben* eingesetzt werden. Abbildung 79 zeigt das eben Beschriebene.

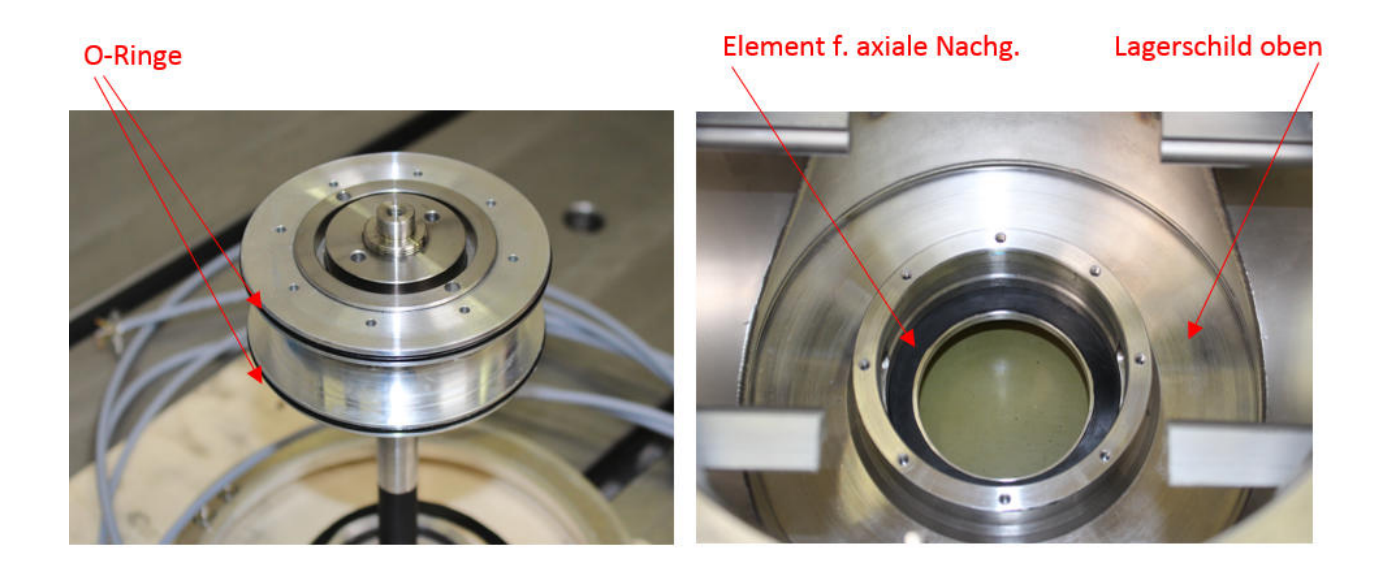

**Abbildung 79: Einsetzen der nachgiebigen Elemente** 

Nun wird alles zusammengefügt, indem der *Lagerblock* und das *Lagerschild oben* zusammengesetzt werden und mittels eines geteilten Rings und Schrauben fixiert werden. In Abbildung 80 wird dies gezeigt.

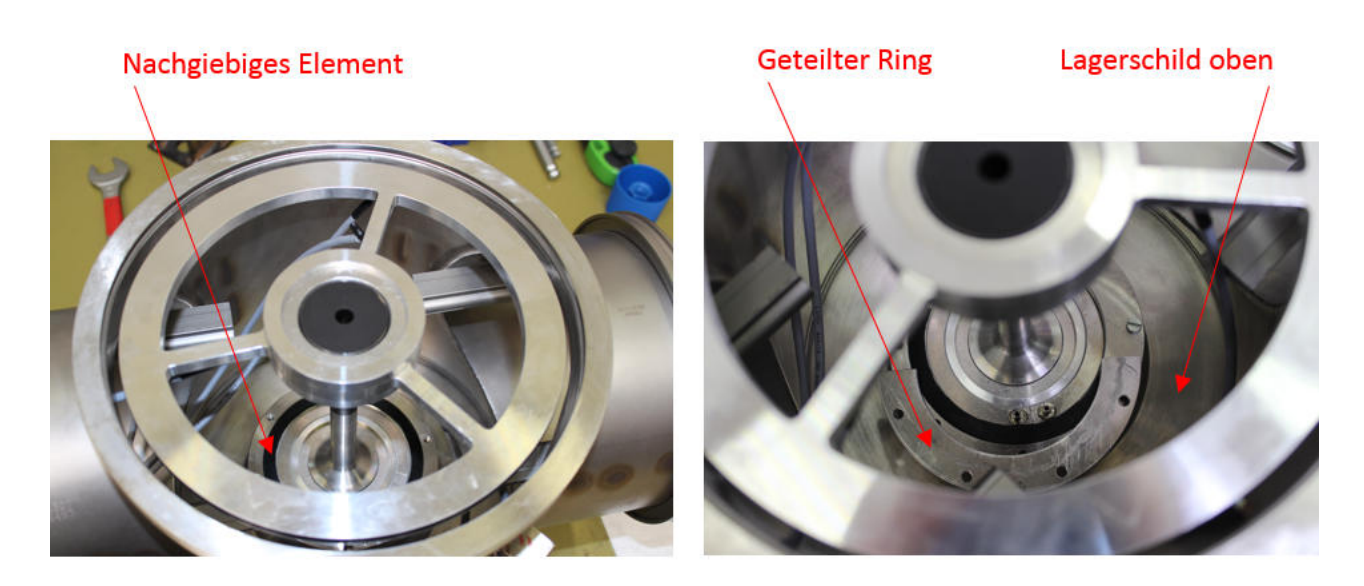

**Abbildung 80: Zusammenfügen von Vakuumkammer und nachgiebiger Aufhängung** 

Als nächstes sind die Kühlung und die Pyrometer an der Reihe. Mittels passenden Schläuchen und einer Zahnradpumpe (siehe Anhang 17.14) wird der Kühlkreislauf ausgeführt. Vor dem weiteren Zusammenbau wird die Dichtheit des Systems überprüft (siehe Abbildung 81).

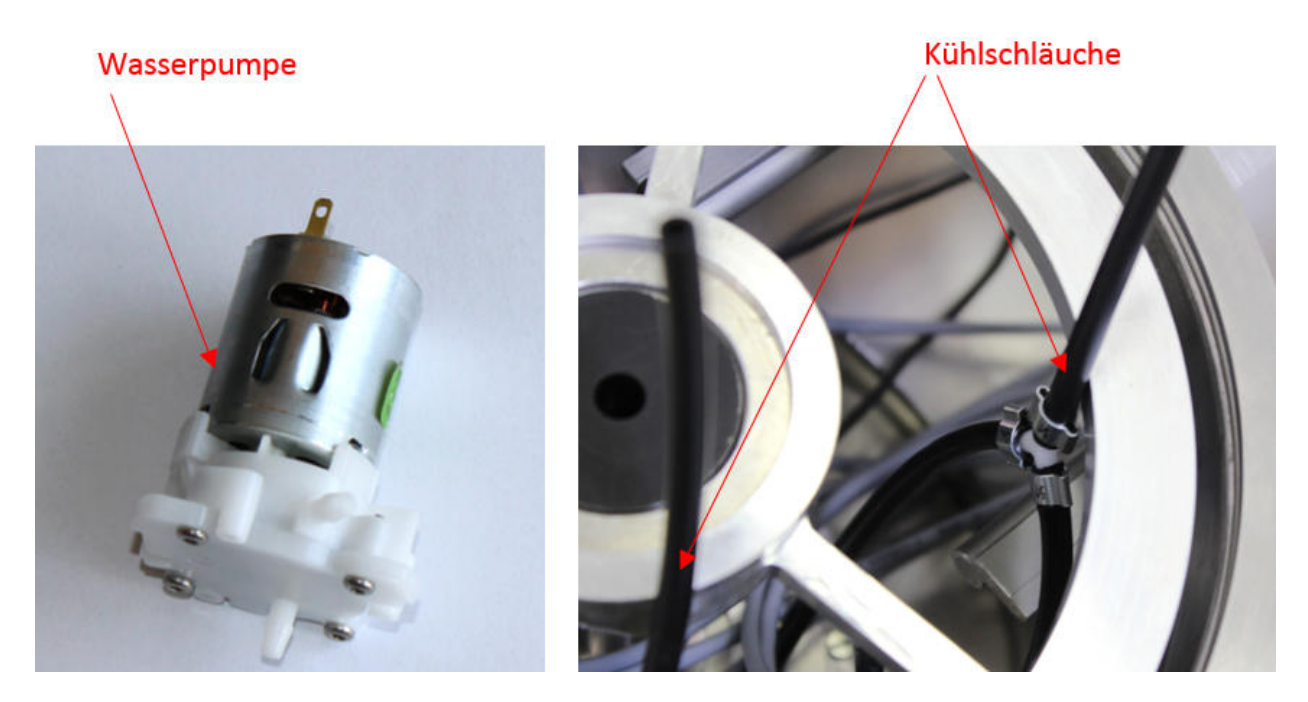

**Abbildung 81: Komponenten des Kühlsystems** 

Die beiden Pyrometer (siehe Anhang 17.18), mit welchen der eingehenden Wärmestrom errechnet wird (siehe Kapitel 6.2), werden mittels einer Vorrichtung in der Vakuumkammer fixiert und anschließend so adjustiert, dass sie sich im vorgeschriebenen Abstand zur Welle befinden (optimale Größe des Messfelds). Wie in Abbildung 82 außerdem noch zu erkennen ist, wurde die Welle schwarz lackiert, um einen definierten Emissionsgrad von  $\epsilon$  = 0,97 zu erhalten. Das dritte Pyrometer wird im *Lagerschild\_unten\_innen* fixiert und so eingebaut, dass es auf den Schaft der Welle zeigt. Auch hier wurde wieder eine schwarze Farbe (temperaturfest) aufgetragen. In Abbildung 83 ist dieses Pyrometer zu sehen (nicht eingebaut).

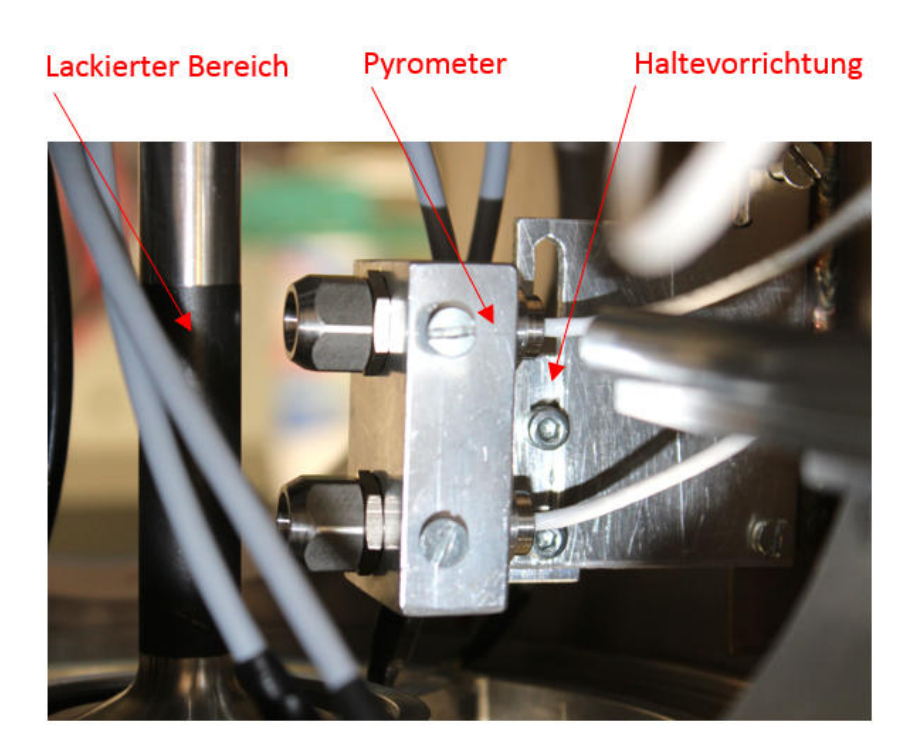

**Abbildung 82: Einbau Pyrometer** 

Es folgt das Anbringen des *Lagerschilds unten* (inkl. *Lagerschild\_unten\_innen* und Dichtungsringe) sowie das Einsetzen der Federn. Abbildung 83 zeigt, wie als erstes der *Lagerschild unten* angesteckt wird und dann die Federn untergebracht werden, welche auf den Messsteg drücken und so die Vorspannung der Lager sicherstellen. Gespannt werden die Federn mittels Abdeckungen, die mit Hilfe eines O-Rings dichten und mit jeweils zwei Schrauben befestigt werden. Als nächstes werden die Kühlschläuche an den vorgesehenen Drucknippel im *Lagerschild\_unten\_innen* angebracht und das Pyrometer mittels einer Schraube ebenfalls dort fixiert. Der letzte Schritt ist das Verschrauben von *Lagerschild\_unten\_innen* mit dem *Lagerschild unten* (inkl. O-Ring Dichtung).

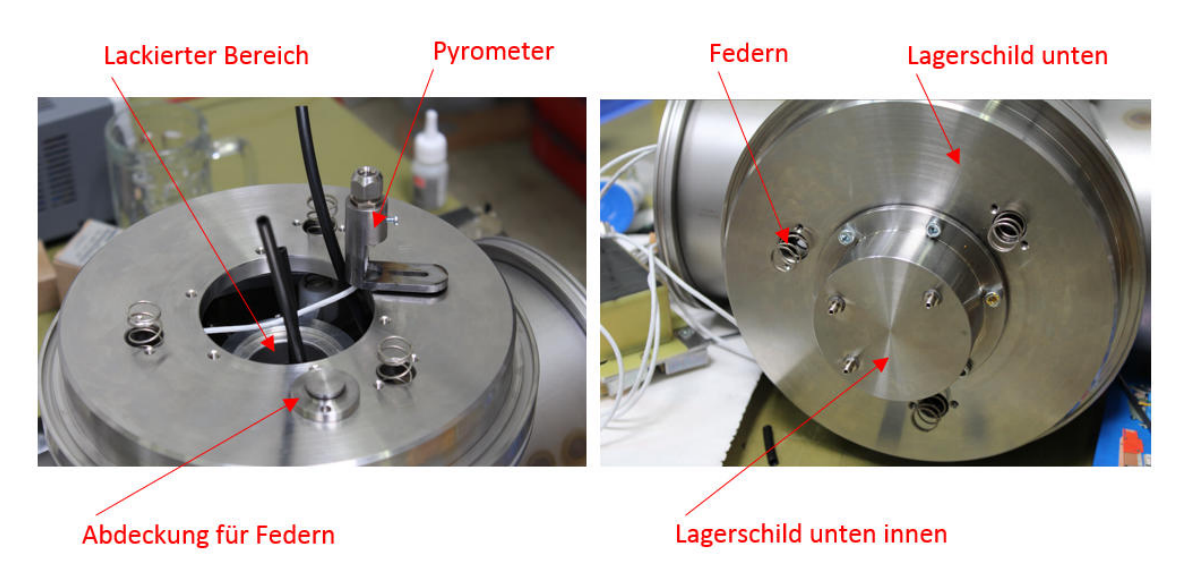

**Abbildung 83: Anbringen des Lagerschilds unten** 

Abbildung 84 zeigt nochmals den mit den angebrachten Füßen aufgerichteten Prüfstand sowie die mit "Klemmpratzen" fixierten Gehäusedeckel.

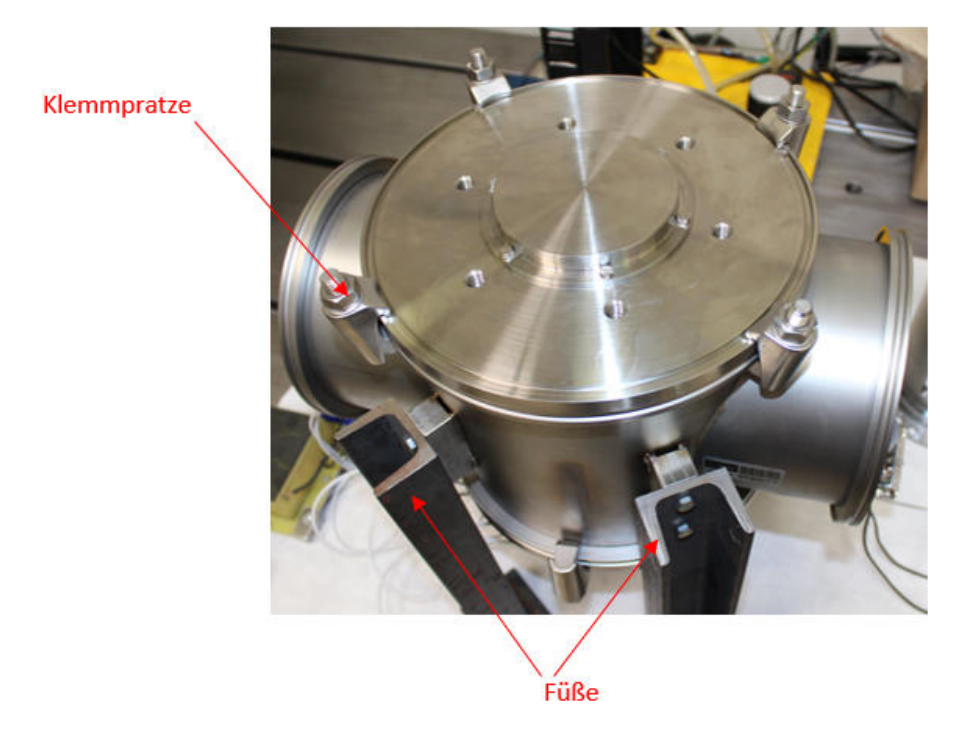

**Abbildung 84: Aufrichten des Prüfstandes** 

Als nächstes kommen die Induktionsheizungshälften auf die Lineareinheiten (Abbildung 85). Sie werden in die richtigen Positionen bewegt und anschließend mittels einer Schraube eines Spannschlittens befestigt.

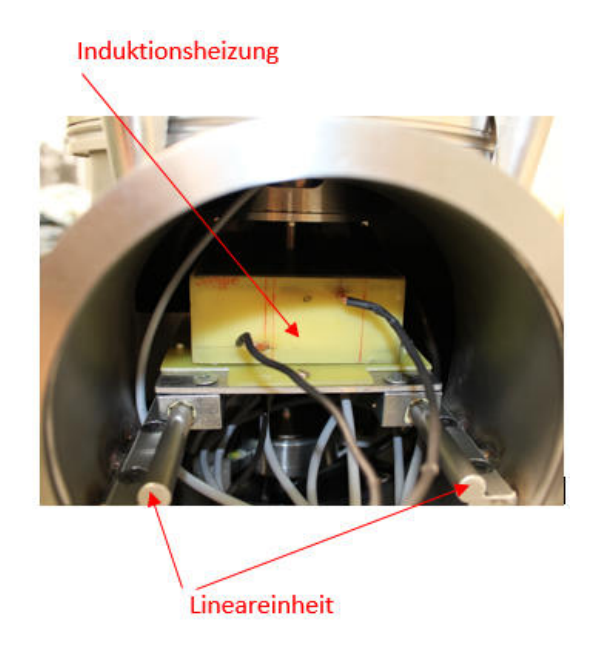

**Abbildung 85: Eingebaute Induktionsheizung** 

Alle Steckverbindungen (Heizung, Pyrometer und Pt-100) werden nun mit den Sub-D Durchführungen der Seitenteile (siehe Abbildung 86) verbunden, welche inkl. der Dichtungs- /Zentrierringe nun wieder mittels "Klemmpratzen" montiert werden.

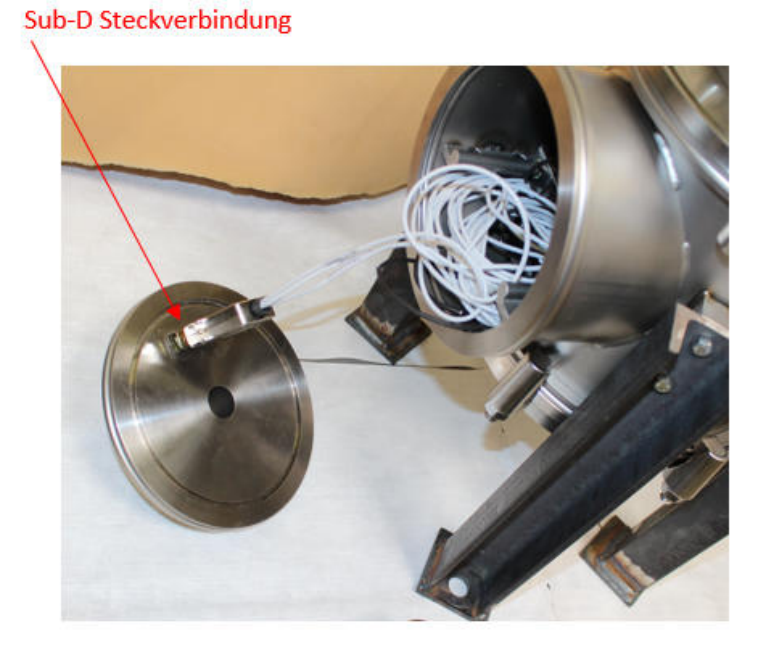

**Abbildung 86: Sub-D Steckverbindung** 

Der nächste Schritt, ist die Montage der Antriebseinheit. Wie in Abbildung 87 zu sehen ist wird als erstes eine Hälfte der Magnetkupplung auf der Welle befestigt und danach der *Spalttopf* (inklusive Dichtring) mittels Schrauben am *Lagerschild oben* fixiert.

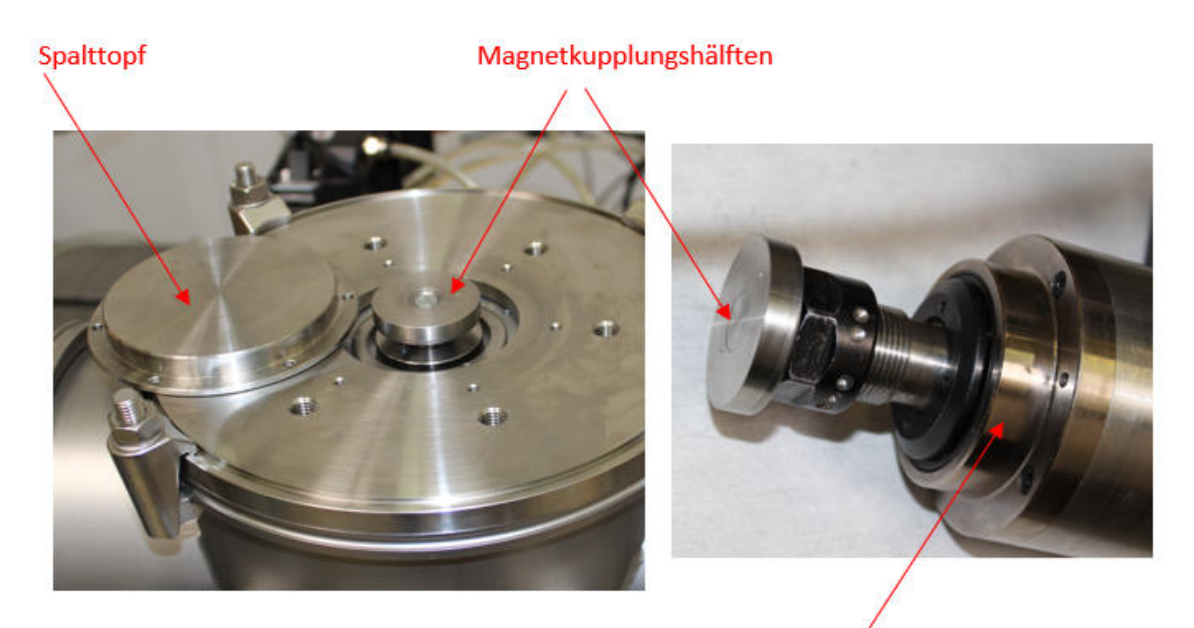

**Antrieb (Spindel)** 

### **Abbildung 87: Befestigung der Magnetkupplung**

Es ist darauf zu Achten, dass die zweite Magnetkupplungshälfte erst nach dem "Warmlaufen" (=Betreiben der Spindel ohne Last und mit stufenförmiger Steigerung der Drehzahl) der Spindel mittels der darauf befindlichen Spannzange montiert wird (siehe Abbildung 87). Nun kann die Aufnahme für den Motor/Spindel (siehe Anhang 17.11) montiert werden und anschließend wird die Spindel mit der darauf befindlichen Kupplungshälfte in der Aufnahme eingespannt. Der geforderte Abstand (siehe Anhang 17.12) zwischen Spalttopf und Magnetkupplungshälfte muss dabei eingehalten werden. Die fertig montierte Antriebseinheit ist in Abbildung 88 zu erkennen.

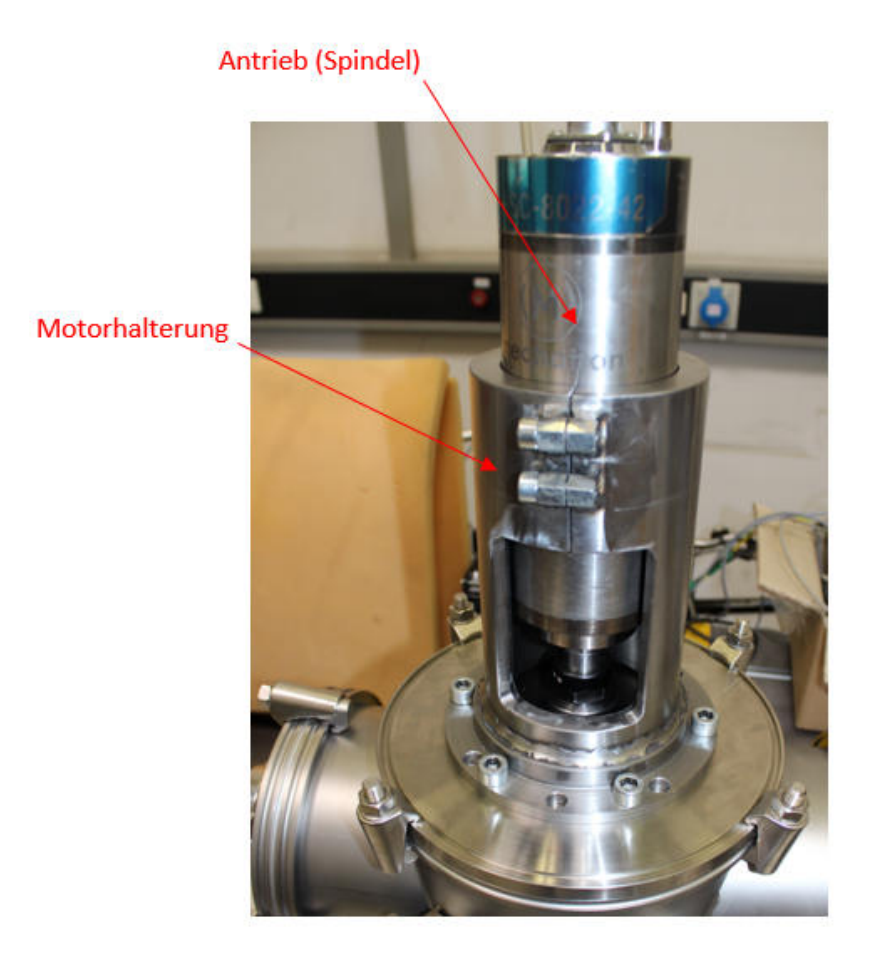

**Abbildung 88: Montierte Antriebseinheit** 

Zum Schluss werden noch die Vakuumpumpe, der Motor für den Kühlkreislauf und die Sensorik angeschlossen. Abbildung 89 zeigt den betriebsfertigen Zusammenbau des Prüfaufbaus.

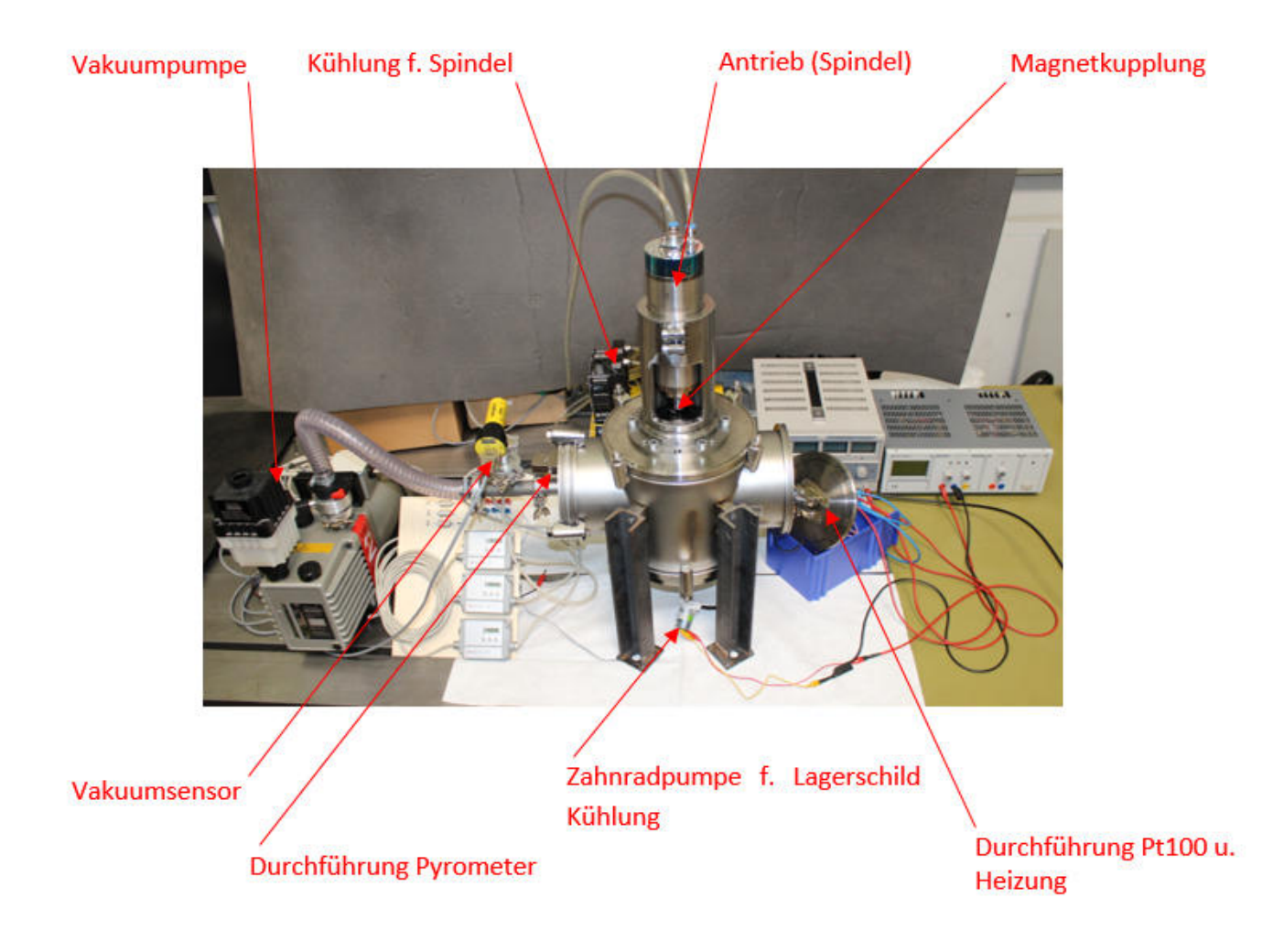

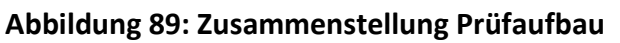

## **10. Sensorik und Berechnung des thermischen Modells**

In diesem Abschnitt werden alle zum Einsatz kommenden Sensoren angeführt und erklärt. Außerdem wird auf das thermische Modell und die daraus folgende Berechnung des Wärmeleitwerts eingegangen, sowie auf die theoretische Bestimmung der auftretenden Messfehler.

## **10.1. Spezifikationen der Messsensorik**

#### **Pt-100 Widerstandsthermometer:**

Es handelt sich um Platin-Chip-Temperatursensoren mit einem Nennwiederstand von 100 Ω in SMD-Bauform nach DIN EN 60751, welche am Messflansch aufgeklebt werden. Sie kommen auch am Außenring des zu vermessenden Lagers sowie beim Lagerpaar (hier nur zur Überwachung) zum Einsatz.

Abbildung 90 zeigt den Aufbau der verwendeten Pt-100 Elemente und Tabelle 4 die wichtigsten Daten. Genauere Informationen dazu sind im Anhang 17.15 angeführt.

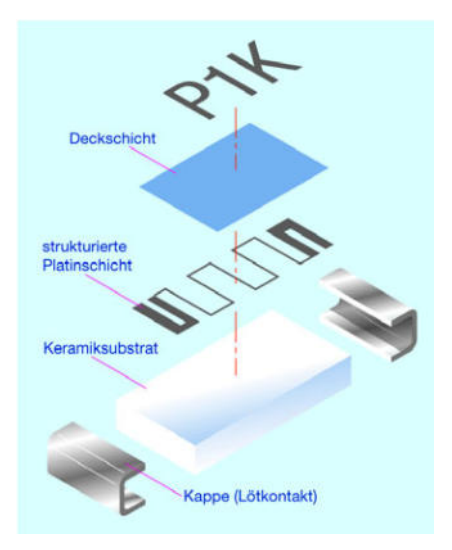

**Abbildung 90: Aufbau Widerstandsthermometer (JUMO, 2007)** 

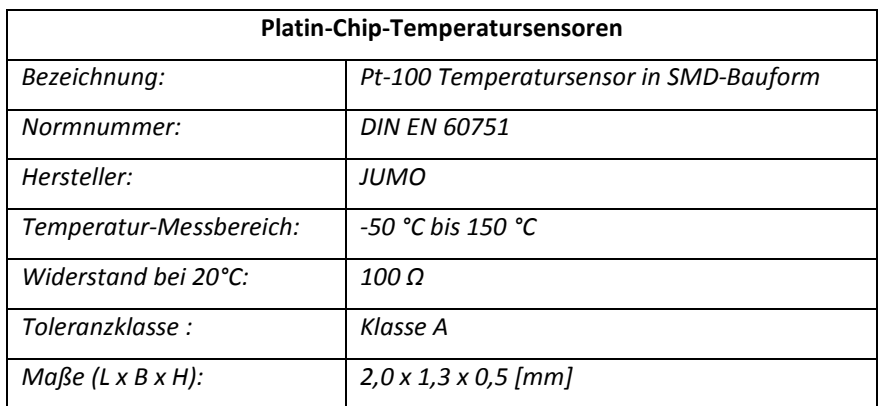

#### **Tabelle 4: Pt-100 Widerstandsthermometer**

#### **Analogeingangsmodul NI 9217:**

Mit diesem Eingangsmodul werden die Pt-100 Widerstandsthermometer (Anhang 17.17) ausgewertet. Es stehen vier Kanäle bereit, was bedeutet, dass zwei Temperaturgradienten pro Modul ermittelt werden können. Mit dessen Hilfe werden Störungen und Rauschen kompensiert, damit z.B.: die Induktionsheizung das Messergebnis nicht verfälscht. Die Abtastrate kann in zwei Varianten konfiguriert werden. Variante 1 ist für schnelle Abtastraten (bis zu 400 S/s) und Variante 2 für hohe Auflösungen (5 S/s) vorgesehen. Abbildung 37 zeigt dieses Modul. Die wichtigsten Daten sind in der Tabelle 5 zusammengefasst.

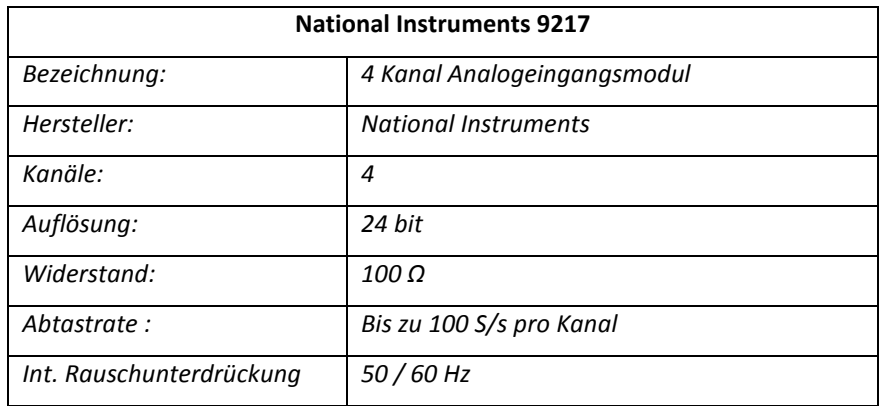

#### **Tabelle 5: 4 Kanal Analogeingangsmodul (National Instruments, 2010)**

#### **Pyrometer:**

Die berührungslose Temperaturmessung erfolgt mittels Pyrometer (Bestimmung der zufließenden Wärmemenge und Vermessung der Wellenschulter für die Lagerinnenringtemperatur). Diese Sensoren werden mit einer Elektronik versehen, welche die gemessenen Signale sofort auswertet. In Abbildung 91 ist dieser Sensor, sowie die Elektronik abgebildet. Tabelle 6 hält alle wichtigen Informationen bereit. Weitere Informationen dazu sind im Anhang 17.18 angeführt.

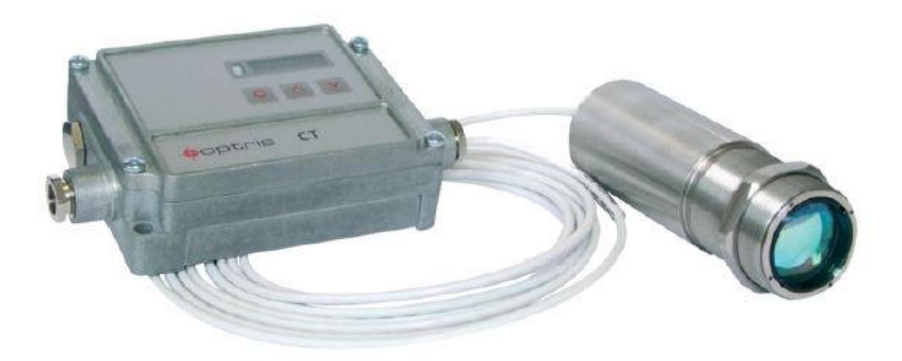

#### **Abbildung 91:** *Optris* **Pyrometer mit Auswerteelektronik (Optris, 2014)**

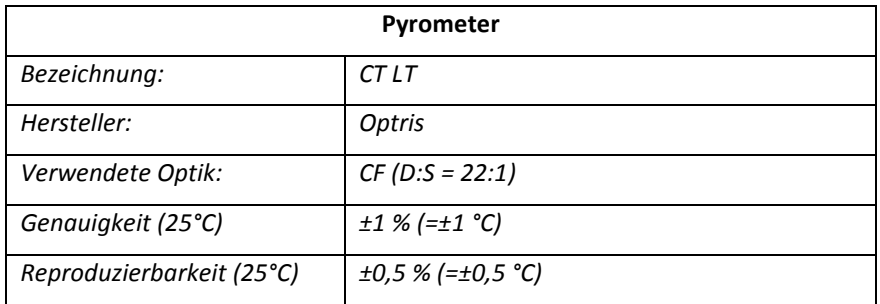

#### **Tabelle 6:** *Optris* **Pyrometer (Optris, 2014)**

#### **Pirani-Sonde:**

Der Druck wird mittels eines aktiven Pirani-Vakuumsensors (Anhang 17.19) gemessen. Dieser wird außerhalb der Vakuumkammer angebracht und mit einer Auswertungssoftware verbunden. Im nachstehenden Bild (Abbildung 92) ist die Sonde zu sehen und Tabelle 7 beinhaltet die wichtigsten Daten.

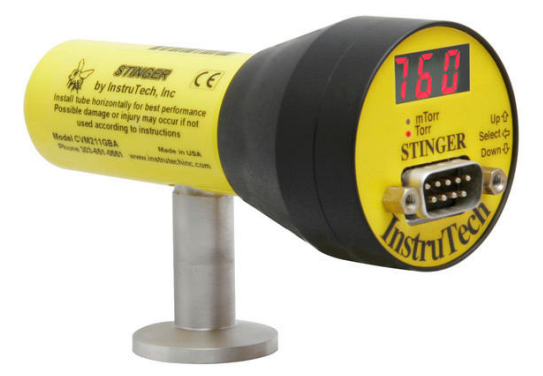

## **Abbildung 92: Pirani-Vakuumsensor**

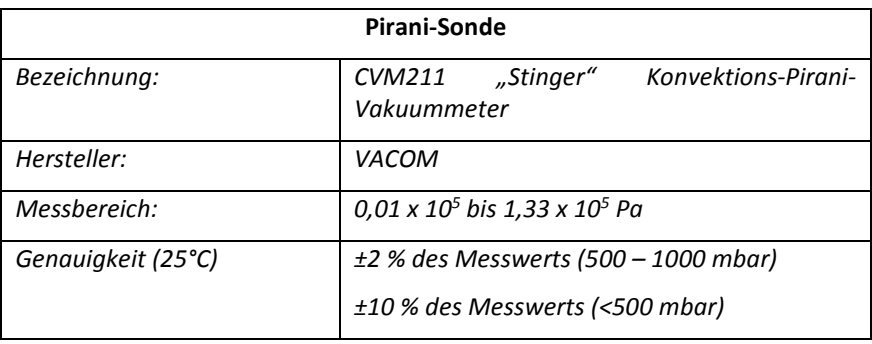

#### **Tabelle 7: Vacom Vakuummeter**

# **10.2. Thermisches Modell und Berechnung des Wärmeleitwerts**

Um den Wärmeleitwert berechnen zu können, werden die nachfolgend angeführten Größen benötigt. Abbildung 93 zeigt schematisch das Wärmeleitmodell des Lagers.

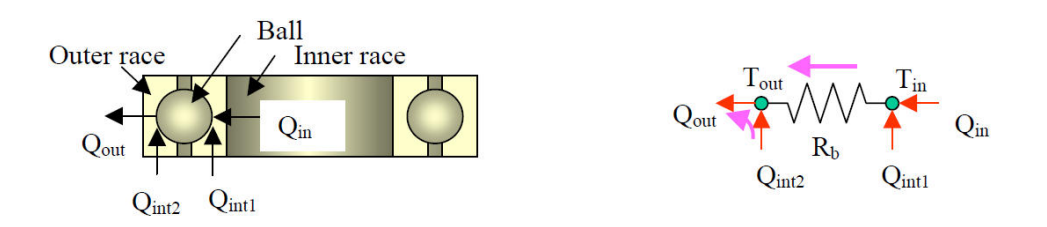

**Abbildung 93: Thermisches Lagermodell (Takeuchi, et al., 2004, S. 5)** 

 ${\dot Q}_{\bm{i}\bm{n}}$  beschreibt den zufließenden Wärmestrom, welcher von der Induktionsheizung erzeugt wird und über die Hohlwelle zum Wälzlager fließt.

 $\dot{Q}_{\small{out}}$  stellt den abfließenden Wärmestrom dar. Dies ist der Wärmestrom welcher sich nach dem Wälzlager einstellt.

 $\mathrm{T}_{in}$  und  $\mathrm{T}_{out}$  beschreiben die Temperaturen welche am Lagerinnen- bzw. Lageraußenring vorherrschen.

## **1. Zufließender Wärmestrom Qin**

$$
\dot{Q}_{in} = \frac{\lambda \ast A_W}{l_W} \ast (\mathrm{T}_{W1} - \mathrm{T}_{W2}) \tag{1}
$$

Mit Formel (1) kann der zufließende Wärmestrom  $\dot{Q}_{in}$  berechnet werden. Der Wärmeleitwert der Welle (Material: Edelstahl 1.4301) beträgt  $\lambda = 15 \frac{W}{m*K}$ . Die Temperaturen T<sub>W1</sub> und T<sub>W2</sub> werden mittels der beiden Pyrometer gemessen (siehe Kapitel 6.2), welche einen Abstand von  $30 * 10^{-3}$   $m$  zueinander aufweisen. Dies entspricht somit der Messlänge  $l_{W}$ . Der Querschnitt berechnet sich aus dem Durchmesser der Welle abzüglich des Bohrungsdurchmessers und beträgt  $AW =$  $126.45 * 10^{-6} m^2$ .

## **2. Abfließender Wärmestrom Qout**

$$
\dot{Q}_{out} = \frac{3 \times \lambda \times A_S}{l_S} \times (T_{S1} - T_{S2})
$$
 (2)

Als nächstes wird der abfließende Wärmestrom  $\dot Q_{\it out}$  berechnet. Hierzu werden die Temperaturen  $T_{51}$  und  $T_{52}$  am Messsteg mit Hilfe von Widerstandsthermometern ermittelt. Der Wärmeleitwert des Stegs (Material: Aluminium 7075) beträgt  $\lambda =$ 130 – 160 $\frac{W}{m*K}$ . Der Abstand der Temperatursensoren, also die Messstrecke  $l<sub>S</sub>$ beträgt  $40 * 10^{-3}$  m. Der Querschnitt ist quadratisch und beträgt  $A_S = 64 *$  $10^{-6}$   $m^2$ . Der Faktor 3 wird eingerechnet, da sich der Wärmestrom auf die 3 Stege aufteilt.

## **3. Temperatur Lageraußenring T<sup>A</sup>**

Die Temperatur am Außenring des Lagers wird mittels Widerstandsthermometer bestimmt, welches durch eine Bohrung am *Lagerschild innen* direkt dort angebracht wird.

## **4. Temperatur Lagerinnenring T<sub>E</sub>**

Die Temperatur am Innenring des Lagers wird mittels Pyrometer über die stirnseitige Vermessung der Welle bestimmt, da hier der Innenring des Lagers direkt anliegt.

Da nun alle Parameter, welche zur Berechnung des Wärmeleitwerts nötig sind, bekannt sind, kann mit der folgenden Formel ( 3 ) dieser ausgewertet werden (Takeuchi, et al., 2004, S. 5):

$$
G_b = \frac{1}{2} * \frac{\dot{Q}_{in} + \dot{Q}_{out}}{T_E - T_A}
$$
 (3)

# **10.3. Messfehler**

In diesem Abschnitt wird etwas näher auf die Messfehler eingegangen, welche durch eine nicht hundertprozentig genaue Fertigung der Sensoren bzw. durch entstehende Fehler beim Adjustieren der Messkomponenten entstehen können. Die Messunsicherheiten müssen bestimmt werden, damit man eine Fehlerabschätzung durchführen kann und somit feststellen kann in welchem Genauigkeitsbereich die Ergebnisse liegen.

Die Berechnung der Messunsicherheiten erfolgt nach derselben Vorgehensweise wie beim ursprünglichen Prüfstand. Zu diesem Zweck werden hier nur noch die abgeleiteten Ergebnisse behandelt. Die Vollständige Herleitung, sowie die theoretische Erklärung dazu sind in der Masterarbeit von Herrn Haidl einzusehen. (Haidl, 2014, S. 64 ff)

## **Behandelte Größen:**

Wie auch in dem vorherigen Modell werden hier wieder die Ungenauigkeiten von folgenden Größen behandelt:

- Die Messunsicherheit der Pyrometer
- Die Messunsicherheit der Widerstandsthermometer Pt-100
- Toleranzen der Messabstände der Pyrometer
- Toleranzen der Messabstände der Pt-100

Wieder außer Acht gelassen werden das nähere Einbeziehen der Fertigungstoleranzen sowie die Veränderung der Wärmeleitfähigkeit, welche temperaturabhängig ist. Diese Fehler können vernachlässigt werden, da sie im Vergleich zu den anderen keinen signifikanten Einfluss haben. Die nachfolgende

Tabelle **8** zeigt die Messtoleranzen laut Datenblatt bzw. die angenommenen Toleranzen für die Adjustierung. Die dort angegebenen Werte stammen aus den Datenblättern (Pt-100 Datenblatt siehe Anhang 17.16 und Pyrometerdatenblatt siehe Anhang 17.18)

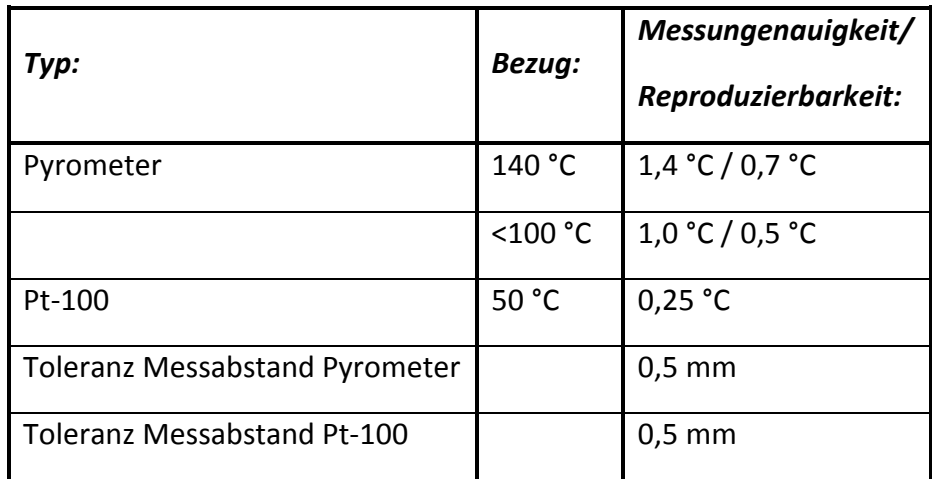

### **Tabelle 8: Werte Messtoleranzen**

Als nächstes können die Messungenauigkeiten mit den abgeleiteten Formeln berechnet werden. Zugunsten der Übersichtlichkeit werden drei Unterteilungen vorgenommen.

## **1. Zufließender Wärmestrom**

$$
\Delta \dot{Q}_{in_{max}} = \left| -\frac{\lambda \cdot A_W}{L_W^2} \cdot (T_{W1} - T_{W2}) \right| \cdot \Delta L_W + \left| \frac{\lambda \cdot A_W}{L_W} \right| \cdot \Delta T_{W1} + \left| -\frac{\lambda \cdot A_W}{L_W} \right| \cdot \Delta T_{W2}
$$
 (4)

## **2. Abfließender Wärmestrom**

$$
\Delta \dot{Q}_{out_{max}} = \left| -\frac{3 \times \lambda \times A_S}{L_S^2} \times (T_{S1} - T_{S2}) \right| \times \Delta L_S + \left| \frac{3 \times \lambda \times A_S}{L_S} \right| \times \Delta T_{S1} + \left| -\frac{3 \times \lambda \times A_S}{L_S} \right| \times \Delta T_{S2}
$$
\n(5)

## **3. Wärmeleitwert**

$$
\Delta G_{b_{max}} = \left| \frac{1}{2*(T_E - T_A)} \right| * \Delta \dot{Q}_{in} + \left| \frac{1}{2*(T_E - T_A)} \right| * \Delta \dot{Q}_{out}
$$
  
+ 
$$
\left| - \frac{\dot{Q}_{in} + \dot{Q}_{out}}{2*(T_E - T_A)^2} \right| * \Delta T_E + \left| \frac{\dot{Q}_{in} + \dot{Q}_{out}}{2*(T_A - T_E)^2} \right| * \Delta T_A
$$
(6)

Wie in Formel ( 6 ) gut ersichtlich ist, werden die vorher berechneten Abweichungen für den zufließenden und den abfließenden Wärmestrom benötigt, um schließlich die maximale Abweichung des Wärmeleitwerts zu erhalten.

Ein weiterer systematischer Messfehler ergibt sich dadurch, dass der genaue Wärmeleitwert von Aluminium 7075, aus welchem der Messflansche gefertigt wurde, nicht bekannt ist. Der angegebene Wert für dieses Material bewegt sich in einem Streubereich von  $\lambda = 130 -$ 160  $\frac{W}{m*K}$ .

# **11. Inbetriebnahme des Prüfstands**

Dieses Kapitel befasst sich mit der Beschreibung der Ansteuerung der verwendeten Aktuatoren und Sensoren. Außerdem soll ein Überblick über die verwendeten Netzgeräte sowie die Leistungselektronik gegeben werden. Abschließend werden die Ergebnisse erster Versuche präsentiert.

# **11.1. Verwendete Netzgeräte und Leistungselektronik**

Der **Antrieb** (HSC Spindel) wird mit einem Powtran Pi800a Netzgerät/Steuerung betrieben und benötigt ein Kühlsystem. Es handelt sich um einen geschlossenen Kühlkreislauf, in welchem destilliertes Wasser als Kühlmedium fungiert. Dieses Wasser nimmt die abgegebene Wärme der Spindel auf und gibt sie über einen Wärmetauscher (Kühlrippen und Ventilator) an die Umgebung wieder ab.

Die **Induktionsheizung** ist für eine Leistung von maximal 70 W ausgelegt. Sie wird mit einer Spannung von 70 V versorgt. Die Stromstärke ist mit max. 1 A begrenzt. Als Eingangssignal wird ein Rechtecksignal mit einer Frequenz von max. 10 kHz verwendet, welches von einem Funktionsgenerator der Marke Hameg Instruments (HM8030-6) bereitgestellt wird. Als Versorgungsmodul ist ein Netzgerät mit der Bezeichnung Voltcraft Plus-VSP2405HE im Einsatz.

Zur Versorgung des **Pirani-Vakuumsensors** wird das Netzgerät Voltcraft VLP-1405 Pro verwendet.

Alle **Pt-100 Widerstandsthermometer** werden mit dem Auswertemodul von *National Instruments* NI9217 (siehe Anhang 17.17) ausgewertet. Um den Einfluss der Leitungswiderstände zu umgehen wird eine 3-Leiter-Technik angewandt. Hierbei wird ein dritter Leitungsdraht zu einem Anschluss des Temperatursensors gelegt. Dadurch entsteht ein weiterer Messkreis, welcher nun nur den Widerstand der Zuleitung (ohne den Sensor) darstellt. Durch die Brückenschaltung des NI-Moduls wird dieser Widerstandsmesswert vom Widerstandsmesswert inkl. Sensor abgezogen und der mitgemessene Fehler durch den Leitungswiderstand eliminiert. (uwe electronic, 2015)

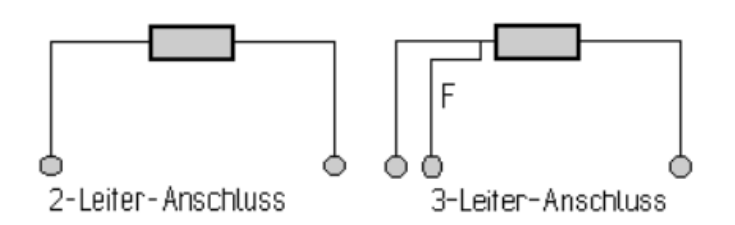

**Abbildung 94: Vergleich 2-Leiter und 3-Leiter-Schaltung (SOCLAIRELECTRONIC, 2011)** 

Die Signale der **Pyrometer** werden mit der vorhandenen Auswertehardware von *Optris* weiterverarbeitet, welche wiederum von einem Voltcraft VLP-1405 Pro Netzgerät versorgt werden.

# **11.2. Durchführung erster Messungen**

Als ersten Punkt der Inbetriebnahme wurde der Einfluss der Induktionsheizung auf die Pt-100 Widerstandsthermometer getestet. Wie vom ursprünglichen Prüfstand bekannt ist, waren die Störsignale so hoch, dass Messungen nur mit inaktiver Heizung durchgeführt wurden. Abbildung 95 (Stand 2013) zeigt den Signalausschlag eines betrachteten Pt-100 Elements (näheres dazu in der Masterarbeit von Herrn Haidl). (Haidl, 2014, S. 77)

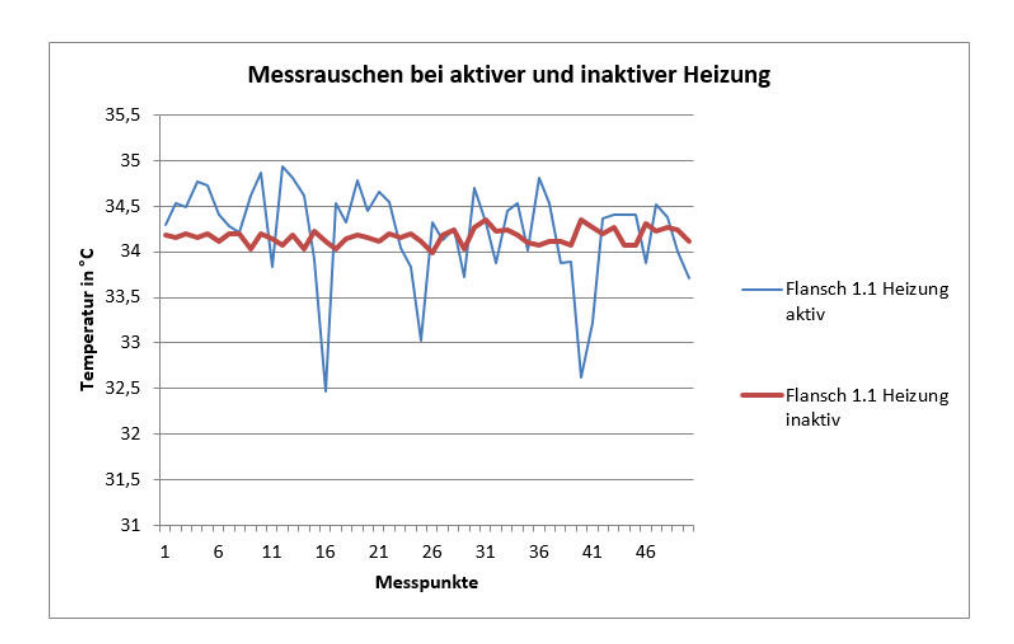

**Abbildung 95: Messrauschen bei aktiver und inaktiver Heizung (Haidl, 2014, S. 77)** 

Zum Vergleich wird nun dieselbe Messung mit der aktuellen Prüfstandskonfiguration erneut durchgeführt:

Als erstes wird das Signal eines Pt-100-Elements mit inaktiver Induktionsheizung über einen Zeitraum von 5 Sekunden aufgezeichnet.

Es folgte derselbe Versuch nochmals, nur dieses Mal mit aktiver Heizung. Abbildung 96 zeigt den Vergleich der beiden dokumentierten Kurven.

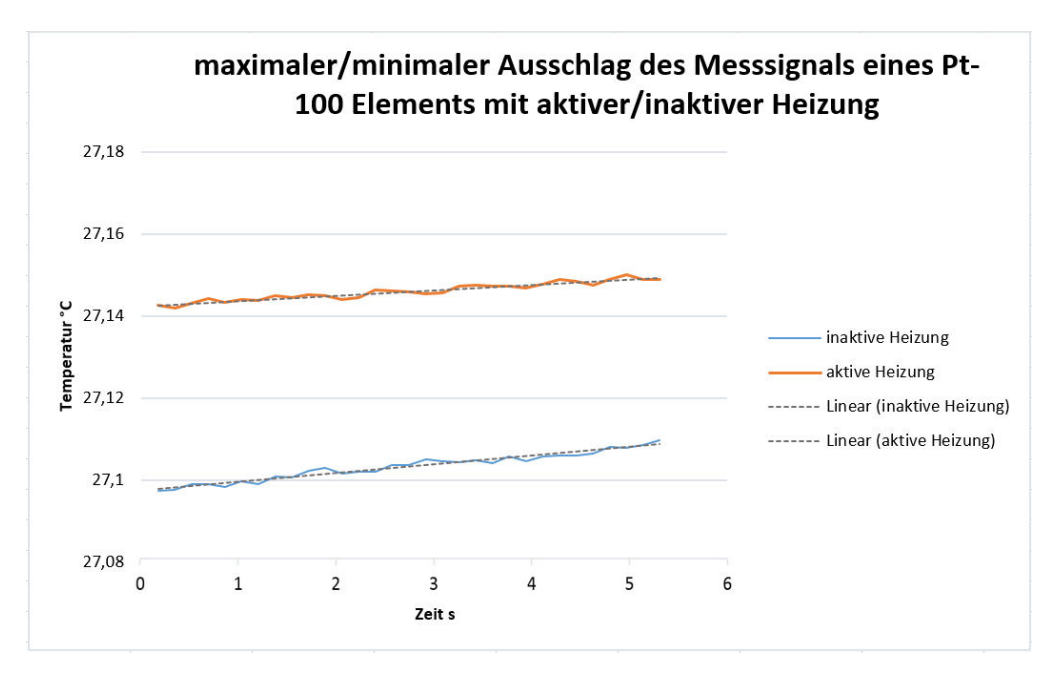

**Abbildung 96: maximaler/minimaler Ausschlag des Messsignals eines Pt-100 Elements mit aktiver bzw. inaktiver Induktionsheizung** 

Wie zu erkennen ist, weisen die beiden Graphen eine Offset von <0,01 °C auf (der Graph steigt leicht, da das Temperaturniveau mit der Restwärme der Welle gehoben wird). Dies Bedeutet, dass die max. Amplitude des Signals nicht mehr als 0,01 °C vom Mittelwert (graue, strichlierte Linien) abweicht, was auf keinen nennenswerten Störeinfluss der Heizung hinweist. Damit ist der Beweis erbracht, dass die Verwendung von geschirmten Leitungen, den NI-Analogeingangsmodulen und der 3-Leiter-Technik die unerwünschten Störeinflüsse der Induktionsheizung deutlich verringern. Messungen mit aktiver Heizung sind nun zukünftig möglich.

Bei der Inbetriebnahme der Heizung wurde ein Problem festgestellt, nämlich dass die Hohlwelle nicht genügend erwärmt wird. Nach Rücksprache mit dem Institut für *Elektrische Messtechnik und Messsignalverarbeitung* der TU-Graz, mit welchem die Heizung entwickelt wurde, wurde festgestellt, dass durch den neuen Aufbau zu wenig magnetische Feldlinien durch die Welle geleitet werden. Beim ursprünglichen Prüfstand, sowie beim Aktuellen ist die *Hohlwelle* aus Edelstahl 1.4301 (nicht ferromagnetisch) gefertigt worden. Das vorhergehende Konzept zwang die Feldlinien direkt durch die Welle zu fließen. Durch die Änderung des Konzepts, strömt nun nur noch ein Teil dieser hindurch und erreicht somit kein ausreichendes Erwärmen der Welle.

Wird ein ferromagnetischer Stahl (wie beispielsweise Baustahl S355) eingesetzt, welcher eine deutlich höhere Permeabilitätszahl als Edelstahl 1.3401 besitzt, so werden die Feldlinien gerichtet durch die Welle geleitet. Dadurch erhitzt sich solch eine Stahlwelle wie erwünscht. Der Versuch wurde mittels einer ferromagnetischen Stahlwelle, welche denselben Durchmesser wie die originale Hohlwelle besitzt, erfolgreich getestet. Um die Heizung in Verbindung mit der vorhandenen Edelstahlwelle (nicht magnetisierbar) trotzdem nutzen zu können, wurde eine mit Wärmeleitpaste bestrichene, geteilte Stahlhülse (S355) an der Welle befestigt. Durch diese Maßnahme ist es nun möglich die Welle zu beheizen und Messungen durchzuführen.

Der nächste Schritt ist die Durchführung einiger Messungen zur Verifizierung der Funktion der Messtechnik und der maschinendynamischen Eigenschaften.

**Messung1** erfolgte unter folgenden Betriebsbedingungen:

- Vorspannkraft =  $50 N$
- Druck = 12 mbar
- Drehzahl =  $0 \text{ upm}$

In Tabelle 9 sind die errechneten Wärmeleitwerte einzusehen.

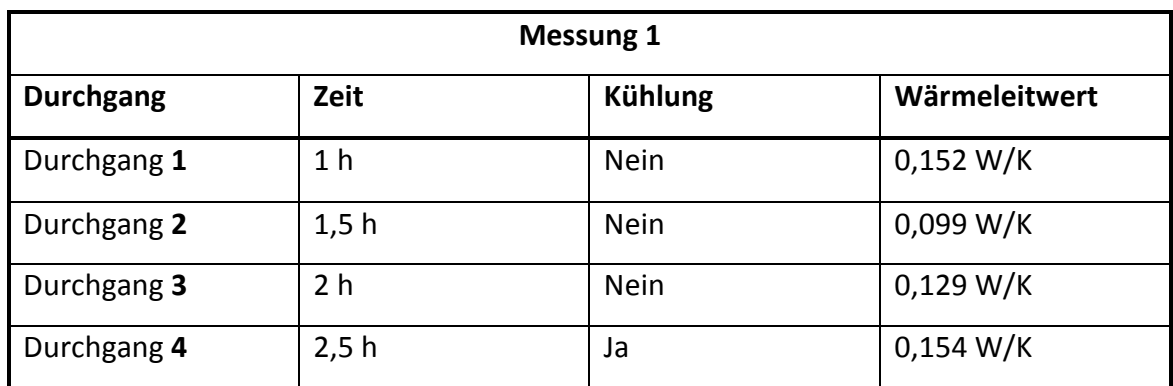

#### **Tabelle 9: Messung im Stillstand**

Nach ca. zwei Stunden Betrieb war das System thermisch eingeschwungen, das bedeutet, dass sich der Gradient des Temperaturverlaufs auf einen Faktor 1/e (= 37 % seines ursprünglichen Wertes) seines Ausgangswertes reduziert. Näheres dazu in der Diplomarbeit von Herrn Haidl, siehe: (Haidl, 2014, S. 87 f). Nun wurde die Kühlung aktiviert und nach einer weiteren halben Stunde wurde erneut eine eingeschwungene Situation erreicht.

Die Erkenntnis dieser Messung ist, dass das System im Stillstand ca. zwei Stunden benötigt, bis es einen thermisch eingeschwungenen Zustand erreicht. Außerdem erbringt die Wasserkühlung die geforderte Kühlleistung auf und wurde somit erfolgreich auf Plausibilität getestet.

Die nächsten Messungen (**Messung2**) wurden so durchgeführt, wie sie in weiterer Folge standardmäßig eingesetzt werden ( $\rightarrow$  mit einer definierten Vorspannung, einer eingestellten Drehzahl, einer festgelegten Eingangstemperatur, usw.). Die Kammer wird dazu evakuiert und die Spindel, nach dem Einlaufvorgang am Prüfstand angebracht. Die Welle wird in 3 verschiedenen Drehzahlstufen (0 upm, 5000 upm und 6000 upm) betrieben. Die Induktionsheizung, sowie der Kühlkreislauf sind aktiv und für die Lagervorspannung werden drei Federn mit jeweils 50 N Vorspannkraft verwendet.

Hier die zusammengefassten Betriebsbedingungen für die Messungen:

- Vorspannkraft =  $50 N$
- Druck =  $2,33$  mbar
- Drehzahl = 0 upm / 5000 upm / 6000 upm

Tabelle 10 und Abbildung 97 zeigen die ermittelten Messergebnisse.

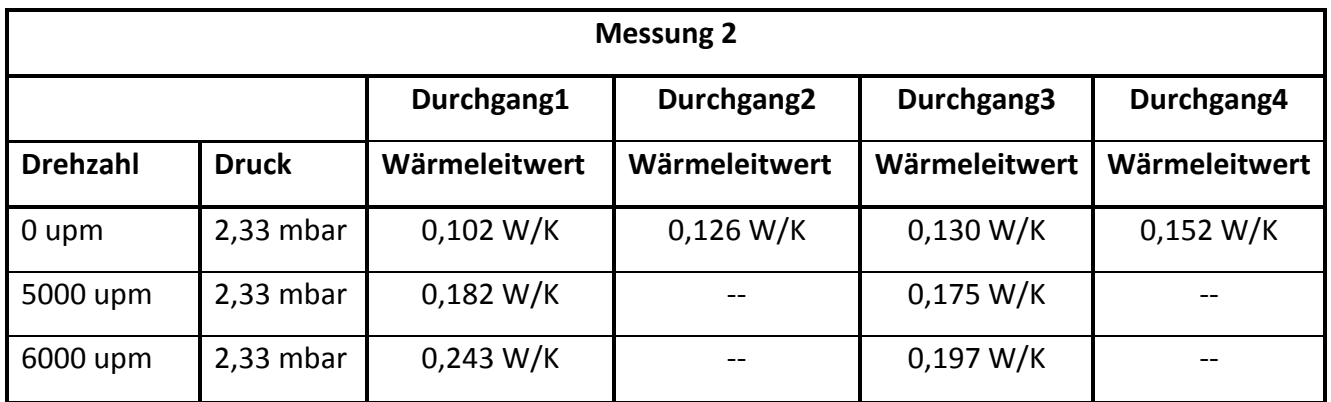

**Tabelle 10: Messung bei unterschiedlichen Drehzahlen** 

Nachdem die Welle schrittweise auf eine Drehzahl von 6000 upm gefahren wurde (Druchgang1), wurde der Wärmeleitwert erneut im Stillstand bestimmt (Durchgang2). Danach wurde die Kammer wieder auf atmosphärischen Druck und Umgebungstemperatur gebracht. Anschließen wurde dies ein weiteres Mal wiederholt (Durchgang 3 und Durchgang4), um eine Aussage über das Verhalten des Wärmeleitwerts nach der Fettumverteilung treffen zu können. Wie beim ursprünglichen Prüfstand streuen die Wärmeleitwerte im Stillstand stark (aktuell zwischen 0,1 – 0,16 W/K). Mit steigender Drehzahl verringert sich diese Streuung allerdings.

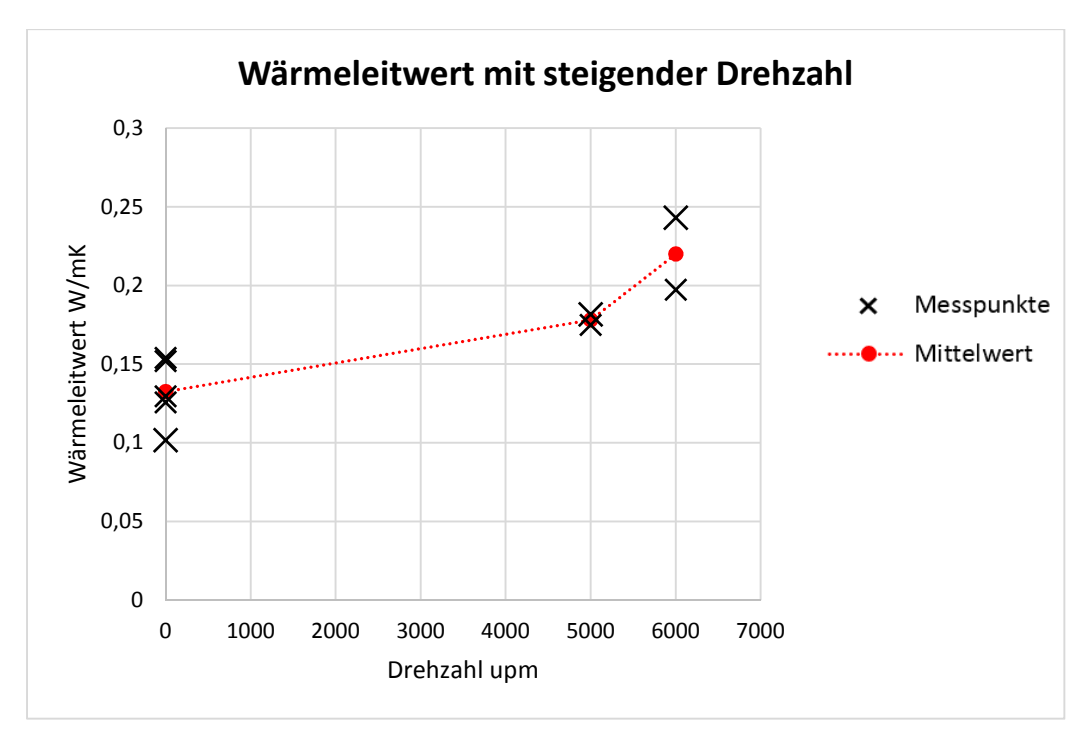

**Abbildung 97: Wärmeleitwert bei unterschiedlichen Drehzahlen** 

Die Erkenntnisse aus diesen Messungen sind, dass die nachgiebige Lagerung einer Drehzahl von 6000 upm ohne jegliche Probleme standhält. Die Magnetkupplung sowie deren Schnittstellen (Magnetkupplungshälfte/Welle und Magnetkupplungshälfte/Spindel) funktionieren einwandfrei. Das Andrehen der Welle mit einem Magnetkupplungsabstand von ca. 3 mm und somit einem übertragbaren Drehmoment von ca. 1 Nm ist ebenso problemlos von statten gegangen.

Über den errechneten Wärmeleitwert ist zu sagen, dass er im Stillstand geringer ist, wenn der Druck von ca. 12 mbar auf ca. 2 mbar reduziert wird. Mit steigender Drehzahl erhöht sich dieser. Allerdings korreliert die Steigung zwischen 5000 upm und 6000 upm nicht ganz mit den Ergebnissen von Herrn Haidl. Die folgende Abbildung 98 zeigt die ermittelten Werte des ursprünglichen Prüfstands. Es ist eine flachere Anstiegstendenz zu erkennen als in Abbildung 97.
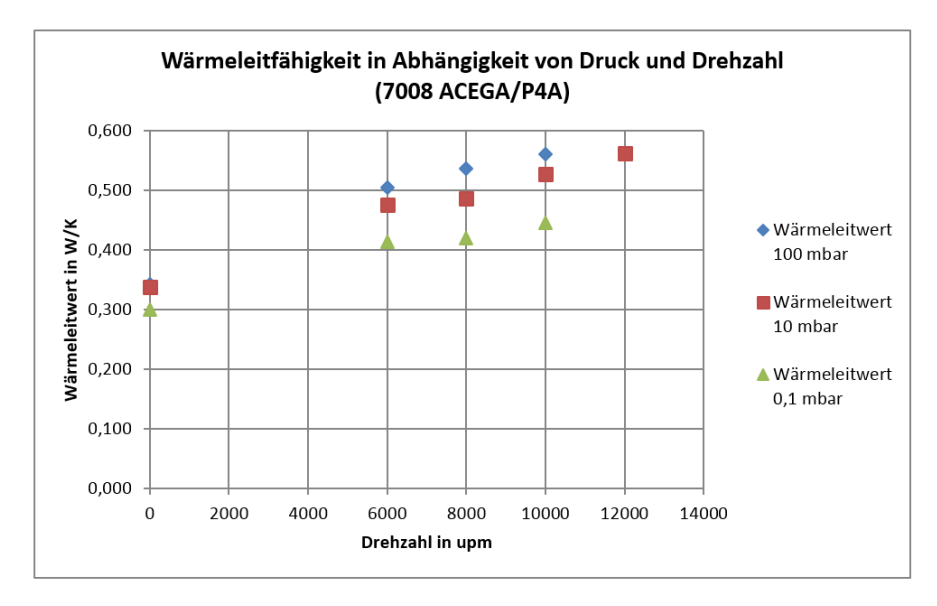

**Abbildung 98: Vergleichs-Wärmeleitwerte bei unterschiedlichen Drehzahlen (Haidl, 2014, S. 93)** 

Dieser Unterschied kann mehrere Gründe haben:

- Unterschiedliche Fettumverteilung
- Unterschiedliche Vorspannung der Lager

Um die genaue Steigung des Graphen zu ermitteln, ist es nötig, mehrere Messreihen mit den gleichen Betriebsbedingungen durchzuführen und somit etwaig auftretende "Ausreißer" zu identifizieren.

Abschließend ist jedoch zu sagen, dass die erhaltenen Messergebnisse und die daraus errechneten Wärmeleitwerte, wie beim ursprünglichen Prüfaufbau, mit steigender Drehzahl steigen und mit der Reduktion des Druckes sinken.

## **12. Zusammenfassung und Ausblick**

Dieses Kapitel fasst die gesamte Arbeit nochmals kurz zusammen und gibt einen Ausblick über den künftigen Einsatz des Prüfstandes.

## **12.1. Zusammenfassung**

In dieser Arbeit wurde ein bereits vorhandener Wärmeleitprüfstand detailliert analysiert und auf seine Funktionalität überprüft. Anhand dieses Prozessschrittes konnte festgestellt werden, welche Komponenten gut funktionierten bzw. welche eine Verbesserung/Umgestaltung nötig hatten. Mit den gewonnenen Daten der ausgiebigen Analyse und den Erfahrungswerten der Vorgänger war es nun möglich geeignete Konzepte zu erstellen. Diese wurden wiederum begutachten und bewertet und schlussendlich wurde ein passendes Konzept ausgewählt.

Das ausgewählte Konzept setzt im Gegensatz zum ursprünglichen Prüfstandsaufbau nicht mehr auf eine steife Konstruktion sondern es wurde versucht die Hohlwelle inkl. Wälzlager und Lagersitze nachgiebig zu lagern. Dies wird mit dem Einsatz von O-Ringen und Gummielementen erreicht. Der Grund für die Wahl dieses Konzepts ist es, dass durch die Veränderung der nachgiebigen Elemente, hinsichtlich ihrer Größe und Materialeigenschaften (Veränderung des Werkstoffs und der Geometrie) die Lagerung sowie die Eigenfrequenzen beeinflusst werden können. Dadurch können in weiterer Folge unterschiedlichste Versuchsabläufe mit verschiedensten Beanspruchungen durchgeführt werden.

Um das Konzept nun genauer zu planen und in weiterer Folge in die Realität umzusetzen wurden einerseits Vorauslegungen und Simulationen durchgeführt und andererseits eine CAD-Konstruktion angefertigt. Anhand der analysierten Daten des ursprünglichen Messkonzepts und der CAD-Konstruktion konnte beispielsweise ein geeigneter Messflansch entwickelt werden, welcher die notwendigen Anforderungen hinsichtlich Material (Wärmeleitwert) und Funktionalität erfüllt. Außerdem ist es dadurch möglich neu anzufertigende Komponenten so zu konstruieren, dass der enge Raum der Vakuumkammer optimal ausgenützt wird. Es folgte die Einführung eines Modulsystems, indem die einzelnen Komponenten wie beispielsweise die Induktionsheizung so gestaltet wurden, dass sie möglichst einfach montiert bzw. wieder demontiert werden können. Dies garantiert eine hohe Flexibilität des Systems und erleichtert etwaige Nachadjustierungen.

Schlussendlich wurde der neu entwickelte Prüfstand gefertigt, aufgebaut und in Betrieb genommen. Gestartet wurde mit schrittweisem Zusammenbau der Baugruppe, gefolgt von Komponenten- und Systemtests (z.B.: die Dichtheit des Kühlsystems, Funktion der Heizung, Überprüfung der Sensorik usw.) bis hin zur Durchführung einiger, probeweise ausgewählter Versuche.

## **12.2. Ausblick**

Durch die Weiterentwicklung dieses Wärmeleitprüfstandes wurde die Grundlage für einen automatisierten Prüfbetrieb gelegt, mit welchem verschiedenste Lagertypen unter unterschiedlichen Beanspruchungsprofilen getestet werden können.

Vorerst sei erwähnt, dass mit Hilfe des ursprünglichen Prüfstands bereits einige Versuche durchgeführt wurden und die Erkenntnisse daraus auf jeden Fall in die weitere Planung der Versuchsabläufe miteinbezogen werden sollte (siehe Masterarbeit Haidl).

Außerdem ist es sinnvoll den Einfluss der Vorspannung gleich am Anfang "grob" zu bestimmen, indem man Federn abwechselnd mit beispielsweise 50N und 500N verwendet und dadurch eine Aussage treffen kann, ob sich eine genauere Abstufung lohnt.

Im Rahmen eines automatisierten Prüfbetriebs ist es notwendig die Induktionsheizung zu verbessern. Dies geschieht am besten, indem die Hohlwelle aus einem ferromagnetischen Stahl (wie beispielsweise Baustahl S355) gefertigt wird. Dadurch erreicht man eine höhere Heizleistung, was sich positiv auf die Wärmeströme auswirkt.

Ein weiterer Verbesserungsvorschlag ist das Adaptieren der Temperaturmessung der Kühlung, welche in erster Instanz vernachlässigt wurde. Hierzu ist es notwendig eine konstante Temperatur des zufließenden Mediums zu garantieren. Die diskutierten Konzepte hierfür sind:

- Variante 1: Durch Verwendung von Eiswasser als zufließendes Medium erhält man eine konstante Eingangstemperatur.
- Variante 2: Durch die Regelung mittels Wärmetauscher, was allerdings etwas aufwendiger wäre.

### **13. Literaturverzeichnis**

- (2011). Von SOCLAIRELECTRONIC: http://www.soclair.ch/page/anschlusstechnik.html abgerufen
- Buchroithner, A., & Bader, M. (2012). *IEEE.* Florenz: Institut für Maschinenelemente und Entwicklungsmethodik.
- Buchroithner, A., & Bader, M. (2012). *Systematische Analyse von Hybridfahrzeugen mit Schwungradspeicher unter Erfassung von Enwicklunstendenzen .* Graz: Institut für Maschinenelemente und Entwicklungsmethodik .
- Burgholzer, S. (2014). *Entwicklung und Inbetriebnahme eines Prüfstandes für die versuchsgestützte Untersuchung von Flywheel-Berstgehäusen.* TU Graz.
- Dresig, H. (2006). *Schwingung mechanischer Antriebssysteme.* Chemnitz: Springer.
- *DST Magnetic Couplings*. (2015). Von ttp://www.dst-magneticcouplings.com/files/userdata/fotos/produkte/2\_Borohardcan\_017\_800x800.jpg abgerufen
- Friswell, Penny, Garvey, & Lees. (2012). *Dynamic of Rotating Machines.* Cambridge: Cambridge.
- Gasch, Nordmann, & Pfützner. (2006). *Rotordynamik .* Berlin Heidelberg: Springer.
- Grppe, S. (2008). *Hauptkatalog SKF.* SKF.
- Haidl, P. (2014). *Thermische Betrachtung von Kugellagern unter besonderen Berücksichtigungen.* TU Graz.
- Hering, E., Martin, R., & Stohrer, M. (2012). *Physik für Ingenieure.* Berlin Heidelberg: Springer.
- igus. (2015). Von http://www.igus.at/contentData/wpck/images/global/1\_2/drylin\_w\_einzelschiene\_r und\_1.jpg abgerufen
- JUMO. (2007). Typenblatt 906125. Fluda, Germany.
- KG, S. (2006). *Wälzlager FAG.* Schaeffler.
- Kopeinig, F. (2012). *Konzeption eines geeigneten Messkonzeptes zur Bestimmung von Wärmeflüssen in rotierenden und ruhenden Komponenten.* TU Graz.
- *Mathematical Engineering*. (2015). Von http://me-lrt.de/bestimmung-der-parameter-einesfeder-masse-daempfer-systems abgerufen
- *Mechatron Gmbh* . (2015). Von http://www.mechatrongmbh.de/fileadmin/\_processed\_/csm\_Slider-Bilder\_ professional HFP6 24c142d171.jpg abgerufen
- *Mobac GmbH*. (2015). Von http://www.mobac.de/deutsch/z\_folder/index\_z.php?content=magnetscheibenkuppl abgerufen
- *Modellbau Lindinger*. (2015). Von http://shop.lindinger.at/product\_info.php?products\_id=21403 abgerufen
- National Instruments, N. (2010). Von http://sine.ni.com/nips/cds/view/p/lang/de/nid/208804 abgerufen
- *Optris*. (2014). Von http://www.processparameters.co.uk/wpcontent/uploads/2014/01/Optris-CT-XL-3M.jpg abgerufen
- Recheis, M., Buchroithner, A., Bader, M., Wegleiter, H., Schweighofer, B., & Gallien, T. (2013). *Improving kinetic energy storage for vehicles through the combination of rolling element and active magnetic bearings.* Graz: Graz University of Technology.
- Riepan, S. (2013). *Betrachtung des Wärmedurchgangs von fettgeschmierten Wälzlagern unter für den Betrieb von Schwungrädern charakteristischen Bedingungen.* TU Graz.
- *Schaeffler.* (2015). Von http://medias.schaeffler.com/medias/de!hp.tg.cat/tg\_hr\*ST4\_1652155275 abgerufen
- *SKF*. (2015). Von http://www.skf.com/at/products/bearings-units-housings/ballbearings/principles/application-of-bearings/bearing-preload/determining-preloadforce/index.html abgerufen
- SKF. (2015). Von http://www.skf.com/binary/21-34447/width150/XL-Hybrid-DGBB.jpg abgerufen
- Takeuchi, Dickey, Demsky, Lue, Kirsch, & Frantz. (2004). A Methodology for Measuring Thermal Properties of Bearings in Motion. Los Angeles .
- US Synthetic Bearings. (2014). *Diamond as a Bearing Material.* Von based on: Bertagnolli, US Synthetic; Roberts et al., De Beers; Cooley, US Synthetic; Jiang Qian, US Synthetic; Glowka, SNL; Sexton, US Synthetic; Lin, UC Berkeley, MatWeb.com, Cerco.: http://ussbearings.com/bearings\_site/research\_aritvle/949/ abgerufen
- *uwe electronic.* (2015). Von http://www.uweelectronic.de/de/temperaturmanagement-2/thermosensoren/2-3-und-4-leitertechnik.html abgerufen
- Willner, K. (2003). *Kontinuums- und Kontakmechanik: Synthtische und alnalytische Darstellung.* New York : Springer .

## **14. Abbildungsverzeichnis**

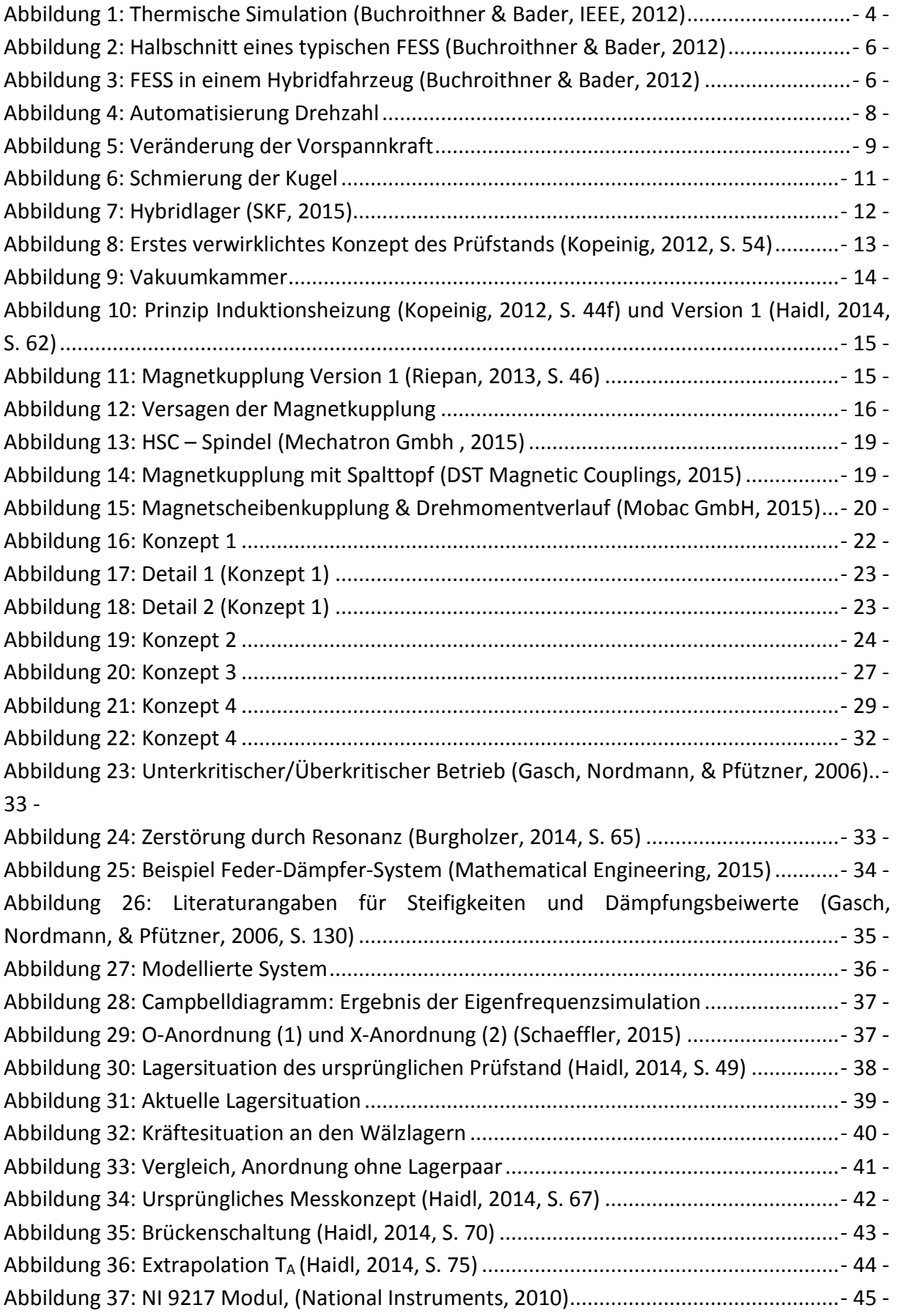

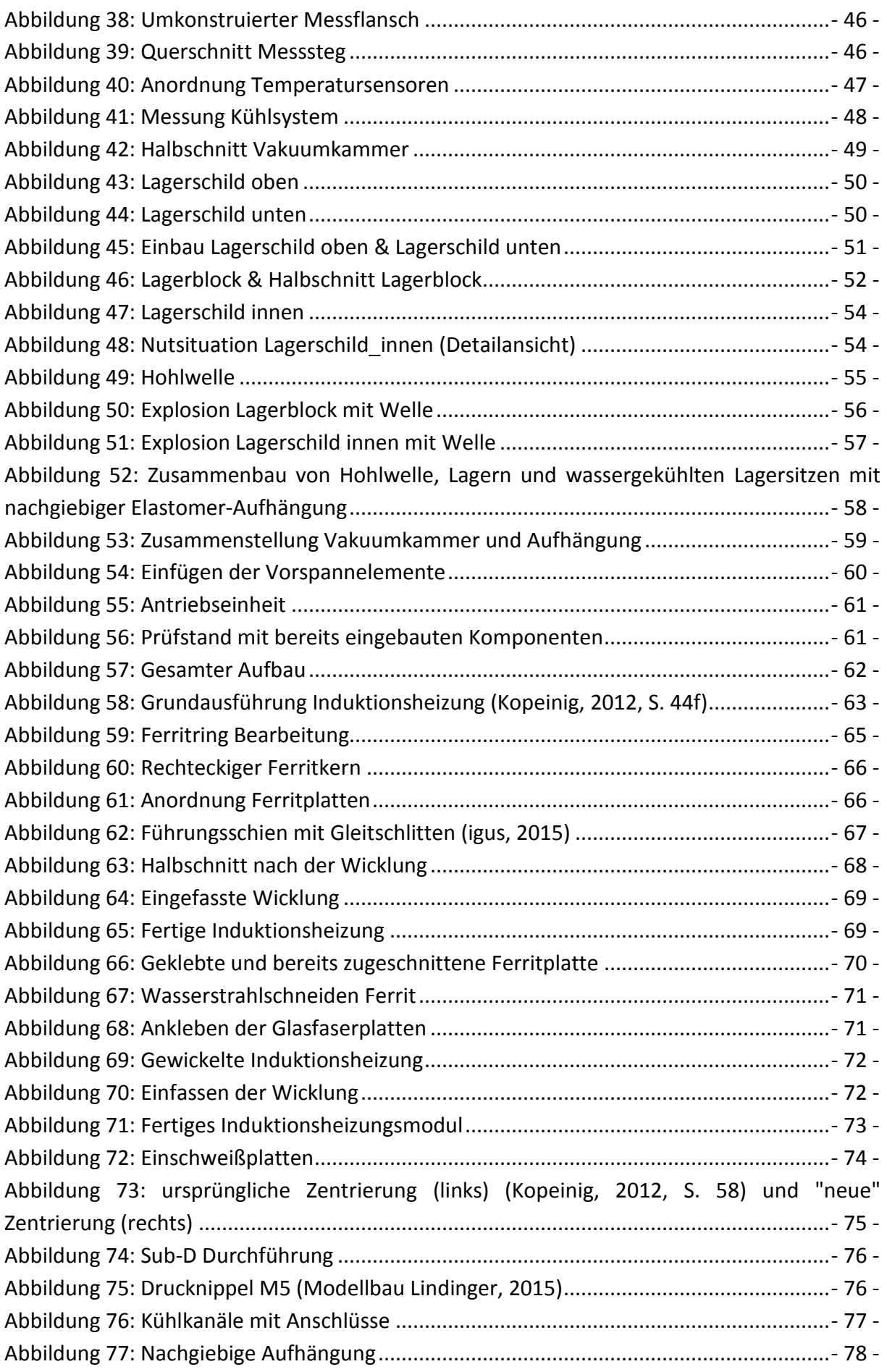

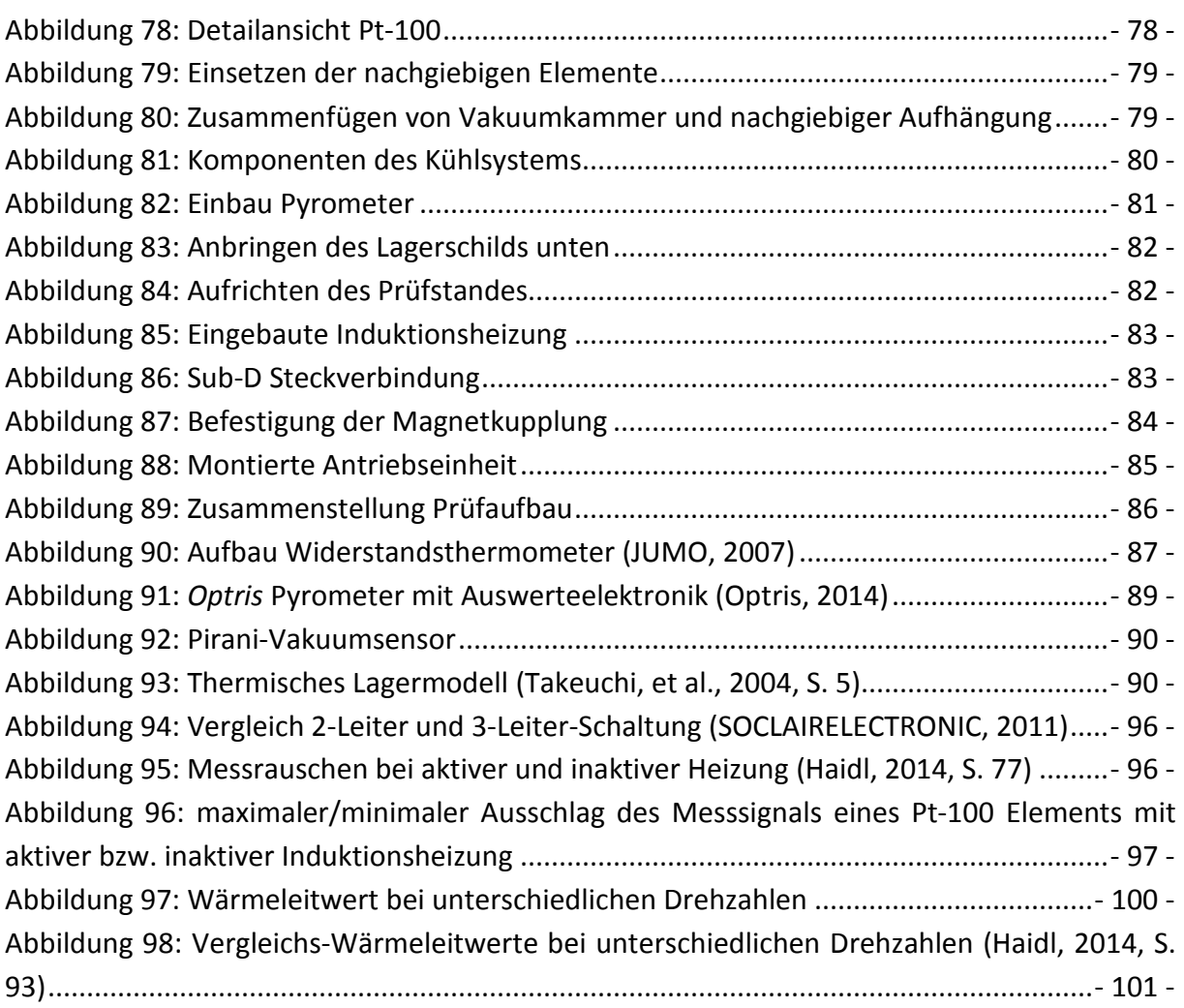

## **15. Tabellenverzeichnis**

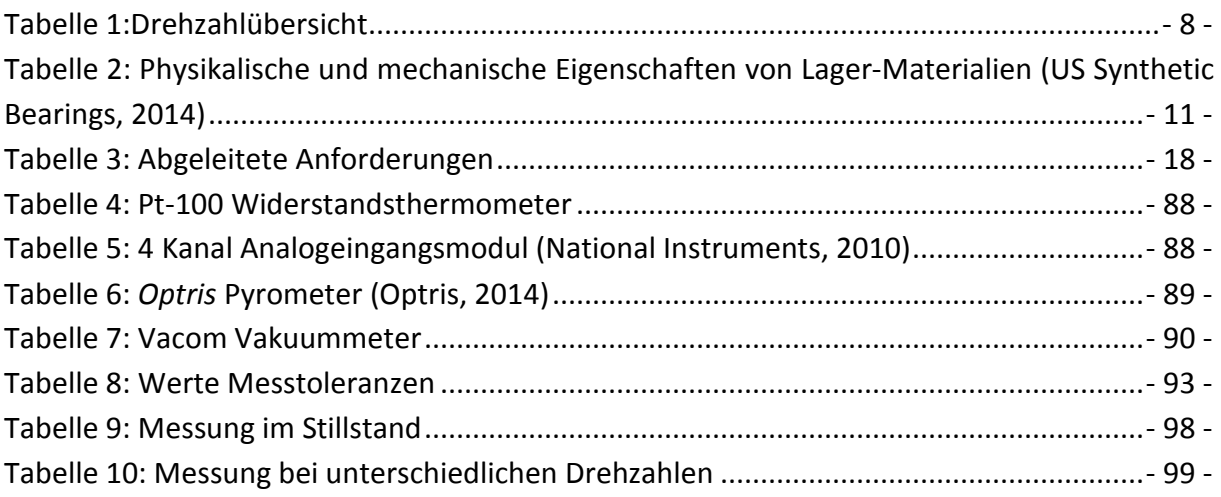

## 16. Formelverzeichnis

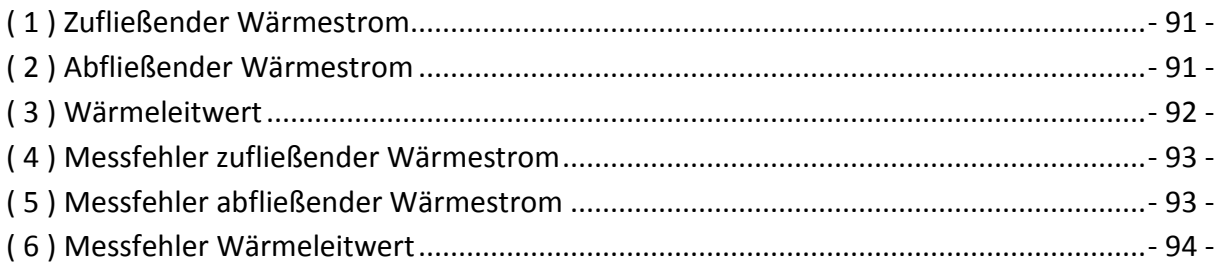

## **17. Anhang**

### **17.1. Lagerauslegung**

## **Auslegung Lagersitiuation Prüfstand**

#### **Ausgangssituation** Wellendurchmesser  $d_{\rm W} = 0.04$ Lagerabstand  $x := 0.208$ Abstand Kraftangriffspunkt - Lagermitte  $a := 0.130$ Gewichtskraft der Welle  $F_G = 7$ Drehzahl  $n := 20000$ Vorspannkraft  $F_{\text{vor}}$ := 50 Wuchtgüte  $Gu := 2.5$ Masse  $ma = 0.7$  $ex := 0.2 - 10^{-3}$ Exzentrizität

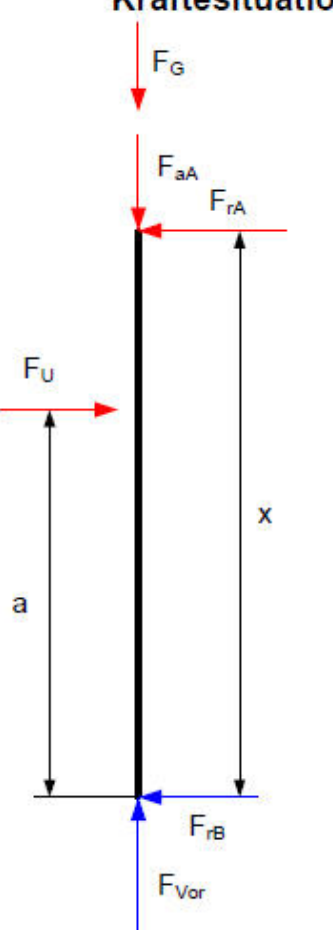

**Kräftesituation** 

## Bestimmung der Auflagerreaktionen

 $F_{\text{u}} := ma \cdot \text{ex} \frac{n \cdot \pi}{30} = 0.293$ Unwuchtkraft  $\Sigma F_v = 0$  $F_{aA} := F_{vor} - F_G = 43$ Axialkraft Lager A  $\Sigma M_A = 0$  $\Sigma M_A = F_{rB} \cdot x - F_{u} \cdot (x - a)$  $F_{rB} := \frac{F_{u}(x-a)}{x} = 0.11$ Radialkraft Lager B  $\Sigma F_x = 0$  $F_{rA} := F_{rB} - F_u = -0.183$ Radialkraft Lager A

## Lagerpaar in X-Anordnung Schrägkugellager SKF CDGA/P4A (Lager A)

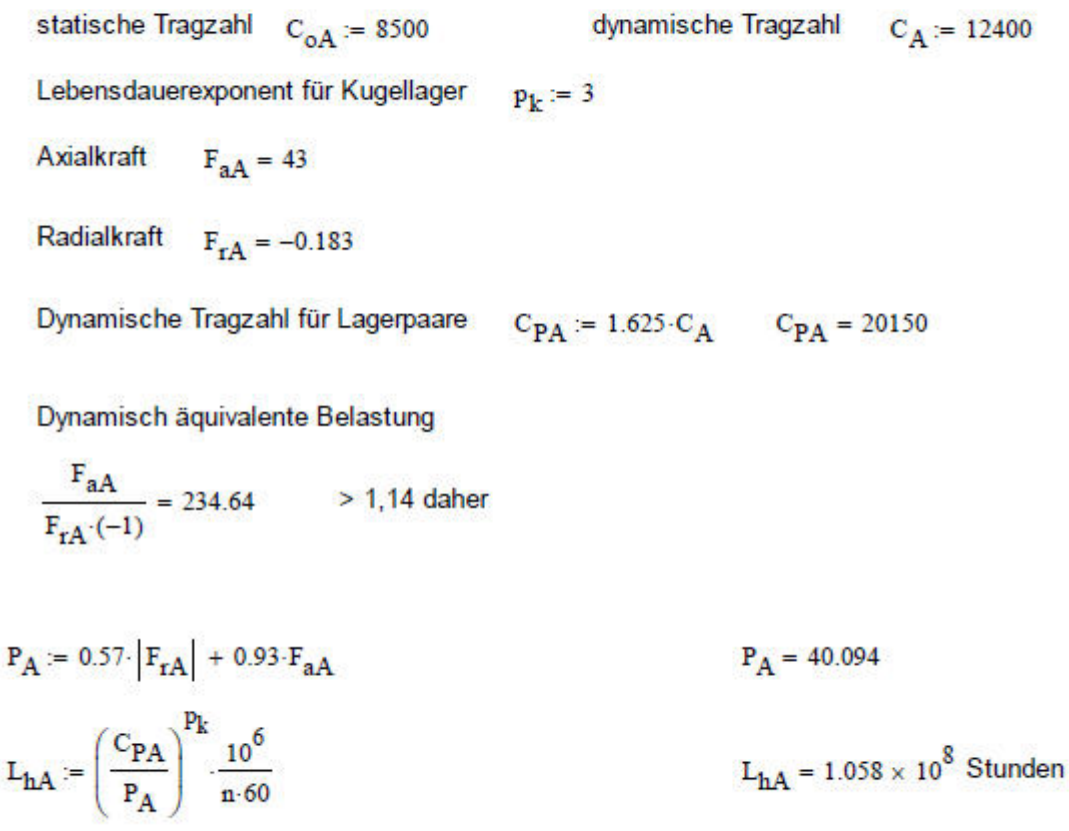

## Schrägkugellager SKF CDGA/P4A (Lager B)Stunden

dynamische Tragzahl  $C_{\text{R}} = 12400$ statische Tragzahl  $C_{\text{OR}} = 8500$ Lebensdauerexponent für Kugellager  $p_{1x} = 3$ Axialkraft  $F_{\text{vor}} = 50$ Radialkraft  $F_{rR} = 0.11$ Dynamisch äquivalente Belastung  $\frac{F_{\text{vor}}}{F_{\text{vD}}}$  = 454.728 > 1,14 daher  $P_B = 0.35 \cdot |F_{rA}| + 0.57 \cdot F_{aA}$  $P_B = 24.574$  $\mathbf{L}_{hB} := \left(\frac{\mathbf{C}_B}{\mathbf{P}_B}\right)^{P_k} \cdot \frac{10^6}{\mathbf{n} \cdot 60}$  $L_{hR} = 1.071 \times 10^8$  Stunden

Die gesamte Berechnung wurde mithilfe des SKF Hauptkatalogs und des FAG Wälzlagerkatalogs durchgeführt. (Grppe, 2008) (Schaeffler, 2015)

#### $17.2.$ Glasfaserverstärkter Kunststoff

## \$1-8 MATERIAL **ARCHIV**

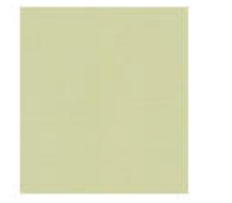

Glasfaserverstärkter Kunststoff

aus Epoxidharz

Materialgruppen:

Kunststoff > Duroplaste > Duroplast-Verbundwerkstoffe

#### Materialbeschrieb

Glasfaserverstärkte Kunststoffe (GFK) gehören zu den Faserverbund-Kunststoffen.

Glasfaserverstärkte Kunststoffe (GFK) sind Verbundwerkstoffe aus Glasfasern und Epoxidharz (EP). Für die Herstellung der GFK werden die Fasern lose oder zu Geweben verbunden mit EP getränkt und gehärtet. Anschliessend kann eine weitere Lage Fasern aufgebracht, getränkt und gehärtet werden. Der faserverstärkte Kunststoff wird so Sohioht um Sohioht aufgebaut. Dieser Aufbau kann maschinell oder von Hand (Handlaminieren) erfolgen.

Die Eigenschaften der GFK hängen sowohl vom Harz als auch vom Trägermaterial, dem Glasgewebe, ab. Generell besitzen sie hervorragende elektrische und dielektrische Eigenschaften sowie eine hohe Flammwidrigkeit.

GFK können mit Hartmetallwerkzeugen zerspanend bearbeitet werden. Die im dabei anfallenden Staub enthaltenen Glasfaserteilohen können auf der Haut einen Juokreiz auslösen.

GFK eignen sich für Anwendungen, die höchsten mechanischen Anforderungen genügen müssen. Sie lassen sich vielseitig einsetzen, allerdings nicht für Gleitfunktionen.

Abkürzung: GFK Andere Bezeichnungen/Synonyme: Glasgewebe mit Epoxidharz

#### Hintergrund

Ökonomie: Glasfasern bilden den Hauptanteil an Verstärkungsfasern für faserverstärkte Kunststoffe (FVK).

Herstellung

MATERIAL ARCHIV - www.materialarchiv.ch

 $1/3$ 

Glasfaserverstärkter Kunststoff

#### Fertigung:

Glasfaserverstärkter Kunststoffe (GFK) sind Verbundwerkstoffe aus Glasfasern und Epoxidharz (EP). Für die Herstellung der GFK werden die Fasern lose oder zu Geweben verbunden mit EP getränkt und gehärtet. Ansohliessend kann eine weitere Lage Fasern aufgebracht, getränkt und gehärtet werden. Der faserverstärkte Kunststoff wird so Sohioht um Sohioht aufgebaut. Dieser Aufbau kann maschinell oder von Hand (Handlaminieren) erfolgen.

#### Eigenschaften

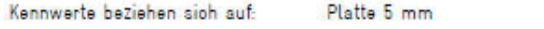

Erscheinung Farbe.

Beigetone, Brauntone, Grüntone

#### Mechanische Eigenschaften

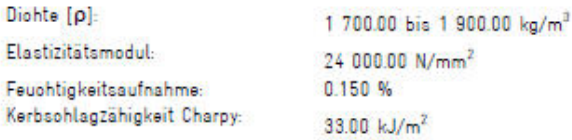

#### Elektrische Eigenschaften

Durchschlagfestigkeit: 40.00 kV/mm Spezifischer elektrischer Widerstand  $1.00 \times 10^{12}$   $\Omega$ om  $[\rho]$ 

#### Thermische Eigenschaften

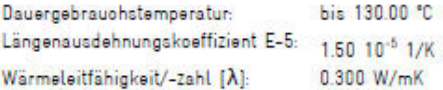

#### Bearbeitung

Lieferformen: Platten bis 100 x 100 cm, Dicken 0,8-5 mm Folien bis 200 x 100 om, Dioken 0,3-0,5 mm Rohre 100-250 om, Durchmesser 4/2,6-80/76 mm Stäbe 100-250 om, Durchmesser 1-25 mm Formteile

Oberflächenbearbeitung: Trennen und Subtrahieren: sohleifen bohren, drehen, fräsen, sägen, sohneiden, stanzen

Arbeitsschutz:

MATERIAL ARCHIV - www.materialarchiv.ch

Glasfaserverstärkter Kunststoff

Bei der Verarbeitung von EP müssen Sohutzvorkehrungen getroffen werden. Verschiedene Inhaltsstoffe können Allergien auslösen. Ein Hautkontakt führt zu Verätzungen. Beim Einatmen der Dämpfe kann es zu Reizungen und Lähmungen kommen. Glasfaserteilchen, die sich bei der zerspanenden Bearbeitung lösen, können auf

der Haut einen Juokreiz auslösen, Geschlossene Kleidung und Hautschutzsalben sind deshalb zweckmässig.

Anwendung

Anwendungsgebiete: Elektroindustrie, Bauwesen

Anwendungsbeispiele Isolierungen, tragende Elemente, Verstärkungen, Flansche

#### Sammlungen

Muster in folgenden Sammlungen:

ETH Zürich, Gewerbemuseum, HSLU T+A, Sitterwerk, ZHdK

Standort in der Sammlung

Gewerbemuseum:

Kunststoff > Sohublade 41

#### Bezugsguellen

Mustersponsoren: Amsler & Frey, Schinznach-Dorf Suter Kunststoffe AG, Fraubrunnen

Quellennachweis

Quellen Standardwerke: Sohwarz, D. & Ebeling, F.-W. (Ed.). (2002). Kunststoffkunde. Aufbau, Eigenschaften, Verarbeitung, Anwendungen der Thermoplaste, Duroplaste und Elastomere, Würzburg: Vogel.

> Stand: 02.04.2015 (Online-Schaltung: 13.11.2013) Permalink: materialarchiv.ch/detail/106

MATERIAL ARCHIV - www.materialarchiv.ch

## **17.3. Edelstahl 1.4301**

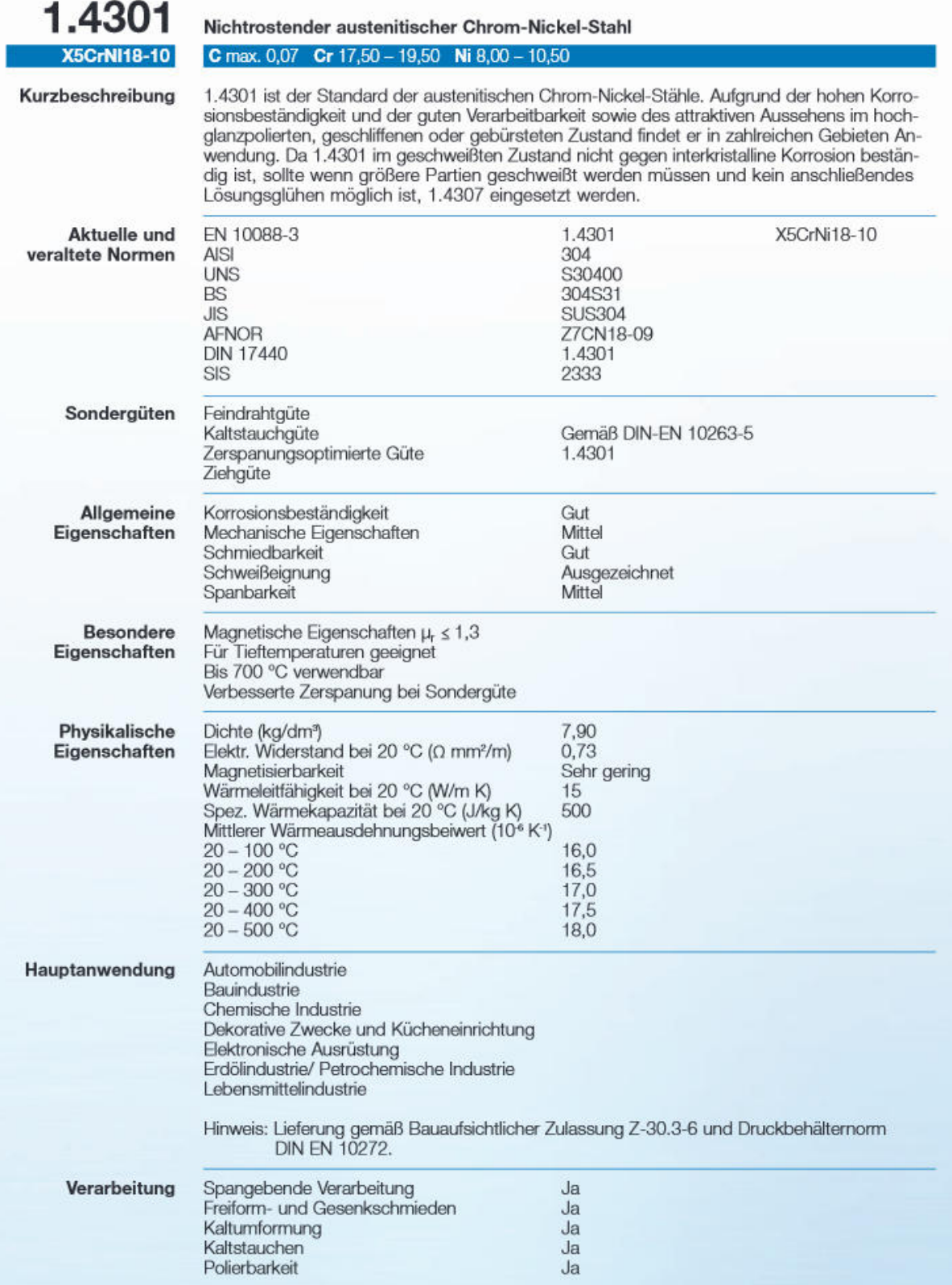

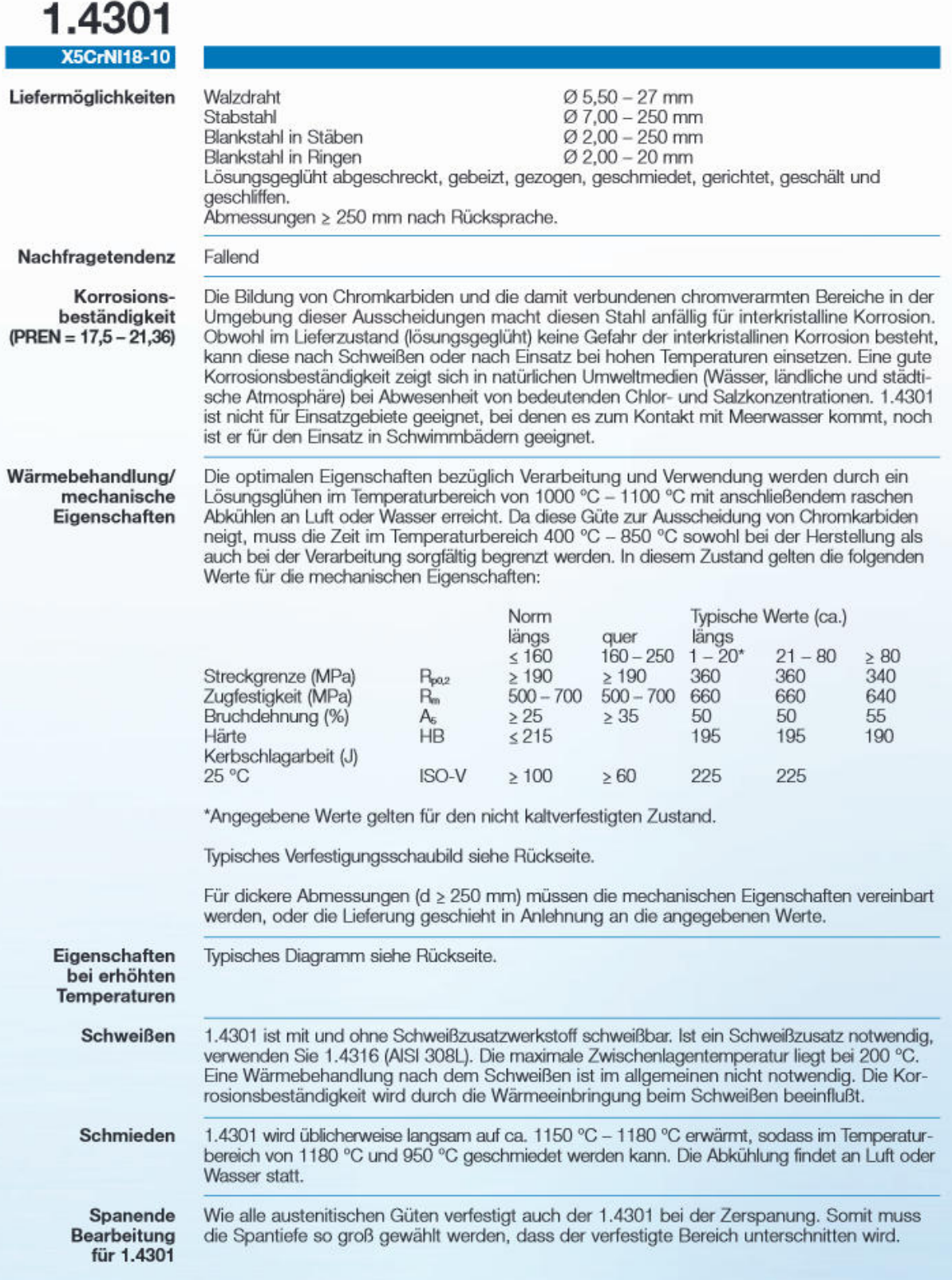

#### Aluminiumlegierugn 7075 17.4.

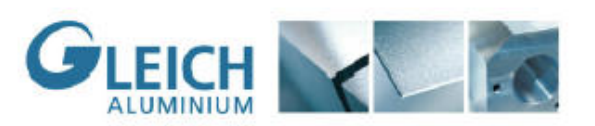

## **EN AW 7075**

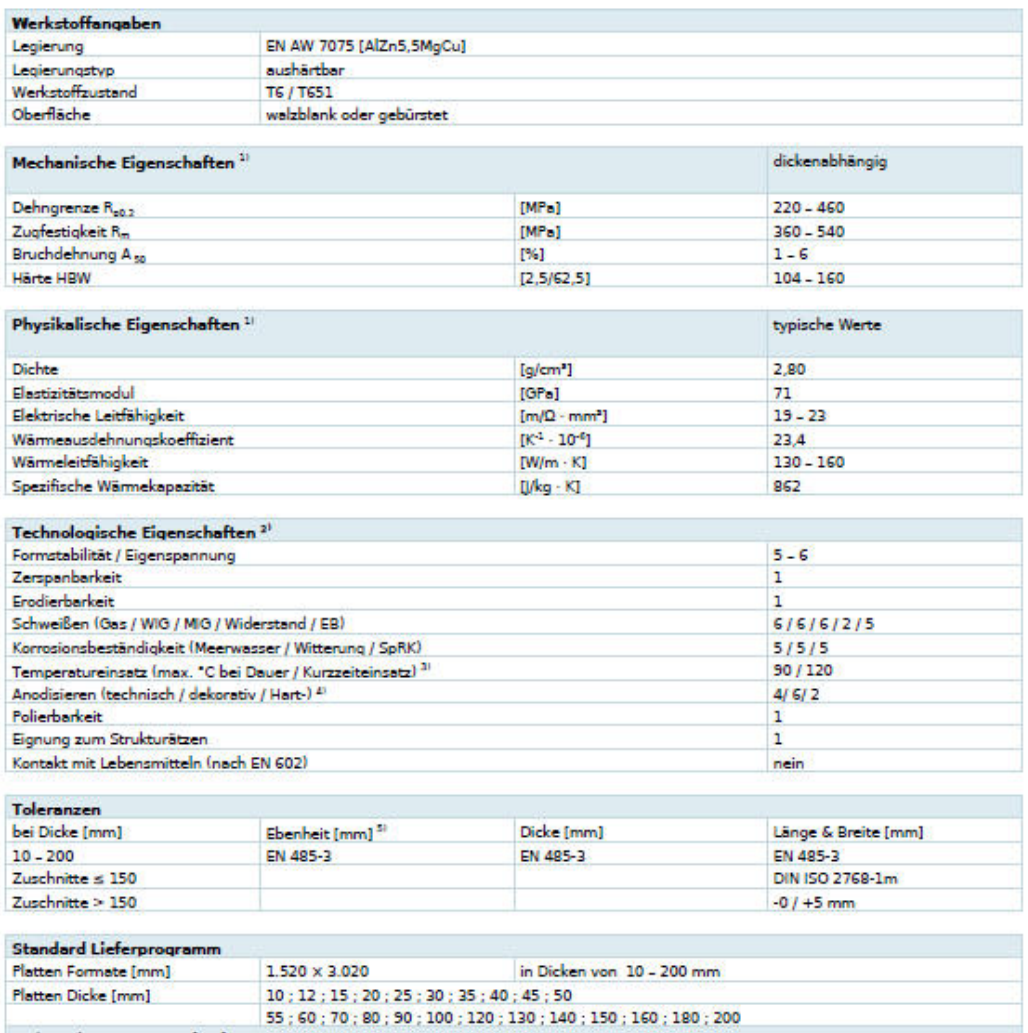

Al Walzplatten

**EN AW 7075** 

**TECHNISCHES DATENBLATT** 

Andere Abmessungen auf Anfrage

#### Stand: 18.02.2015

1) – Typische Werte bei Raumtemperatur.<br>2) – Relative Bewertung der Aluminiumwerkstoffe von 1 (zehr gut) biz 6 lungeeignet).<br>3) – Chore Fastigkeitsverluch nach Abküllung Gewährleistung auf Farbgestaltung/-ausbildung.<br>4) –

© GLEICH Aluminiumwerk GmbH & Co. KG | Telefon: +49 (0) 4191 50 70 - 0 | E-Mail: Info@gleich.de | Internet: www.gleich.de

## **17.5. Klebstoff UHU plus Endfest 300**

## **UHU** Technisches Merkblatt

# <u>suter-kunststoffe</u> ng<br>NHU plus endfest 300

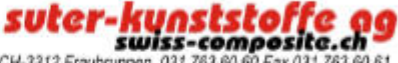

UHU plus endfest 300 ist ein lösungsmittelfreier Zweikomponenten-Klebstoff auf Epoxidharz-Basis, der hochfeste Klebebindungen an zahlreichen Werkstoffen ermöglicht.

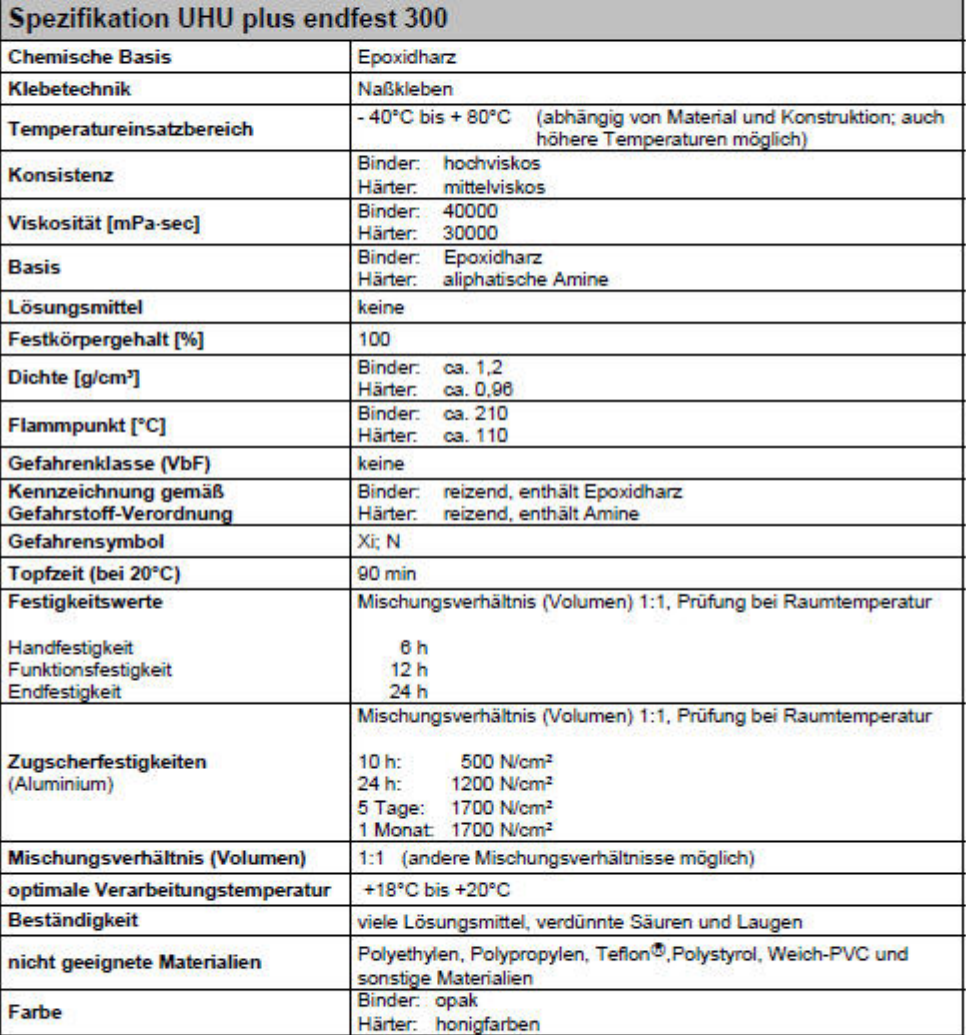

## **UHU** Technisches Merkblatt

## **UHU plus endfest 300**

#### Eigenschaften:

Nach dem Mischen der beiden Komponenten härtet UHU plus praktisch ohne Volumenverlust zu einem duroplastischen Kunstharz. Die Fügeteile benötigen lediglich den Fixierdruck. Anwendung höheren Druckes ist nicht erforderlich. Die Härtung erfolgt auch unter Luftabschluß. Die Verarbeitungskonsistenz ist so eingestellt, daß bei Raumtemperatur gute Benetzungsfähigkeit mit minimalem Laufbestreben vereinigt ist. Das UHU plus-System gibt dem Anwender die Möglichkeit, durch Variation der Härtermenge zu härteren oder weicheren Endorodukten zu gelangen:

- + 50 Gewichtsteile Härter 100 Gewichtsteile Binder a) Mischungsverhältnis ergibt ein härteres Endprodukt mit etwas erhöhter Wärme-, Wasser- und Chemikalienbeständigkeit.
- b) Mischungsverhältnis 100 Gewichtsteile Binder + 80 Gewichtsteile Härter (gleichlange Stränge aus den Tuben) ist das normale Mischungsverhältnis für universelle Anwendung.
- 100 Gewichtsteile Binder + 120 Gewichtsteile Härter c) Mischungsverhältnis ergibt ein Endprodukt mit guter Flexibilität und verbesserter Schälfestigkeit, jedoch mit verminderter Wärme-, Wasser- und Chemikalienbeständigkeit.

In diesen Grenzen ist je nach Erfordernis jedes Mischungsverhältnis möglich. Mit erhöhtem Härteranteil verlängern sich Topfzeit und Härtung minimal.

Temperaturen unter 18 °C bremsen den Härtungsvorgang und ergeben schlechte Bindefestigkeiten, deshalb ist für die Verarbeitung in kühlen Arbeitsräumen oder im Freien Wärmezufuhr notwendig (Heizlüfter, Infrarotstrahler oder dergleichen).

Besonders hohe Klebefestigkeiten erzielt man, wenn die Härtung bei erhöhter Temperatur im Bereich zwischen 70 °C und 180 °C erfolgt. Hierzu folgende Temperatur/Zeitrelationen als minimale Härtungszeiten:

> 45 Minuten bei 70 °C 30 Minuten bei 80 °C 20 Minuten bei 90 °C 10 Minuten bei 100 °C 7 Minuten bei 120 °C 6 Minuten bei 140 °C 5 Minuten bei 150 - 180 °C

Temperaturen über 200 °C sind weder bei der Härtung noch bei späterer Beanspruchung der Klebung zu überschreiten, weil die Klebefestigkeit und die Stabilität der Substanz beeinträchtigt wird.

## **UHU** Technisches Merkblatt

## **UHU plus endfest 300**

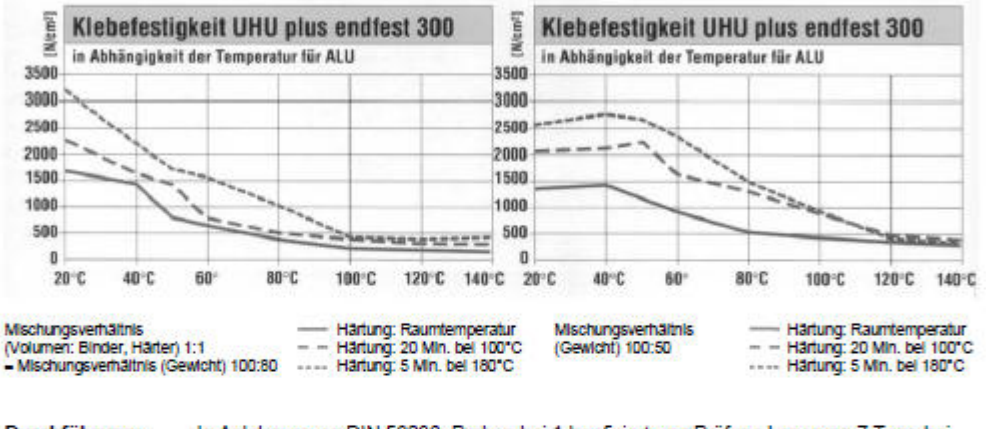

Durchführung: In Anlehnung an DIN 53286; Proben bei 1 bar fixiert; vor Prüfung Lagerung 7 Tage bei 20°C / 65% relative Luftfeuchtigkeit; Zwick Prüfmaschine mit Temperierkammer (Prüfgeschwindigkeit: 50 mm/min)

Prüfbedingungen: Auftragsfläche: 25 x 10 mm = 250 mm<sup>2</sup>, Prüfkörper: AlCuMg1 sandgestrahlt (Korund ELK 90): 82,5 x 25 x 1,5 mm

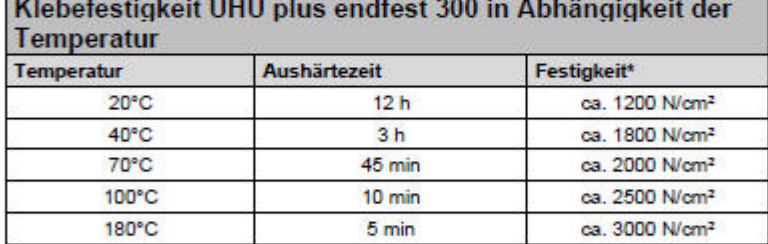

\* bei Zug-Scherbeanspruchung für ALU

Beim Kleben von Werkstoffen mit unterschiedlichen Wärmeausdehnungskoeffizienten ist zu beachten, daß der Klebstoff bei Temperaturschwankungen die Längenänderungen nur bis zu einem gewissen Grade aufnehmen kann. Es empfiehlt sich deshalb, in solchen Fällen den Härteranteil der Mischung zu erhöhen und damit ein flexibleres Endorodukt einzustellen.

(s. Seite 1).

Größere Metallteile, z.B. Schilder, auf Glasflächen lassen sich später nur außerordentlich schwer wieder ablösen, da man den Klebstoff mit Harzauflösemitteln nur vom Rande her angreifen kann.

An großen Glasflächen, z.B. an Schaufensterscheiben, sollten deshalb mit UHU plus keine Schilder, Buchstaben u. dgl. geklebt werden, da die Haftung am Glas so gut ist, daß Schwingungen der Scheibe unter ungünstigen Umständen Muschelbrüche im Glas bewirken können.

#### 17.6. Epoxydharz L + Härter L

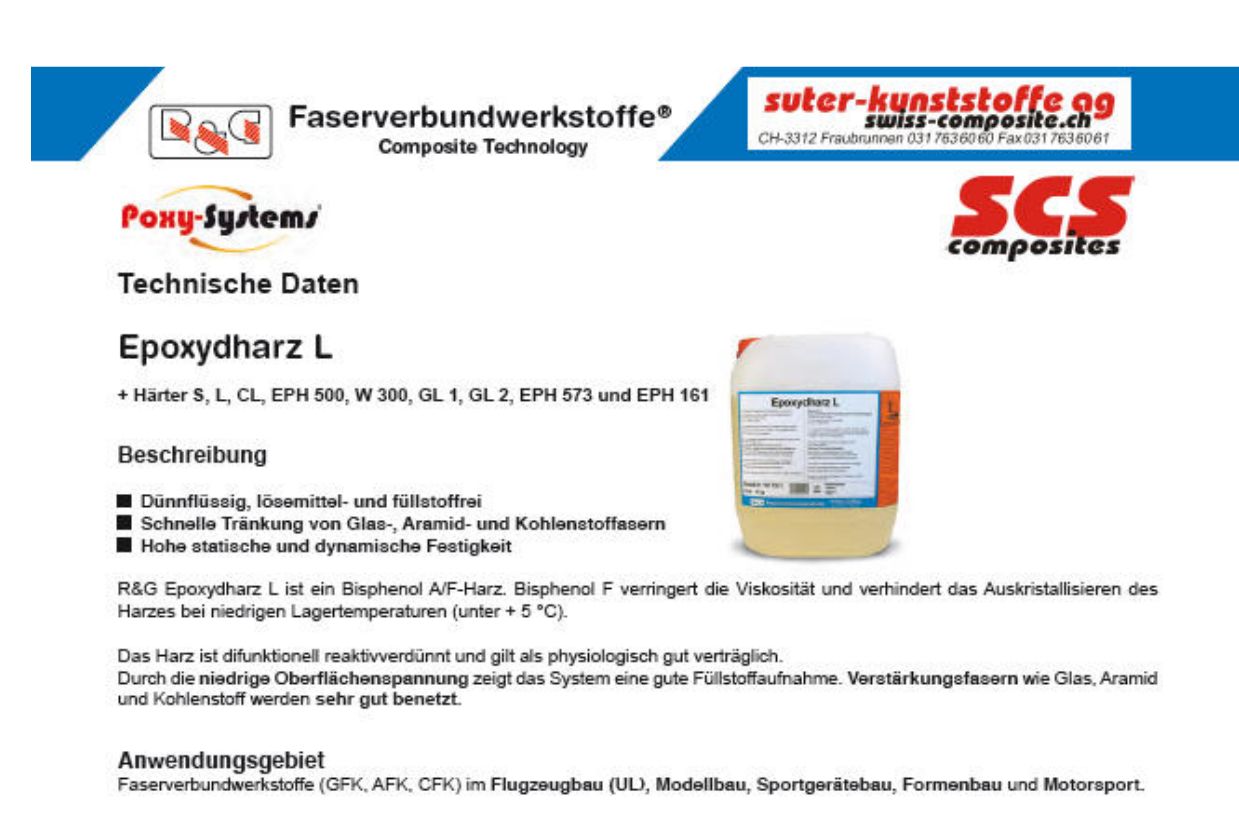

#### Verarbeitung

Das Harz eignet sich für alle Verarbeitungsverfahren wie z.B. Handlaminieren, Wickeln, Gießen und Pressen (auch im Vakuum). Hochfeste Verklebungen von Metall, Holz, Kunststoffen, Keramik etc. lassen sich ohne Anpreßdruck ausführen. Die Aushärtung verläuft praktisch schwundfrei.

Die Härter S, L, CL, EPH 500, W 300, GL 1, GL 2, EPH 573 und EPH 161 sind Formulierungen aus aliphatischen und cycloaliphatischen Aminen. Sie bestimmen die Eigenschaften der Formstoffe.

Finzelnackungen: 2.5 kg - 200 kg Bestell-Nr. 100 135-X. Arbeitspackungen: (siehe lewelliger Härter).

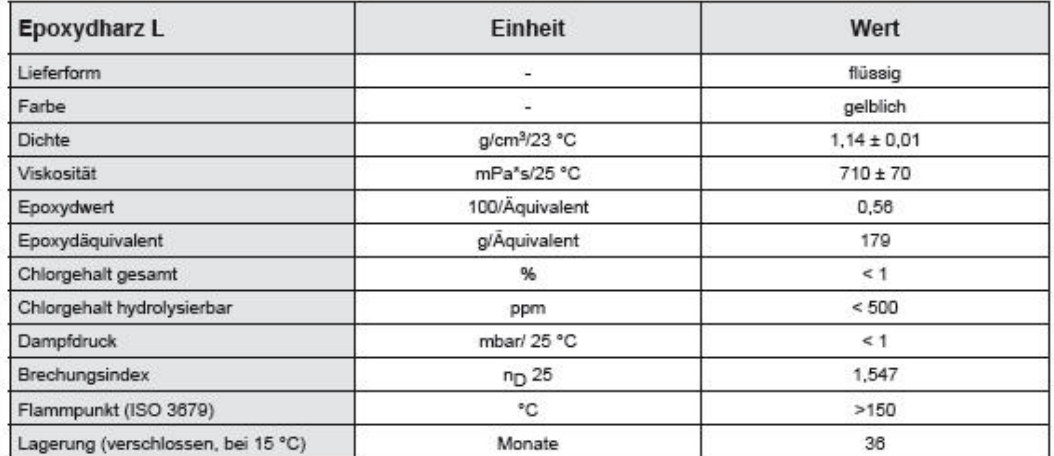

12/2014, Anderungen vorbehalten

lumpice

Alle informationen, Empfehlungen oder Rationläge seitens der R&G Faservetundwerksiofe GmbH erlogen nach bestem Wissen und Gewissen. Sie gelen als unverbindliche Hinweise und erhalten weder aussicickliche noch stillschweige

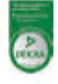

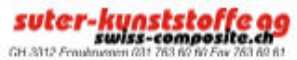

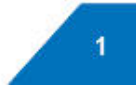

Faserverbundwerkstoffe® **Composite Technology** 

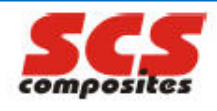

Technische Daten aller Epoxydharzsysteme mit Epoxydharz L im Überblick

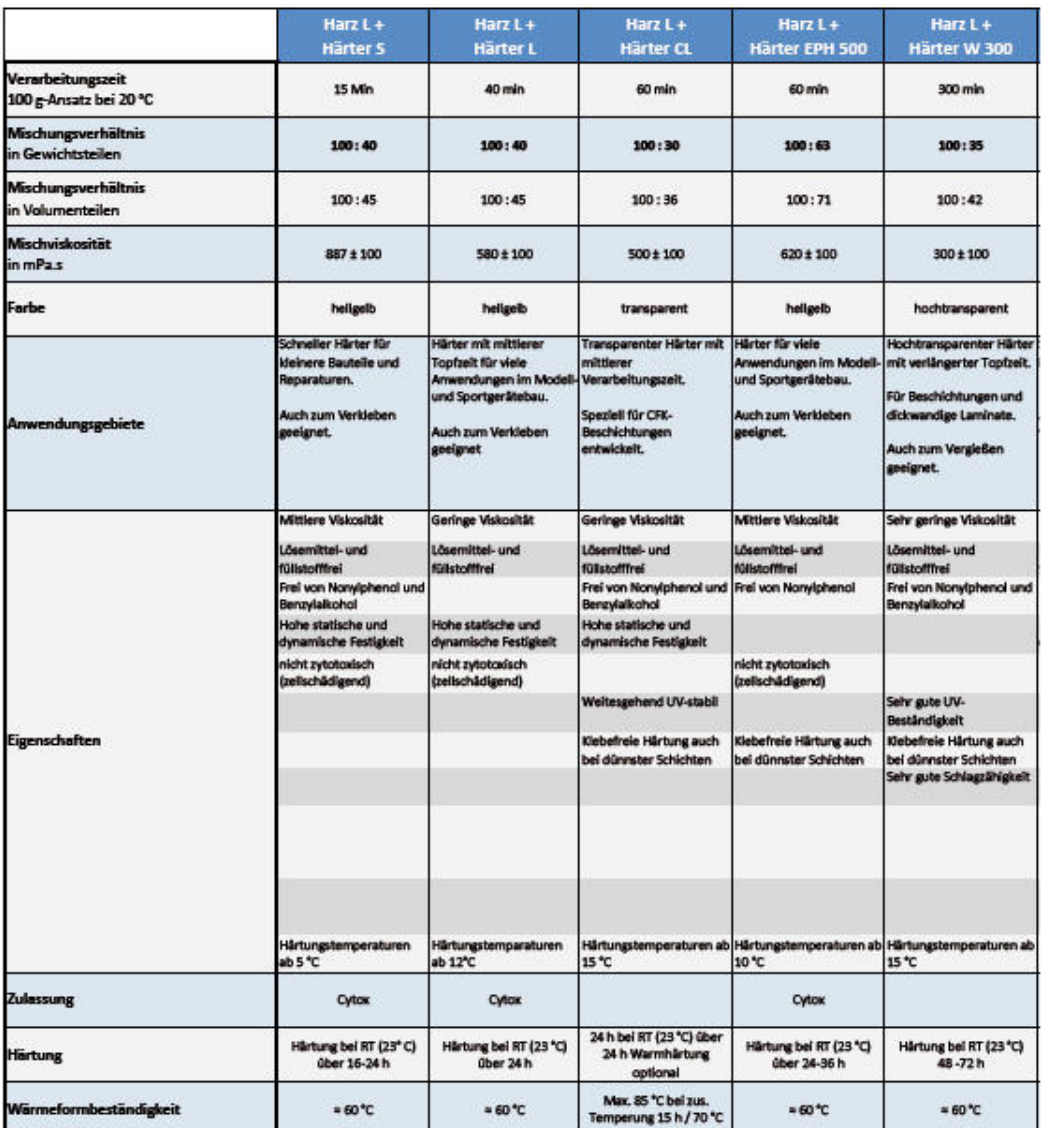

Alle informationen, Emplehlungen oder Rationisige sellens der R&G Fasenvetundisertrable GmbH erlogen nach bestem Wissen und Gewissen. Sie gelten als unverbindliche Hinnebate und einer weise und einer weise und einer weise

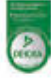

 $\textit{super-} \textit{kunststoffe} \textit{ag}$ 

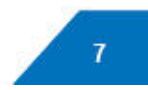

Faserverbundwerkstoffe® **Composite Technology** 

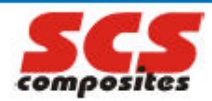

#### Technische Daten aller Epoxydharzsysteme mit Epoxydharz L im Überblick

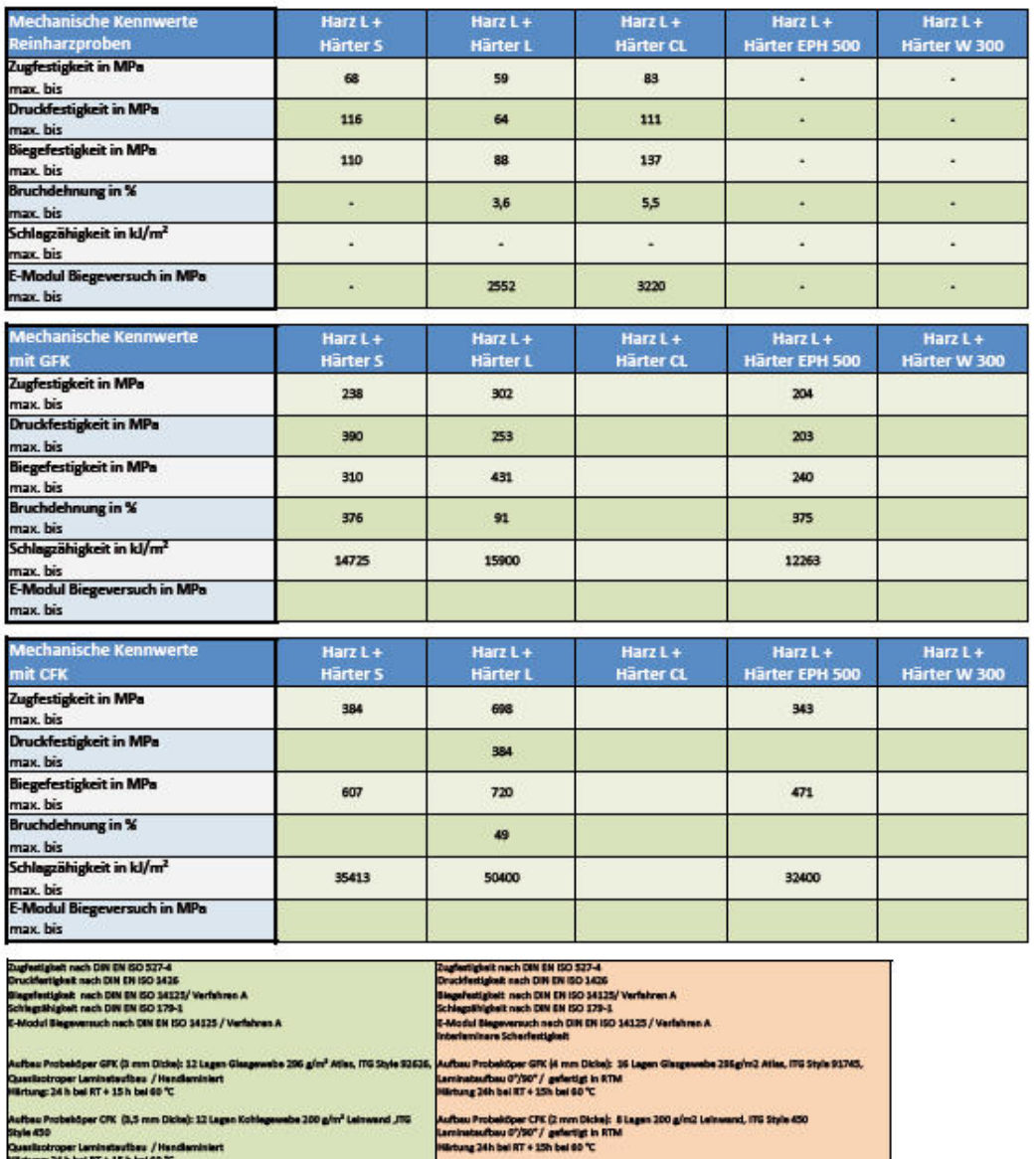

aminetevibes / Han<br>d RT + 15 h bel 60 °C

Alle informationen, Emplehlungen oder Ratio:häge sellens der R&G Faserverbundwerksiofte GmbH erlogen nach bestem Wissen und Gewissen. Sie gelten als unverbindliche Hranie und einer weiser ausdrückliche noch stillschweigend

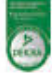

 $\textit{super-} \textit{kunststoffe} \textit{ag}$ 

 $\overline{9}$ 

## **17.7. Fertigungszeichnungen**

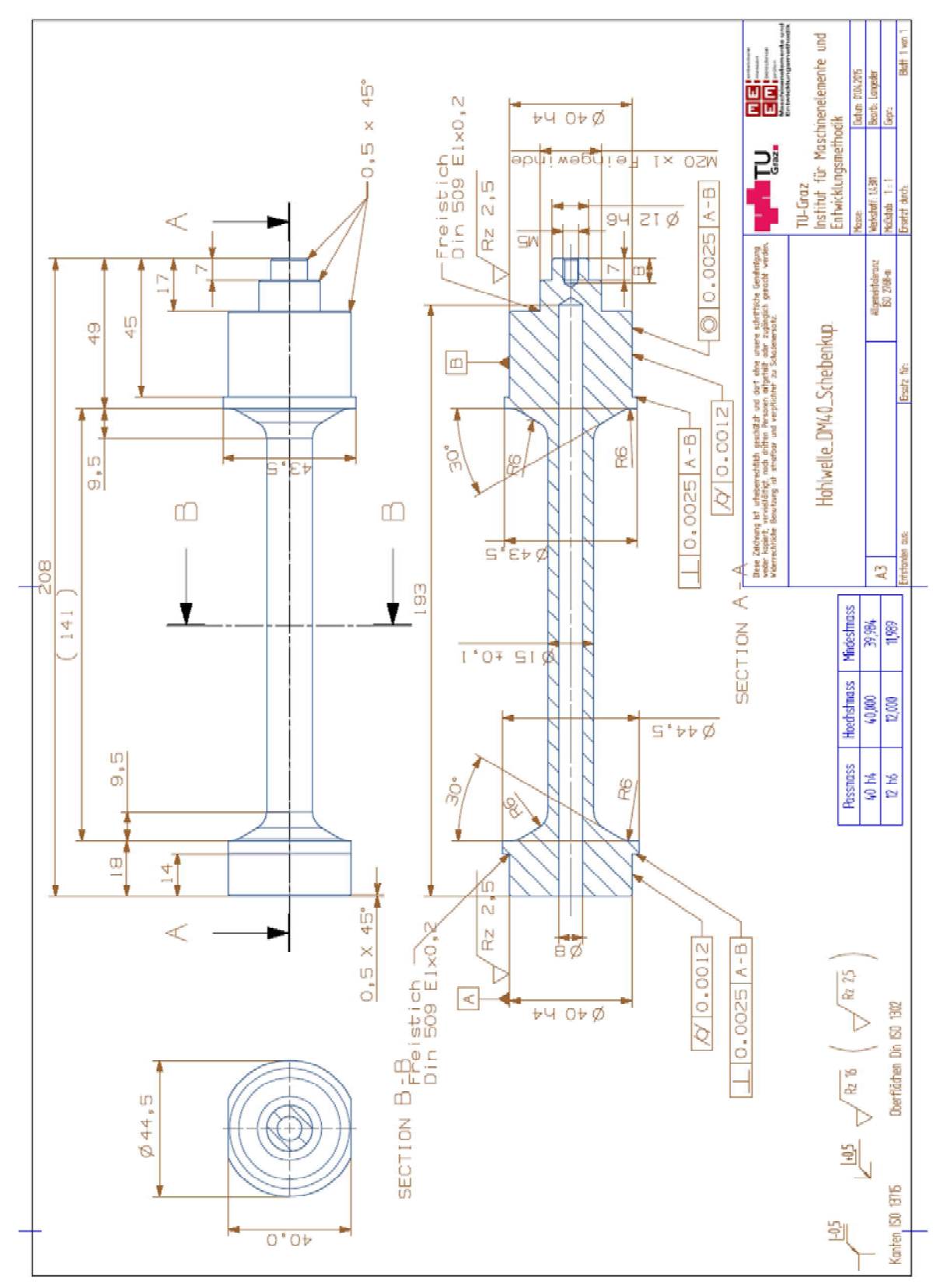

## **17.7.1. Hohlwelle**

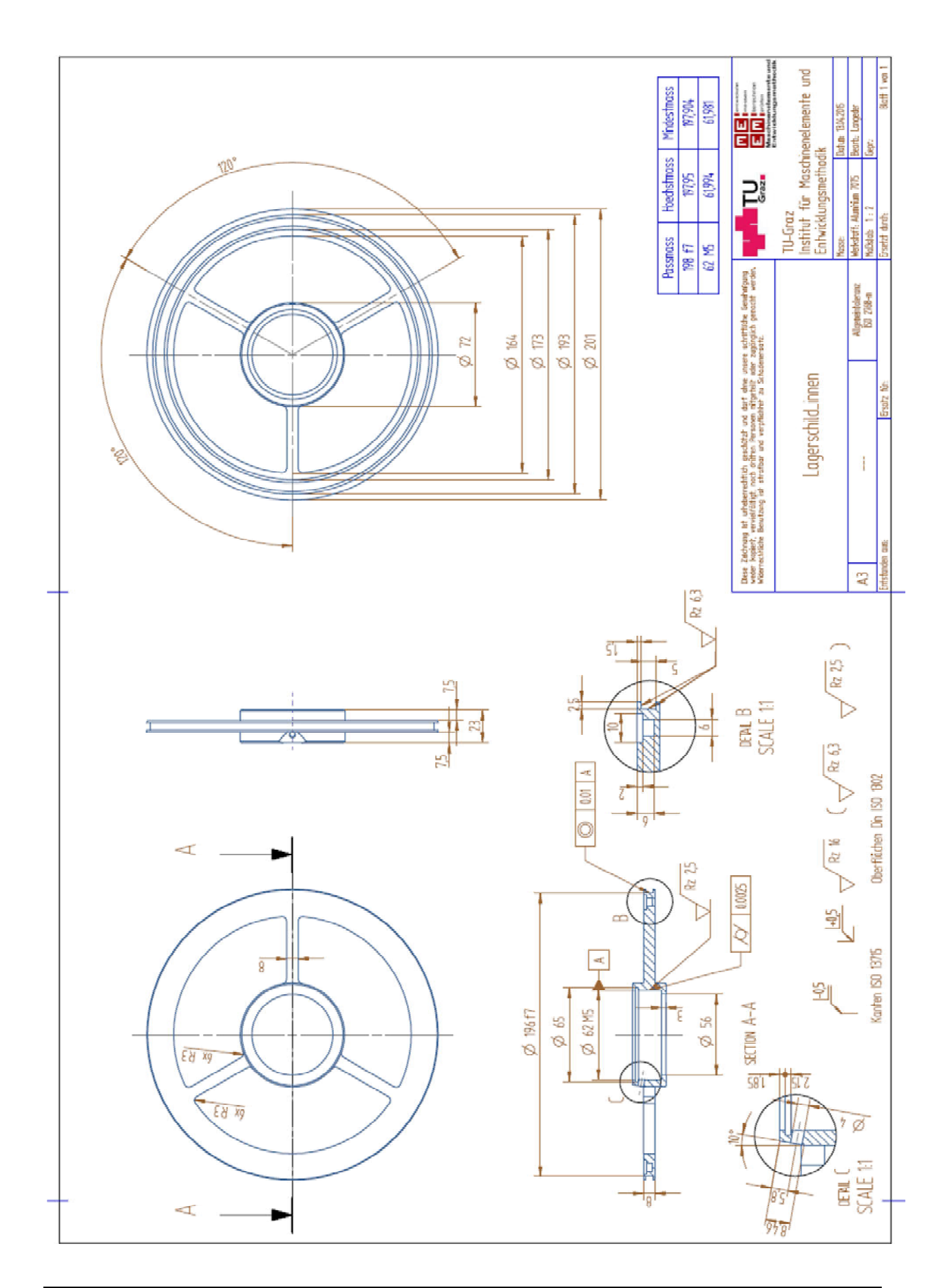

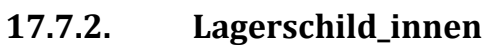

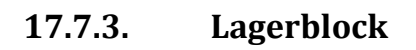

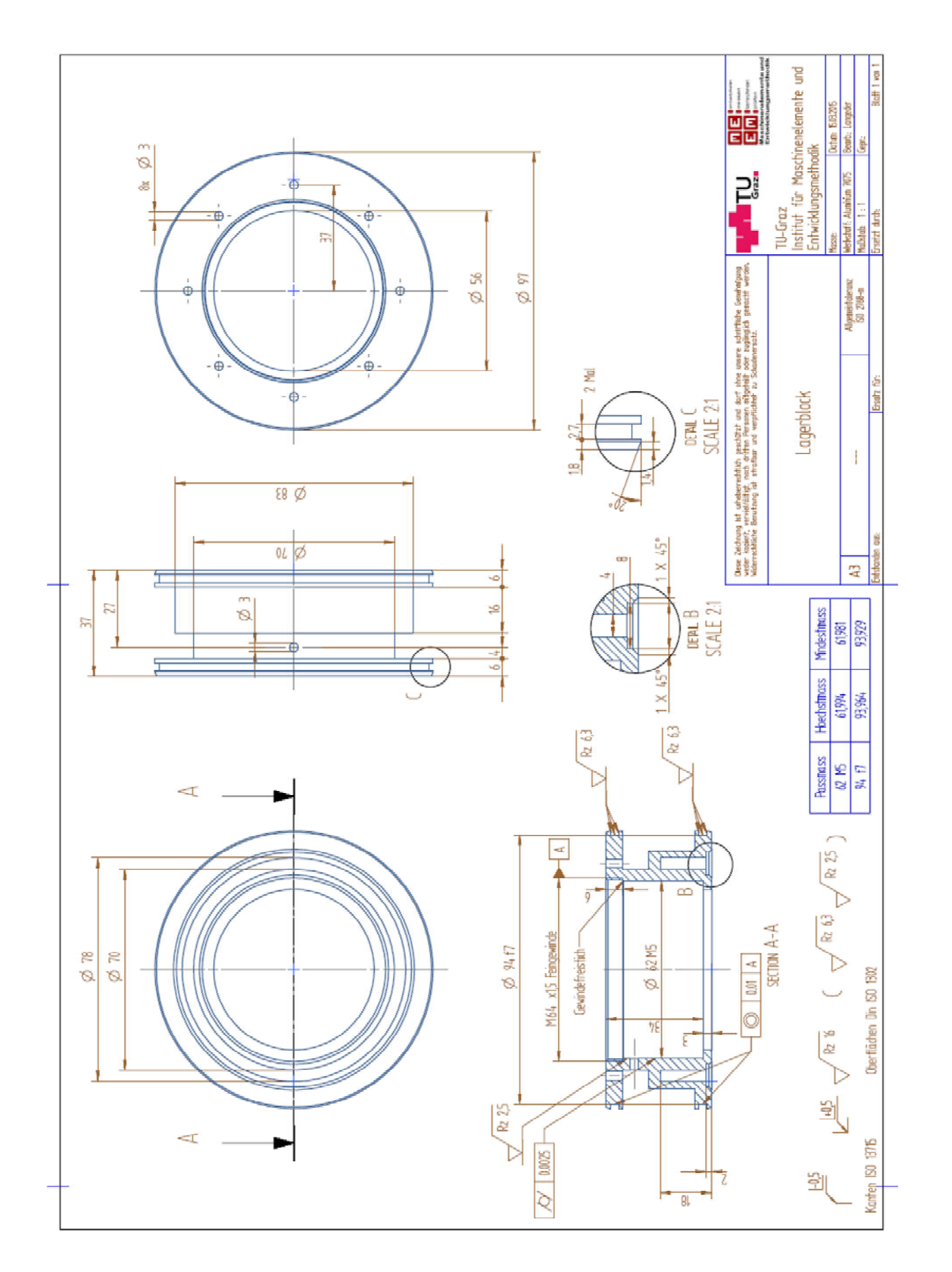

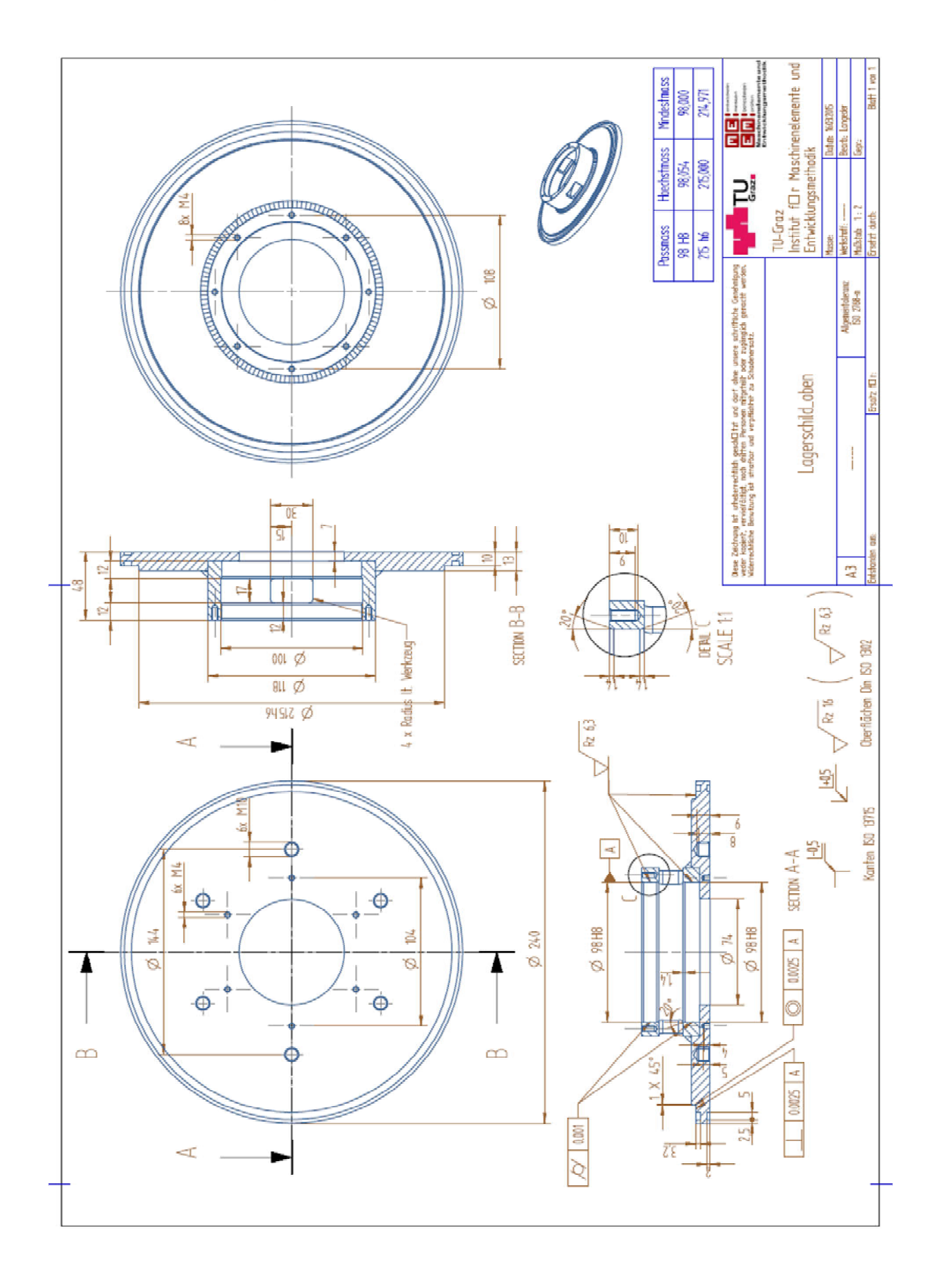

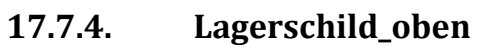

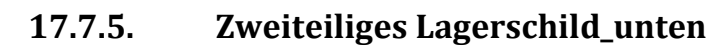

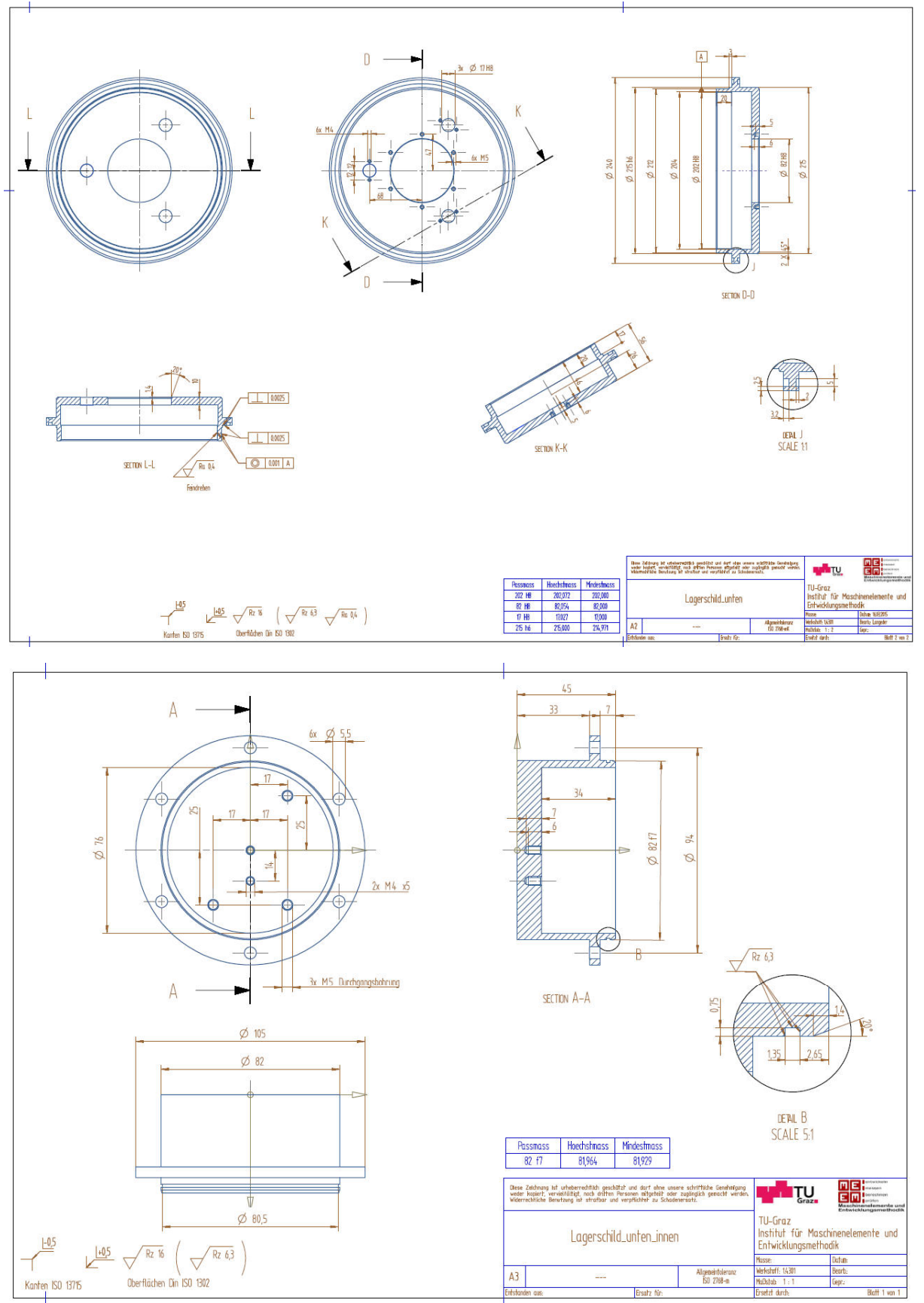

## **17.8. Spindellager-Bezeichnung Skf**

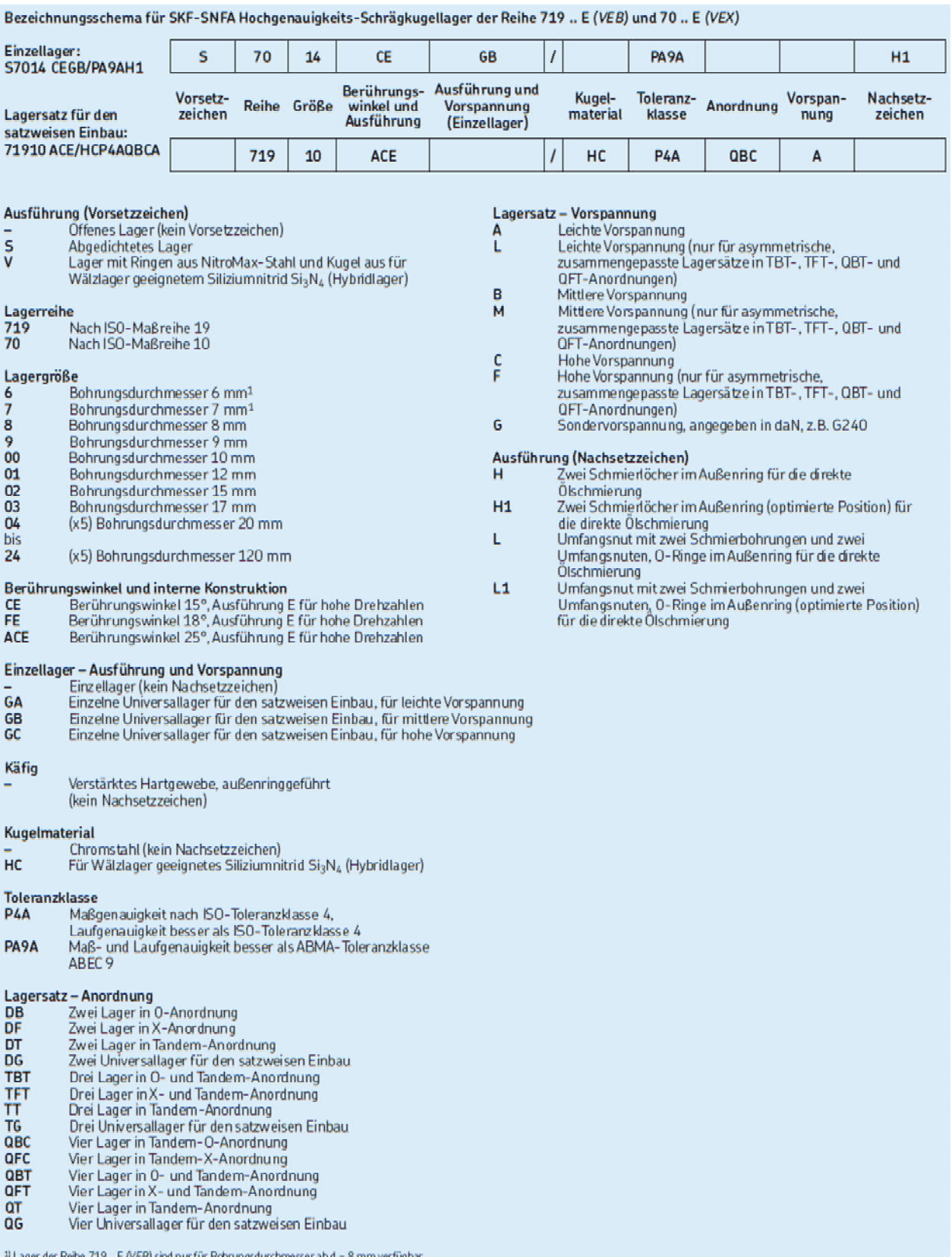

<sup>11</sup> Lager der Reihe 719 .. E (VEB) sind nur für Bohrungsdurchn<br><sup>21</sup> Weitere Auskünfte erteilt die Technische Beratung von SKF.

## **17.9. Spindellager 71908 CDGA/P4A**

Quelle: http://www.skf.com/group/products/bearings-units-housings/super-precisionbearings/angular-contact-ball-bearings/acbb-skf-high-and-superprecision/index.html?prodid=1270011908

## SKF

Angular contact ball bearings, Angular contact ball bearings, super-precision

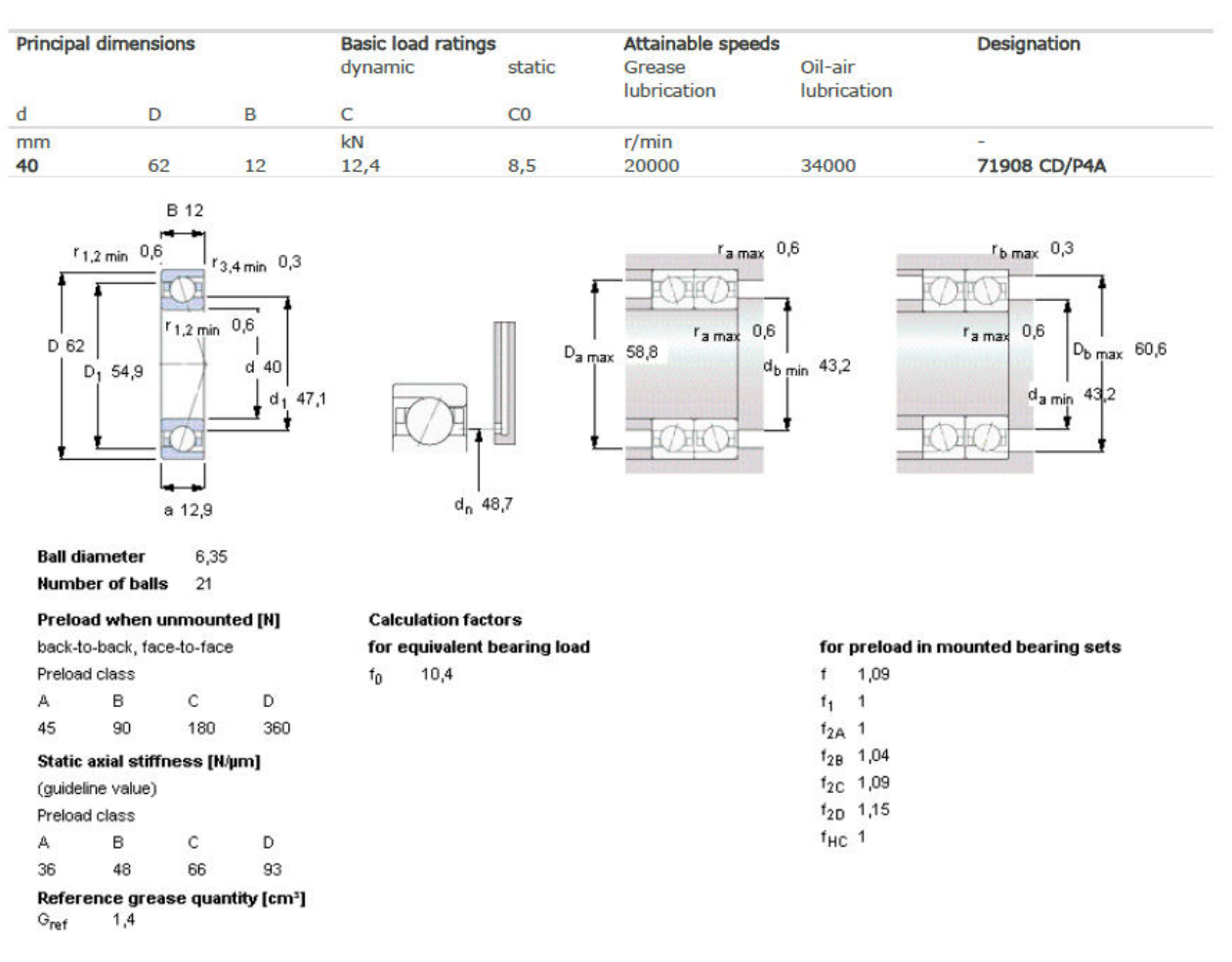

#### **SKF** vakuumtaugliches Lagerfett 17.10.

Quelle: http://www.skf.com/binary/21-31155/12052EN LGLT2.pdf

## LGLT<sub>2</sub>

## **SKF Low Temperature, Extremely High Speed Bearing Grease**

SKF LGLT 2 is a fully synthetic oil based grease using lithium soap. Its unique thickener technology and low viscosity oil (PAO) provide excellent lubrication performances at low temperatures -50 °C (-60 °F) and extremely high speeds (n d<sub>m</sub> values of  $1.6 \times 10^6$  can be reached).

- · Low friction torque
- · Quiet running
- · Extremely good oxidation stability and resistance to water

#### **Typical applications:**

- · Textile spinning spindles
- · Machine tool spindles
- · Instruments and control equipment
- · Small electric motors used in medical and dental equipment
- · In-line skates
- · Printing cylinders
- · Robots

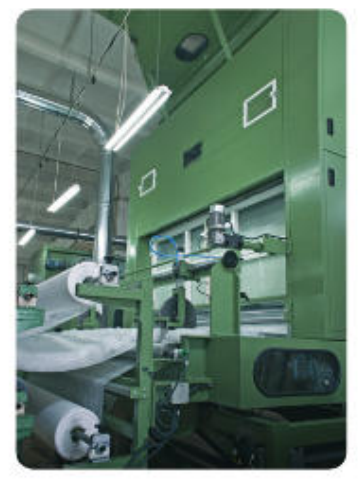

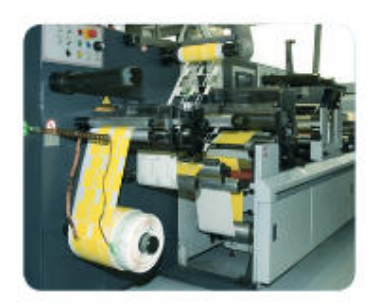

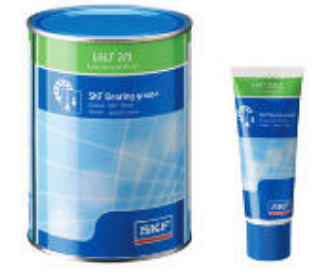

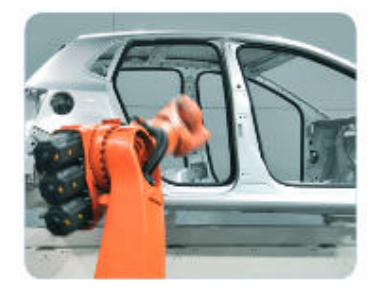

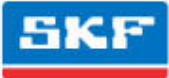

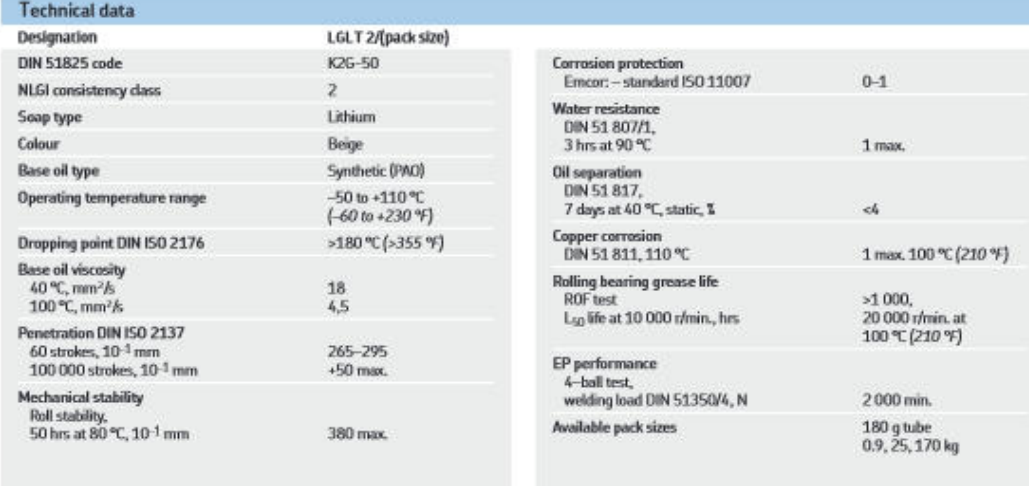

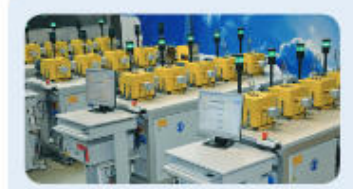

#### SKF lubricants offer major competitive advantages:

- · Designed and tested to outperform under real conditions
- . Product data include specific test results enabling a better selection
- . Strict quality control of every production batch help ensure consistent performance
- . Quality control allows SKF to offer a five-year shelf-life\* from the date of production

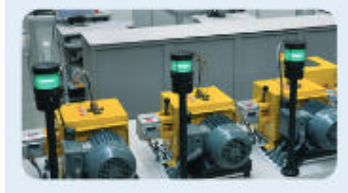

Production processes and raw materials vastly influence grease properties and performance. It is virtually impossible to select or compare greases based only on their composition. Therefore, performance tests are needed to provide crucial information. In over 100 years, SKF has accrued vast knowledge about the interaction of lubricants, materials and surfaces.

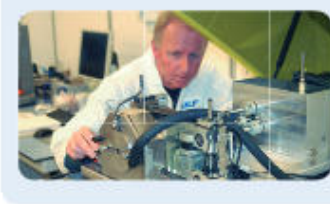

This knowledge has led SKF, in many cases, to set industry standards in bearing lubricant testing. Emcor, ROF, ROF+, V2F, R2F and Bequiet are just some of the multiple tests developed by SKF to assess the performance of lubricants under bearing operating conditions. Many of them are widely used by lubricant manufacturers worldwide.

\* SKF LGFP 2 food grade grease offers a two-year shelf-life from the date of production

@ SKF is a registered trademark of the SKF Group.

ex SAF Group 2014<br>The conversi of this publication are the copyright of the publisher and may not be reproduced (even excracity whites permission<br>Is gramed. Every case has been usern to excurs of the information constred i PUB MP/P8 12052 EN - January 2014

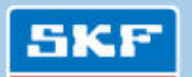

www.mapro.skf.com - skf.com/mount - skf.com/lubrication

## **17.11. Elektromotor (Spindel)**

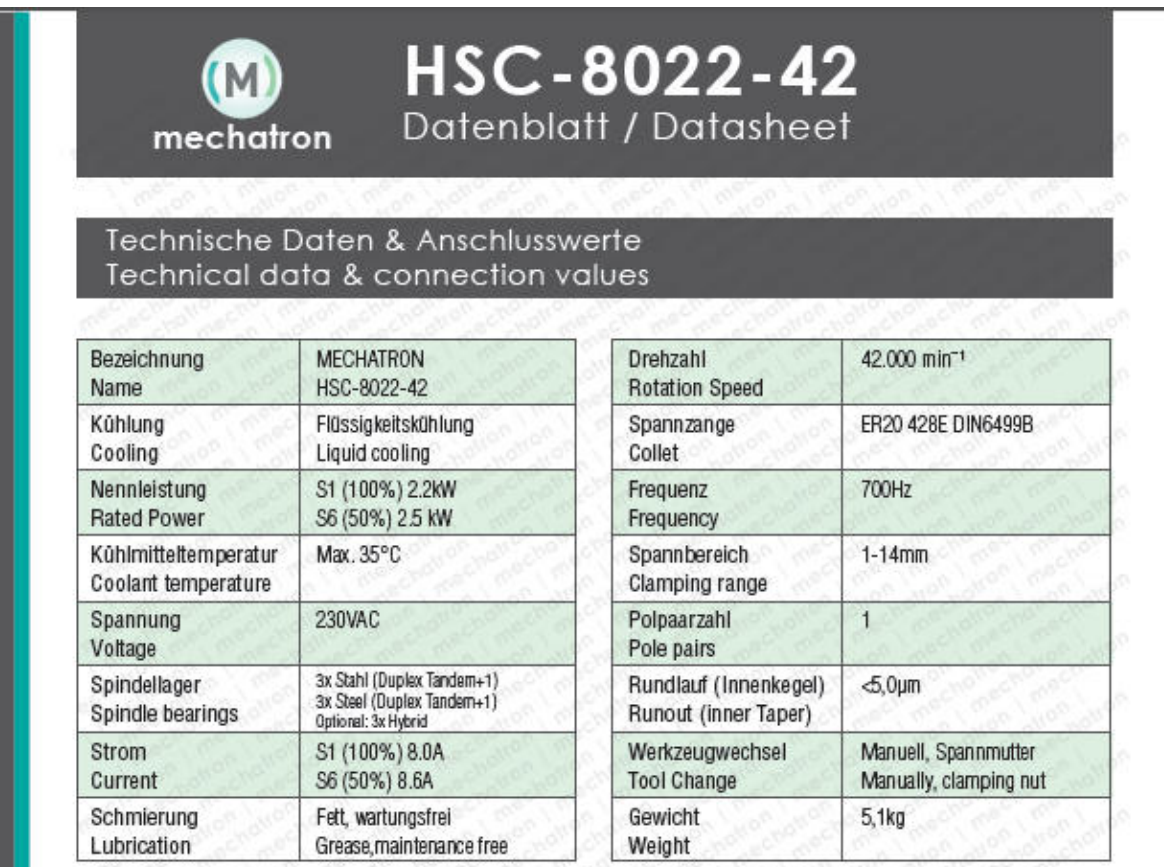

### Leistungs-/Drehmomentdiagramm Power/Torque vs. speed diagram

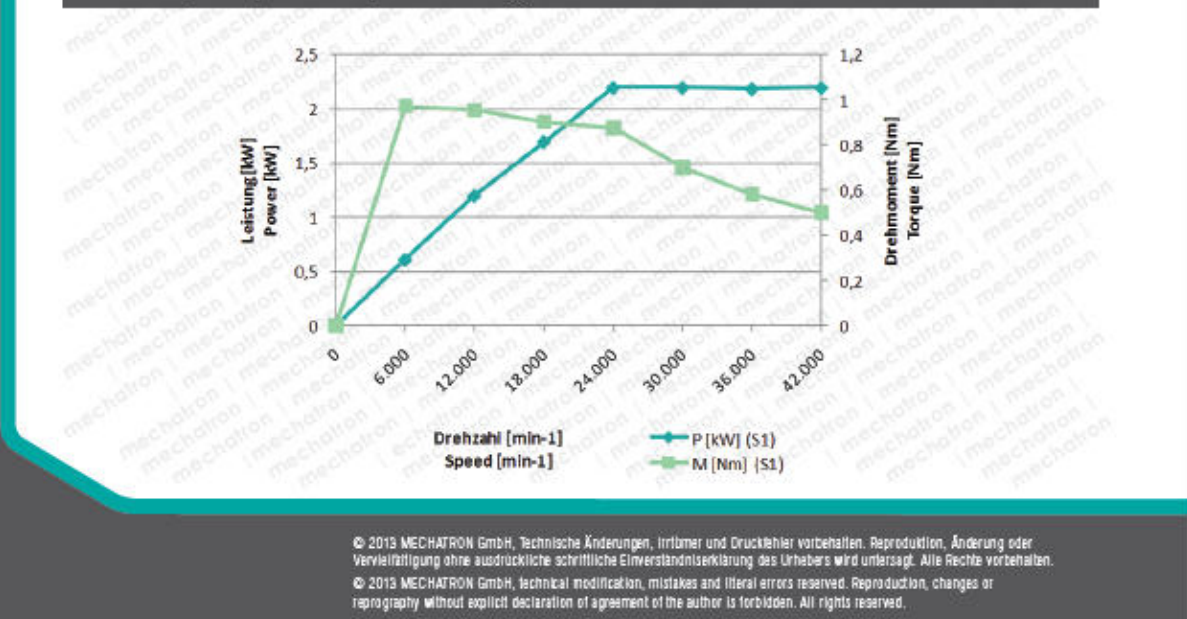

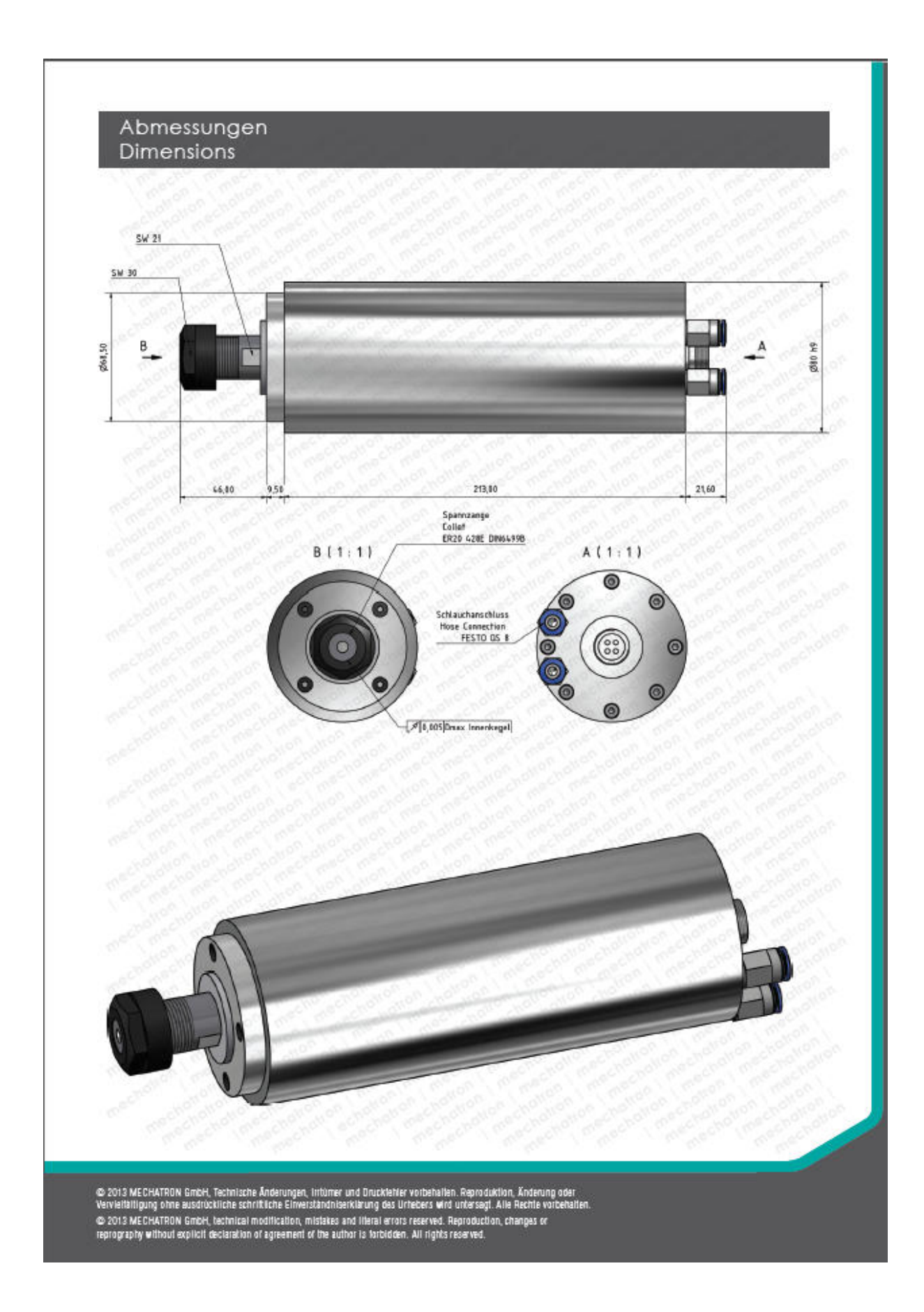
# **17.12. Magnetscheibenkupplung**

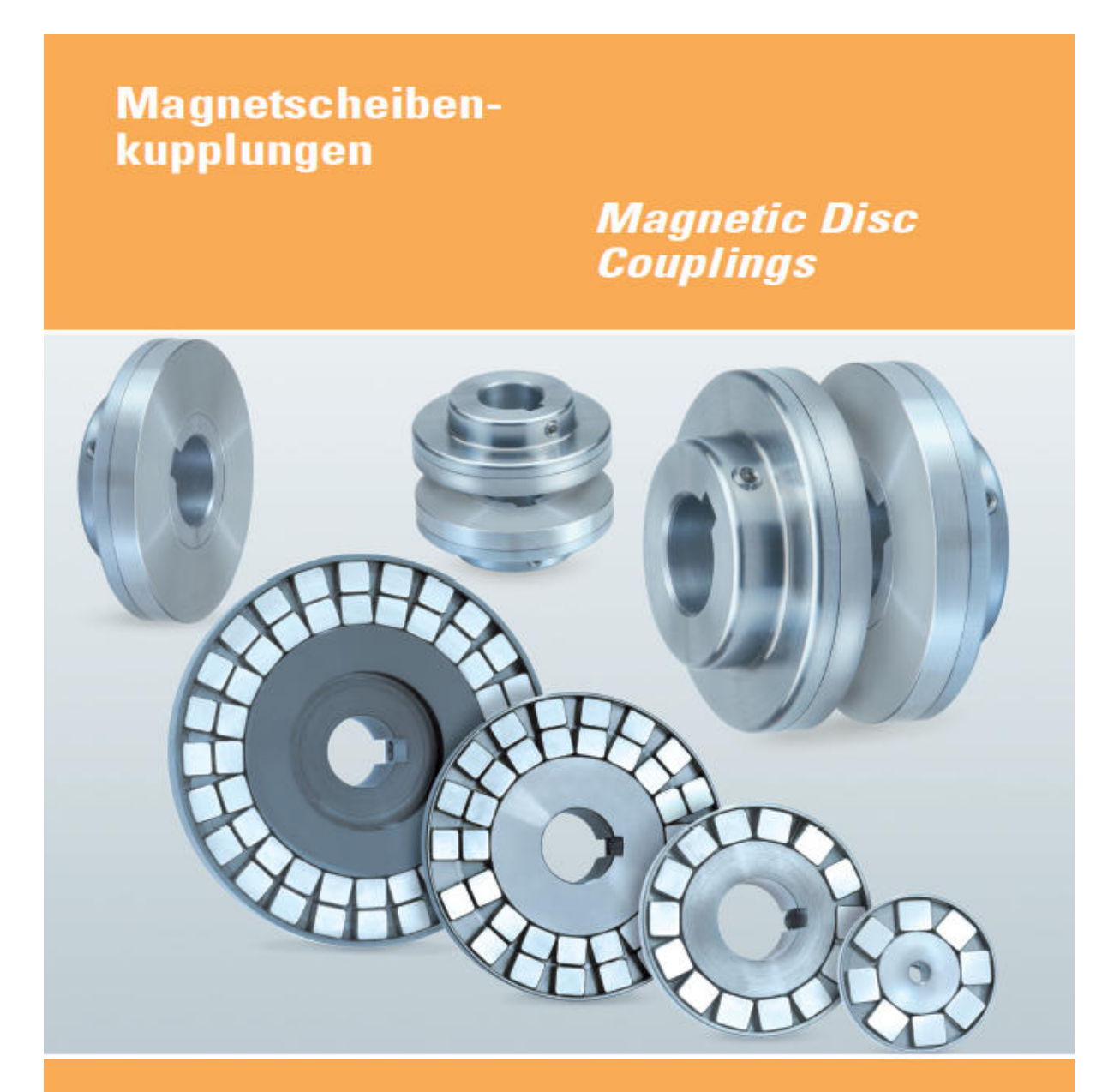

**Kontaktfreie** Drehmomentübertragung (durch Wandungen)

**Contactless Torque Transmission** (Through Claddings)

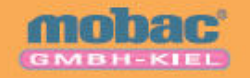

Bunsenstraße 1, D-24145 Kiel<br>Tel. +49 (0)431 - 65 02 77<br>Fax +49 (0)431 - 65 05 11<br>e-mail: mobac@t-online.de<br>www.mobac.de<br>Germany

2015

### Anwendungsbereiche

Die kontaktfreie Drehmomentübertragung durch Wandungen vielfältiger Art ermöglicht zum Beispiel:

- Antrieb von Pumpen, Rührwerken oder Kompressoren in geschlossenen Flüssigkeitsbehältern
- Antrieb von Ventilatoren in geschlossenen Behältern mit Gasen oder Dämpfen
- Kraftübertragung zu Unterwasser-Roboterarmen
- ▶ Übertragung von Anzeigevorgängen auf Rundskalen in einem anderen Medium
- ▶ Vermeidung von Motorvibrationsübertragungen
- Abkopplung von Gewichtseinflüssen bei Wiegevorgängen
- > Standard-Arbeitstemperaturbereich -40 bis +140°C (Sonderausführung bis +280°C)

Berührungslose<br>Drehrnomentübertragung ermöglicht Ausgleich vor Parallelversatz

Contactless torque transmission enables<br>compensation of<br>angular misalignment<br>and parallel disalignment

 $\overline{2}$ 

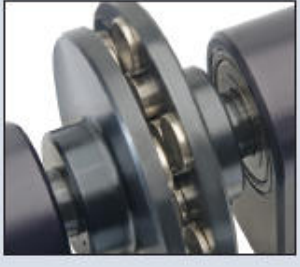

### **Applications**

The contactless transmission of torque through claddings of various kinds allows for example:

- Power transmission for pumps, agitator assemblies and compressors into closed liquid filled containers
- Power transmission for ventilators in closed containers with gas, steam or similar
- Power transmission for underwater robot-handling
- Fiansmission of round scale displays into a different medium
- Avoidance of motor vibration transfers
- > Uncoupling of load influences at weighting processes
- Standard working temperature range from -40 to +140°C (special execution up to +280°C)

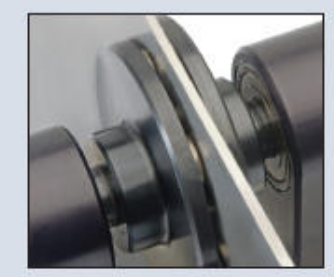

Übertragung von<br>Drehmomenten durch Gehäusewand<br>(Edelstahl)

Transfer of torque<br>through a housing wall<br>(Stainless steel)

### Arbeitsweise von Magnetscheibenkupplungen

Synchron-Magnetscheibenkupplungen bestehen aus zwei gegenüberliegenden Scheiben, die mit sehr starken Seltene-Erde-Magneten bestückt sind. Das an einer Scheibe wirkende Drehmoment wird automatisch über einen Luftspalt auf die andere Scheibe übertragen.

Wegen der einfachen, flachen Bauart kann ein Fluchtwinkelfehler von bis zu 3° (Abb. 1) und ein Parallelversatz von bis zu 6 mm (Abb. 2) in Kauf genommen werden. Es wird dennoch nahezu das gesamte Drehmoment übertragen.

Eine Übertragung von Drehmomenten durch flache Glaswände o. ä. ist dadurch auf einfachste Weise möglich.

Die Magnetscheiben sind auch als Bestandteile von Hysteresebremsen einsetzbar.

**How Magnetic Disc Couplings Work** 

Disc type couplings consist of two opposing discs equipped with powerful rare earth magnets. The torque applied to one disc is transferred through an air gap to the other disc

Because of its simple flat design, you can have angular misalignment of up to 3° (Fig. 1) or parallel misalignment up to 1/4" (Fig. 2) and still transmit nearly full rotational torque.

You can also implement an inexpensive flat barrier to separate the atmospheres or fluids surrounding the two discs. This is our simplest and most versatile application.

The magnetic discs can also be parts in hysteresis brakes.

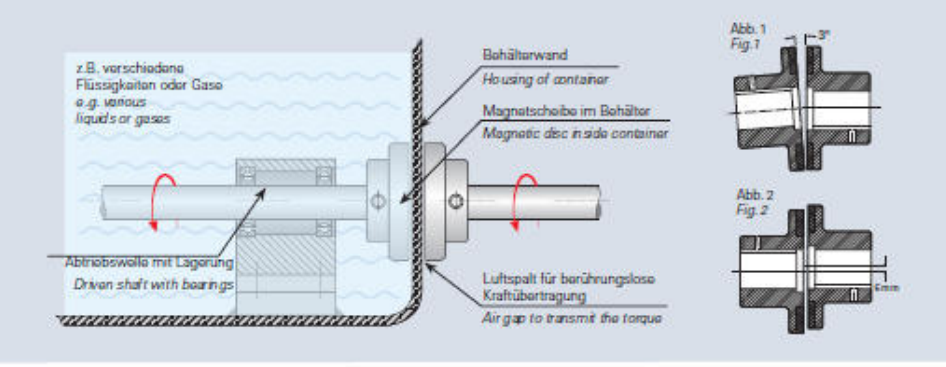

mobac' 6mbH - Bunsenstraße 1 - D-24145 Kiel - Phone +49 (0)431-65 02 77 - Fax +49 (0)431-65 05 11 - E-mail: mobac@t-online.de

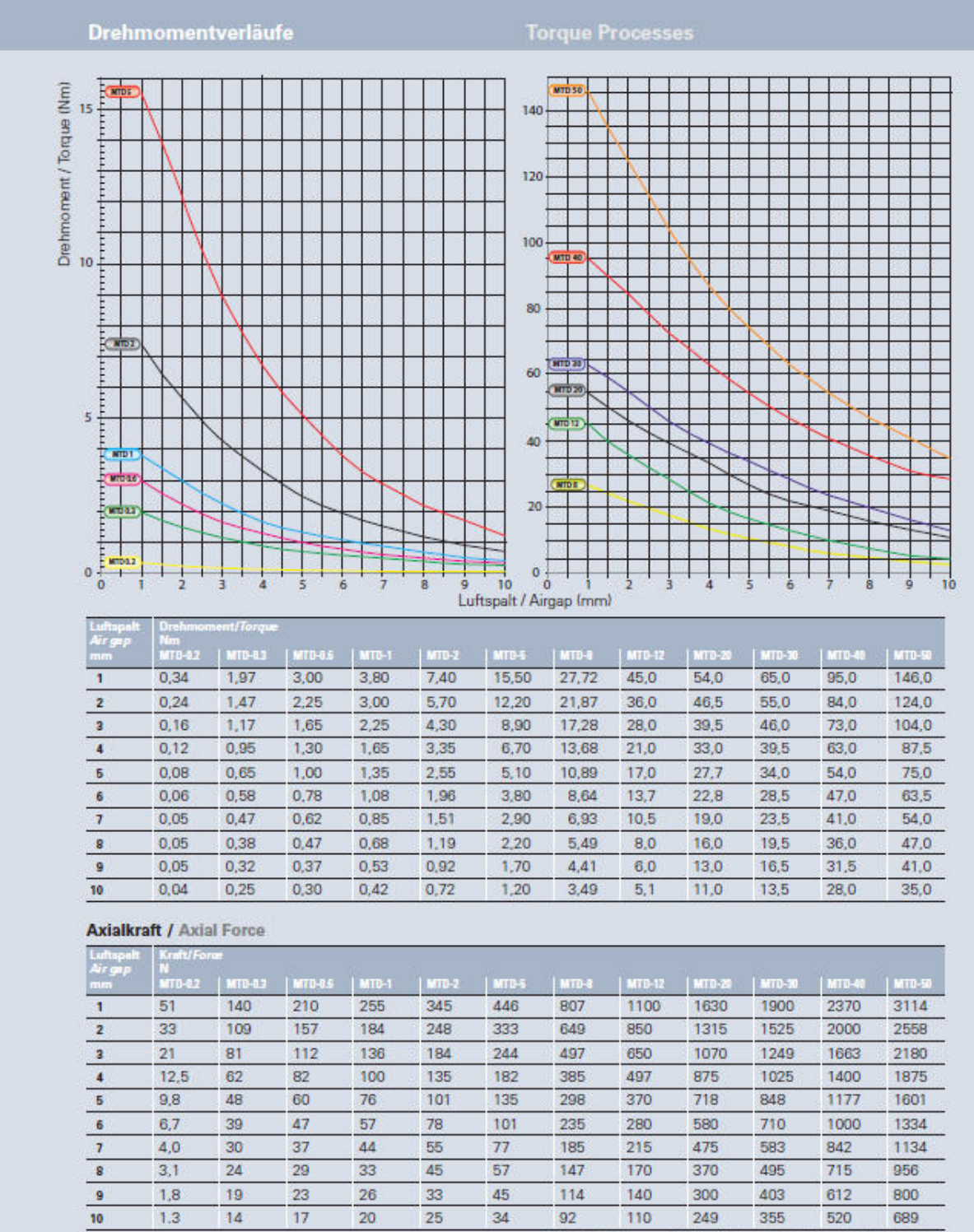

a monght to make todinical allorations  $m / W$ 

Alle Magnetscheibenkupplungen sind aus Edelstahl gefertigt. Material: 1.4005 / 1.4305 (1.4401 auf Anfrage)<br>All Magnetic Disc Couplings are made of stainless steel. Material: 1.4005 / 1.4305 (1.4401 on request)

mobac' GmbH - Bunsenstraße 1 - D-24145 Kiel - Phone +49 (0)431-65 02 77 - Fax +49 (0)431-65 05 11 - E-mail: mobac@t-online.de

3

## **Maße und Daten**

**MTD-12** 

**MTD-20** 

**MTD-30** 

**MTD-40** 

**MTD-50** 

## **Dimensions and Data**

ssungen / Dimensions (mm)

## Technische Änderungen vorbehalten<br>We naser ve the right to make technical alterations

G

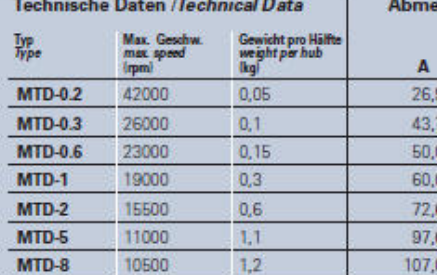

 $\mathbf{D}$ B  $\mathbf{c}$  $E$  $20,5$  $16,0$  $20,5$ **x** Tabella 15,0 Behrungen nicht vorfügba 28,4 15,0 **SH**<br>Ban Oxfo Cha nit antable  $381$  $19.1$ 50.B  $25A$ 69,9 max. 35,0  $25.4$ 69,9 max. 35,0  $25,4$ 9000  $2,0$ 130,0 76,2 max. 42,0  $38,1$ 31,8 max. 42,0 9200 69.9  $31.8$  $2.2$  $1250$ 38.1 47,8 9200  $3.1$  $1250$ 108.0 max. 55,0  $478$ 7800 147.0 108.0 max. 65,0 52.6  $4.1$ 52.6 7800  $3.2$ 147.0 60,5 max. 40.0 41.7  $32.3$ 

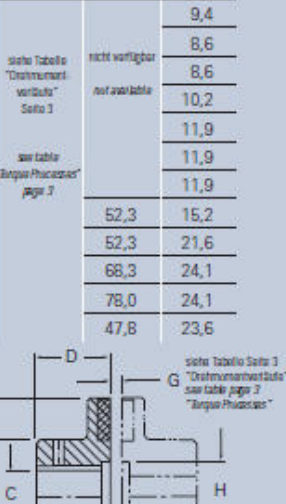

Li  $\mathbf{k}$ 

 $\mathbf{H}$ 

K.

Bohrungen / Bore Chart (mm) Sonderbohrungen auf Anfrage / Special bores on request

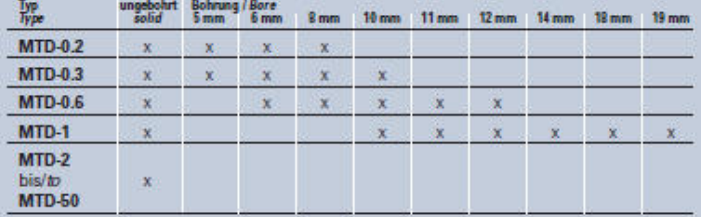

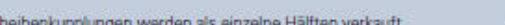

Magnetscheibenkupplungen werden als einzelne Hälften verkauft.<br>Gewicht pro Kupplungshälfte inklusive Magneten.<br>Alle Größen werden mit geschlossenen Magneten geliefert.<br>Größen MTD-0.2 bis MTD-12 sind ab Lager vorrätig.<br>MTD-

# **MODAC** Vertretungen / Agents

### **ARGENTINA**

**TME Tecnologia** Máquinas y Equipos<br>Migueletes 2050 8° D (C1428ASF) Buenos Aires Tel. +54 11 4786 9296<br>tme@datamarkets.com.ar

### **AUSTRALIA**

Machinery Forum<br>VIC PTY Ltd. 782 Heldelberg Road Fairfield Vic 3078<br>Tel. +61 3 9497 3633 machinery machineryforum.com.au

### **BRASIL**

Intertec Equipamentos Ltda.<br>Rua Da Paz, 1344<br>04713-001 São Paulo Tel. +55 11 5183 2444 correlo@intertecequip.com.br

**CHINA** Shanghal Guangcheng Co.,Ltd<br>Contact: Jason Jin<br>Mobile: 0086-13611798091 link@njun@163.com

CESKÁ REPUBLICA /

**SLOVENSKÁ REPUBLIKA/ MAGYARORSZÁG/** REPUBLIKA HRVATSKA/ **REPUBLIKA SRBIJA/** REPUBLIKA SLOVENIJA Miloslav Svoboda U-Svetle 2062/27B<br>59401 - Velke Mezirici Tel. +420 566 522 097 miloslavsvoboda@tiscall.cz

## ESPAÑA<br>TECNICA Y AVANCE, S.A.

C/ Chopos 224 Urb. Valdelagua<br>E-28750 San Agustin del Guadallx<br>Madrid, Spanien Tel: +34 918 418 327 office@tecnicavavance.com

## **FRANCE/ITALY/SCHWEIZ**

Cabellec S.A.<br>Av. de la Gottaz 36 CH - 1110 Morges<br>Tel. +41 21 803 09 51<br>Info@cabeltec.com

### **JAPAN**

Toho International Inc. 13-5, 4-cyome Minamikyu<br>
hojimachi, Chou-ku,<br>
Osaka 541-0058, Japan<br>
Tel. +81 (6)6243-4561<br>
import@toho-inti.co.jp

## **MEXICO** Interequip S.A. DE C.V.<br>Priv. de Horacio 22-501 11510 Mexico D.F.<br>Tel. +52 55 5281 4285

Inter@Interequip.com.mx **NEDERLAND** Ingenieursbureau<br>Wendrich & Co.

Deldener Straat 126 7550 Ab Hengelo<br>Tel. +31 74 242 2205 Info@wendrich.net

### **POLSKA** Consultex Sp. z.o.o

Bluro Doratztwa Techniczno Handlowego ul. Henryka Rodakowskiego 4/1<br>71 - 345 Szczecin Tel. +48 91 486 16 18 bluro@consultex.pl

### СТРАНЫ СНГ

E

Permanent K&M<br>Russland, 125424 Moskau Wolokolamskoje Schausse<br>Office 517<br>Tel. +7 495 780 34 29 Info@permanent.msk.ru

## **SCANDINAVIA**

AB Eric Falkhammar<br>Tjärhovsgatan 14<br>102 62 Stockholm Tel: +46 8 6445 555 falkhammar@tele2.se

**UNITED KINGDOM/EIRE** Techna International Etd.<br>No. 1, Metro Centre

Dwight Road<br>Watford WD 18 9HG<br>Tel. +44 1923 222 227 sales@techna.co.uk

**F** 

mobac" GmbH - Bunsenstraße 1 - D-24145 Kiel - Phone +49 (0)431-65 02 77 - Fax +49 (0)431-65 05 11 - E-mail: mobac@t-online.de

B Ä

Magnetic Disc Couplings are sold as single halves.<br>Weight of a coupling half includes magnets. All types are delivered with encapsulated magnets.<br>Types MTD-0.2 to MTD-12 are in stock.<br>MTD-20 to MTD-50 are manufactured on request.

## **17.13. Drehschieberpumpe E2M2**

### $\overline{2}$ **TECHNISCHE DATEN**

#### $2.1$ Umgebungsbedingungen für Betrieb und Lagerung

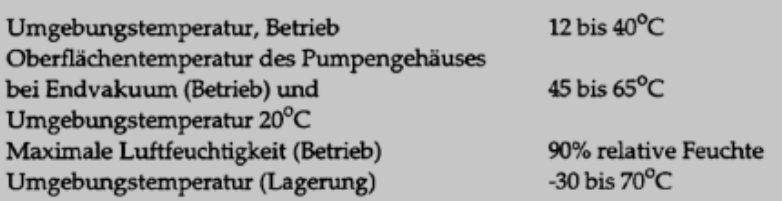

#### $2.2$ Elektrische Daten: Einphasige Motoren

Die elektrischen Daten der einphasigen Motoren sind in Tabelle 1 zusammengestellt. Der benötigte Anlaufstrom wird für weniger als eine Sekunde gezogen. Um unnötige Auslösungen beim Anlaufen der Pumpe zu verhindern, sollten träge Sicherungen verwendet werden. Wenn Sie die Pumpe bei Temperaturen unter 12°C betreiben, wird der Anlaufstrom länger gezogen. Dabei kann die Überlastsicherung des Motors auslösen.

### $2.3$ Elektrische Daten: Dreiphasige Motoren

Die elektrischen Daten der dreiphasigen Motoren sind in Tabelle 2 zusammengestellt. Der benötigte Anlaufstrom wird für weniger als eine Sekunde gezogen. Um unnötige Auslösungen beim Anlaufen der Pumpe zu verhindern, sollten träge Sicherungen verwendet werden.

### $2.4$ Schmierung

Hinweis: Für das nachstehende Öl ist ein Edwards Datenblatt zu Gesundheitsschutz und Arbeitssicherheit erhältlich.

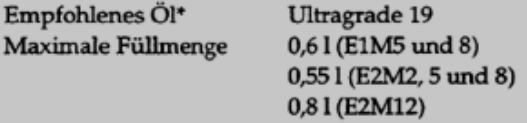

\* Beim Betrieb unter Umgebungstemperaturen außerhalb des in Abschnitt 2.1 genannten Bereichs sowie um die Leistung beim Pumpen kondensierbarer Dämpfe zu erhöhen, muß unter Umständen ein anderes Öl verwendet werden.

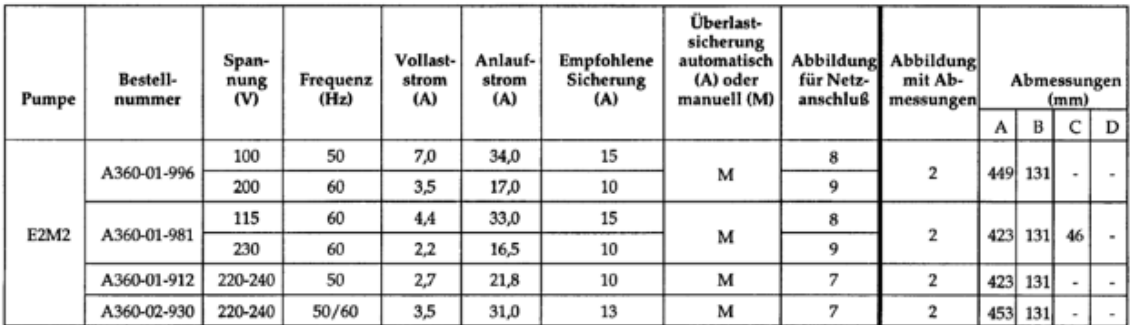

## Leistungsdaten

ŗ

ℸ

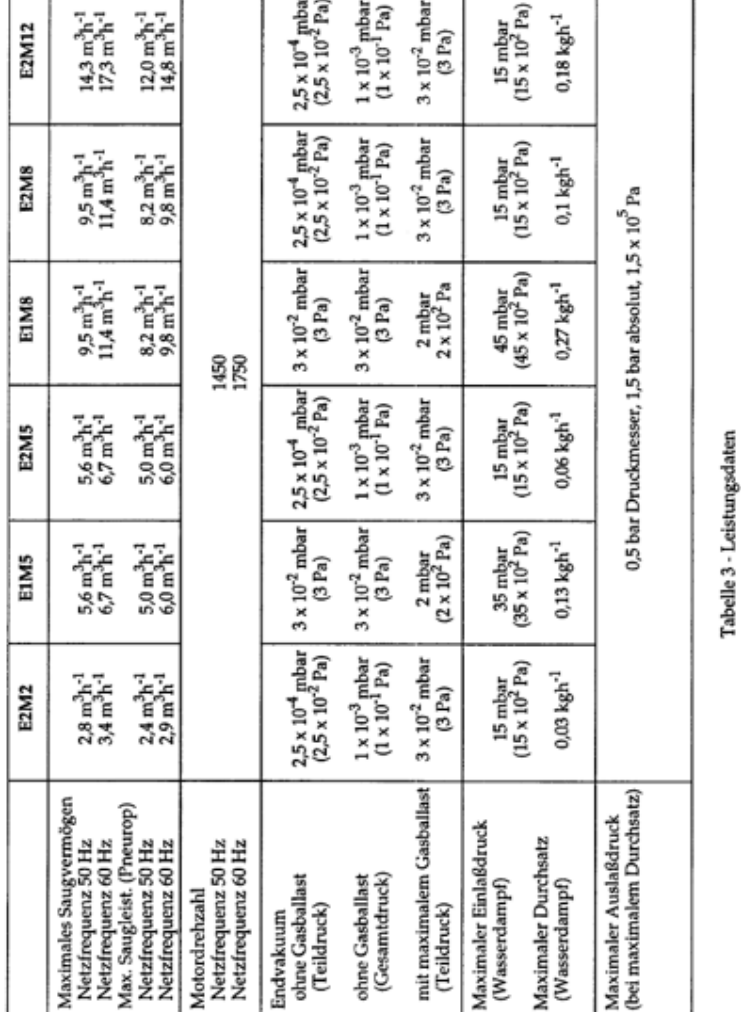

Hinweis: Die in Tabelle 3 genannten Gesamtdrücke wurden in Übereinstinnnung mit den betreffenden<br>Pneurop-Normen mit einem Membran-Kapazitätsmanometer ohne Kühlfalle gemessen.

τ

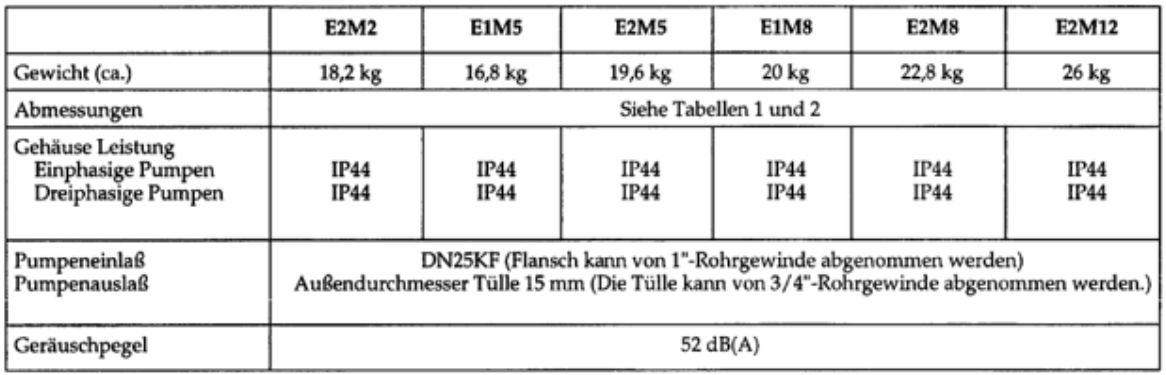

\* Die Pumpen EM2, 5, 8 haben ein 3/4"-BSP-Rohrgewinde Die Pumpen EM12 haben ein 1"-BSP-Rohrgewinde

Tabelle 4 - Mechanische Daten

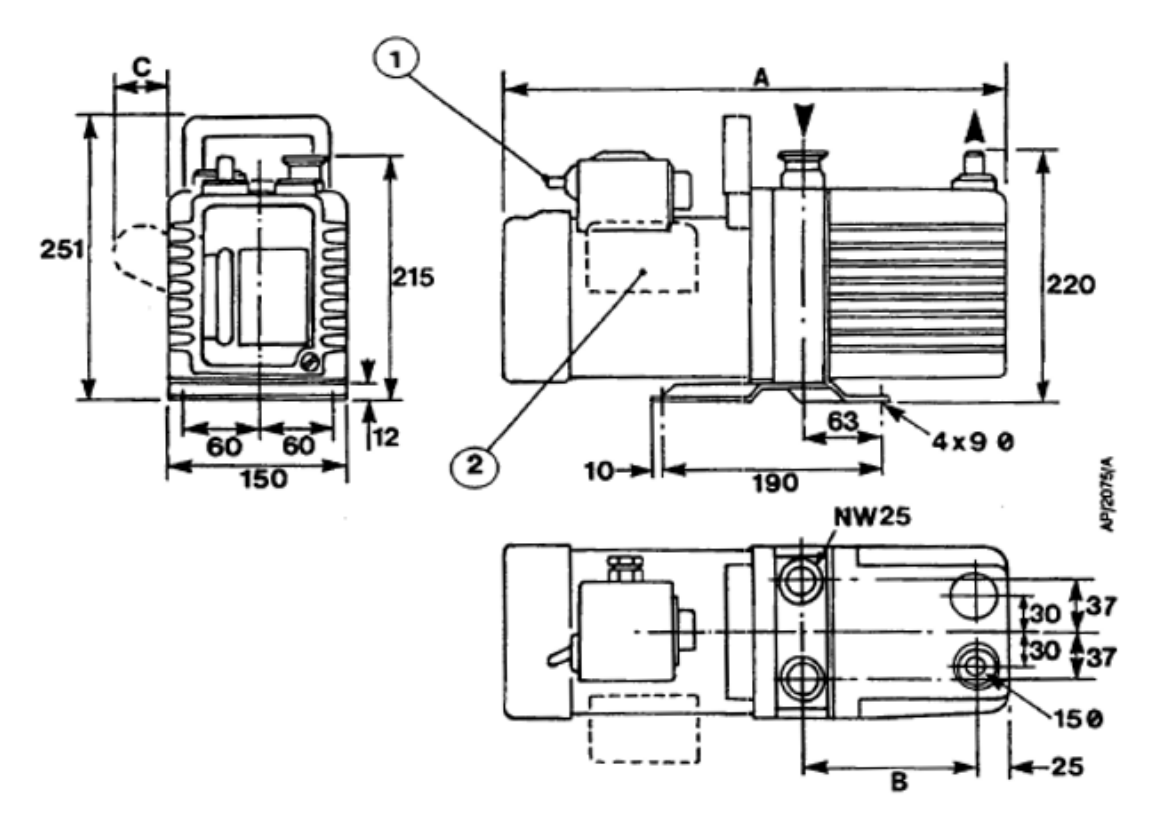

- 1. Nur einphasige Pumpen
- 2. Nur manche einphasige Pumpen (siehe Tabelle 1 Abmessung C)

## **17.14. Zahnrad-Wasserpumpe**

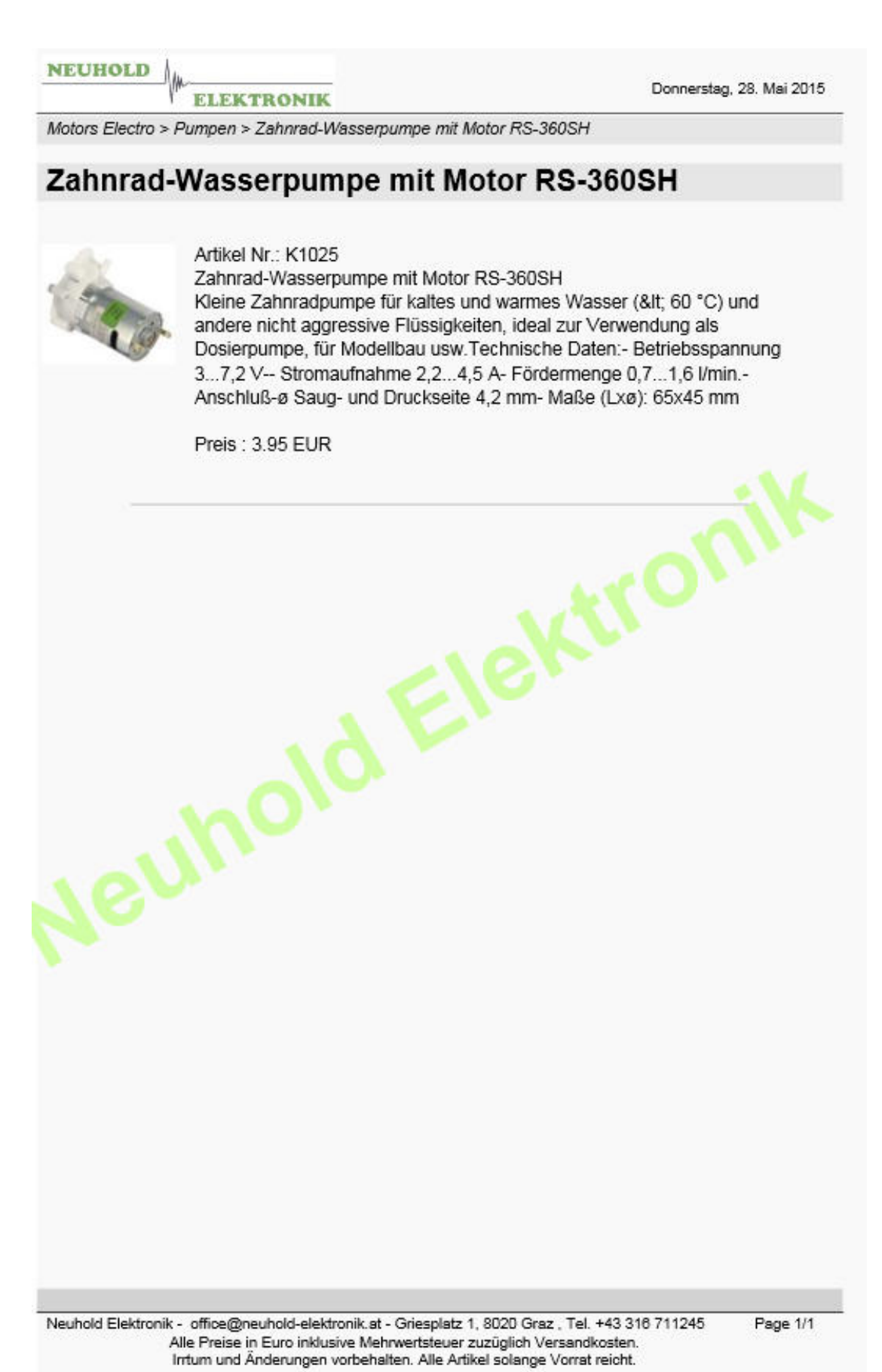

### $17.15.$ **Pt-100 Widerstandsthermometer**

## **JUMO GmbH & Co. KG**

Hausadresse: Moritz-Juchheim-Straße 1, 36039 Fulda, Germany Lieferadresse: Mackenrodtstraße 14, 36039 Fulda, Germany Postadresse: 36035 Fulda, Germany

Telafon: +49 661 6003-722/724 Telefax: +49 661 6003-601/688 E-Mail: mail@jumo.net Internet: www.jumo.net

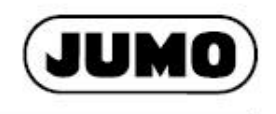

**Typenblatt 906125** 

## **Platin-Chip-Temperatursensoren** in SMD-Bauform nach DIN EN 60751

- für Temperaturen von -50 bis +150 °C
- · genomite Nennwerte und Toleranzen
- · galvanische Rundumkontaktierung · für maschinelle Großserienkonfektion
- Gurtverpackung nach DIN IEC 286-3

# **Bauform PCS**

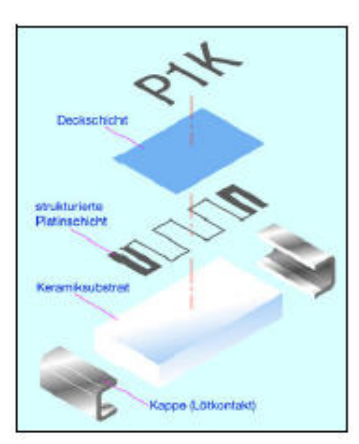

## **Einleitung**

Platin-Chip-Temperatursensoren gehören zur Kategorie der in Dünnschichttechnik hergestellten Temperatursensoren. Bei der Herstellung dieser Temperatursensoren wird auf einem Keramikträger eine mäanderförmig strukturierte Platinschicht aufgebracht, die als aktive Schicht fungiert. Zum elektrischen Anschluss ist die Platinmäander bei SMD-Temperatursensoren an beiden gegenüberliegenden. Längsenden des Temperatursensors mit zwei Lötkontakten versehen.<br>Eine nach dem Abgleich aufgebrachte Glasschicht schützt zudem die Platinmäander vor äußeren Einflüssen.

Die Temperatursensoren basieren auf einem temperaturabhängigen Widerstand, dessen Ver-<br>lauf und zulässige Toleranz in der internationalen Norm DIN EN 60751 definiert ist. Hohe Messaun und zulassiger und aus und ein ausnichten zu den weiteren positiven Eigenschaften dieser<br>Temperatursensoren. Durch die verwendete Dünnschicht-Technologie wird die Herstellung be-<br>Temperatursensoren. Durch die verwendet Nennwerte verfügen können.

Der Anwendungstemperaturbereich bei JUMO-SMD-Temperatursensoren erstreckt sich von -50 bis +150 °C. Anwendungen sind Oberflächen- oder Umgebungstemperaturmessungen auf Platinen. Bevorzugte Anwendungsgebiete sind beispielsweise Temperaturüberwachungs- oder<br>Kompensationsschaltungen. Nicht zu vernachlässigen sind aber auch eine Vielzahl von Anwendungen im Temperaturfühler, wobei eine bestückte Epoxidplatine (Typenblatt 906122) als Messeinsatz dient und eine einfache Montage erlaubt.

## **Fachliteratur**

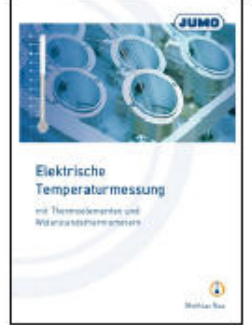

Die überarbeitete Fassung dieses Buches wurde wegen geänderter Normen und Weiter-<br>entwicklungen überarbeitet. Besonders das neue Kapitel "Messunsicherheit" vermittelt den Grundgedanken des international<br>anerkannten ISO-Leitfadens Guide of the expression of uncertainty in measurement"<br>(abgekürzt GUM). Darüber hinaus wurde auch ein Kapitel zum Explosionsschutz bei Thermometern im Hinblick auf die seit 1. Juli 2003 gültige europäische Richtlinie 94/9/EG ergänzt.

Januar 2007 Fachaufsatz FAS 146 Teile-Nr.: 00074750 ISBN-13: 978-3-935742-06-1

## JUMO-Platin-Temperatursensoren

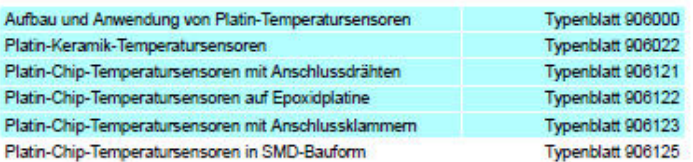

2014-10-09/00336645

### JUMO GmbH & Co. KG

Hausadresse: Moritz-Juchheim-Straße 1, 36039 Fulda, Germany Lieferadresse: Mackenrodtstraße 14, 36039 Fulda, Germany 36035 Fulda, Germany Postadresse:

Telefon: +49 661 6003-722/724 Telefax: +49 661 6003-601/688<br>E-Mail: mail@jumo.net Internet: www.jumo.net

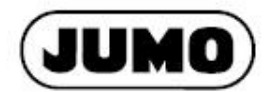

Saite 2/2

**Typenblatt 906125** 

## Platin-Chip-Temperatursensoren in SMD-Bauform nach DIN EN 60751

## Kurzbeschreibung

Platin-Chip-Temperatursensoren in SMD-Bauform sind bevorzugt für die automatische Bestükkung von elektronischen Leiterplatten in Großserienkonfektion bestimmt. Im JUMO-Sortiment stehen die beiden SMD-Baugrößen 1206 und 0805 zur Auswahl. Die SMD-Temperatursensoren Sie sind mit den Nennwerten 100, 500 und 1000 Ω nach DIN EN 60751 lieferbar. Alle JUMO-<br>Sie sind mit den Nennwerten 100, 500 und 1000 Ω nach DIN EN 60751 lieferbar. Alle JUMO-

Temperatursensoren in SMD-Bauform besitzen galvanisch verzinnte Rundumkontakte mit Diffusionssperre und sind zukunftsorientiert für eine bleifreie Lötung ausgelegt. Die hochwertige Kontaktart sichert zudem eine anwenderfreundliche Bestückung und hohe Zuverlässigkeit des Temperatursensors im Betrieb zu

Ein guter linearer Kennlinienverlauf, großer Temperaturmessbereich und hohe Messgenauigkeit bei unvergleichbar guter Langzeitstabilität machen diese normierten Temperatursensoren zur ersten Wahl.

Die Auslieferung erfolgt gegurtet. Eine notwendige Lagerung auch über viele Monate ist problemlos möglich.

## Temperatursensoren in Pappgurt-Verpackung\*

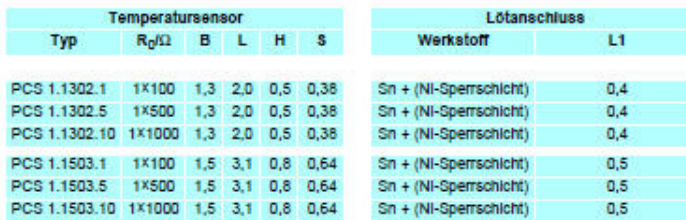

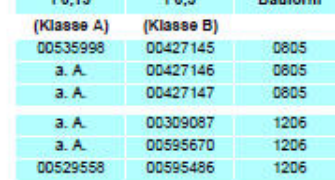

Telle-Nr. für Toleranzklasse

Maßtoleranzen: AB = ±0,2/AL = ±0,2/AH = ±0,2/AS = ±0,06/L1 = ca. Maße

Maßangaben in mm.

Kielnmengen, Lieferung auch lose in Tüten verpackt.

Definition der Toleranzklassen siehe Typenblatt 906000

## **Maßzeichnung**

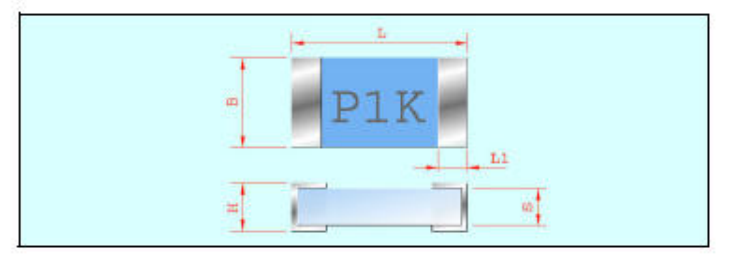

2014-10-09/00336645

# **Bauform PCS**

JUMO GmbH & Co. KG

Journal Hausadresse: Moritz-Juchheim-Straße 1, 36039 Fulda, Germany<br>Lieferadresse: Moritz-Juchheim-Straße 14, 36039 Fulda, Germany<br>Postadresse: 36035 Fulda, Germany

Telefon: +49 661 6003-722/724<br>Telefax: +49 661 6003-601/688<br>E-Mail: mail@jumo.net<br>Internet: www.jumo.net

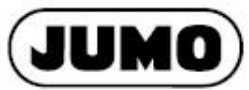

Seite 3/3

**Typenblatt 906125** 

## **Technische Daten**

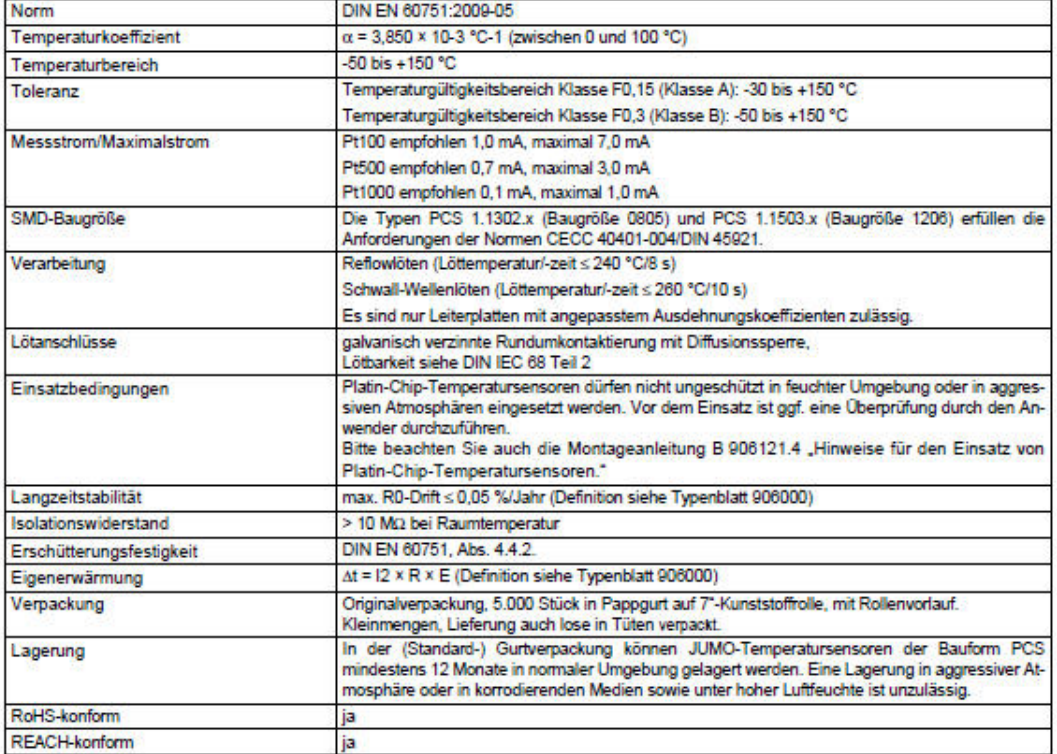

## Eigenerwärmungskoeffizienten und Ansprechzeiten

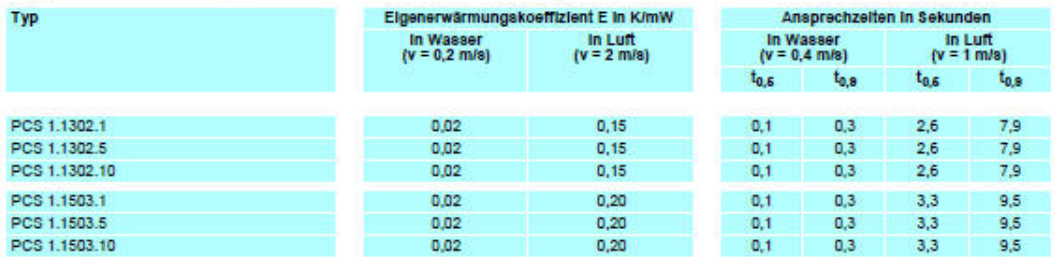

2014-10-09/00336645

### 17.16. **JUMO Typenblatt 90600**

### **JUMO GmbH & Co. KG**

Hausadrosso Ligforadrosso Postadresse:

Moltkestraße 13-31, 36039 Fulda, Germany Mackenrodtstraße 14, 36039 Fulda, Germany 36035 Fulda, Germany

Telefon: +49 661 6003-722 Telefax: +49 661 6003-601 / 688 E-Mail: mail@iumo.net Internet: www.jumo.net

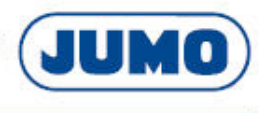

**Typenblatt 90.60** 

## Aufbau und Anwendung von Platin-Temperatursensoren

Platin-Temperatursensoren

**Normierte** 

EN 60751) definiert.

temperaturbereich.

### Einleitung

Schon vor mehr als 130 Jahren unterbreitete 1871 Sir William Siemens den Vorschlag, die Änderung des elektrischen Widerstandes von Metallen in<br>Abhängigkeit von der Temperatur, zur Messung der Temperatur heranzuziehen. Als Material sollte das Edelmetall Platin verwendet werden. Denn Platin weist Merkmale auf, die von anderen Metallen nicht zu erwarten sind. 1886 entwickelte dann Siemens das Platin-Widerstandsthermometer weiter und konstruierte durch geeignete Schutzmaßnahmen ein Präzisions-Widerstandsthermometer, welches sich für Messungen hoher Temperaturen eignete.

Seitdem werden Platin-Widerstandsthermometer als unentbehrliche Bau-<br>teile zur Messung der physikalischen Größe Temperatur eingesetzt. Speziell abgestimmte Bauformen ermöglichen in heutiger Zeit eine Vielzahl von Anwendungen im Temperaturbereich zwischen -200 und +850°C. So werden Platin-Widerstandsthermometer neben der industriellen Messtechnik auch in den Bereichen wie Heizungs- und Klima-<br>technik, Haushaltsgerätetechnik, Medizin- und Elektrotechnik sowie in der Automobiltechnik verwendet.

Als temperaturempfindliches Herzstück werden im Inneren der Widerstands thermometer sowohl drahtgewickelte Platin-Temperatursensoren in Glas- oder Keramik-Bauform als auch in Dünnschichttechnik hergestellte Platin-Chip-Temperatursensoren eingebaut.

### Temperaturabhängiger Widerstand

Platin-Temperatursensoren nutzen den Effekt der Temperaturabhängigkeit des elektrischen Widerstandes vom Edelmetall Platin. Da der elektrische Widerstand hierbei mit steigender Temperatur zunimmt, handelt es sich um einen positiven Temperaturkoeffizienten, man spricht bei solchen Temperatursensoren auch von einem PTC (Positiv Temperature Coefficient).

Um diesen Effekt bei Temperaturmessungen verwenden zu können, muss das Metall seinen elektrischen Widerstand in Abhängigkeit von der Temperatur auf reproduzierbare Weise ändern. Die charakteristischen Eigenschaften des Metalles dürfen sich während der Betriebsphase nicht verändern, da es ansonsten zu

1.05/00089161

Messfehlern kommen würde. Der Temperaturkoeffizient sollte möglichst unabhängig von Temperatur. Druck und chemischen Finflüssen sein

Seit nun mehr als 130 Jahren wird Platin als

prädestinierter Basiswerkstoff für tempera-

turempfindliche Sensoren verwendet. Zu

den Vorteilen des Platins zählt die hohe

chemische Beständigkeit, vergleichsweise

leichte Bearbeitung (insbesondere bei der<br>Drahtherstellung), die hochreine Darstel-

lung und die gute Reproduzierbarkeit der

elektrischen Eigenschaften. Zur Sicherstellung oben genannter Kriterien und Gewähr-

leistung von Austauschbarkeit sind diese

Eigenschaften in der international gültigen Norm IEC 751 (deutsche Übersetzung DIN

Diese Norm beinhaltet z. B. Vorgaben zum

elektrischen Widerstand in Abhängigkeit

von der Temperatur (Grundwertetabelle),

zulässige Grenzabweichungen (Toleranz-

klassen), Kennlinienverlauf und Einsatz-

Zur Berechnung der Kennlinien bestim-<br>menden Koeffizienten unterscheidet man

Für den Bereich von -200 0°C gilt ein

 $R(t) = R_0(1 + Ax t + Bx t^2 + Cx(t - 100 \degree C) x t^3)$ 

Für den Bereich von 0...850°C gilt ein

 $R(t) = R_0(1 + Ax t + Bx t^2)$ 

 $A = 2.9083x10^{-3}2^{-1}$ 

 $B = -6,775 \times 10^{-7} {}^{6}C - {}^{2}$ 

 $C = -4.183 \times 10^{-12} {}^{n}C^{-4}$ 

Die Größe Ro wird als Nennwert bezeich-

net und gibt den Widerstandswert bei 0°C

Nach der Norm DIN EN 60751 beträgt der

Nennwert 100.000 Ω bei 0°C. Man spricht

Darüber hinaus werden auf dem Markt

auch Temperatursensoren mit höheren

Nennwerten, z. B. als Pt 500 oder Pt 1000

angeboten. Diese verfügen über eine

daher auch von dem Begriff Pt 100.

zwischen den Temperaturbereichen von

-200 0°C und von 0 850°C

Polynom dritten Grades:

Polynom zweiten Grades...

... mit den Koeffizienten:

an.

höhere Empfindlichkeit, da sich der Steigungsfaktor der Kennlinie direkt proportional zum Nennwert Ro verhält. Der Vorteil liegt also in einer stärkeren Anderung ihres Widerstandswertes in Abhängigkeit von der Temperatur begründet.

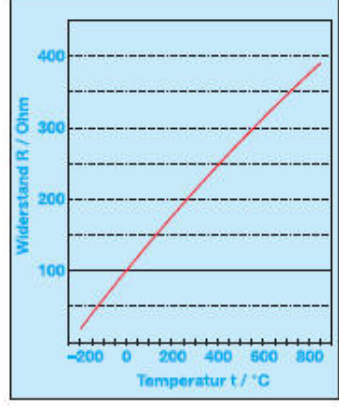

Abb. 1: Pt-100-Kennlini

Die Widerstandsänderungen im Temperaturbereich bis 100°C betragen ca.:

 $0.4 \Omega/K$  bei Pt-100-Temperatursensoren.

 $2.0 \Omega / K$  bei Pt-500-Temperatursensoren

4,0Ω/K bei Pt-1000-Temperatursensoren.

Als weitere Kenngröße definiert die DIN einen mittleren Temperaturkoeffizienten zwischen 0 und 100°C. Er gibt die gemittelte Widerstandsänderung, bezogen auf den Nennwert bei 0°C, an:

$$
\alpha = \frac{R_{100} - R_0}{R_0 \, x \, 100^{\circ} G} = 3{,} 850 \, x \, 10^{-3} \, {}^{\circ}\!C^{-1} \, .
$$

R<sub>0</sub> bzw. R<sub>100</sub> sind die Widerstandswerte bei den Temperaturen 0°C und 100°C.

### Berechnung der Temperatur aus dem Widerstand

In der Anwendung als Thermometer wird aus dem Widerstand des Temperatursensors auf die zugehörige Temperatur ge-<br>schlossen. Die genannten Formeln geben die Abhängigkeit des elektrischen Widerstandes von der Temperatur wieder.

Für Temperaturen oberhalb 0°C lässt sich

### JUMO GmbH & Co. KG

Harresdrosson Lieferadresse: Postadresse:

Moltkeetraße 19, 21, 38030 Fulde, Germany Mackenrodtstraße 14, 36039 Fulda, Germany 36035 Fulda, Germany

Telefon: +49 661 6003-722 Telefax: +49 661 6003-601/688 E-Mail: mail@jumo.net Internet: www.jumo.net

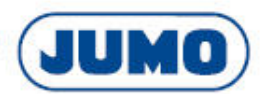

Typenblatt 90.6000 **Saite 2/11** 

zur Ermittlung der Temperatur eine ge-<br>schlossene Form der Darstellung aus der Kennlinie nach DIN EN 60751 ableiten:

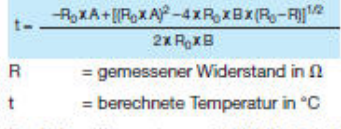

 $R_0$ , A, B = Parameter nach DIN EN 60751

### Grenzabweichungen

Bei den Grenzabweichungen unterscheidet die DIN zwei Toleranzklassen:

Klasse A: At = ± (0,15 + 0,002 x ft)<br>Klasse B: At = ± (0,30 + 0,006 x ft)

t = Temperatur in °C (ohne Vorzeichen) Für die Berechnung der Grenzabweichung  $\Delta R$  in  $\Omega$  bei einer Temperatur von t > 0°C gilt

### $\Delta R = R_0 (A + 2 \times B \times I) \times \Delta I$

Bei  $t < 0$  °C gilt:

 $\Delta H = H_0 (A + 2 \times B \times t - 300 \degree G \times t^2 + 4 \times G \times t^3) \times \Delta t$ Die Toleranzklasse A gilt für Temperaturen von-200 ... +600 °C.

Für die Toleranzklasse B gilt der gesamte Definitionsbereich von -200... +850°C.

### Erweiterte Toleranzklassen

Immer wieder zeigt sich, dass für bestimmte Anwendungen die beiden in der<br>Norm aufgeführten Toleranzklassen nicht ausreichen. Basierend auf den genomten Toleranzen hat JUMO eine weitere Einteilung der Toleranzklassen definiert, um den unterschiedlichsten Anforderungen auf dem Markt gerecht zu werden.

Neben den Definitionsgleichungen der temperaturabhängigen Abweichungen wer-<br>den auch die Geltungsbereiche definiert. Aufgrund des nicht exakt-linearen Zusam-

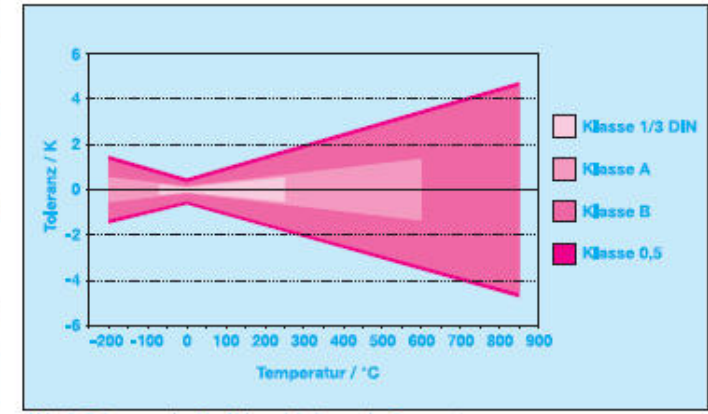

Abb. 2: Toleranzverlauf in Abhängigkeit von der Temperatur

menhangs zwischen Widerstand und Temperatur sind für die Bestimmung der Abweichungsfunktion von der Norm-Kurve 3 (für t >  $0^{\circ}$ C) bzw. 4 (für t <  $0^{\circ}$ C) Messpunkte bei verschiedenen Temperaturen erforderlich. Bei der Serienproduktion der Temperatursensoren werden Prüfungen im Allgemeinen nur bei 0°C und 100°C durchgeführt. So kann die individuelle Funktion des Temperatursensors nicht exakt bestimmt werden. Da einerseits die Messunsicherheit bei der Prüfung nicht beliebig reduziert werden kann und andererseits der Kennlinienverlauf produktionsbedingt Schwankungen unterliegt, muss der Geltungsbereich der eingeengten<br>Toleranzklassen gegenüber dem Messbereich des Temperatursensors eingeschränkt werden.

Hieraus resultiert auch, dass die Toleranzklassen nicht beliebig eingeengt werden können.

### Für die Praxis

Temperatursensoren mit eingeschränkten

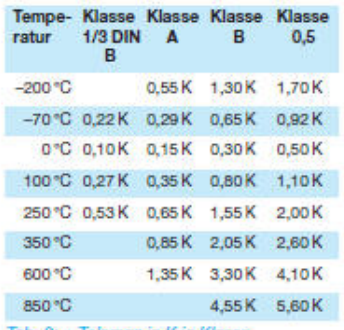

Tab. 2: ± Toleranz in K je Klas:

Toleranzen besitzen meist einen weitaus größeren Messbereich. So bedeutet dies für die Praxis, dass Temperatursensoren, welche bis zur oberen bzw. unteren Temperaturgrenze eingesetzt werden, die Toleranzeinhaltung aber nur im Geltungsbereich sicherstellen. Außerhalb des Geltungsbereiches ist eine Toleranzüberschreitung mög-<br>lich, wodurch die Standardtoleranz Klasse B zugrunde gelegt werden muss.

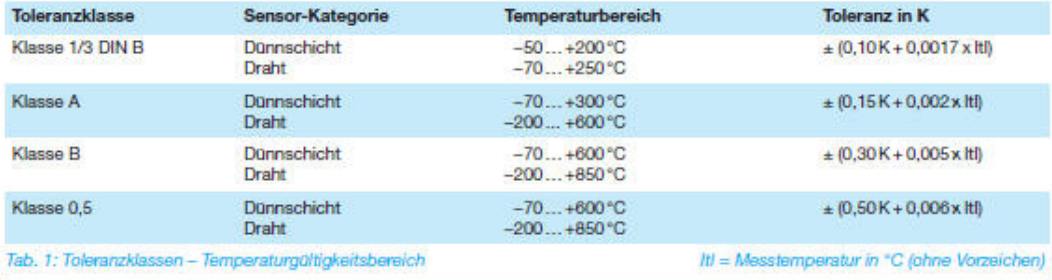

1.05/00089161

### 17.17. Analogeingangsmodul NI 9217

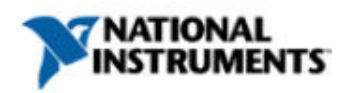

**Technischer Vertrieb** Österreich 0662 4579900 ni.austria@ni.com

**NI 9217** 

Analogeingangsmodul mit 4 Kanälen, 100 Ω RTD, 24 bit

- + 4 RTD-Analogeingänge für 100 Q
- 3- und 4-Draht-RTDs, integrierte Stromerregung und automatische Erkennung
- Abtastrate bis zu 400 S/s
- · NIST-konforme Kalibrierung
- Auflösung von 24 bit, Rauschunterdrückung von 50/60 Hz

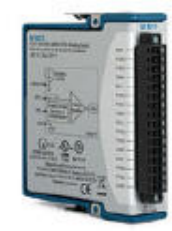

## Übersicht

Das Modul NI 9217 von National Instruments ist ein Analogeingangsmodul für RTDs mit vier Kanälen und einer Auflösung von 24 bit für Messungen mit<br>Widerstandsthermometern im Bereich von 100 Ω. Das NI 9217 kann für zwei vers Abtastrate konfiguriert, lassen sich Kanäle mit bis zu 400 S/s (100 S/s pro Kanal) abtasten. Ist das Modul für eine hohe Auflösung konfiguriert, lassen sich Kanäle mit 6 S/s (1,25 S/s pro Kanal) mit einer integrierten Rauschunterdrückung von 60/60 Hz abtaste

Das NI 9217 unterstützt 3- und 4-Draht-RTD-Messungen und erkennt automatisch, welcher RTD-Tfp (3- oder 4-Draht) an den Kanal angeschlossen ist und konfiguriert jeden Kanal entsprechend. Das Modul bietet eine Stromerregung von 1 mA pro Kanal und weniger als 1 °C Präzisionsabweichung über den gesamten Betriebstemperaturbereich. Es verfügt zudem über eine NIST-konforme Kalibrierung und eine doppelte Isolierung von Kanal gegen Masse, die für Sicherheit, Rauschunempfindlichkeit sowie einen hohen Gleichtaktspannungsbereich sorgt. Als Anschlusszubehör empfiehlt NI den Anschlussblock NI 9939 mit Zugentlastung.

Für kanalweise isolierte RTD-Messungen sollte das universelle Modul NI 9219 verwendet werden.

## Spezifikationen

Spezifikationsdokumente

- · Spezifikationen
- · Datenblatt

Überblick über Spezifikationen

Allgemein

Produktfamilie

Messtyp

Form Factor

Temperature CompactDAQ CompactRIO

**RTD** 

Industrial I / O

Betriebssystem / Zielsystem

Echtzeit

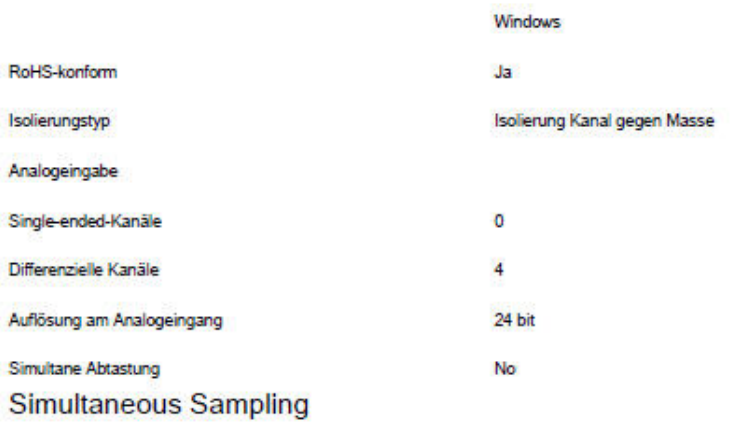

A property of a measurement system in which each input or output channel is digitized or updated at the same instant. You will need simultaneous sampling for applications where the time relationship between inputs is important, such as phase analysis of AC signals.

Because channel-dedicated analog-to-digital converters (ADCs) are used to sample data simultaneously between inputs, the maximum sample rate is applicable to each channel and is not divided by the total number of channels. Devices that don't have simultaneous sampling capabilities use multiplexing to connect each channel to its ADC.

Interval scanning is a low-cost option to simulate simultaneous sampling for low-frequency signals such as temperature or pressure. This method scans the input channels at one interval and uses a second interval to determine the time before repeating the scan. The input channels are scanned within microseconds, creating the effect of simultaneously sampling the input channels.

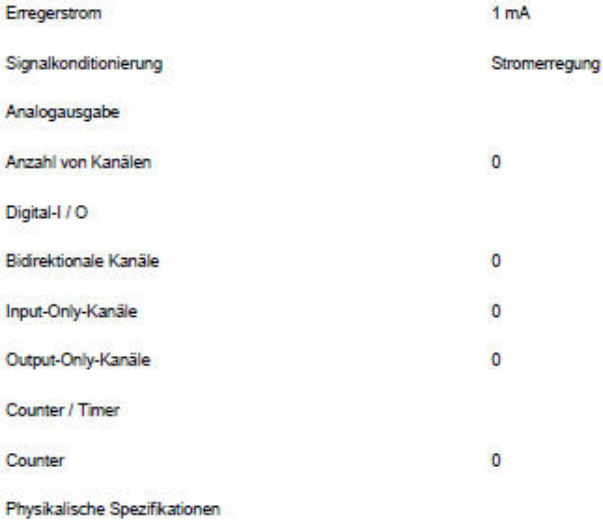

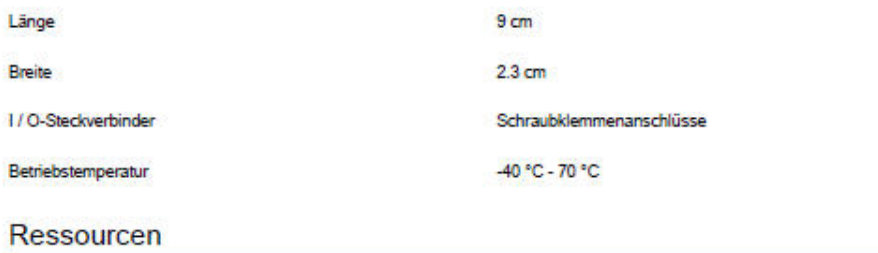

## Weitere Produktinformationen

- Produktabmessungen
- · Produktspezifikationen (2)

@ 2014 National Instruments Corporation. All rights reserved.

### 17.18. Pyrometer

meters

# optris® CT LT

Präzise berührungslos Temperaturen messen von -50°C bis 975°C

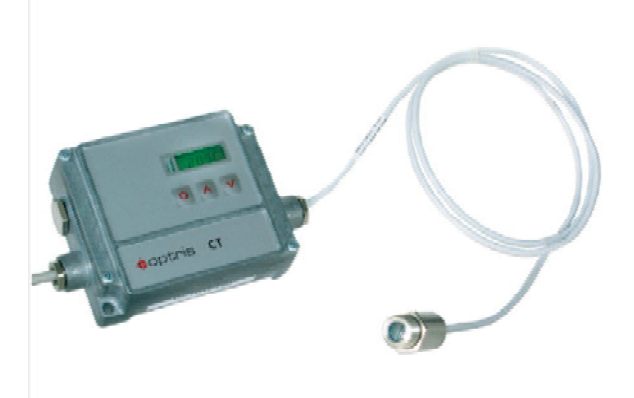

## **VORTEILE**

- Einer der kleinsten Infrarotmessköpfe weltweit mit 22:1 optischer Auflösung
- Robust und ohne Kühlung einsetzbar bis 180°C m. Umgebungstemperatur
- Separate Elektronik mit leicht zugänglichen m. Programmiertasten und beleuchtetem LCD-Display
- Wählbarer Analogausgang: 0/4-20 mA, 0-5 V. 0-10 V. Thermoelement Typ K oder J
- Optionales steckbares USB, RS232, RS485, CAN oder Profibus DP-Interface incl. Software bzw. **GSD-Datei**
- Installation von max. 32 Sensoren in einem п Netzwerk (mit RS485)
- CTex: Version mit Explosionsschutz (ATEX)  $\langle \epsilon_{\mathsf{X}} \rangle$

## **Allgemeine Parameter**

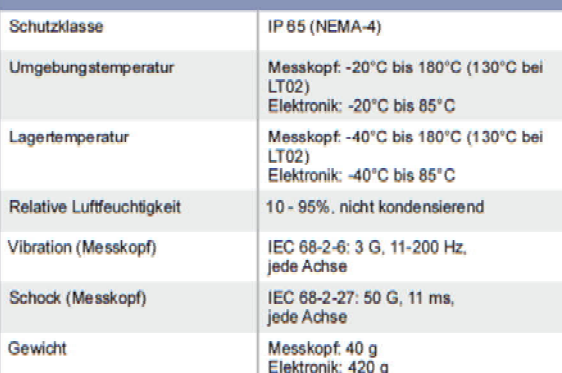

## **Elektrische Parameter**

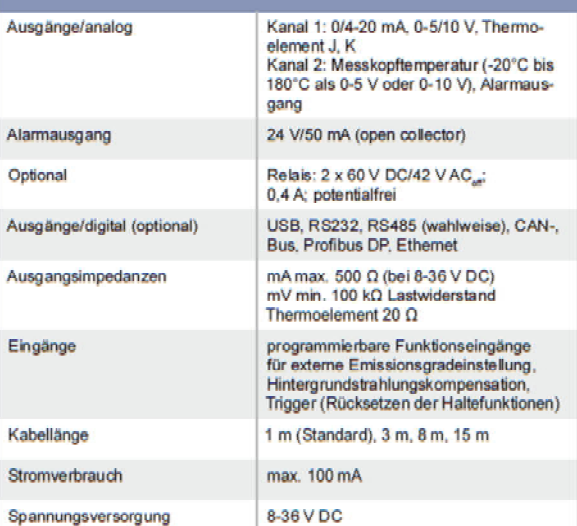

### Messtechnische Parameter -50°C bis 975°C (LT22)<br>-50°C bis 600°C (LT15) Temperaturbereiche (skaljerhar üher -50°C bis 600°C (LT02) Programmiertasten oder Software) Spektralbereich  $8-14 \mu m$ Optische Auflösung 22:1 (Präzisionsglasoptik) (90 % Energie) 15:1 (Präzisionsglasoptik)<br>2:1 (mit Plan-Frontfenster) 0,6 mm @ 10 mm (mit LT22)<br>0,8 mm @ 10 mm (mit LT15)<br>2,5 mm @ 23 mm (mit LT02) CF-Vorsatzlinse (optional) Systemgenauigkeit<sup>(12)</sup> ±1% oder ±1°C (bei Umgebungstemperatur<br>23 ± 5°C)  $± 0.5\%$  oder  $± 0.5°C$ Reproduzierbarkeit<sup>(12)</sup> (bei Umgebungstemperatur<br> $23 \pm 5^{\circ}$ C) Temperaturauflösung (Anzeige)  $0.1$ <sup>\*C</sup> 0.05 K (LT22AT15)<br>0.1 K (LT02) NETD<sup>0.0</sup> Einstellzeit 150 ms (95 %)  $0.100 - 1.100$ Emissionsgrad/Verstärkung (einstellbar über Programmier-<br>tasten oder Software) Transmissionsgrad (einstellbar)  $0.100 - 1.100$ über Programmiertasten oder Software) Signalverarbeitung Maximal-, Minimalwerthaltung, Mittelwert; (Parameter einstellbar über Proerweiterte Haltefunktionen mit Treshold grammiertasten oder Software) und Hysterese optris Compact Connect Software

<sup>1</sup> es gilt der jeweils größere Wert

- <sup>21</sup> bei Objekttemperaturen > 0°C, £=1
- <sup>3)</sup> bei Zeitkonstante von 200 ms und T<sub>ow</sub> 25°C

# pptris® **CT LT**

**Optische Parameter** 

<u>pptris</u>

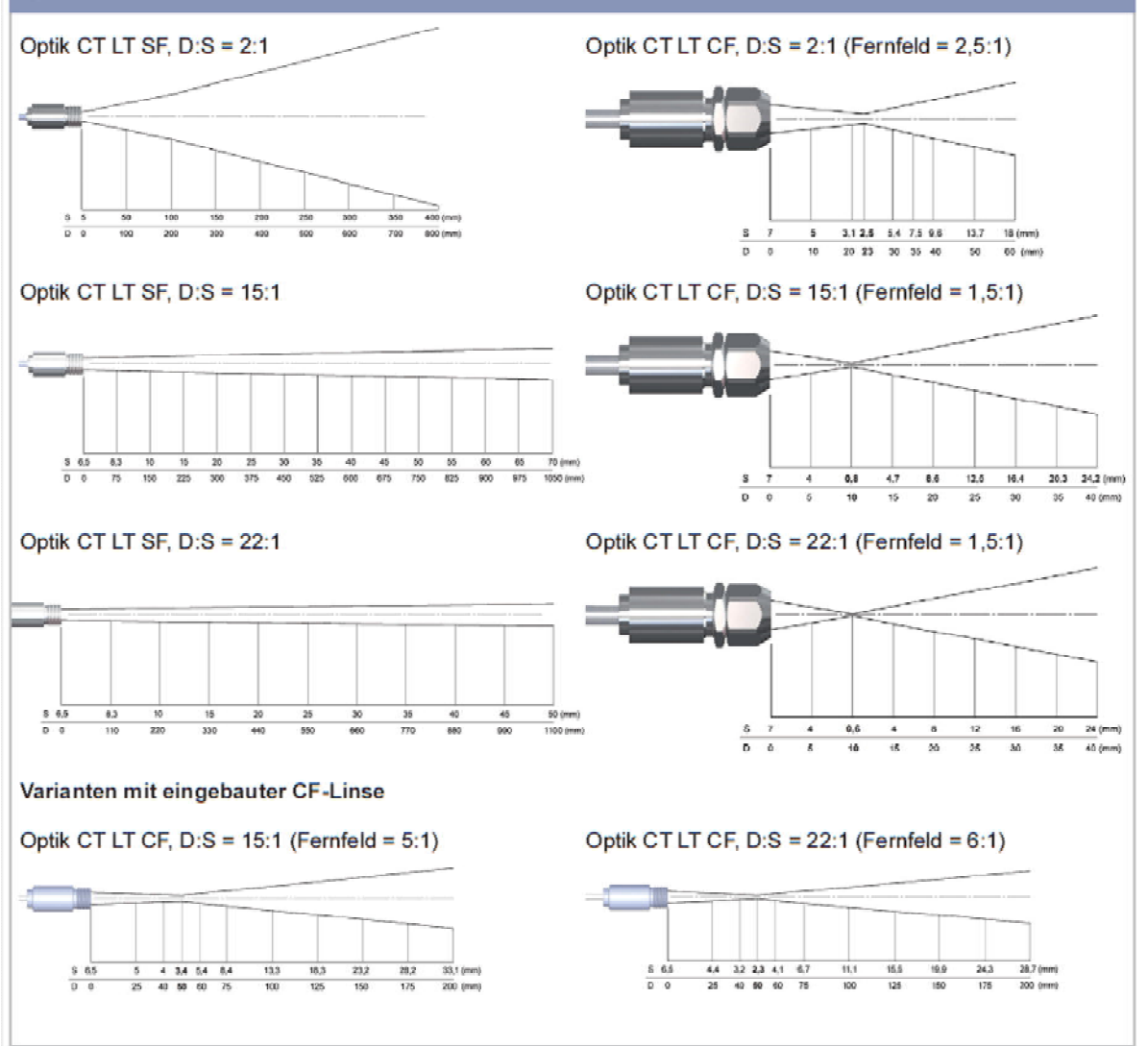

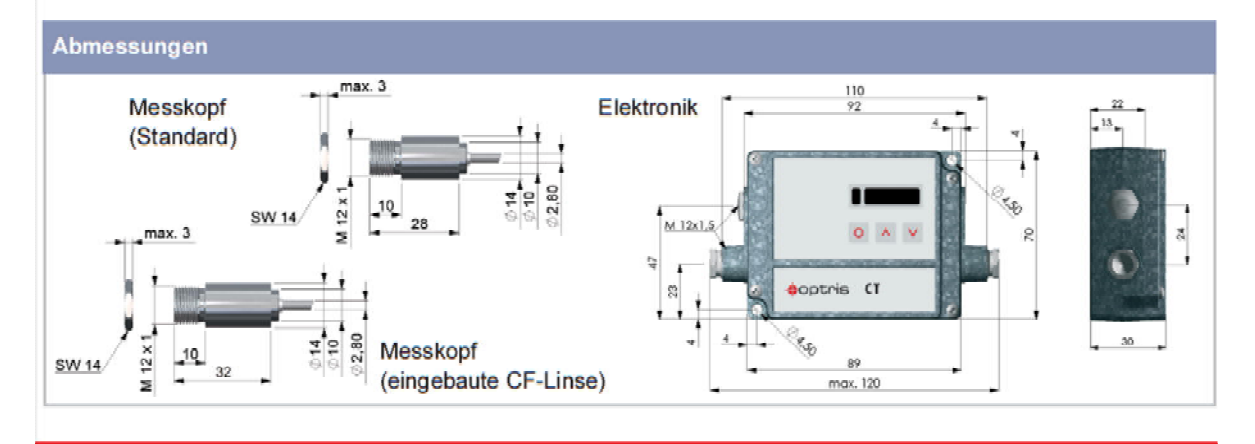

Optris GmbH • Ferdinand-Buisson-Str. 14 • 13127 Berlin • Germany<br>Tel.: +49 30 500 197-0 • Fax: +49 30 500 197-10 CE Email: info@optris.de · Internet: www.optris.de

### 17.19. **Drucksensor**

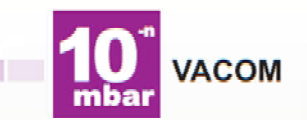

# Aktiver Pirani-Vakuumsensor mit Konvektionsausgleich CVM-211

- Atmosphärendruck bis 10<sup>4</sup> mbar  $\blacksquare$
- Stabile und reproduzierbare Messung П
- Integrierte Digitalanzeige: mbar oder Torr (nicht umschaltbar) г
- Analogausgang: nichtlinear oder log-linear
- 1 Relaisausgang п
- Kompakte Bauform П
- **Einfache Installation** П
- Optimal für Prozesskontrolle
- Optional aufsteckbares Batterie-Netzteil
- Kompatibel zu Mini-Convectron®-Basismodulen

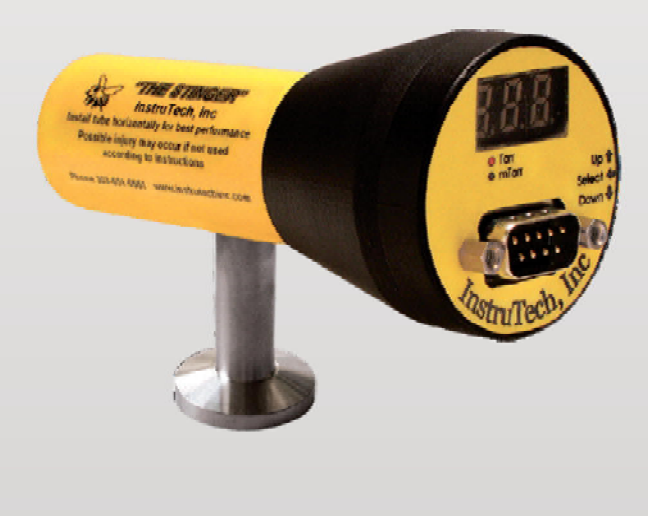

# www.vacom.de

## **Technische Daten**

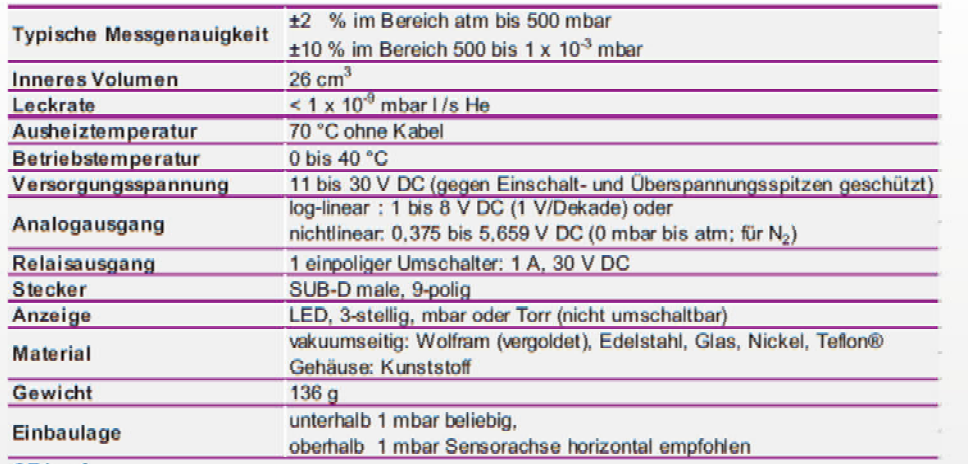

CE-konform

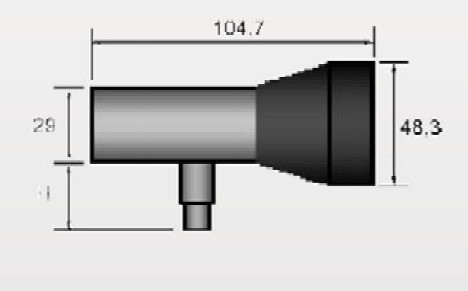

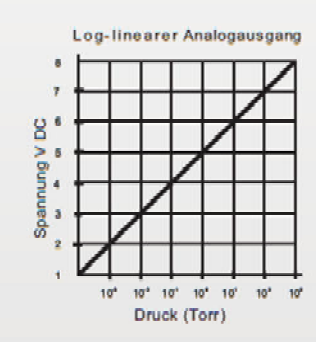

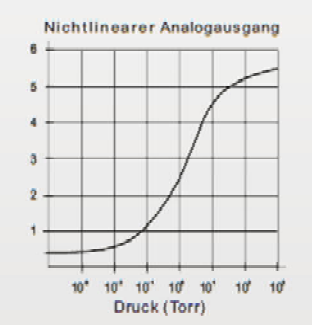

Analogausgang (nichtlinear) 5<br>Betriebsspannung Masse 4<br>Eingang Betriebsspannung 3<br>Ialais 1 stromios geschlossen 2 E 9 nicht belegt<br>8 Analogausgang Masse<br>7 Relais deaktiviert<br>6 Relais 1 Masse  $41st$ los ae

## Bestellinformationen

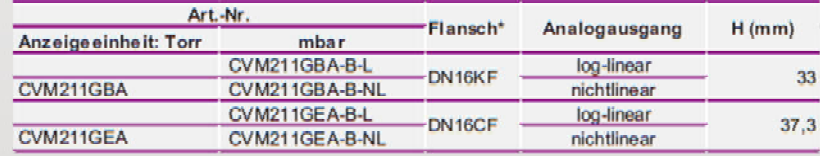

\* andere Vakuumanschlüsse auf Anfrage

## Zubehör

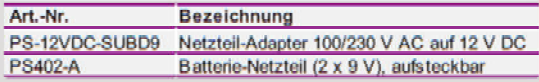

## **VACOM**

VACUM<br>Gabelsbergerstraße 9 = 07749 Jena = Deutschland<br>Gabelsbergerstraße 9 = 07749 Jena = Deutschland<br>Tel. +49(0)3641 4275-0 = Fax +49(0)3641 4275-82<br>info@vacom.de = www.vacom.de

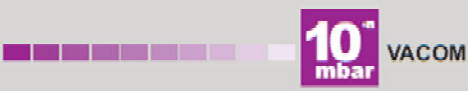